**UCK** College of Engineering- Center for<br>Environmental Research & Technology

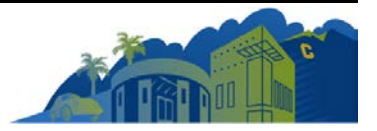

# **Improving Vehicle Fleet, Activity, and Emissions Data for On-Road Mobile Sources Emissions Inventories**

# **FINAL REPORT**

## **Prepared for:**

**Federal Highway Administration**

**By:**

**Kanok Boriboonsomsin George Scora Guoyuan Wu Matthew Barth**

**Center for Environmental Research and Technology University of California at Riverside**

**September 2011**

## **Disclaimer**

<span id="page-1-0"></span>The statements and conclusions in this report are those of the contractor and not necessarily those of the Federal Highway Administration. The mention of commercial products, their source, or their use in connection with material reported herein is not to be construed as actual or implied endorsement of such products.

## **Acknowledgments**

<span id="page-1-1"></span>The authors acknowledge the funding support from the Federal Highway Administration (FHWA)'s Surface Transportation Environment and Planning Cooperative Research Program (STEP). We are grateful for the feedback and assistance received from Karen Perritt, Cecilia Ho, and Michael Claggett of the FHWA.

We also thank the following individuals at various organizations for their assistance: Jeff Long, Erin Tate, and Steven Magbuhat of the California Air Resources Board; Larry Sherwood, Kristal Avila-Ellington, and Zachary Richardson of the California Bureau of Automotive Repair; Donya Heddy and Estrella Coulter of the Nevada Department of Motor Vehicles; Joyce Minzey, Ashok Morey, Rick Chan, and Fareha Zinnurayen of the California Department of Transportation; Karim Yousuf and James Gutierrez of the Nevada Department of Transportation; Taejoo Shin of the Maricopa Association of Governments; Dale Wells of the Colorado Air Pollution Control Division; and Ross Sheckler and Lee Maynus of Calmar Telematics.

Finally, we thank Alexander Vu, Oscar Garcia, Joseph Dean, Daniel Hormozi, Daniel Sandez,Chien Cheng Yeh, Nan-Hsun Han, and several other individuals at the Center for Environmental Research and Technology, University of California Riverside, for their contribution.

# **Table of Contents**

<span id="page-2-0"></span>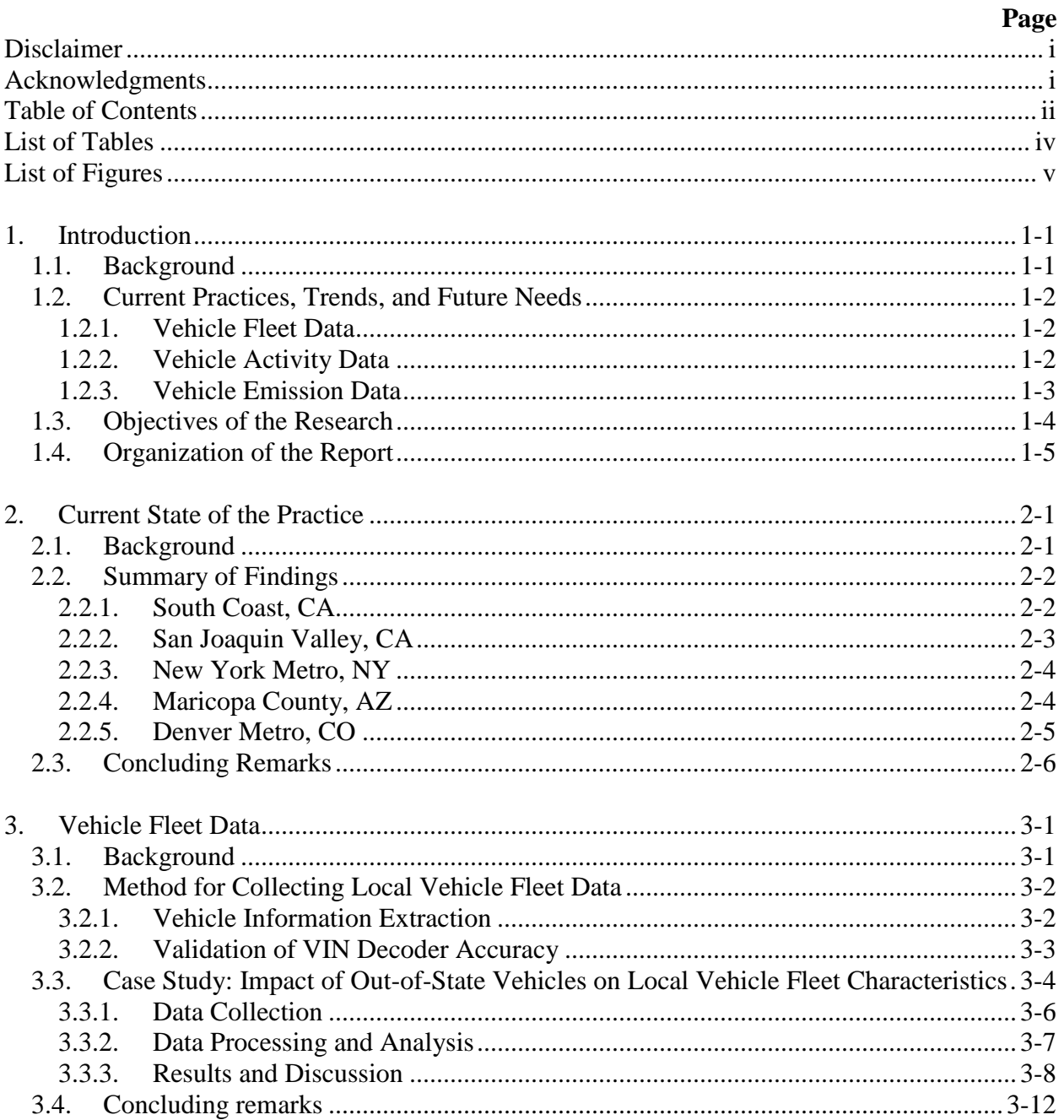

# **Table of Contents (continued)**

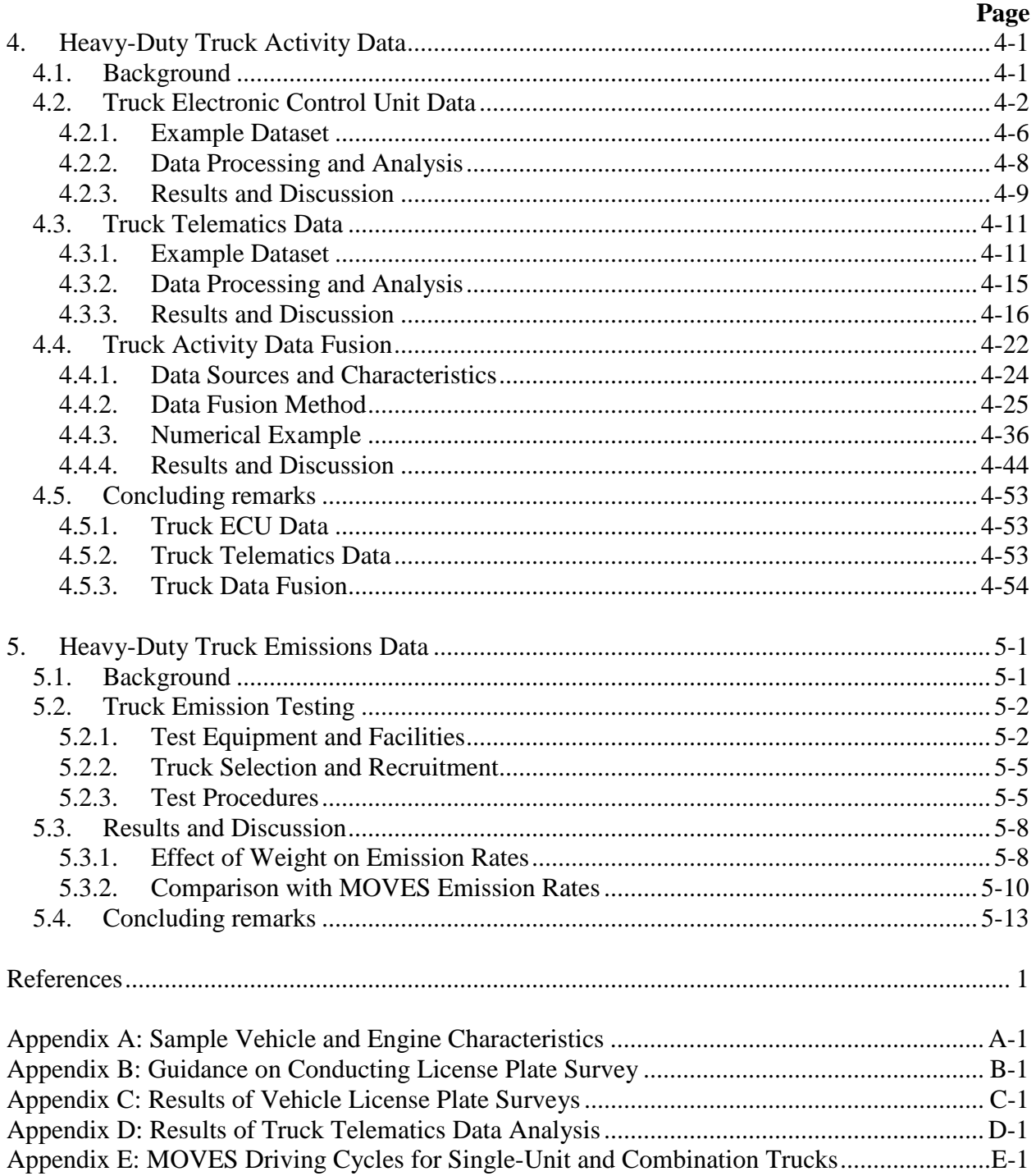

# **List of Tables**

<span id="page-4-0"></span>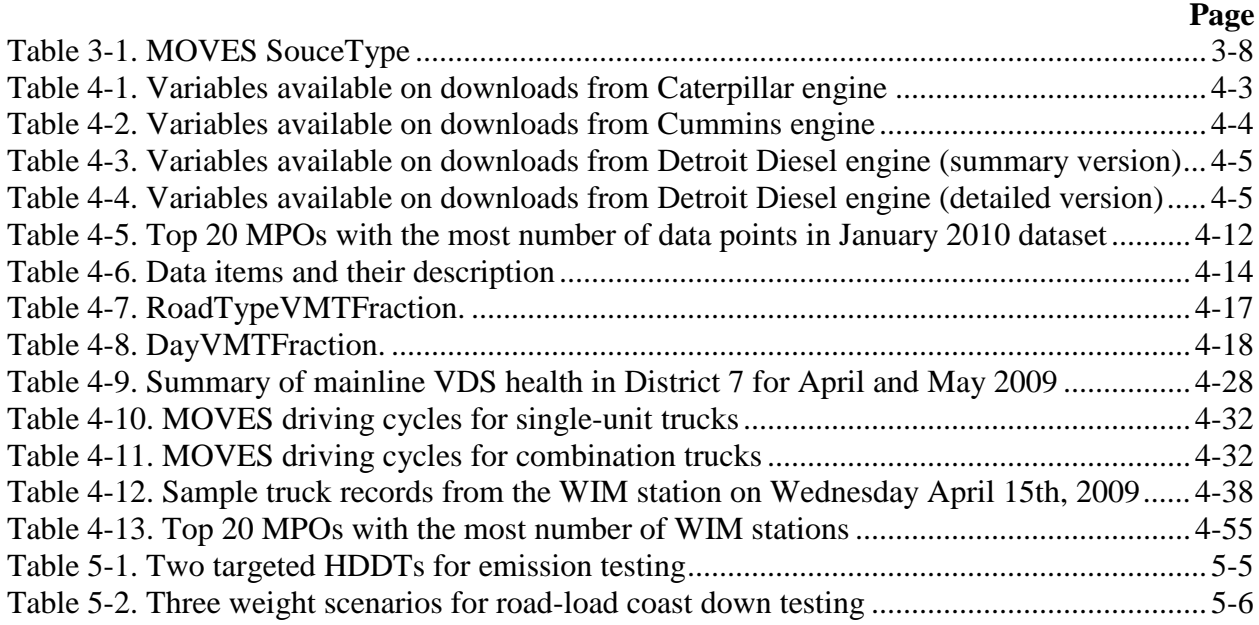

# **List of Figures**

<span id="page-5-0"></span>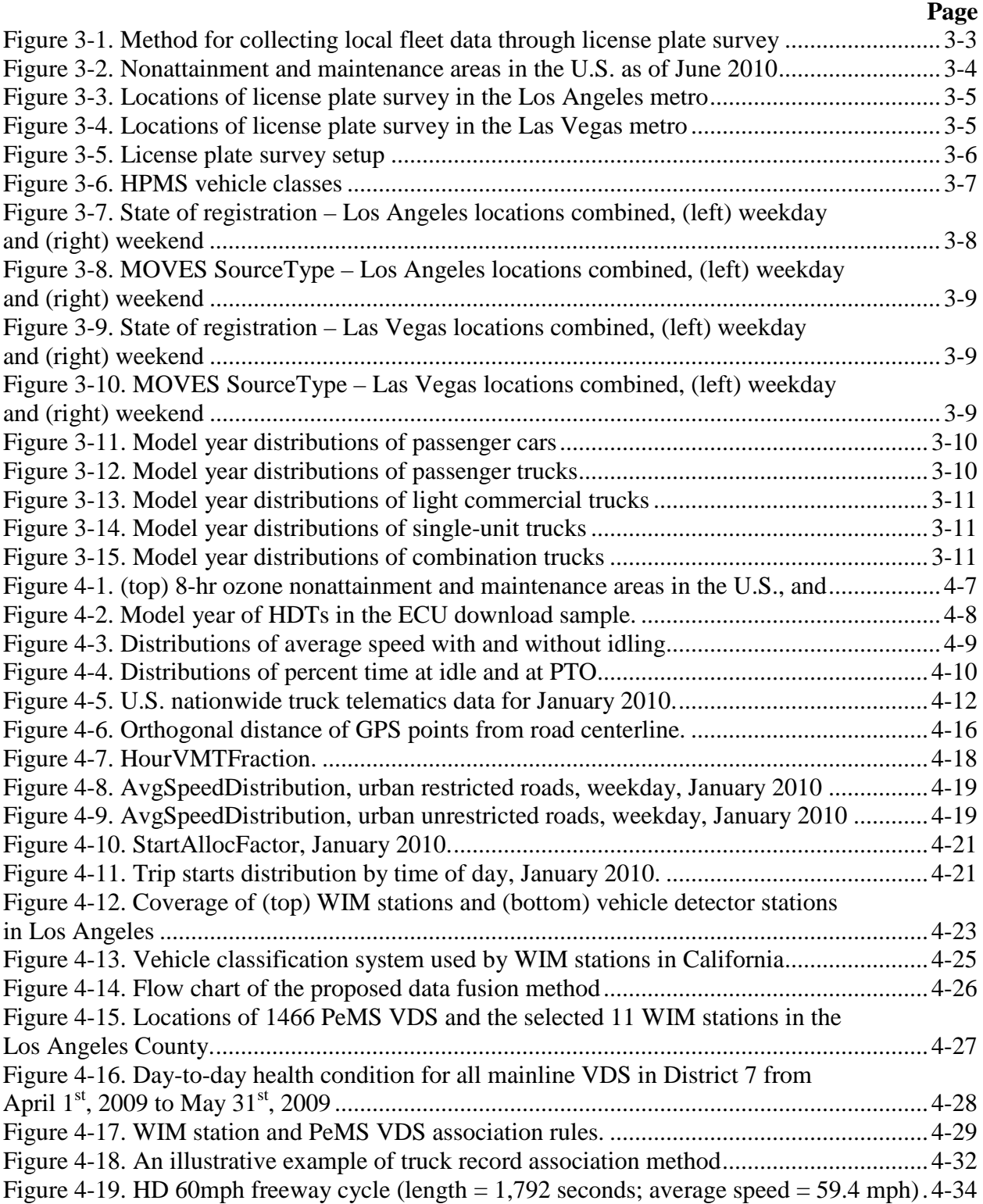

# **List of Figures (continued)**

#### **Page**

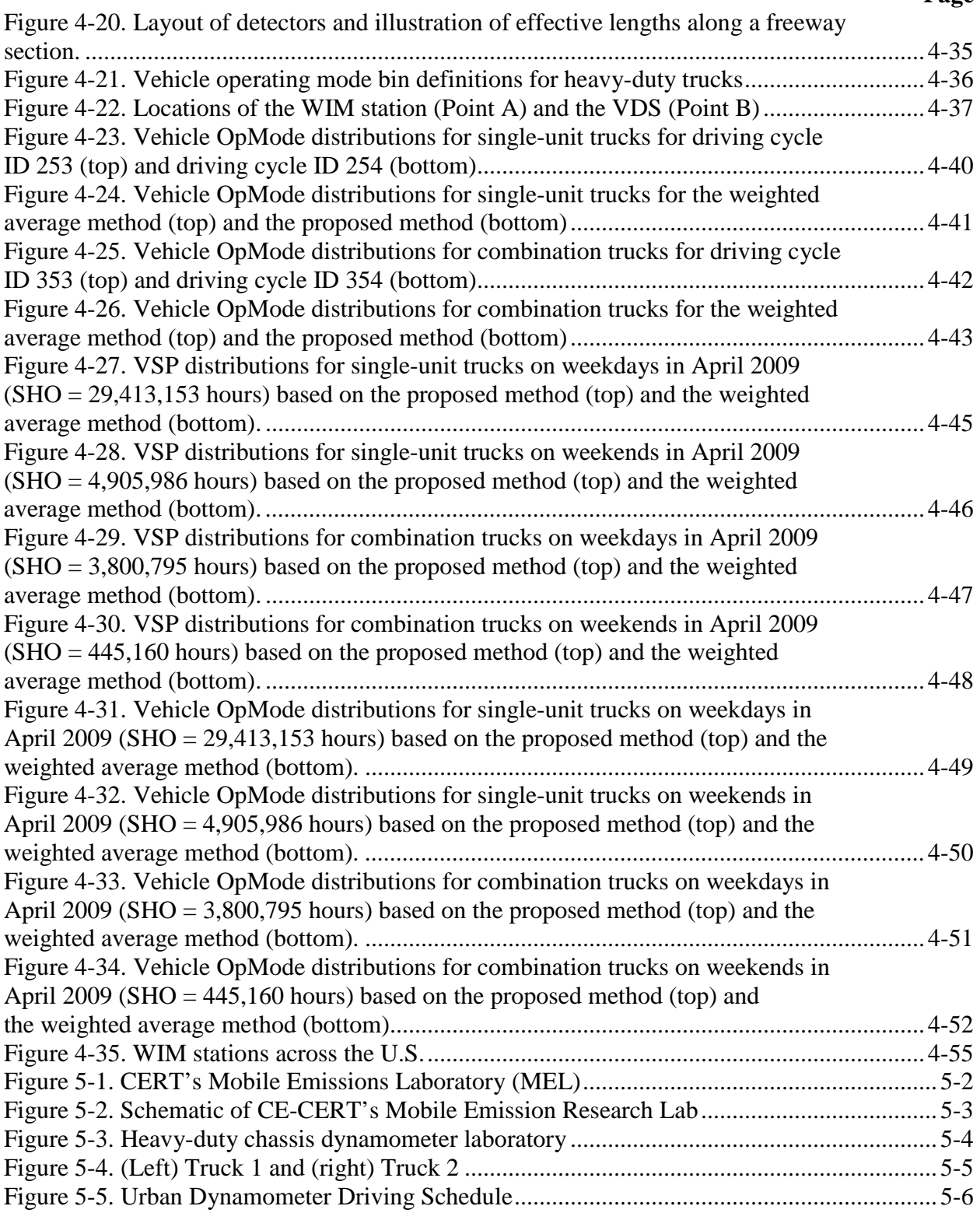

# **List of Figures (continued)**

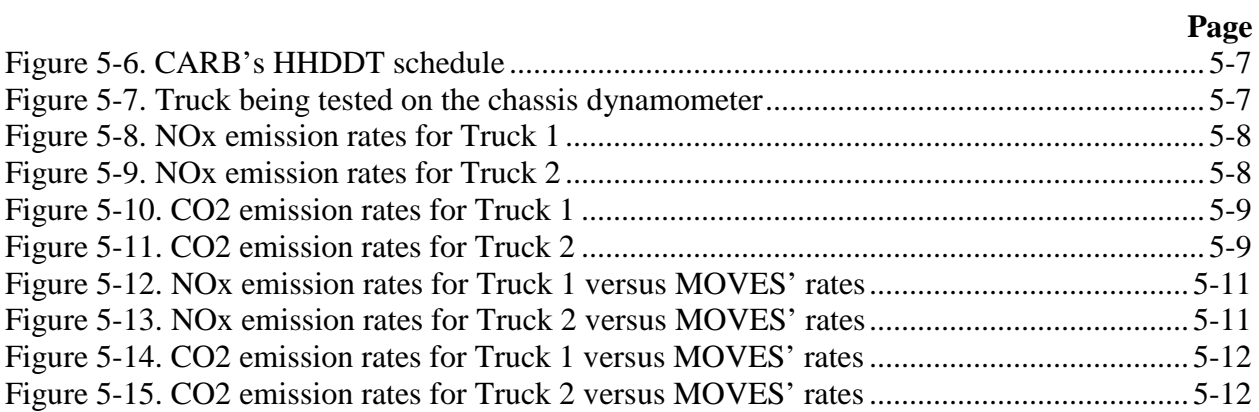

## <span id="page-8-0"></span>**1. Introduction**

## <span id="page-8-1"></span>**1.1. Background**

The U.S. Environmental Protection Agency (EPA)'s Motor Vehicle Emission Simulator (MOVES) has replaced MOBILE6 as a regulatory emissions model for use in State Implementation Plan (SIP) development and transportation conformity analyses in all States, except California. With several methodological improvements, MOVES appears to be more data intensive as compared to MOBILE6. Therefore, preparing local input data for model runs in MOVES can be challenging, if not demanding. Although much of the MOVES data requirements may be converted from existing data used in MOBILE6, some data still need to be newly developed or further refined.

The modeling concepts and methodologies in MOVES are also significantly different from those in MOBILE6. For example, the functional design concepts in MOVES disaggregate emission sources primarily by source use type (e.g. passenger car, passenger truck, single-unit long-haul truck, etc.), each of which are further categorized into several source bins by several characteristics including model year, fuel type, engine technology, loaded weight, engine size, and regulatory class. As another example, the basis of vehicle activity for exhaust running emissions is source-hours operating (SHO) rather than vehicle-miles traveled (VMT) that have been used in the MOBILE model series. These modeling changes can be taken as a good opportunity for the transportation and air quality community to explore new data sources and to develop new methods for utilizing existing data sources to improve the emission inventory and analysis of on-road mobile sources.

## <span id="page-9-0"></span>**1.2. Current Practices, Trends, and Future Needs**

In general, on-road emission modeling requires three types of data: 1) vehicle fleet data, 2) vehicle activity data, and 3) vehicle emission rate data. The current practices, trends, and future needs on how each of these data types is generated and used are briefly discussed below.

#### <span id="page-9-1"></span>**1.2.1. Vehicle Fleet Data**

In terms of vehicle fleet data, it has been recognized that in the development of an emissions inventory, reliable data of vehicle fleet population such as vehicle class and age distributions are as important as accurate data concerning vehicle emission factors and vehicle activities. However, this is probably the area that has been given the least amount of attention by practitioners and researchers.

The current practice of deriving vehicle fleet data relies heavily on the use of vehicle registration databases. These databases are sufficient for creating base vehicle fleet distributions for an area, but the sole dependency on this type of data is problematic for several reasons. For example, a significant fraction of vehicle miles traveled (VMT), and thus emissions, for an area could be attributable to vehicles registered outside the area [Malcolm et al., 2003; Lutsey, 2009]. This is particularly true for tourist areas and areas with major transportation hubs (e.g., international airports and seaports). The bias in vehicle fleet distributions could have significant impacts on both SIP and transportation conformity analyses. Another example is the inability to provide specific vehicle fleet distributions for short time periods (e.g. hours of day, months of year).

Therefore, there is a need for tools and methods that will enable the collection and development of highly-resolved and area-specific vehicle fleet data.

#### <span id="page-9-2"></span>**1.2.2. Vehicle Activity Data**

When constructing emission inventories for use in SIP development and transportation conformity analyses, several vehicle activity data inputs are required. For instance, MOVES requires VMT, average speed distribution, number of trip starts, soak time distribution, among other inputs. These data inputs need to be generated for all vehicle types and, depending on a particular data input, may need to be characterized by road type, month, day, and hour. Acquiring all these data inputs are not easy as the availability of existing data is limited, especially for non-passenger vehicles such as heavy-duty trucks (HDTs).

Albeit a very small fraction in the total vehicle population, HDTs contribute disproportionately to the emissions inventory of on-road mobile sources. This is due to their high annual mileage and high emission rates. In addition, HDTs are also a significant source of idling emissions especially at truck stops and terminals as they often engage in long-duration idling activities (e.g., loading/unloading, heating/cooling the cabin during rest stops, etc.) at these locations [Miller et al., 2007; Frey et al., 2008]. Therefore, an accurate characterization of HDT activity is crucial to the construction of emissions inventory of on-road mobile sources.

In the current state of the practice, the Highway Performance Measurement System (HPMS) has been used as a primary source for VMT data for various road and vehicle types, including HDTs

[U.S. Environmental Protection Agency, 2005]. Although HPMS contains roadway speed limit information, it does not provide measured traffic speed data. Therefore, the reported VMT cannot be characterized by speed bins. As vehicle emissions are sensitive to vehicle speed among other things, it is desirable to characterize VMT into multiple speed bins so that appropriate emission factors for each speed bin can be applied.

Alternatively, HDT activity can be estimated using travel demand models, especially those with a dedicated module for HDTs (e.g., [Southern California Association of Governments, 2008]). There has also been increasing interest in developing freight flow models (e.g., [Sarvareddy et al., 2005]), which can be used to derive truck trips and miles traveled. Nevertheless, these models are still in their early stages and have not been adopted widely. Also, the availability of measured truck traffic data, especially with regards to speed, that can be used for model validation is limited so that the accuracy of speed data from the models may be questionable.

Another method that has been used is to instrument a fleet of HDTs with GPS-based data loggers and log their travel activity over a period of time (e.g., [Battelle, 1999]). This method offers the most detailed and probably the most reliable information on HDT miles and speed. Also, it is able to capture the information about non-driving activities such as soak time and idling, which are not available in either the HPMS or travel demand models. However, this type of data collection requires significant resources; and thus, is usually performed for a small number of trucks and for a short period of time.

Thus, there is a need to explore alternative sources of HDT activity data that have not been used in the past, but have potential to be useful. Also, it is desirable to develop new and innovative methods for utilizing existing data sources to their full potential.

#### <span id="page-10-0"></span>**1.2.3. Vehicle Emission Data**

In terms of vehicle emissions, although the development of MOVES is based on a wide variety of measured energy and emissions datasets, there are still approximately 50% data "holes" [U.S. Environmental Protection Agency, 2005]. For instance, emissions data of HDTs of the recent model years were not available by the time MOVES was developed. These holes have been filled using hole filling methods. It is assumed that as more emissions data from vehicles are collected, the emissions rates in MOVES can be updated and thus the fidelity of the model should improve.

It should be noted that not all data holes are equally important. For instance, data holes for emissions sources that do not contribute much to an emissions inventory (e.g., diesel passenger car) will only make negligible differences to the inventory even though they may be significantly underestimated or overestimated. On the other hand, some data holes will have significant impacts on the resulting emissions inventory as well as the policy implications. One example is the energy/emission rates of HDTs with various loaded weights. It can be argued that not all VMT of HDTs carry the same amount of weight, and it is intuitive that the higher the loaded weight, the higher the amount of engine power required, and thus the higher emission rates.

Hence, there is a need to continue measuring vehicle emissions in order to fill in the emission data holes in MOVES. These emission measurement programs should be prioritized so that critical data holes are addressed first.

### <span id="page-11-0"></span>**1.3. Objectives of the Research**

The goal of this research is to improve the estimation or measurement of the three data types necessary for on-road emission modeling, namely vehicle fleet data, vehicle activity data, and vehicle emission data. For each of these data types, this research targets specific areas or data elements that are considered gaps in the current state of the knowledge and practices by evaluating alternative data sources as well as developing new tools and methods for filling such gaps. Specifically, the objectives of this research are to:

- Review the current state of the practice in estimating vehicle class and age distributions, vehicle miles traveled of heavy-duty trucks, and idling hours of heavy-duty trucks;
- Evaluate the use of license plate survey in conjunction with vehicle registration database and vehicle identification number (VIN) decoder to estimate local vehicle fleet data;
- Evaluate the use of alternative sources of heavy-duty truck (HDT) activity data including truck's electronic control unit (ECU) and telematics-based vehicle tracking and monitoring system to generate HDT activity data inputs for MOVES;
- Develop methods for fusing HDT activity datasets from multiple sources to result in more refined and accurate HDT activity data; and
- Measure emissions from recent model year HDTs at different loaded vehicle weight.

## <span id="page-12-0"></span>**1.4. Organization of the Report**

This report is organized into five chapters as follows:

- 1. Chapter 1 is the introduction, which briefly describes the topics being addressed in this research.
- 2. Chapter 2 reviews the current state of the practice in estimating vehicle class and age distributions, VMT of HDTs, and idling hours of HDTs from selected agencies around the Nation.
- 3. Chapter 3 presents the method for deriving local vehicle fleet data through the use of license plate survey in conjunction with vehicle registration database and VIN decoder.
- 4. Chapter 4 consists of three parts. The first part describes the use of truck's ECU data to generate some HDT activity data inputs for MOVEs. The second part describes a largescale truck telematics dataset and demonstrates methods for generating HDT activity data inputs for MOVES based on this dataset. In the third part, a methodology is presented that combines data from weigh-in-motion stations and vehicle detector stations on freeways to generate highly resolved HDT activity data.
- 5. Chapter 5 describes an emission testing program that measures emissions from two HDTs meeting the 2007 emission standard at different loaded vehicle weight.

The last chapter is followed by a list of references and a series of appendices that show detailed results from the various analyses in this research.

The report is written in a way that each chapter can be a standalone document. They start with background information on the topic being address, followed by a detailed presentation of data used, methodology, and results, and then end with concluding remarks specific to that chapter.

# <span id="page-13-0"></span>**2. Current State of the Practice**

## <span id="page-13-1"></span>**2.1. Background**

There are many methods for preparing local data inputs for emission modeling. The decision to select a particular method may depend on the availability and quality of data, costs, resources, and individual preference. The objective of this task is to review the current state of the practice used by state agencies and metropolitan planning organizations (MPOs) to develop local data inputs for transportation conformity analyses and SIP development. The local data inputs of interest in this task are:

- Vehicle class and age distributions,
- Vehicle miles traveled of heavy-duty trucks, and
- Idling hours of heavy-duty trucks.

The list of areas whose SIP submission(s) was under the EPA adequacy review was obtained in December 2009 from the website [http://www.epa.gov/otaq/stateresources/transconf/currsips.htm.](http://www.epa.gov/otaq/stateresources/transconf/currsips.htm) Five areas were then selected from the list based on their size (in terms of population) and geographic location. The areas with very large (more than 10 million) and large (1-10 million) population were selected as they were likely to have more resources to invest in developing local data inputs for emission modeling. The selection was also made in a way that areas from the different parts of the country were represented. The final five areas selected for the state-of-thepractice review include:

- 1. South Coast, CA
- 2. San Joaquin Valley, CA
- 3. New York Metro, NY
- 4. Denver Metro, CO
- 5. Maricopa County, AZ

In the review, the information was mainly gathered from the areas' SIP and transportation conformity documents. In some cases, personal communication with the areas' staff was also made to acquire more detailed information or clarification. The next section presents a summary of findings from the state-of-the-practice review.

### <span id="page-14-0"></span>**2.2. Summary of Findings**

#### <span id="page-14-1"></span>**2.2.1. South Coast, CA**

The South Coast air basin in California consists of Orange County, and part of Los Angeles, Riverside, and San Bernardino Counties. The MPO for the region is the Southern California Association of Governments (SCAG). Since South Coast is in California, it uses the California Air Resource Board (CARB)'s EMFAC as the regulatory model in its transportation conformity analyses. In addition to developing and updating the EMFAC model, CARB also plays a significant role in developing many of the data inputs for running the model.

#### *Vehicle Class and Age Distributions*

Vehicle population, age distribution, and fleet mix data for each county in California are developed and included in the EMFAC model by CARB. The primary source of these data is the vehicle registration database maintained by the California Department of Motor Vehicles (DMV). The data in the current version of the model (EMFAC 2007) are based on six years (2000 – 2005) of DMV data [California Air Resources Board, 2007]. CARB has committed to update the vehicle fleet data in EMFAC on a 3‐year cycle thereafter.

#### *Vehicle Miles Traveled of Heavy-Duty Trucks*

The estimate of VMT of HDTs is one of the outputs of SCAG's regional travel demand model (TDM), which contains a specific HDT module. SCAG's regional TDM follows a standard fourstep modeling approach. The modeling methodologies, parameters, and inputs are periodically updated to reflect current travel conditions and demographic changes. The model is also subject to periodic peer reviews to insure that the model is valid and represents the current state of the practice for transportation modeling [Southern California Association of Governments, 2010].

The HDT module in SCAG's regional TDM consists of two major components: internal truck trip models and external truck trip models. The internal truck trips are generated using a crossclassification method by applying truck trip rates for a two-digit code by the North American Industry Classification System (NAICS) to the number of employees in that category and also the number of households within each zone. The daily truck trip ends are distributed using a gravity model to create daily truck trips for each of the three truck types: 1) light HDT, 2) medium HDT, and 3) heavy HDT. The external truck trips are developed using an econometric model to estimate inbound and outbound commodity flows by counties. The county to county commodity data is allocated to the zonal level based on NAICS employee distribution and then converted to truck trips using observed data collected during model development. Seaport and airport-related truck trips are included as special generator truck trips. The daily truck trips by truck types are allocated to four time periods and merged with the auto trips in trip assignment [Southern California Association of Governments, 2010].

Additionally, in order to maintain consistency of model results with VMT estimates from the Highway Performance Measurement System (HPMS), a set of base year HPMS VMT to model VMT ratios (factors) is developed for each subarea of county by air basin. Separate factors are generated for autos and trucks. These same factors are applied to final network assignments of each model run to yield final network flows and congestion [Southern California Association of Governments, 2010].

SCAG is currently in the process of enhancing the HDT module. The enhancements include an extensive travel survey, an updated external trip estimation methodology, and a more accurate representation of warehouse related trips [Southern California Association of Governments, 2010].

#### *Idling Hours of Heavy-Duty Trucks*

The number of idling hours of HDTs is also developed by CARB and included in the EMFAC model. It was developed from three instrumented studies of a total of 147 HDTs. Idle trips were identified from this combined dataset where an idle trip is a key-on to key-off event with a speed of less than 5 mph and a trip length of less than 5 miles. All other trips with speeds greater than or equal to 5 mph and trip length greater than or equal to 5 miles were considered non-idle trips. Then, the idling duration was calculated from these idle trips [California Air Resources Board, 2000].

#### <span id="page-15-0"></span>**2.2.2. San Joaquin Valley, CA**

The San Joaquin Valley Air Pollution Control District is made up of eight counties in California's Central Valley: San Joaquin, Stanislaus, Merced, Madera, Fresno, Kings, Tulare and the San Joaquin Valley Air Basin portion of Kern.

#### *Vehicle Class and Age Distributions*

Vehicle population, age distribution, and fleet mix data for each county in California are developed and included in the EMFAC model by CARB. The primary source of these data is the vehicle registration database maintained by the California Department of Motor Vehicles (DMV). The data in the current version of the model (EMFAC 2007) are based on six years (2000 – 2005) of DMV data. CARB has committed to update the vehicle fleet data in EMFAC on a 3‐year cycle thereafter.

#### *Vehicle Miles Traveled of Heavy-Duty Trucks*

All MPOs in the San Joaquin Valley region use network- based travel models. However, none produces specific estimates of heavy-duty truck VMT. VMT estimates for HDTs are based on CARB calculations from DMV updates and HDT trip statistics derived from the instrumented HDT studies [California Air Resources Board, 2000].

#### *Idling Hours of Heavy-Duty Trucks*

The number of idling hours of HDTs is also developed by CARB and included in the EMFAC model. It was developed from three instrumented studies of a total of 147 HDTs. Idle trips were identified from this combined dataset where an idle trip is a key-on to key-off event with a speed of less than 5 mph and a trip length of less than 5 miles. All other trips with speeds greater than or equal to 5 mph and trip length greater than or equal to 5 miles were considered non-idle trips. Then, the idling duration was calculated from these idle trips [California Air Resources Board, 2000].

#### <span id="page-16-0"></span>**2.2.3. New York Metro, NY**

The New York Metro Transportation Council (NYMTC) is the MPO for New York City, Long Island and the lower Hudson Valley.

#### *Vehicle Class and Age Distributions*

The vehicle age distributions used in MOBILE6 are obtained from the New York State Department of Motor Vehicles (NYSDMV) registration data for the current year at the beginning of each July. Each record is sorted into the 28 vehicle types by county. The 2002 registration distribution was used for 2002 inventories. Diesel fractions are obtained at the same time as the registration distributions.

#### *Vehicle Miles Traveled of Heavy-Duty Trucks*

The NYMTC uses an activity-based travel demand model in conjunction with a post-processing tool called PPSuite. The VMT outputs for all vehicle classes combined from the travel demand model are disaggregate into five vehicle classes based on the vehicle mix fraction data provided by the New York State Department of Transportation.

#### *Idling Hours of Heavy-Duty Trucks*

No information is available.

#### <span id="page-16-1"></span>**2.2.4. Maricopa County, AZ**

The Maricopa Association of Governments (MAG) is a Council of Governments (COG) that serves as the regional agency for the metropolitan Phoenix area.

#### *Vehicle Class and Age Distributions*

Vehicle class and age distributions are based on vehicle registration data provided by the Motor Vehicle Division of the Arizona Department of Transportation (ADOT). The distributions are developed from only those vehicles registered in the county. The MAG internally develops a scheme to map the vehicle classes in the vehicle registration database to MOBILE6 vehicle classes. Then, a conversion tool provided by the EPA is used to convert MOBILE6 vehicle class fraction to MOVES source type fraction.

#### *Vehicle Miles Traveled of Heavy-Duty Trucks*

The MAG performs regional transportation modeling in TransCAD software. The VMT outputs for five vehicle classes from the transportation model are distributed to different vehicle classes based on local survey data.

#### *Idling Hours of Heavy-Duty Trucks*

The MAG develops local HDT population data as an input and uses the default calculation of extended idling hours of HDT supplied by MOVES.

#### <span id="page-17-0"></span>**2.2.5. Denver Metro, CO**

The Denver Regional Council of Governments (DRCOG) is an MPO for the nine-county Denver region. The DRCOG provides vehicle activity results from travel demand model runs to the Colorado Air Pollution Control Division for air quality analyses.

#### *Vehicle Class and Age Distributions*

Vehicle class and age distributions are based on vehicle registration database.

#### *Vehicle Miles Traveled of Heavy-Duty Trucks*

The DRCOG uses an activity-based travel demand model called Focus. The Focus travel model was estimated based on detailed data from multiple surveys, including a commercial vehicle survey that gathered complete travel information from more than 800 commercial vehicles on an assigned day. The VMT fraction by vehicle type including heavy-duty trucks is obtained from the permanent traffic counter data recorded by the Colorado Department of Transportation. This VMT fraction is used for both baseline and future year scenarios.

#### *Idling Hours of Heavy-Duty Trucks*

The default values in MOVES are used.

## <span id="page-18-0"></span>**2.3. Concluding Remarks**

Based on the limited review of the current state of the practice conducted in this study, it is found that the data sources and methodology used to develop local data inputs for emission analyses vary from one area to another.

For vehicle class and age distributions, although all five areas reviewed in this study rely on the use of vehicle registration databases, the vehicle class definition used in the registration database for each state is different. Therefore, the responsible agencies have to develop a tool to map the vehicle classes in the registration database to MOBILE6 vehicle classes or MOVES source types. In addition, it is found that none of the five areas currently accounts for out-of-area vehicles in the development of vehicle class and age distributions.

For vehicle miles traveled of HDTs, although there are differences among the areas such as the choice of and the level of details in the travel demand models used, the general trend is that VMT outputs from travel demand models are distributed to different vehicle classes including HDTs based on some sorts of vehicle class fraction derived from surveys or traffic counters. Only the SCAG's travel demand model has a dedicated HDT modeling capability.

Lastly, for idling hours of HDTs, the two areas in California use the data derived from instrumented studies of a total of 147 HDTs in the state. For Maricopa County, AZ, and Denver metro, CO, the default data in MOVES for extended idling of HDTs are used.

## <span id="page-19-0"></span>**3. Vehicle Fleet Data**

## <span id="page-19-1"></span>**3.1. Background**

In the development of on-road mobile source emission inventories, reliable data on vehicle fleet characteristics such as age distribution and alternative vehicle fuels and technologies fraction are as important as accurate data concerning vehicle activity and emission rates. For example, fleets with a higher percentage of older vehicles will have higher emissions for two reasons. First, older vehicles have typically been driven more miles and have experienced more deterioration in emission control systems. Second, a higher percentage of older vehicles also means that there are more vehicles in the fleet that do not meet newer, more stringent emissions standards. Studies have shown that the class and age distributions of vehicle fleets can vary significantly from area to area, e.g., [Malcolm et al., 2003]. Therefore, for state implementation plan (SIP) and transportation conformity purposes, the U.S. Environmental Protection Agency (EPA) recommends that agencies develop local vehicle class and age distributions [U.S. Environmental Protection Agency, 2004; U.S. Environmental Protection Agency, 2009].

The current practice in developing vehicle fleet data relies heavily on the use of vehicle registration database. This practice is sufficient for creating base vehicle fleet characteristics for an area, but it also has certain limitations. For instance, a significant fraction of vehicle miles traveled (VMT), and thus emissions, for an area could be attributable to vehicles registered outside the area (e.g., [Lutsey, 2009]). This is usually the case for, for instance, tourist areas and areas with major transportation hubs such as international airports and seaports. Applying inaccurate vehicle fleet characteristics could have significant impacts on the resulting emission inventories.

Furthermore, some vehicle emission and air quality studies may benefit from careful characterization of vehicle fleet at a more refined scale. For example, a project-level analysis of vehicle emissions may be performed using vehicle fleet data localized to the project. In another example, a modeling of regional air quality during ozone episodes may be based on emissions estimated using vehicle fleet data specific to the modeling period. Yet, in another example, a measurement of pollutant concentration near roadways for dispersion model development or validation may be conducted in conjunction with vehicle fleet characterization during the measurement in order to reduce biases in the emission estimates.

Therefore, there is a need for a tool or method that will enable the collection and development of highly-resolved and area-specific vehicle fleet data. An example is the use of license plate survey to capture vehicle license plate numbers and then apply these license plate numbers to a vehicle registration database to extract vehicle information. The remaining of this chapter describes a method for using license plate survey to obtain local vehicle fleet data, and presents a case study on this method.

## <span id="page-20-0"></span>**3.2. Method for Collecting Local Vehicle Fleet Data**

The need for better vehicle fleet data mentioned earlier can be met by conducting vehicle license plate survey. The survey is aimed at collecting the license plate numbers of vehicles that are present at the location of interest during the survey period. License plate survey has been used for a variety of purposes including trip origin and destination study, travel time study, automatic vehicle identification, etc. It has also been used for vehicle fleet characterization [Malcolm et al., 2003; Boriboonsomsin et al., 2009]. One advantage of license plate survey is that it does not interrupt traffic flow. Another advantage is that the license plate numbers obtained can be used to identify the vehicles and their information such as vehicle type, model year, and registration address.

There are two types of license plate survey that may be conducted.

1. *On-road survey*: This type of license plate survey is performed on the road of interest. It is appropriate for a vehicle fleet characteristic study of a large area (i.e., conducting the survey at cordon locations), a corridor, or a roadway segment. The survey can be conducted on any type of road as long as a safe and feasible survey spot can be identified. This type of survey is typically performed by using video cameras to capture license plate numbers of moving vehicles on the road. This can be challenging in the case of freeways and highways where vehicles are traveling at relatively high speeds, and during low lighting or visibility such as nighttime. Guidance on conducting on-road license plate survey using video cameras is provided in Appendix B.

Systems consisting of specialized video cameras and automatic license plate recognition (ALPR) software are available that can be used for conducting the license plate survey. These systems can result in a high capture rate of license plate numbers even at high traveling speeds. They are also claimed to provide high accuracy of license plate number reading. However, the costs of such systems can be very high and may not be justifiable if they will not be used regularly. Alternatively, these systems may be rent or a contractor may be hired to perform the survey on an as-needed basis.

2. *Parking lot survey*: This type of license plate survey is performed in a parking lot where the license plate numbers of the parked vehicles are recorded. It is suitable for a vehicle fleet characteristic study of a small area (i.e., conducting the survey at major trip attractions) or a specific location (e.g., ports, terminals). For parking lot survey, the capture of the license plate number is much easier than the on-road survey. It can be done manually or with the aid of an ALPR system on a vehicle driven around the parking lot, of which the capture rate and the accuracy can be very high.

#### <span id="page-20-1"></span>**3.2.1. Vehicle Information Extraction**

For the license plate survey with video cameras, the recorded videos are normally processed by human. The processing involves playing back the videos and extracting from each vehicle its license plate number, and if desirable, its vehicle class, as shown in the diagram in [Figure 3-1.](#page-21-1) The extracted license plate numbers can then be matched up with vehicle registration databases in order to extract vehicle information. Vehicle registration databases for different states contain a different amount of vehicle information, but basic vehicle information such as VIN and model year should be available in most vehicle registration databases. The obtained VINs can be run through a VIN decoder to extract detailed vehicle information such as body type, fuel type, gross vehicle weight, etc.

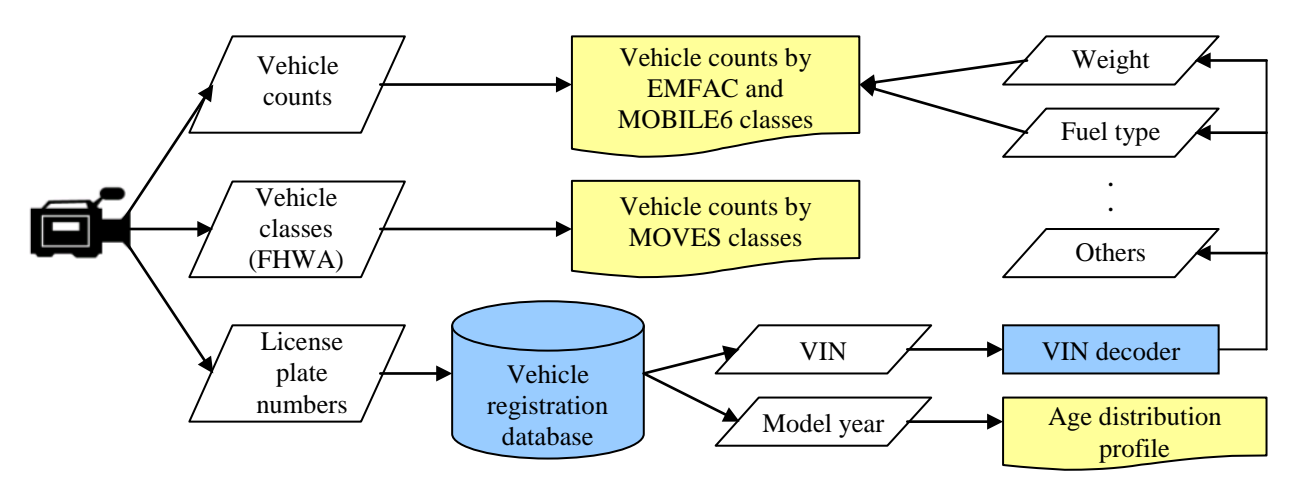

**Figure 3-1. Method for collecting local fleet data through license plate survey**

<span id="page-21-1"></span>The extracted vehicle model year information can be used to derive vehicle age distribution. The fuel type information can be used to develop alternative fuel vehicle fraction. In the past when MOBILE6 was used, the gross vehicle weight information in conjunction with the body type information can be used to determine vehicle class faction. In MOVES, the vehicle classification is no longer based on vehicle weight, but rather tied directly to the HPMS classification system, which are based mainly on the body type and the number of axles. Nevertheless, the MOVES vehicle classes (or "source types") can also be determined visually from the videos.

Note that ALPR systems only return license plate number, but not vehicle class. Another set of camera and vehicle classification software can be added to the system to generate vehicle counts by vehicle class simultaneously. However, this will be at an additional cost.

#### <span id="page-21-0"></span>**3.2.2. Validation of VIN Decoder Accuracy**

In this research, one subtask was devoted to validating the accuracy of vehicle information obtained from VIN decoder. A sample of 100 light-duty vehicles and 50 heavy-duty vehicles was selected and their attributes including VIN were gathered from local vehicle dealers. The attributes of these sample vehicles are given in Appendix A.

The VINs of these vehicles were run through a commercial VIN decoder to obtain vehicle attributes, and comparisons were made between the two datasets for model year, body type, and fuel type as these are key data attributes for developing vehicle fleet data inputs for MOVES. The comparison results show that the model year and fuel type obtained from the VIN decoder match the actual information for all the vehicles. The comparison of the body type could not be made directly as the two body type datasets use different body type categorization. However, they are in general agreement with each other.

## <span id="page-22-0"></span>**3.3. Case Study: Impact of Out-of-State Vehicles on Local Vehicle Fleet Characteristics**

The license plate survey was used to evaluate the impact of out-of-state vehicles on local vehicle fleet characteristics as a case study. In the study, license plate surveys were conducted at multiple locations in two metropolitan areas—(1) Los Angeles and (2) Las Vegas. These two metropolitan areas were chosen because they are in relatively close proximity to each other and are nonattainment areas for multiple criteria pollutants, as shown in [Figure 3-2.](#page-22-1)

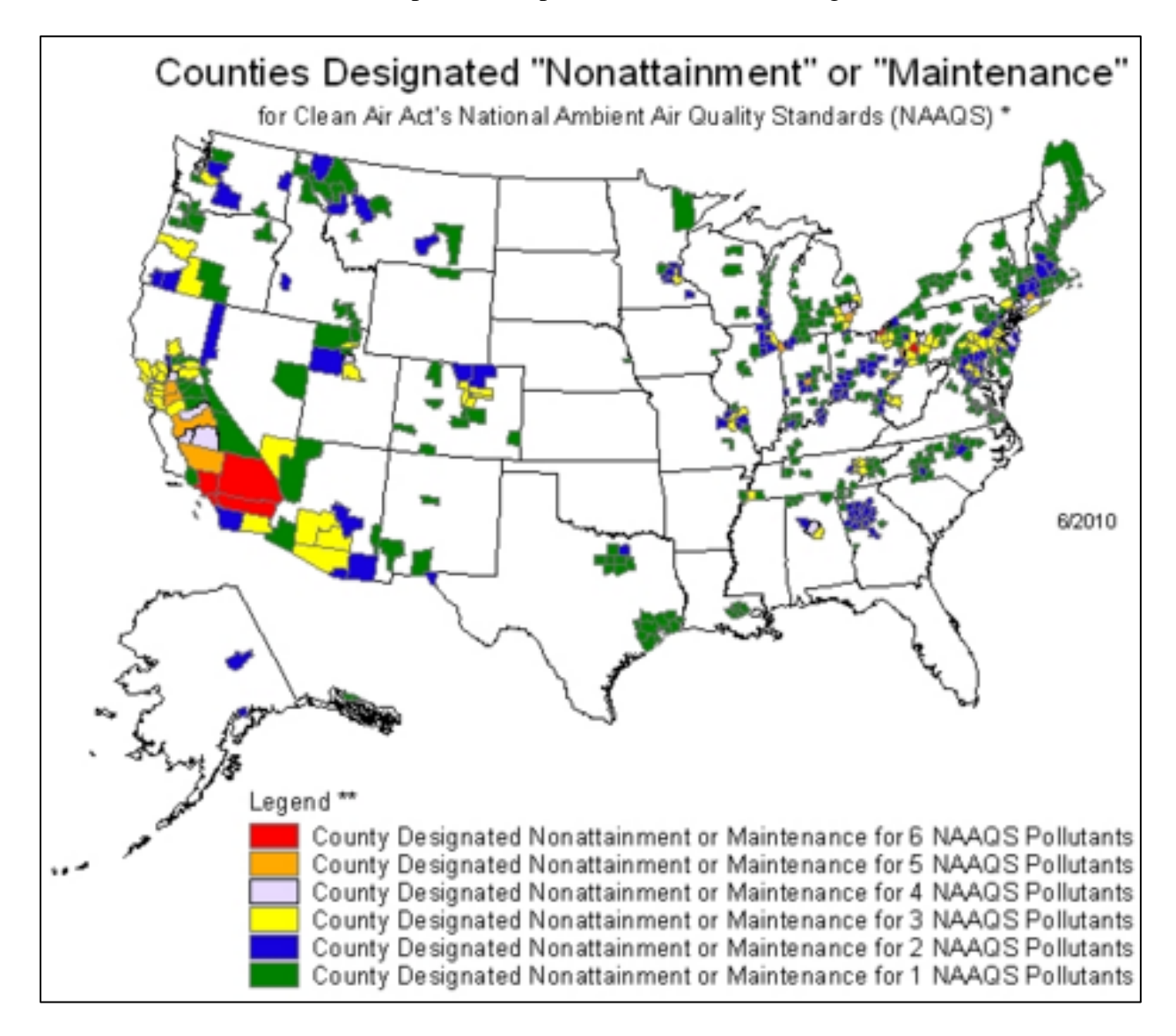

**Figure 3-2. Nonattainment and maintenance areas in the U.S. as of June 2010**

<span id="page-22-1"></span>[Figure 3-3](#page-23-0) and [Figure 3-4](#page-23-1) show the survey locations in the Los Angeles and Las Vegas metros, respectively. Three survey locations were selected for each metro to capture the major freeways that lead traffic into the areas. Then, for each freeway a bridge overcrossing the freeway that provided safe working area was selected.

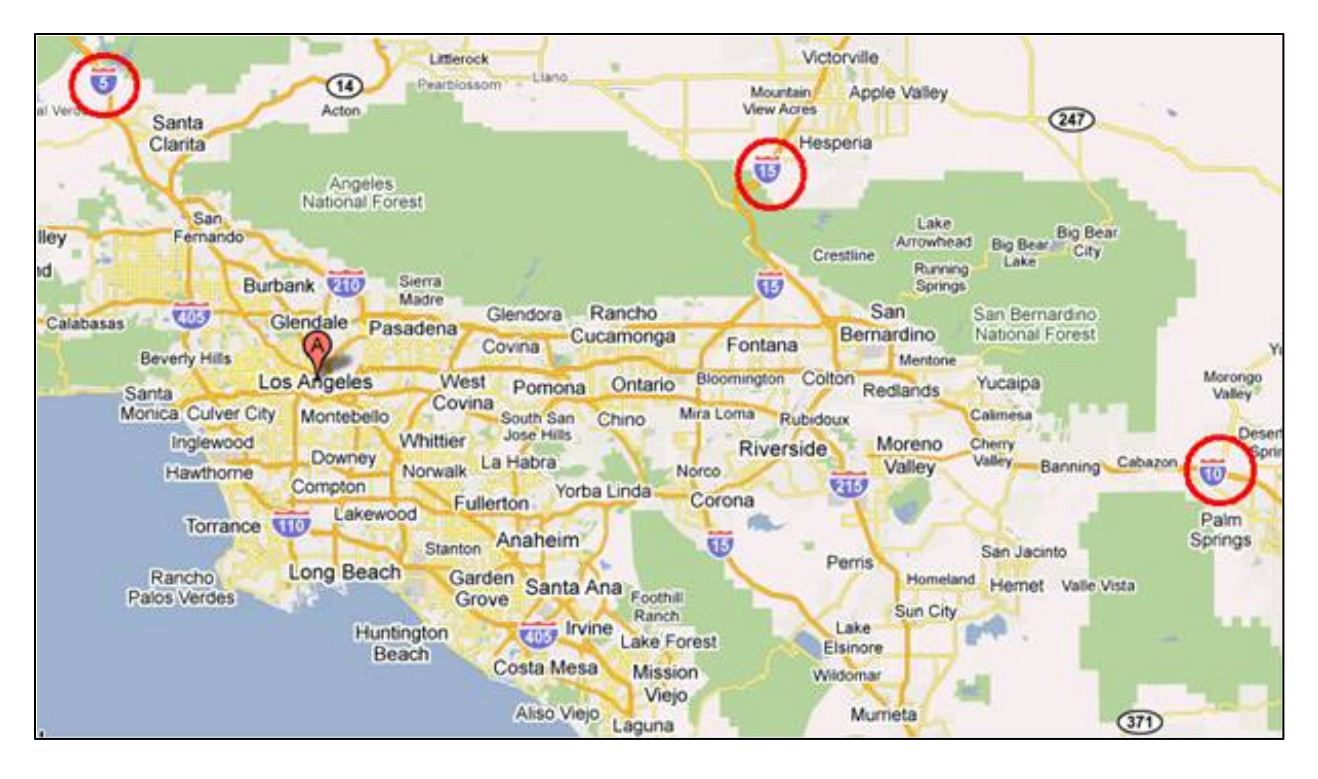

**Figure 3-3. Locations of license plate survey in the Los Angeles metro**

<span id="page-23-0"></span>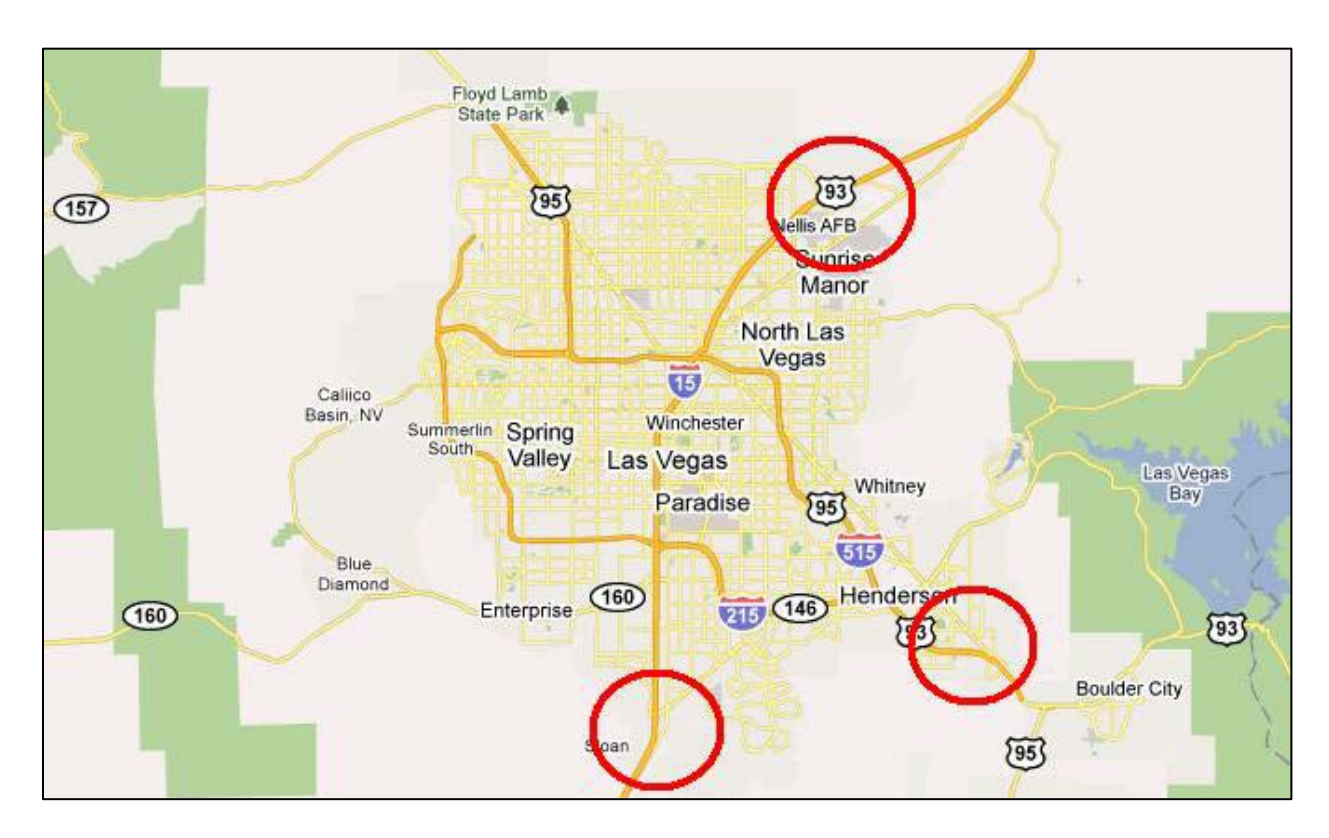

<span id="page-23-1"></span>**Figure 3-4. Locations of license plate survey in the Las Vegas metro**

#### <span id="page-24-0"></span>**3.3.1. Data Collection**

The surveys were conducted in July 2010, which represents the ozone season for the year. It was decided that the survey should be conducted on both weekday and weekend as business trips usually occur on weekdays and recreational trips on weekends. In addition, it was desirable to collect as many video hours as possible in a day in order to get the most return on the costs (i.e., traveling to the sites, setting up equipment, etc.) for the day. Thus, the surveys were conducted for eight hours a day using two video cameras simultaneously at each location. In summary, the license plate survey program was set us as follows:

- Two metropolitan areas (Los Angeles and Las Vegas)
- Three locations per metropolitan area (see [Figure 3-3](#page-23-0) and [Figure 3-4\)](#page-23-1)
- Two video cameras per location (rotated across all lanes of freeway to capture both car and truck traffic as trucks usually travel in the outer lanes)
- Five days per camera (Tuesday, Wednesday, Thursday, Saturday, and Sunday)
- Eight hours per day (6-10 a.m. and 3-7 p.m.)

[Figure 3-5](#page-24-1) shows the setup of the survey at one location.

<span id="page-24-1"></span>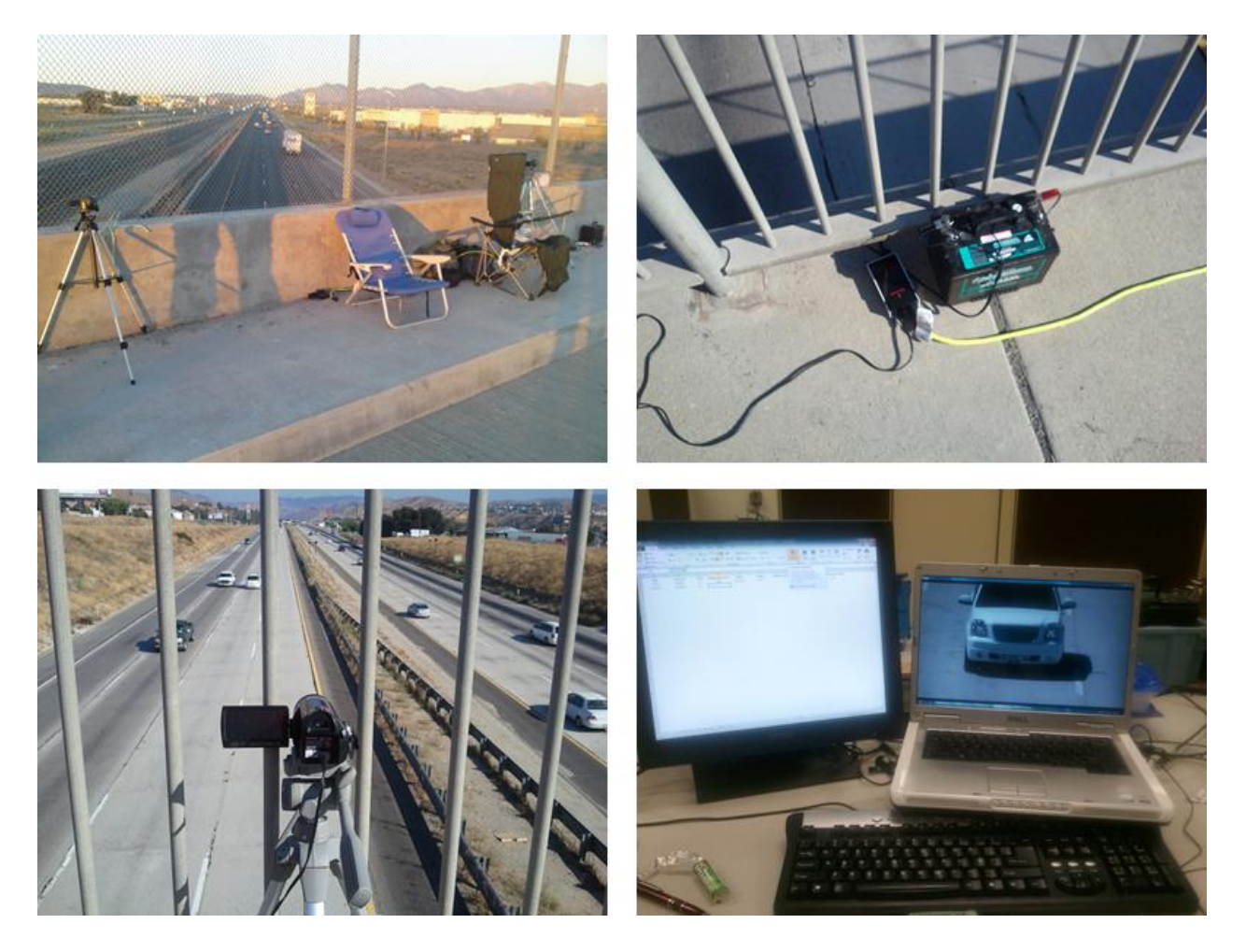

**Figure 3-5. License plate survey setup**

The equipment consists of two high-definition video cameras, two tripods, two 12-Volt marine batteries, a power converter, and necessary power cables. The video cameras were attached to the tripods, which were set up on a sidewalk on the bridge.

#### <span id="page-25-0"></span>**3.3.2. Data Processing and Analysis**

At the end of the survey program, a total of 480 video hours were collected. These videos were checked for quality in terms of the clarity of the images and the readability of the license plate numbers. The bottom right picture in [Figure 3-5](#page-24-1) shows an example video image of a vehicle. Based on this image, the license plate number of the vehicle was read and the vehicle class was identified according to the HPMS and MOVES vehicle classes as shown in [Figure 3-6](#page-25-1) and [Table](#page-26-1)  [3-1,](#page-26-1) respectively. Typically, the manual processing of the videos to extract the license plate number and identify the vehicle classes took approximately four hours per one hour of video. The videos with poor quality will cause the processing time to be much longer, and thus, not cost-effective. Therefore, only selected video hours were fully processed.

| <b>CLASS</b><br>GROUP |                |                    | <b>DESCRIPTION</b>                                              | NO. OF AXLES |
|-----------------------|----------------|--------------------|-----------------------------------------------------------------|--------------|
|                       | 1              | ⊷                  | <b>MOTORCYCLES</b>                                              | 2            |
|                       | $\overline{2}$ |                    | ALL CARS CARS<br>CARS W/1-AXLE TRAILER<br>CARS W/2-AXLE TRAILER | 2<br>3<br>4  |
|                       | 3              |                    | PICK-UPS & VANS<br>1 & 2 AXLE TRAILERS                          | 2, 3, 8, 4   |
|                       | 4              |                    | <b>BUSES</b>                                                    | 283          |
|                       | 5              |                    | 2-AXLE, SINGLE UNIT                                             | 2            |
|                       | 6              |                    | 3-AXLE, SINGLE UNIT                                             | 3            |
|                       | 7              |                    | 4-AXLE, SINGLE UNIT                                             | 4            |
| HEAVY TRUCKS          |                |                    | 2-AXLE, TRACTOR,<br>1-AXLETRAILER (2&1)                         | з            |
|                       | 8              |                    | 2-AXLE, TRACTOR,<br>2-AXLE TRAILER (282)                        | 4            |
|                       |                |                    | 3-AXLE, TRACTOR,<br>1-AXLE TRAILER (381)                        | 4            |
|                       | 9              |                    | 3-AXLE, TRACTOR,<br>2-AXLE TRAILER (382)                        | 5            |
|                       |                |                    | 3-AXLE, TRUCK<br>W/2-AXLE TRAILER                               | 5            |
|                       | 10             |                    | TRACTOR W/SINGLE TRAILER                                        | 687          |
|                       | 11             |                    | 5-AXLE MULTI-TRAILER                                            | 5            |
|                       | в              |                    | 6-AXLE MULTI-TRAILER                                            | 6            |
|                       |                | ANY 7 OR MORE AXLE |                                                                 | 7 or more    |

<span id="page-25-1"></span>**Figure 3-6. HPMS vehicle classes**

<span id="page-26-1"></span>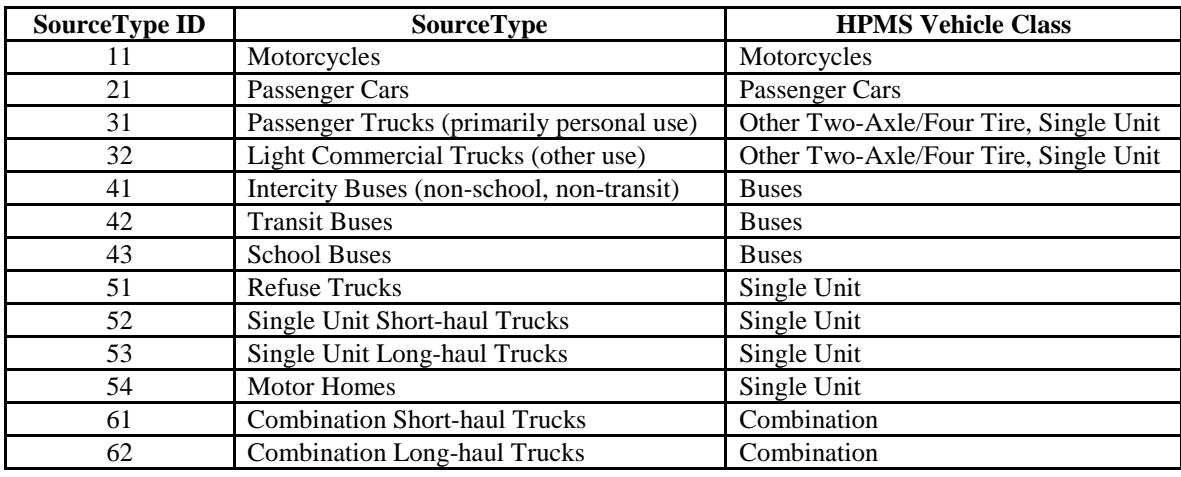

#### **Table 3-1. MOVES SourceType**

#### <span id="page-26-0"></span>**3.3.3. Results and Discussion**

The state of registration and MOVES source type of the vehicles captured in the Los Angeles license plate surveys are presented in [Figure 3-7](#page-26-2) and [Figure 3-9,](#page-27-1) respectively. In each figure, the results are given separately for weekday and weekend. Similarly, the state of registration and MOVES source type of the vehicles captured in the Las Vegas license plate surveys are presented in [Figure 3-9](#page-27-1) and [Figure 3-10.](#page-27-2) The same types of plots for each of the six survey locations are provided in Appendix C.

According to these figures, the majority of vehicles entering the Los Angeles metropolitan area on weekdays are registered in California (82.1%). The same is true for weekends (also 82.1%). On the other hand, only 58.2% of vehicles entering the Las Vegas metropolitan area on weekdays are registered in Nevada. This is even less so on weekends (46.6%). As expected, the majority of the vehicles are passenger cars and trucks (more than 90% in the case of Los Angeles and more than 85% in the case of Las Vegas).

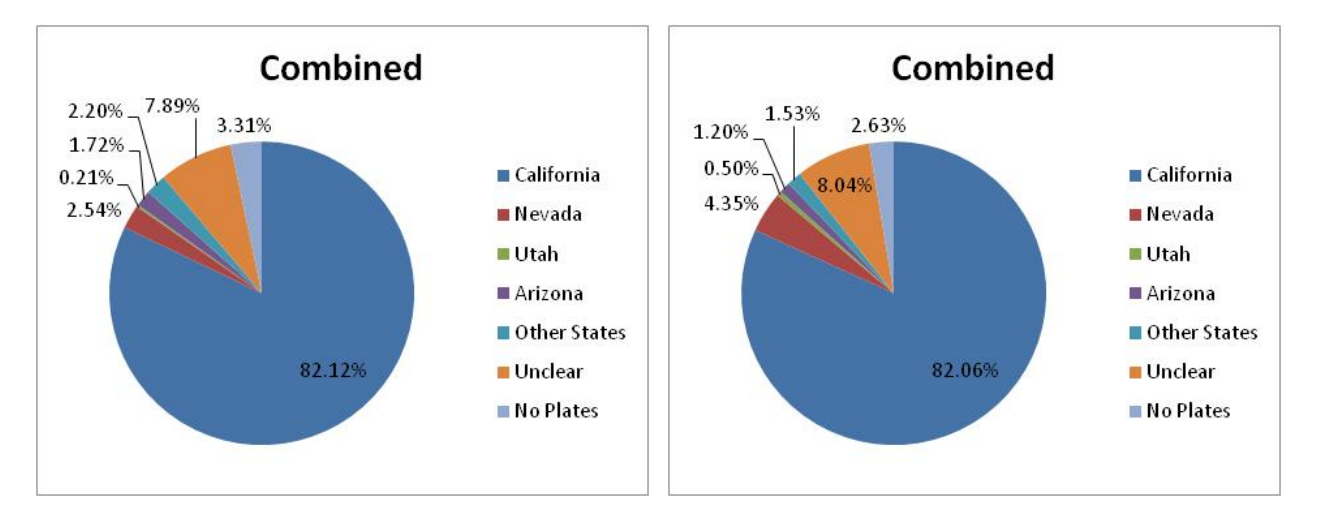

<span id="page-26-2"></span>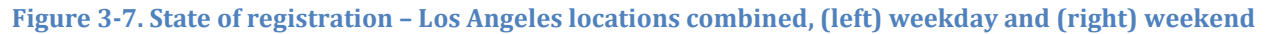

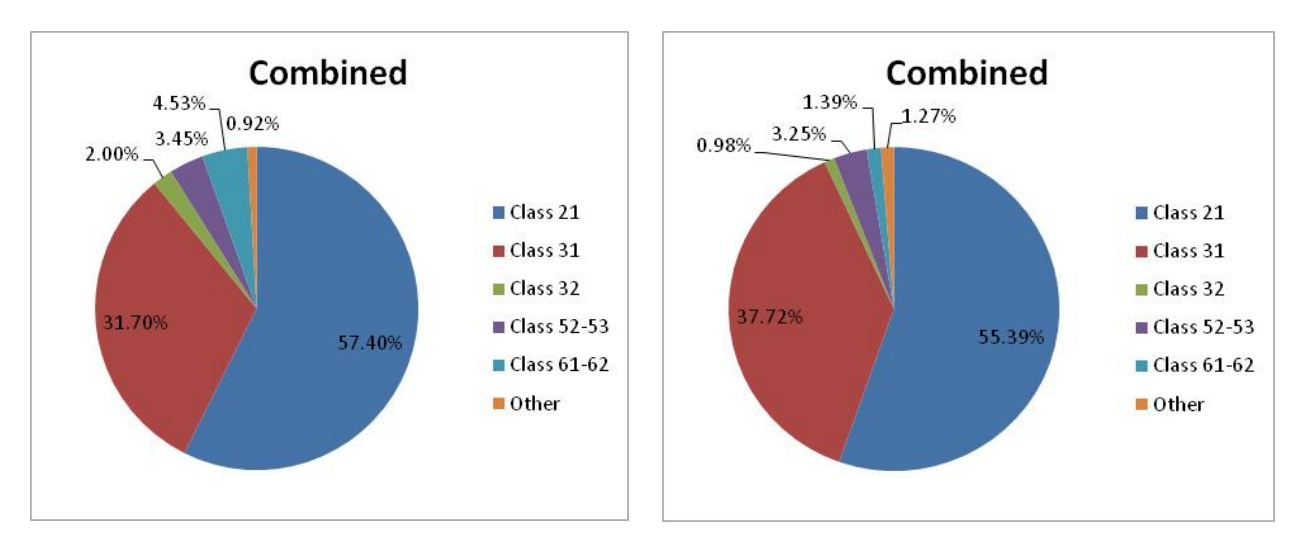

<span id="page-27-0"></span>**Figure 3-8. MOVES SourceType – Los Angeles locations combined, (left) weekday and (right) weekend**

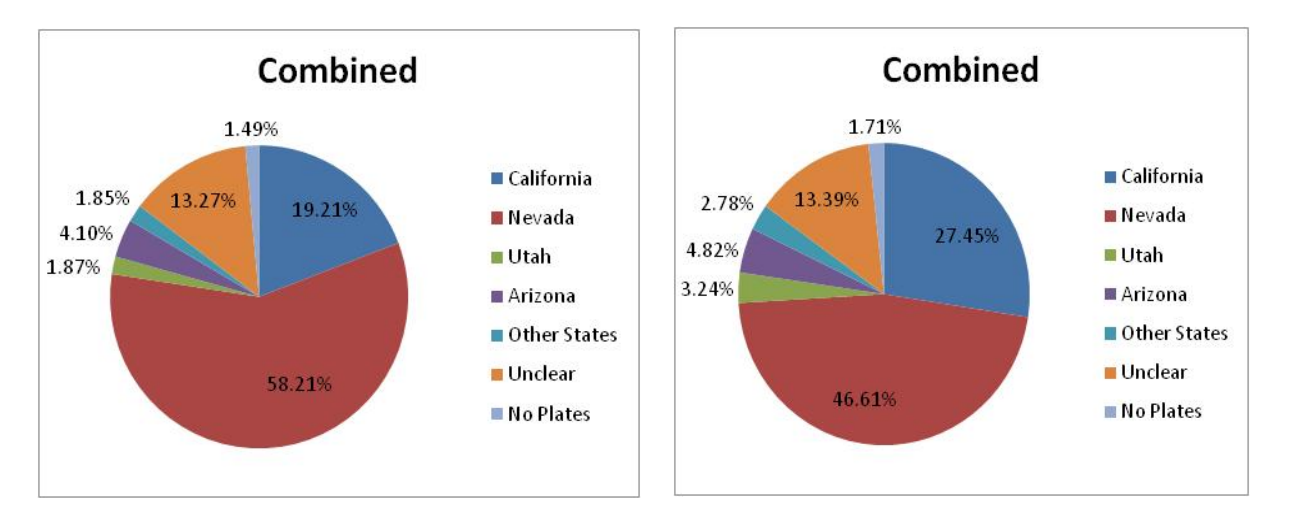

<span id="page-27-1"></span>**Figure 3-9. State of registration – Las Vegas locations combined, (left) weekday and (right) weekend**

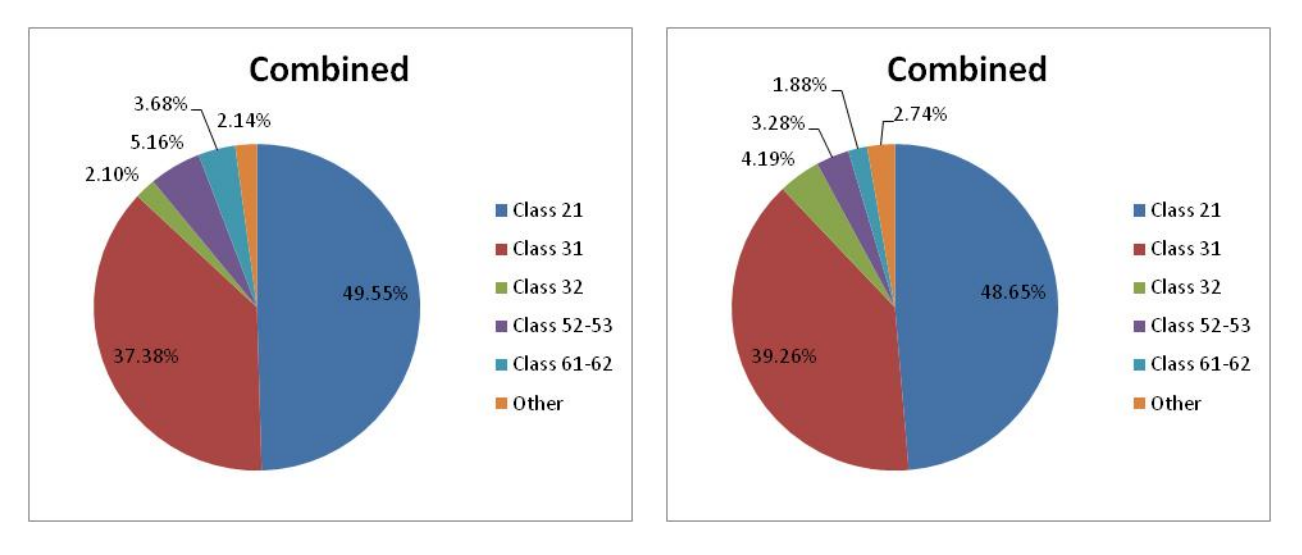

<span id="page-27-2"></span>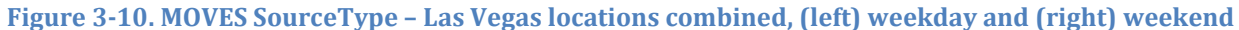

It is interesting to find that approximately 40% of the vehicles entering the Las Vegas metropolitan area on weekdays and 55% on weekends are not registered in Nevada. About a half of these vehicles are from California (19.2% on weekdays and 27.5% on weekends). This finding implies that many Californians travel to Las Vegas throughout the week, especially so on weekend. In the current practice that uses vehicle registration database to develop vehicle fleet characteristic data, these non-Nevada vehicles would not be accounted for.

To examine the possible biases, [Figure 3-11](#page-28-0) through [Figure 3-15](#page-29-2) plots the vehicle model year distributions of California and Nevada-registered vehicles that were captured in the Las Vegas license plate surveys during weekdays. According to these figures, there are several differences. For passenger cars and trucks, the California vehicles are relatively newer with the majority being less than one year old (note that the surveys were conducted in July 2010). For light commercial trucks, the shape of the two distributions looks similar, but the peak of the California distribution is three years newer. For single-unit trucks, the overall shape and position of the two distributions are comparable. Lastly, for combination trucks, the Nevada vehicles are newer.

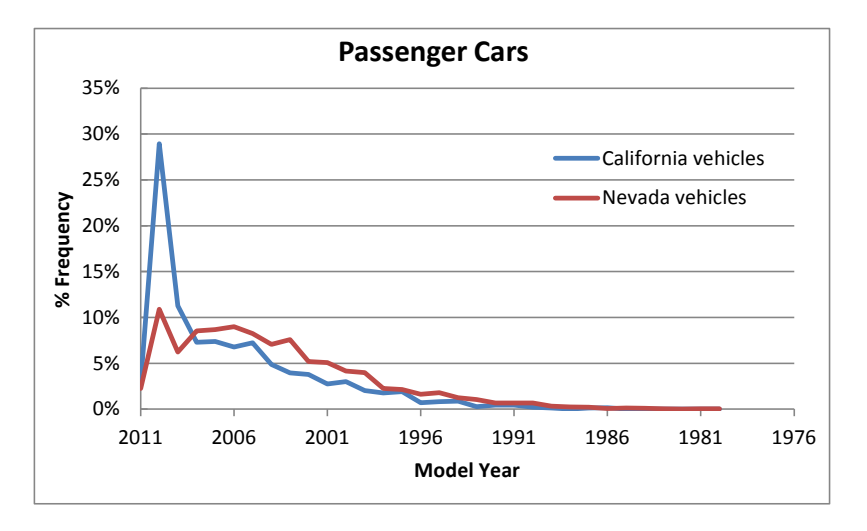

**Figure 3-11. Model year distributions of passenger cars**

<span id="page-28-0"></span>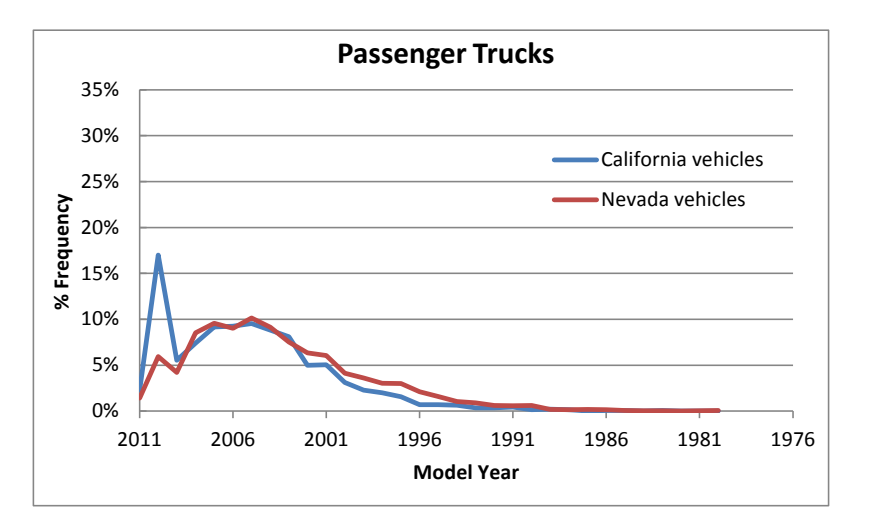

<span id="page-28-1"></span>**Figure 3-12. Model year distributions of passenger trucks**

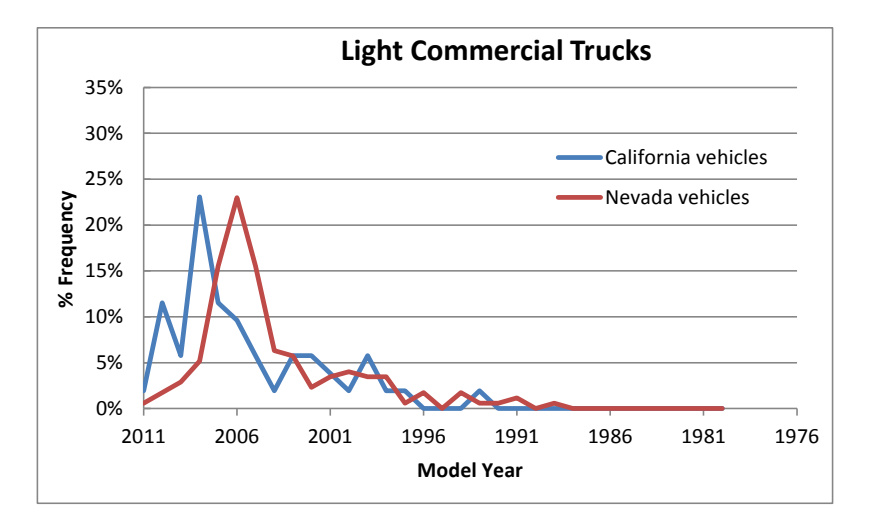

**Figure 3-13. Model year distributions of light commercial trucks**

<span id="page-29-0"></span>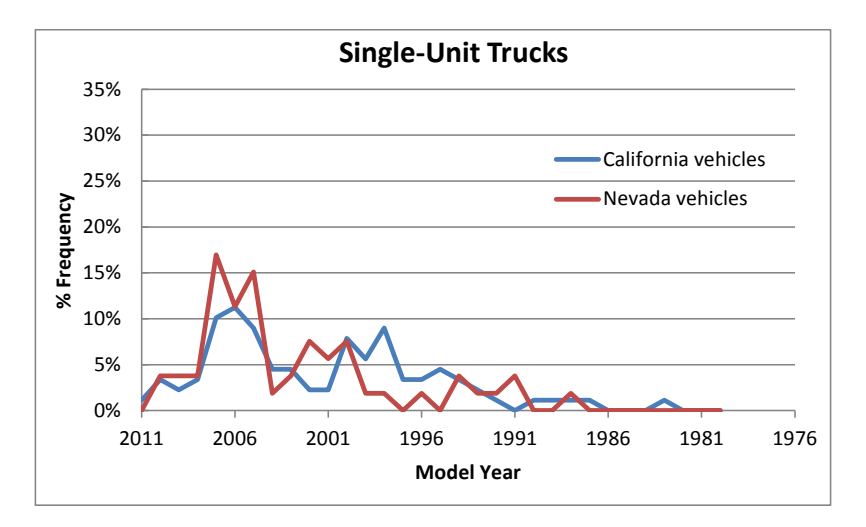

**Figure 3-14. Model year distributions of single-unit trucks**

<span id="page-29-1"></span>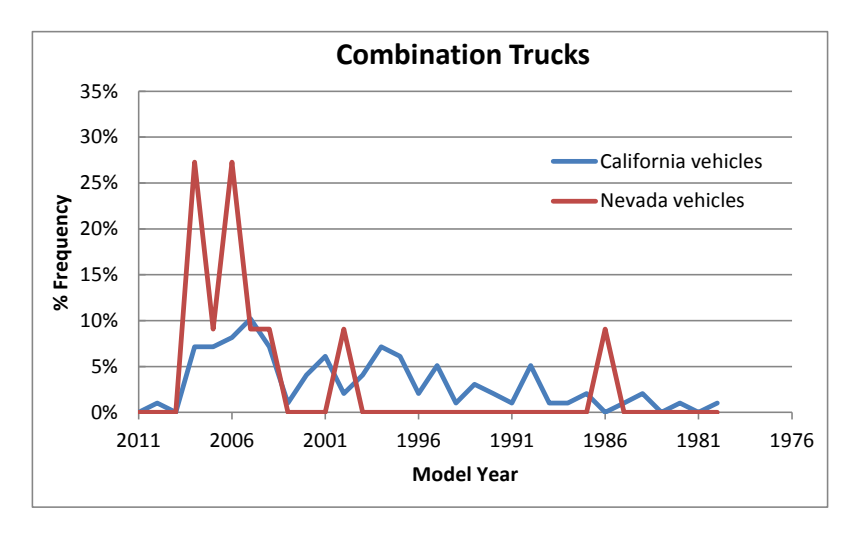

<span id="page-29-2"></span>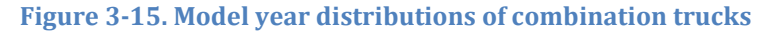

### <span id="page-30-0"></span>**3.4. Concluding remarks**

In the development of on-road mobile source emission inventories, reliable data on vehicle fleet characteristics such as age distribution and alternative vehicle fuels and technologies fraction are as important as accurate data concerning vehicle activity and emission rates. In many emission and air quality analyses, there is a need for of highly-resolved and area-specific vehicle fleet data. This need can be met by using the vehicle license plate survey technique in conjunction with vehicle registration database and VIN decoder. The commercial VIN decoder evaluated in this study is found to provide accurate vehicle information. Depending on the vehicle attributes available in the individual states' vehicle registration database, a VIN decoder may or may not be necessary in the development of vehicle fleet data inputs for MOVES.

The license plate survey can be conducted in different ways. It may be done on-road or in parking lots, depending on the area type (e.g., area-wide, corridor, or terminal). It may also be done manually or with an ALPR system, depending on the need and the availability of resources.

The case study of using license plate survey to evaluate the impact of out-of-state vehicles reveals a striking finding that approximately 40% of the vehicles entering the Las Vegas metro on weekdays and 55% on weekends are not registered in Nevada. In addition, about a half of these vehicles are from California (19.2% on weekdays and 27.5% on weekends), which have significantly different model year distributions from the Nevada vehicles. In the current practice that relies heavily on vehicle registration database alone, these non-Nevada vehicles would not be accounted for.

These findings imply that care should be exercised when estimating emissions from vehicles in tourist areas and areas with major transportation hubs. License plate surveys may be conducted to determine the fraction of out-of-state, or even out-of-region, vehicles. Based on the finding, the vehicle fleet characteristic profiles may be adjusted accordingly. For example, in the case of the Las Vegas metropolitan area, the emission calculation could take into account the significant fraction of vehicles from California.

## <span id="page-31-1"></span><span id="page-31-0"></span>**4.1. Background**

Albeit a very small fraction in the total vehicle population, HDTs contribute disproportionately to the emissions inventory of on-road mobile sources. This is due to their high annual mileage and high emission rates. In addition, HDTs are also a significant source of idling emissions especially at truck stops and terminals as they often engage in long-duration idling activities (e.g., loading/unloading, heating/cooling the cabin during rest stops, etc.) at these locations [Miller et al., 2007; Frey et al., 2008]. Therefore, an accurate characterization of HDT activity is crucial to the construction of emissions inventory of on-road mobile sources.

In the current state of the practice, the HPMS has been used as a primary source for VMT data for various road and vehicle types, including HDTs [U.S. Environmental Protection Agency, 2005]. However, it does not include the information about traffic speed; and thus, the reported VMT cannot be characterized by speed bins. As vehicle emissions are sensitive to vehicle speed among other things, it is desirable to characterize VMT into multiple speed bins so that appropriate emission factors for each speed bin can be applied.

Alternatively, HDT activity can be estimated using travel demand models, especially those with a dedicated module for HDTs (e.g., [Southern California Association of Governments, 2008]). There has also been increasing interest in developing freight flow models (e.g., [Sarvareddy et al., 2005]), which can be used to derive truck trips and miles traveled. Nevertheless, these models are still in their early stages and have not been adopted widely. Also, the availability of measured truck traffic data, especially with regards to speed, that can be used for model validation is limited so that the accuracy of speed data from the models may be questionable.

Another method that has been used is to instrument a fleet of HDTs with GPS-based data loggers and log their travel activity over a period of time (e.g., [Battelle, 1999]). This method offers the most detailed and probably the most reliable information on HDT miles and speed. Also, it is able to capture the information about non-driving activities such as soak time and idling, which are not available in either the HPMS or travel demand models. However, this type of data collection requires significant resources; and thus, is usually performed for a small number of trucks and for a short period of time.

In this research, two alternative sources of HDT activity data including truck's electronic control unit (ECU) and telematics-based vehicle tracking and monitoring system were investigated to determine their potential for generating HDT activity data inputs for MOVES. In addition, a method was developed to fuse HDT activity datasets from multiple existing data sources to result in more refined and accurate HDT activity data.

## <span id="page-32-0"></span>**4.2. Truck Electronic Control Unit Data**

Modern diesel engines have rather sophisticated computers that control engine operation and allow manufacturers to program changes in efficiency and also allow for archiving of operating parameter information such as vehicle speed and engine speed. The original equipment manufacturers (OEMs) use this information to learn about typical vehicle operation as well as to monitor vehicle usage to determine if warranty repair service will be approved. A large number of variables are available on the engine downloads from electronically controlled engines a standard for the data links (SAE J1939) used in the heavy-duty vehicle industry was widely adopted by diesel engine manufacturers. The specific data available from the ECU varies by manufacturer, but generally includes engine identification and vehicle operational summaries as well as information on the current engine control program and the date when it was installed.

Heavy-duty diesel engines have been electronically controlled since the late 1980's. Part of the electronic control systems manages engine operation and another part collects and stores data on vehicle use. As the electronics have become more sophisticated they have enabled greater levels of control of engine operation (optimization of fuel use on extended cruises for example) as well as greater levels of data collection and storage. Modern electronic control systems collect and can provide operating information (temperatures, pressures, fuel consumption), customer programmable information (idle speed, cruise control mode), as well as diagnostic information. Engine manufacturers provide various specialized software systems for retrieving the data from these on-board computer systems using laptops or handheld computers. The specialized software and interface hardware are unique for each manufacturer.

While the different manufacturers record many of the same engine variables, the functions and the specific variables are not uniform across manufacturers. Even for the same manufacturers, different software versions also provide different amounts of data in different formats. Because of this lack of uniformity in variables, names, and data format, the task of compiling the data into a format useful for analysis is quite labor intensive.

A large number of variables are available on the engine downloads. The specific variables available vary from manufacturer to manufacturer, and across model years within manufacturers. For example, the Caterpillar Electronic Technician (CatET) software was used exclusively for the CAT vehicles. The ET program permits access to a range of diagnostic and archived engine and vehicle activity data. The engine variables available on a Caterpillar engine download are presented in [Table 4-1.](#page-33-0) Similarly, [Table 4-2](#page-34-0) through [Table 4-4](#page-35-1) list the engine variables available on Cummins and Detroit Diesel downloads. Note that the fields in bold text are main headers.

<span id="page-33-0"></span>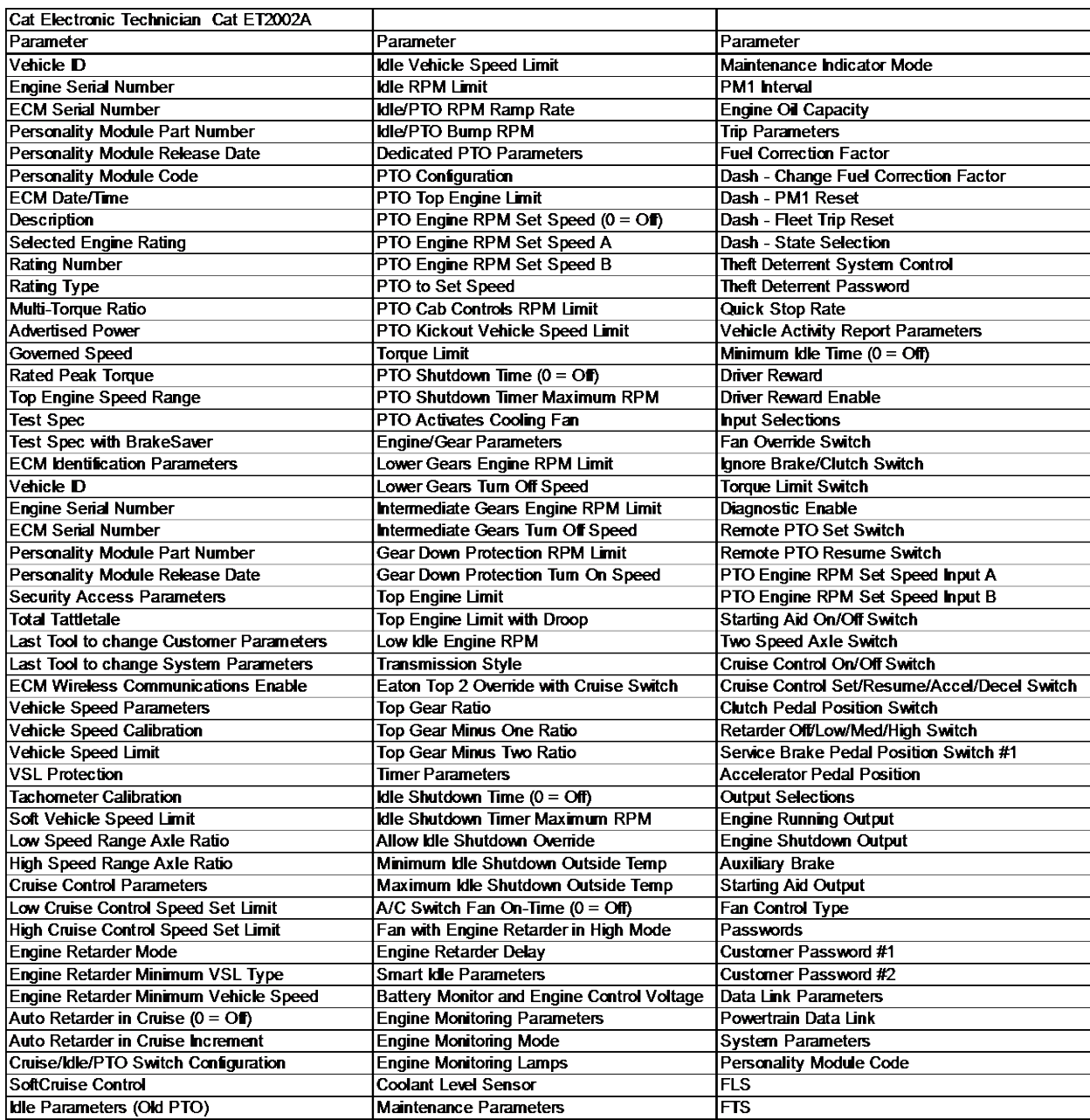

#### **Table 4-1. Variables available on downloads from Caterpillar engine**

#### **Table 4-2. Variables available on downloads from Cummins engine**

<span id="page-34-0"></span>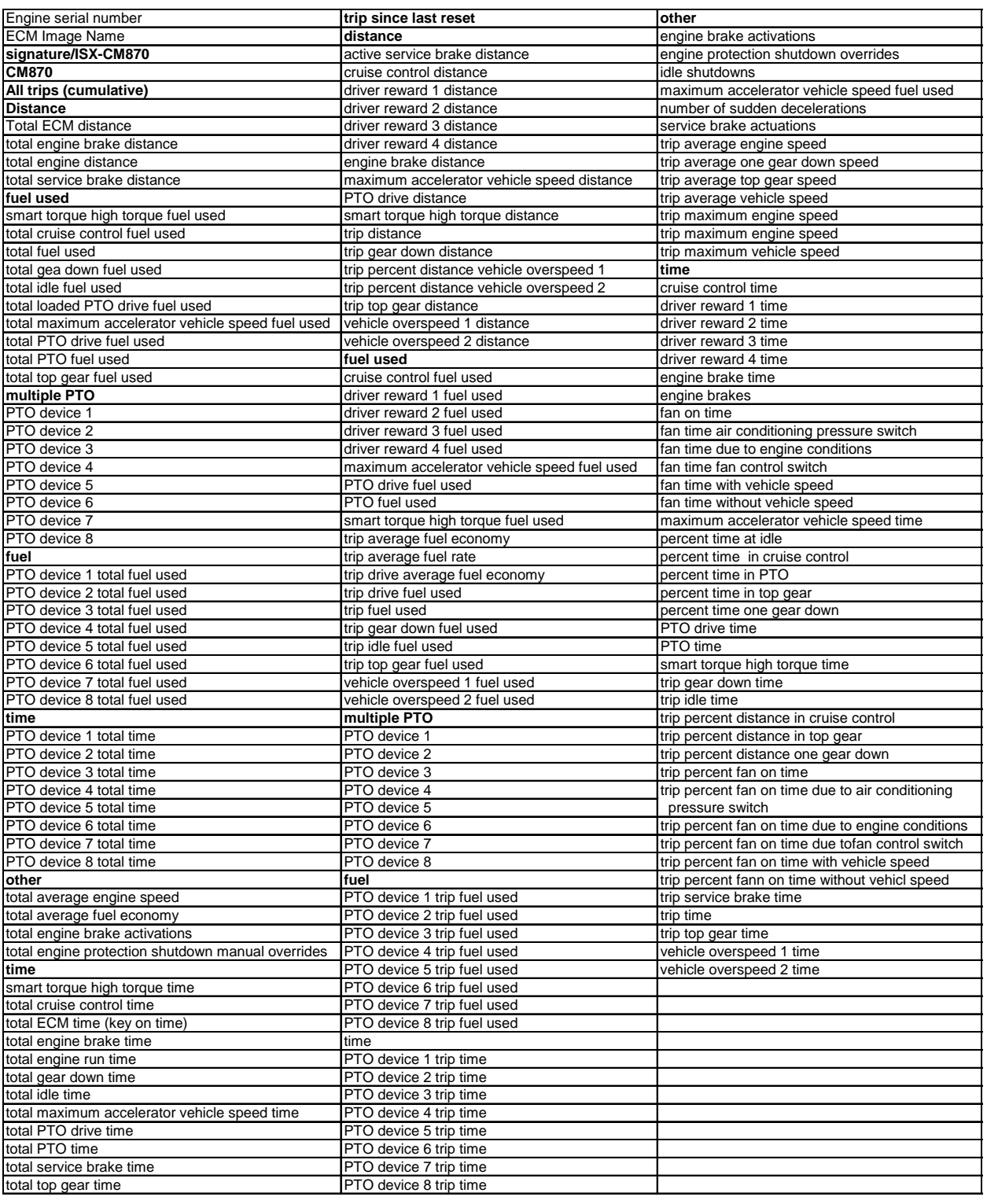

#### <span id="page-35-0"></span>**Table 4-3. Variables available on downloads from Detroit Diesel engine (summary version)**

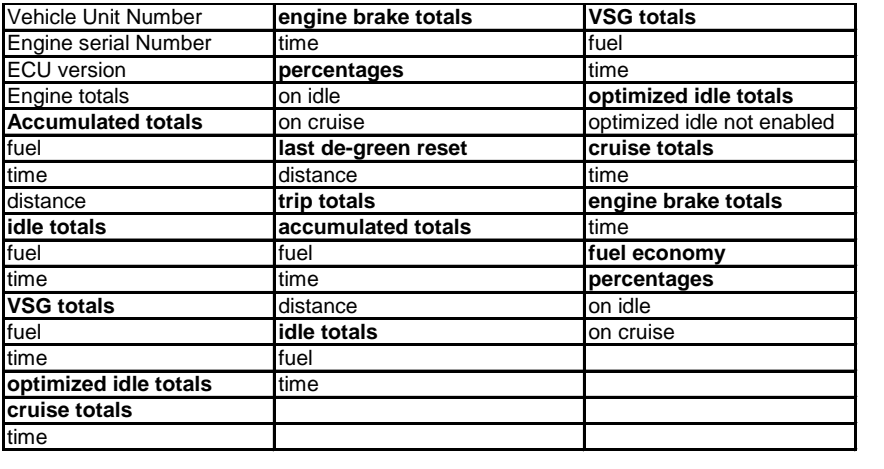

#### <span id="page-35-1"></span>**Table 4-4. Variables available on downloads from Detroit Diesel engine (detailed version)**

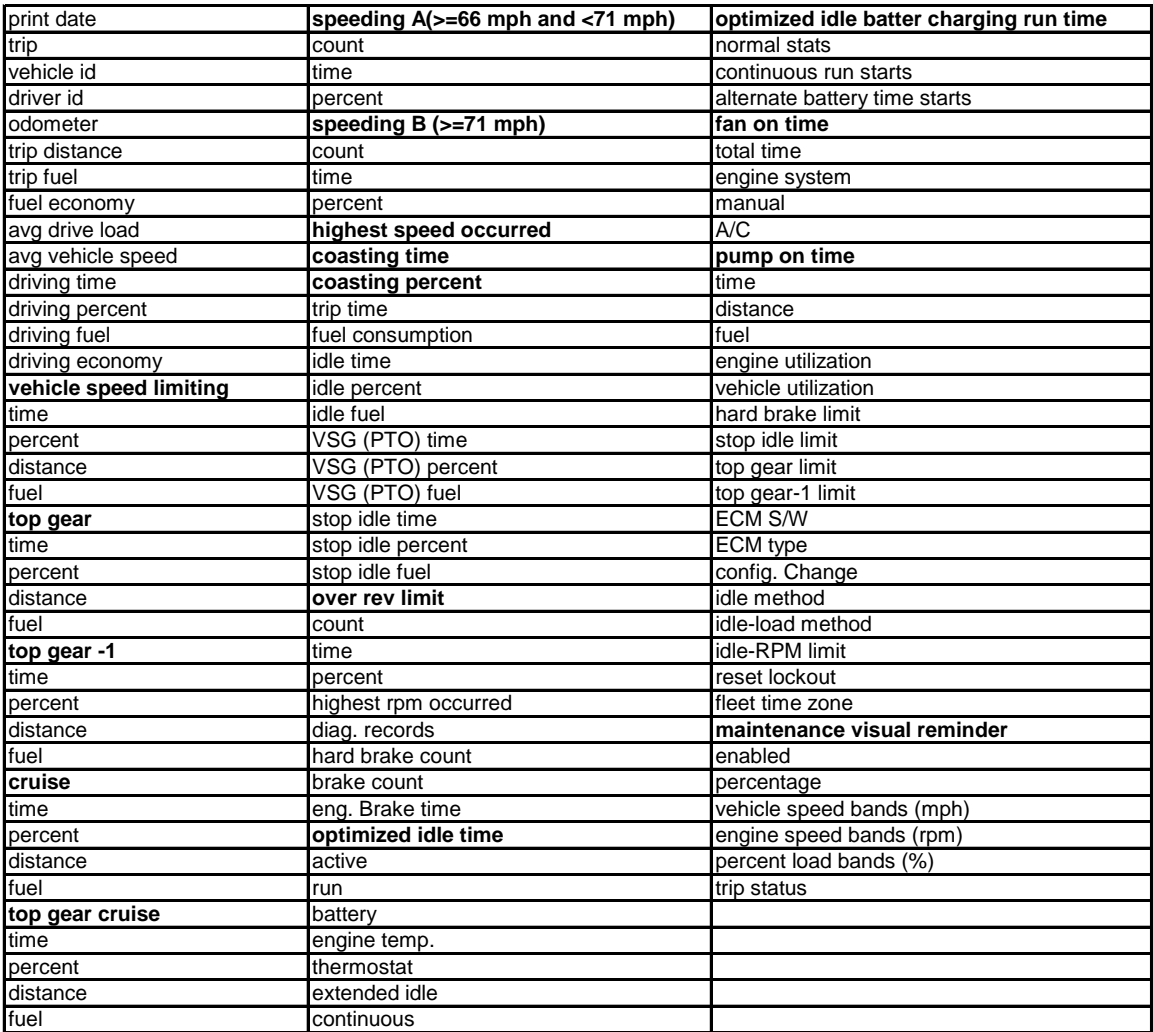
#### **4.2.1. Example Dataset**

Summary data from an ECU can be downloaded using engine manufacturer specific diagnostic software such as Cat ET for Caterpillar, Detroit Diagnostic Link for Detroit Diesel, and INSITE for Cummins. The cost for the software and the hardware required to connect to the on-board ECM is in the range of \$1,000-\$3,000 depending on manufacturer. Data available on ECU downloads also vary by manufacturer and software version. With the proper knowledge and skill on how to use the software and hardware, each ECU download takes approximately 10 to 15 minutes. It can be seen that the task of downloading ECM data from trucks is simple and does not require a significant amount of resources. What is more difficult is a time and resource burden in acquiring trucks for the download.

Alternatively, there are many truck repair shops that perform ECU diagnostic as part of their everyday job. These shops vary in size (in terms of the average number of trucks they work on each day) and capability (some shops only use basic code readers, which do not have access to the ECU summary data). Although many shops have the proper diagnostic software, it is not common practice to download the ECU summary data and store it. Downloading the ECU summary data is often done only upon customers' request, and the downloaded data is not typically stored by the shops except for some authorized dealer shops that handle warranty repairs. In these instances, the ECU summary data is sent to a corporate database.

Still, it is possible to contract with truck repair shops or truck fleets that have proper software and deal with a large volume of trucks to collect a sizable amount of ECU summary downloads in a timely manner. In this study, a small sample of 150 ECU downloads were obtained through working with truck fleets in the state of New York. This area was chosen because it is under nonattainment and has major seaports that process a significant portion of U.S. freight flow (see [Figure 4-1\)](#page-37-0).

The acquired ECU downloads are from four engine manufactures:

- Caterpillar 2 downloads
- Cummins 55 downloads
- Detroit Diesel 16 downloads
- $\bullet$  Hino 77 downloads

[Figure 4-2](#page-38-0) presents the model year distribution of HDTs in the ECU download sample by engine manufacturer. It is shown that most of the HDTs with known model year are less than five years old (note that the ECU downloads were acquired in 2010).

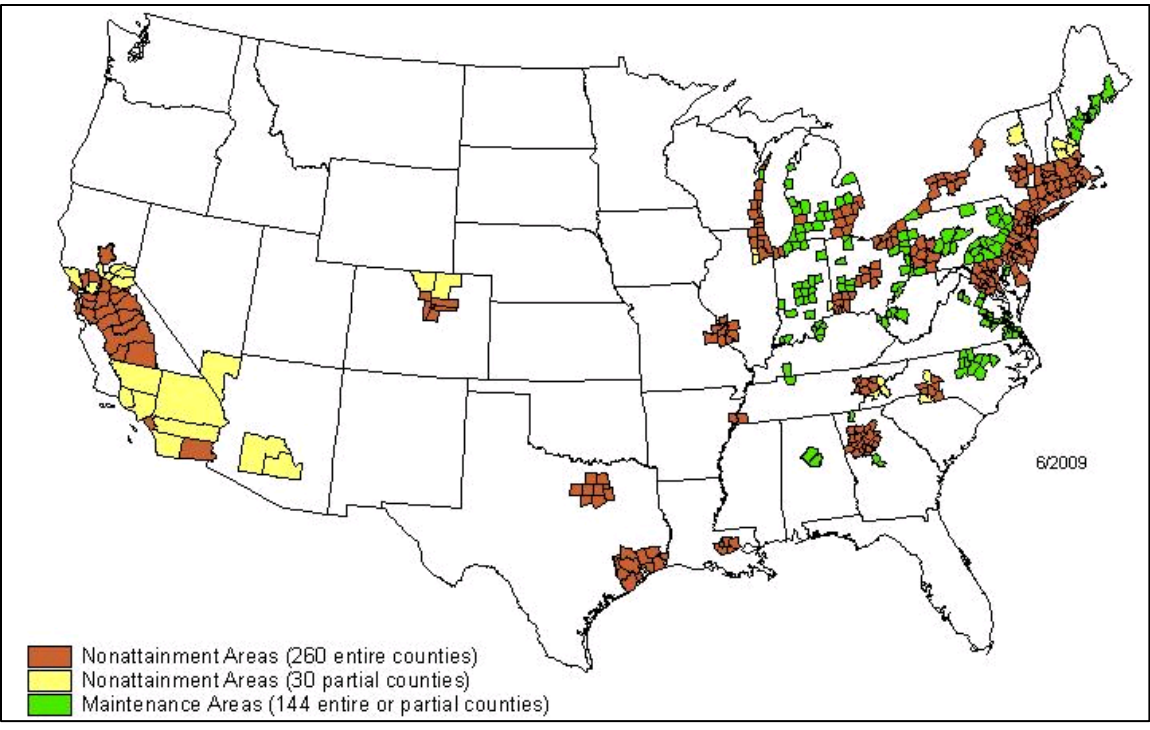

*Sources: http://www.epa.gov/air/oaqps/greenbk/map8hrnm.html*

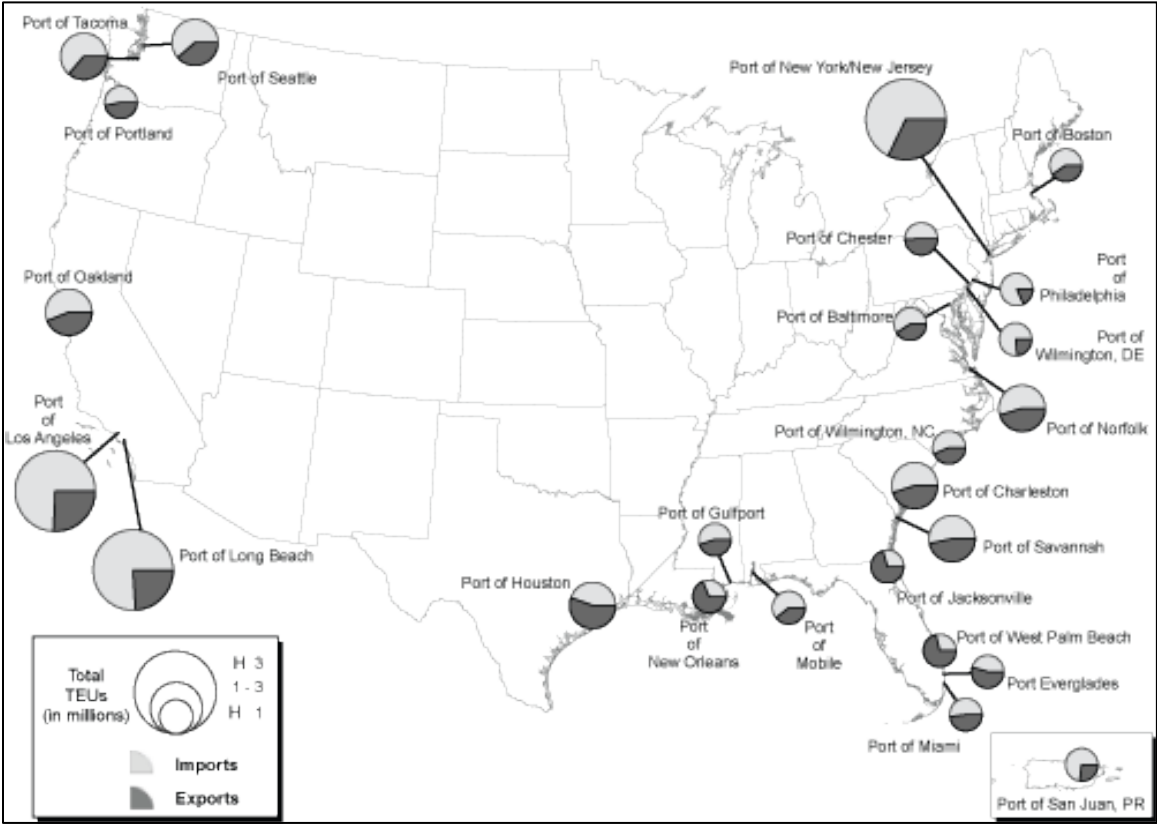

<span id="page-37-0"></span>*Source: http://www.bts.gov/publications/americas\_container\_ports/2009/html/figure\_08.html* **Figure 4-1. (top) 8-hr ozone nonattainment and maintenance areas in the U.S., and (bottom) 2008 freight flow at U.S. ports**

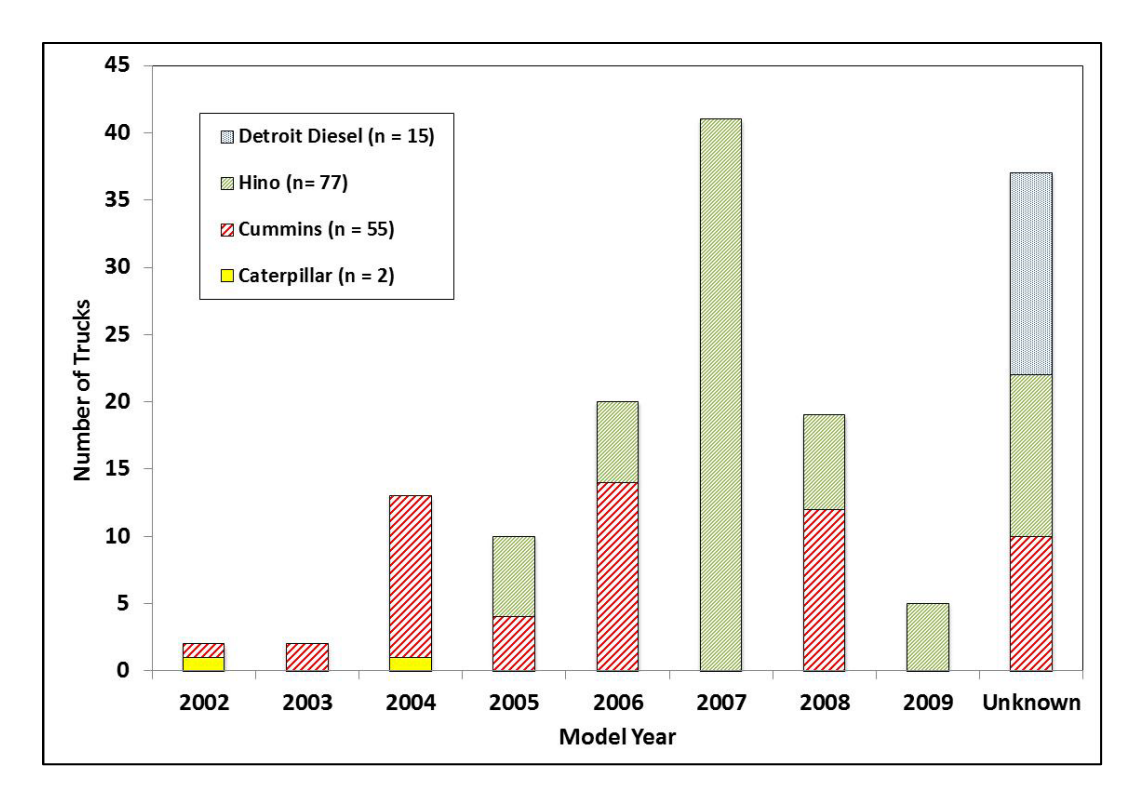

**Figure 4-2. Model year of HDTs in the ECU download sample.**

#### <span id="page-38-0"></span>**4.2.2. Data Processing and Analysis**

ECU downloads are usually generated as a customized report and not in a file format that can be readily transferred to a database. The ECU downloads obtained in this study were provided in a PDF format. For each engine manufacture format, the data items of interest were identified and manually entered into an Excel spreadsheet. For creating HDT activity data inputs for MOVES, the key data items of interest include:

- Total distance
- Total hours
- Time at idle
- Time at power take-off (PTO)

Based on these data items, additional information were calculated as follows:

Average speed with idling = 
$$
\frac{total\ distance}{total\ hours}
$$

\nAverage speed without idling = 
$$
\frac{total\ distance}{(total\ hours - time\ at\ idle)}
$$

Note that is PTO is a splined driveshaft, usually on a tractor or truck, that can be used to provide power to an attachment or separate machine. The PTO allows implements to draw energy from the tractor's engine, which increases emissions.

#### **4.2.3. Results and Discussion**

[Figure 4-3](#page-39-0) shows the distributions of the average speed of all HDTs in the sample. When idling is included, the mid speed range of 35-40 mph dominate the distribution. When idling is not included in the calculation, the typical "driving" speed of these HDTs is around 45-55 mph. These trends are similar to those found in a similar study using ECU downloads from HDTs in California [Boriboonsomsin et al., 2010].

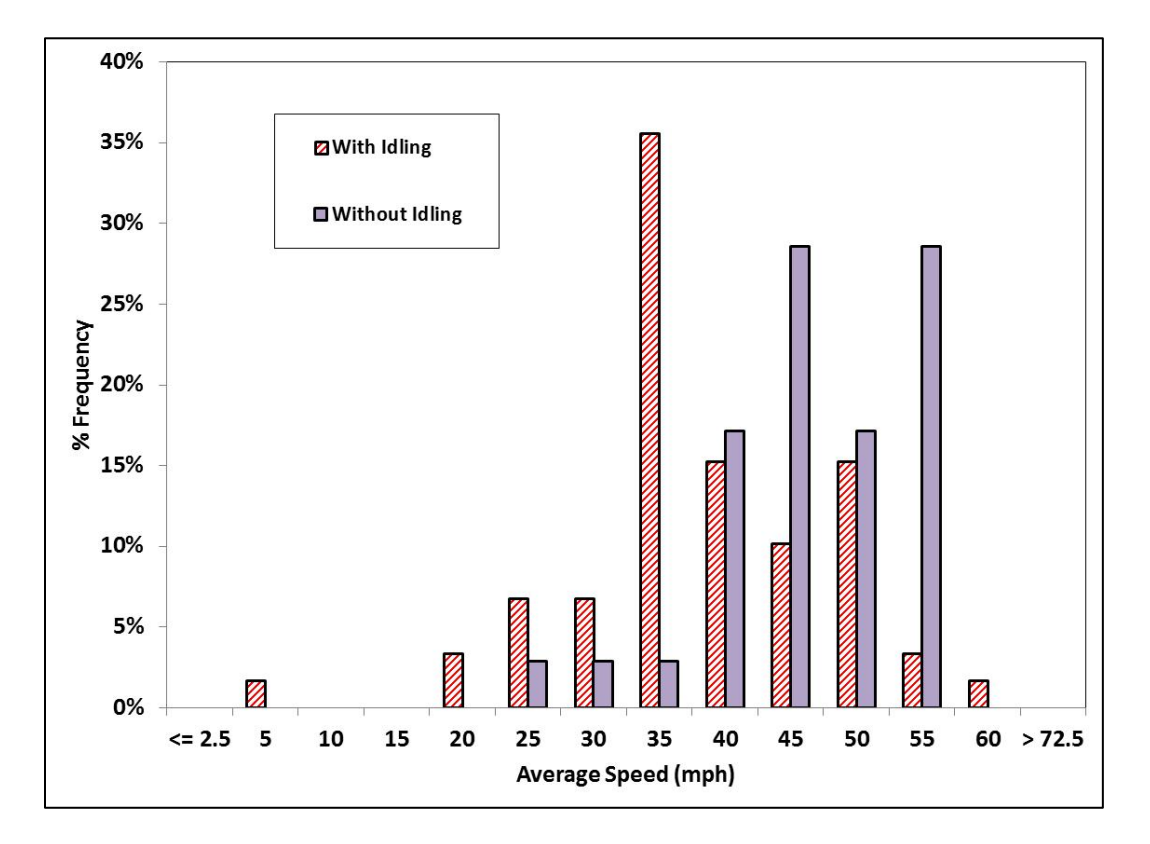

**Figure 4-3. Distributions of average speed with and without idling.**

<span id="page-39-0"></span>[Figure 4-4](#page-40-0) presents the distributions of idling and PTO activity. According to the figure, the percentage that the HDTs are in idle mode is distributed across a wide range of 2.5-45% with some outliers at 55% and more. In general, these HDTs idle for about a quarter of the total operating hours, which is considered significant. On the other hand, over 60% of the HDTs in this sample rarely use PTO by more than 10%. When compared with the trends from the California study [Boriboonsomsin et al., 2010], it is found that the HDTs in this study spend a smaller fraction of their operating time in idle and PTO modes.

It should be noted that the idling time in ECU downloads cannot be differentiated between regular idling and extended idling, which is a new data inputs in MOVES. It is characterized by a higher engine speed, and thus higher emissions. However, the information regarding the total idling time can be combined with the information of extended idling from specialized studies (e.g., [Frey et al., 2008]) to estimate the total extended idling hours.

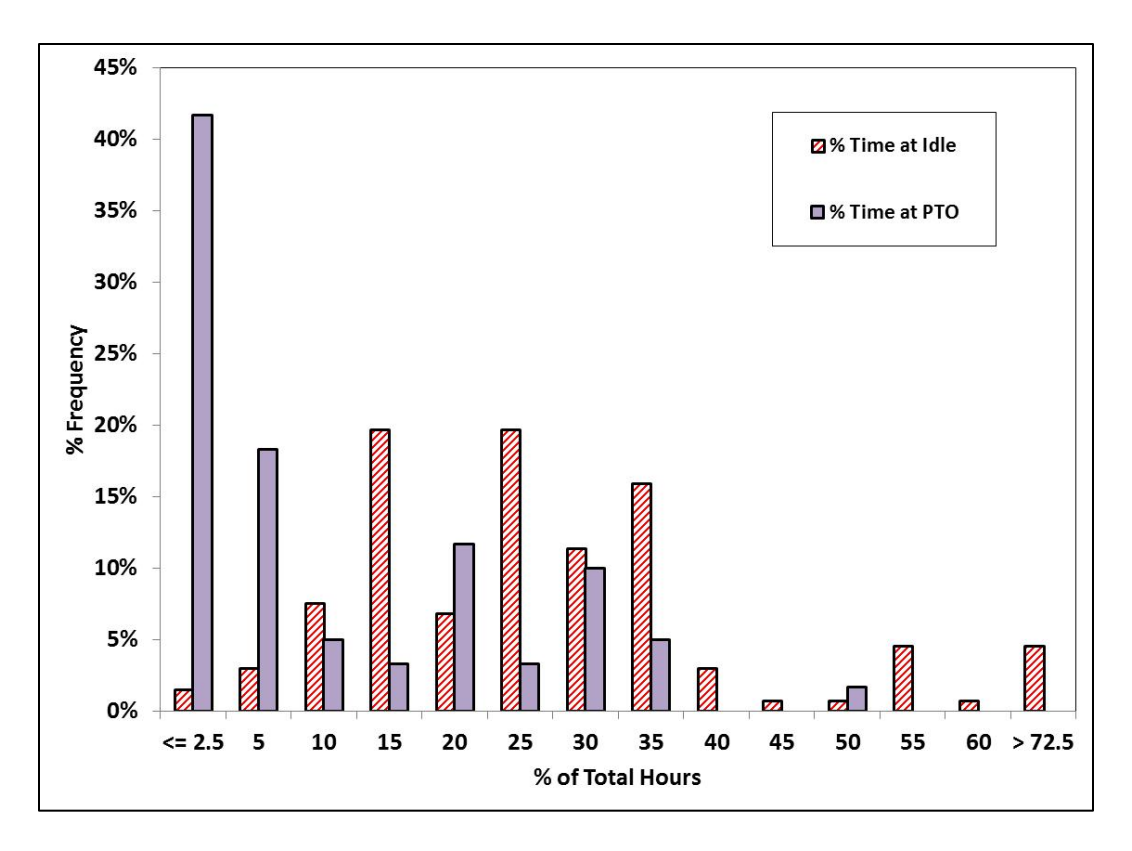

<span id="page-40-0"></span>**Figure 4-4. Distributions of percent time at idle and at PTO.**

# **4.3. Truck Telematics Data**

For the last couple of years, the use of wireless communication or telematics technology has been increasingly adopted by the fleet management industry. There is now a large number of fleet vehicles that are equipped with telematics-based vehicle tracking and monitoring systems which can wirelessly transmit the position information of the vehicles that is obtained from an on-board GPS device to a system server on a periodic basis. Furthermore, some systems are also connected to the vehicle's on-board diagnostic bus (OBD-II for light-duty vehicles and SAE J1939 bus for heavy-duty trucks), allowing not only the vehicle's position but also vehicle and engine operating conditions (e.g., engine speed, fuel use, etc.) to be monitored and reported in real-time (e.g., [NetworkFleet, 2011]).

These vehicle tracking and monitoring systems have potential to be a very rich source of HDT activity data. However, they have not been fully evaluated, especially in the context of supporting emissions inventory development. The objectives of this subtask in this research are: 1) to examine how telematics data from HDT tracking and monitoring systems can be used to generate HDT activity data inputs for the MOVES model; and 2) to assess the advantages and limitations of this data source.

#### **4.3.1. Example Dataset**

The HDT telematics data used in this study are from the Highway Visibility System (HIVIS) [Calmar Telematics, 2011]. HIVIS is a private database containing several hundred million records of commercial vehicle activity data from the telematics-based tracking and monitoring systems in the vehicles of participating fleets. Each of the participating fleets has arranged for the telematics data from their fleet operations to be automatically transmitted to HIVIS in exchange of both monetary compensation and access to the database for their own use. The HIVIS database has been used in a number of ways such as measuring truck travel time, developing truck trip tables, and studying truck VMT fees. At the time of reporting, it has never been used in air quality-related studies.

The HIVIS dataset used in this study comes from a collective fleet of more than 2,000 Class 8 HDTs traveling across the U.S. for the entire year of 2010. These HDTs comprise a broad crosssection of the commercial vehicle industry. Within the database there are single- and multitrailers, dry bulk trailers, petroleum tankers, and milk trucks. In general, there is approximately a 90/10 split between combination trucks and straight trucks.

[Figure 4-5](#page-42-0) shows the plot of 1,791,816 GPS points from the HIVIS dataset across the U.S. in January 2010. A majority of the data points is clustered around the Northeast and Southern California regions where the home bases of most of the trucks in the dataset are located. It should be noted that these two regions are home of the three major ports that carry a significant portion of U.S. freight flow. Specifically, the ports of Los Angeles, Long Beach, and New York/New Jersey together carried about 50% of the total U.S. import and export containers in 2009 [Port Import Export Reporting Service, 2011].

It can be seen from the pattern of the GPS points in [Figure 4-5](#page-42-0) that many of the trucks are operated in large regional or long-haul fleets while some are operated locally within metro areas. [Table 4-5](#page-42-1) lists the top 20 metropolitan planning organization (MPO) areas that have the highest number of data points in this dataset. As expected, most of them are in the northeastern states, especially New York, as well as in California.

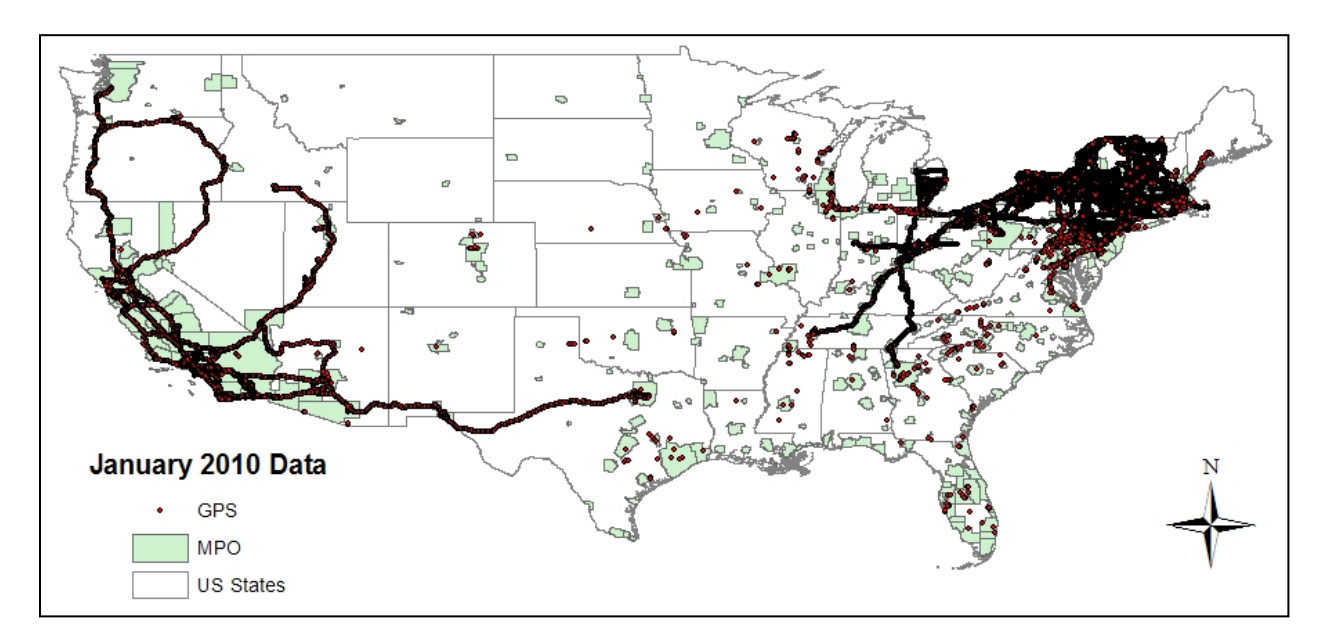

**Figure 4-5. U.S. nationwide truck telematics data for January 2010.**

<span id="page-42-1"></span>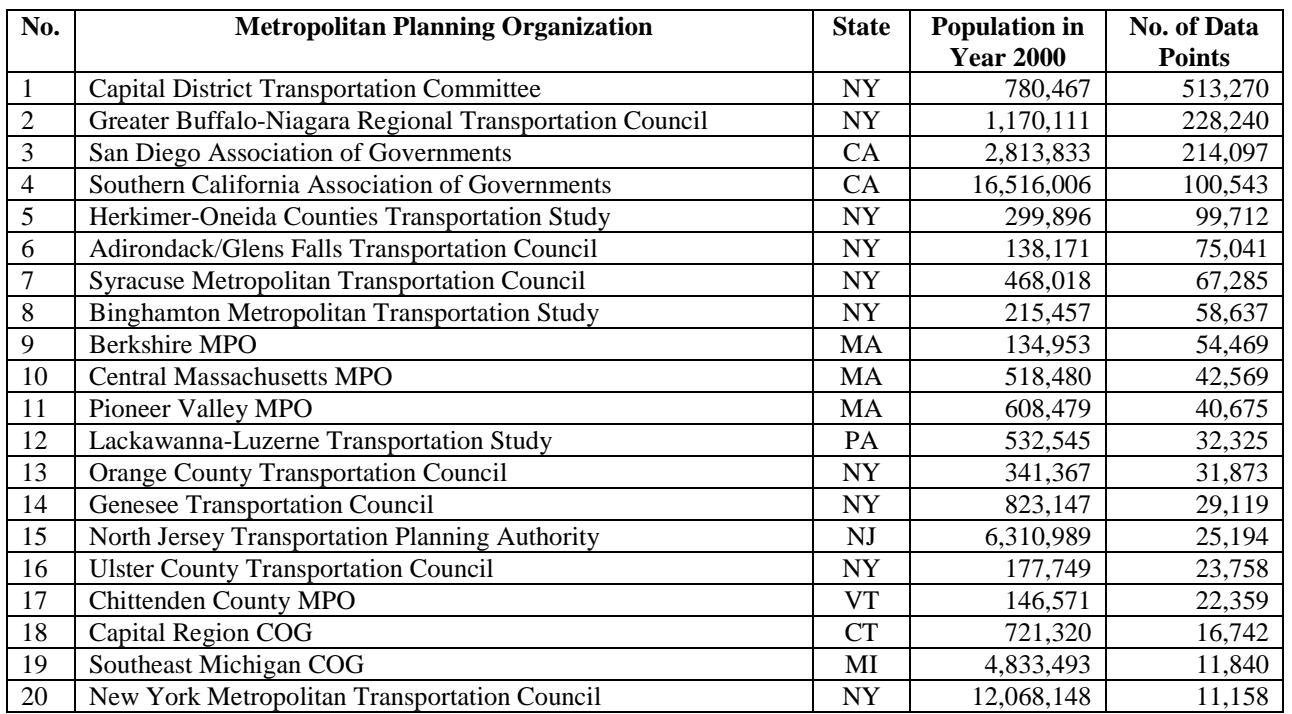

<span id="page-42-0"></span>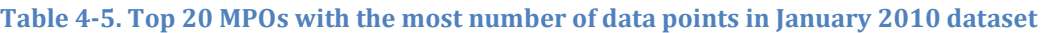

The particular data items that are collected from the trucks vary with the particular telematics solution that each fleet uses. Some fleets use simple tracking systems which merely return the vehicle's location at regular periods of time. Other fleets opt for highly sophisticated systems which also access the vehicle's data bus and can potentially return hundreds of vehicle and engine operating variables such as fuel consumption, engine speed, coolant temperature, and braking events.

The HIVIS dataset obtained in this study consist of two data files – a Trip Summary file and a Trip Points file. The Trip Summary file contains aggregated trip information while the Trip Points file contains the information regarding individual telematics data points. [Table 4-6](#page-44-0) lists the data items in each file and their description. Note that some data items such as tractorYear, engineMake, Distance, FuelConsumed, and ptRPM are only available for a limited number of trucks depending on the particular telematics solution used by the fleet as discussed above.

Note that the data in the Trip Points file are similar to what can be obtained from instrumented vehicle studies. The main difference is that instrumented vehicle studies usually record data at a one-second interval while the data in the Trip Points file are much coarser (e.g, 30-second or 5 minute reporting interval depending on the fleet). This is because fleets have to balance the resolution of the data they obtain against the cost of the wireless transmission of the data. Generally, that level of data resolution is sufficient for the purpose of tracking and monitoring their vehicles.

<span id="page-44-0"></span>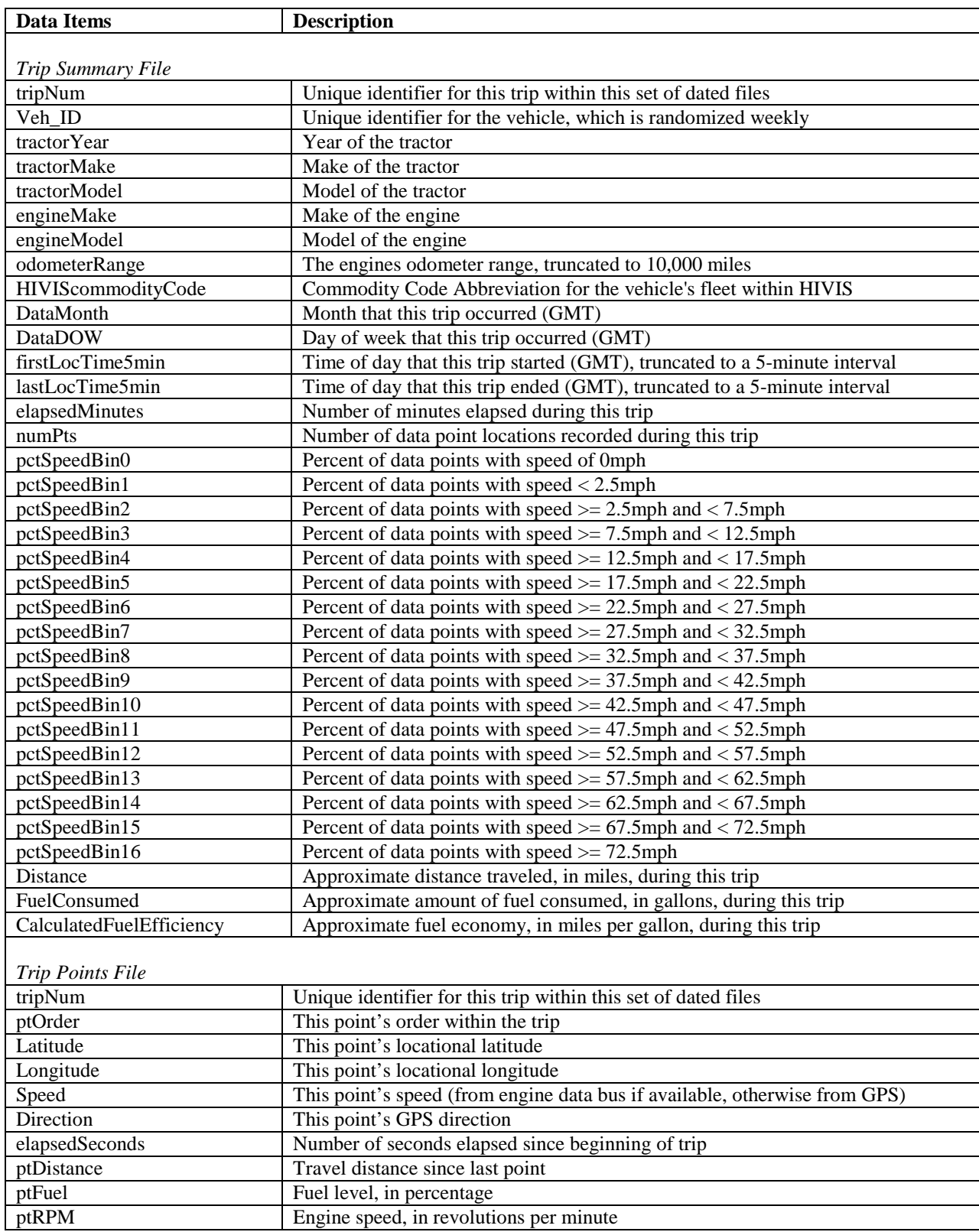

# **Table 4-6. Data items and their description**

#### **4.3.2. Data Processing and Analysis**

The data analysis methodology generally involves multiple steps, which are different for different MOVES data inputs. Described below are selected data analysis steps that are nontrivial as compared to other steps.

#### *Map Matching*

Map matching is the assignment of each data point to a geographic entity based on its position in relative to surrounding geographic entities, for example, assigning a data point to one road link or one MPO area. This is a critical analysis step for characterizing HDT activity into one of the five road types in MOVES, which are off-network, urban restricted, urban unrestricted, rural restricted, and rural unrestricted. It was performed using geographic information system (GIS) software.

To perform map matching of data points for road type characterization in GIS, a digital road network with road type information in shapefile format is required. In this study, three publicly available digital road network shapefiles including HPMS, TIGER/Line 2000, and ESRI StreetMap USA were examined. The ESRI StreetMap USA was selected because it has better quality than the HPMS and is more up-to-date than the TIGER/Line 2000. The road type attribute called "CLASS\_RTE" ranges from 0 to 9. According to their definition (not shown here for brevity), the types 0-2 and 7 are considered restricted access and the rest unrestricted access. The point-to-line matching algorithm was used where a data point is assigned to a road link that has the shortest orthogonal distance to the data point. To differentiate between urban and rural areas, an urban boundary shapefile was used where a data point is considered to be on an urban road if it is within the boundary of an urban area. Since the data points are across the entire U.S., another round of map matching was also performed to differentiate the data points by time zone before calculating local time from the reported Greenwich Mean Time (GMT).

#### *Off-Network Activity*

The MOVES model allows users to input off-network activity, which is the portion of activity that is not reflected in the other four road types. Examples are driving on an unspecified road or idling in a parking lot. In this study, off-network activity is represented by data points that are not on one of the road links in the ESRI StreetMap USA network. Since the road network shapefile is a polyline feature (i.e., a road is represented by only its centerline and not its width), a criterion must be established to determine whether a data point is on road or off road. [Figure](#page-46-0)  [4-6](#page-46-0) shows the percentage frequency distribution of the orthogonal distance from GPS point to road centerline. By considering this figure, along with the typical GPS horizontal positioning accuracy (30 ft) and lane width of roadways (10-12 ft), the criterion was set that the GPS points having the orthogonal distance from road centerline greater than 60 feet are considered to be off network. Based on this criterion, approximately 15% of the GPS points are off network.

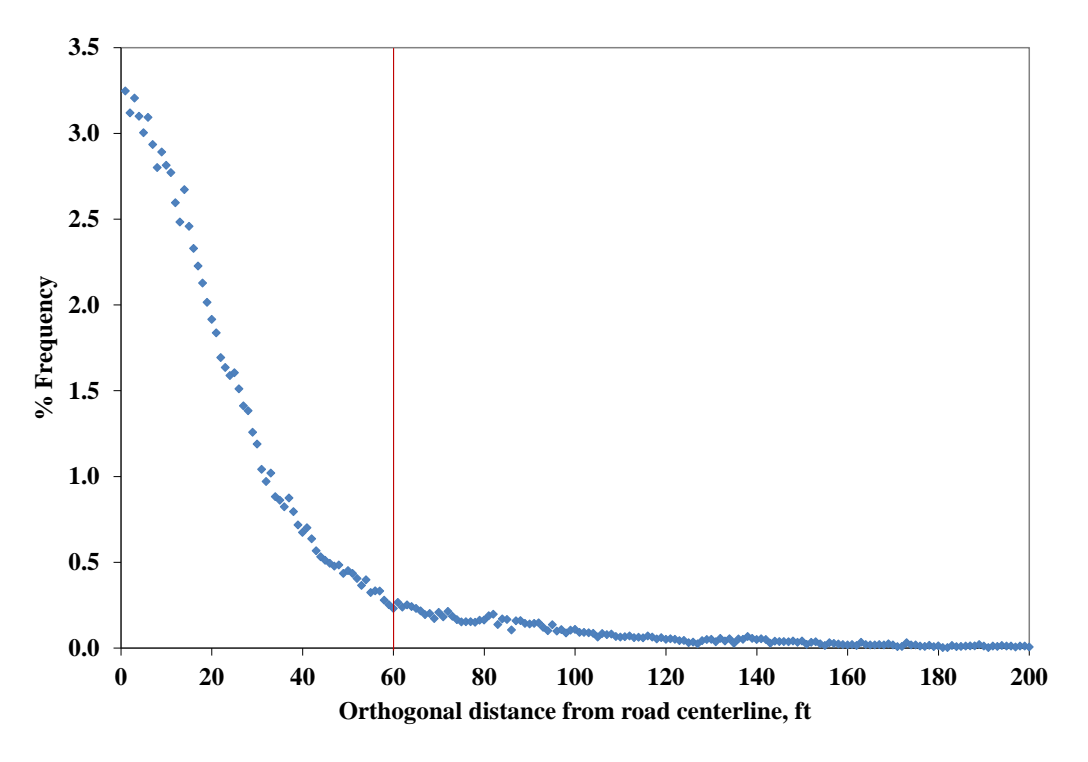

**Figure 4-6. Orthogonal distance of GPS points from road centerline.**

# <span id="page-46-0"></span>*Road Centerline Distance Calculation*

As mentioned earlier, some fleets in the HIVIS do not report distance values as their telematics systems are not connected to the vehicle's odometer. For these fleets, the distance between two consecutive GPS points needs to be calculated based on their GPS coordinates (i.e., latitude and longitude). However, this cannot be calculated as a Euclidean distance because its value may be lower than the actual travel distance along the roads, especially at curves or intersections. In addition, the data interval is large enough to cause two consecutive GPS points to be in different areas. In this study, the road centerline distance between two consecutive GPS points was calculated by first projecting each point onto the road centerlines and then calculating the distance using a shortest-path algorithm.

## **4.3.3. Results and Discussion**

Several HDT activity data inputs for MOVES were derived from the HIVIS dataset. This section presents some of the resulting data inputs for January 2010 (representing winter). Where applicable, the data inputs for July 2010 (representing summer) as well as the default values in MOVES2010 are also given. A complete set of MOVES data inputs that were derived is provided in Appendix D.

## *VMT Fraction by Road Type*

RoadTypeVMTFraction is the fraction of total VMT for each vehicle type (i.e., source type in MOVES) on each of the five road types. For MOVES2010, this fraction is derived from the 1999 Federal Highway Administration (FHWA) Highway Statistics, Tables VM-1 and VM-2 [U.S. Environmental Protection Agency, 2010]. [Table 4-7](#page-47-0) presents such fractions as well as the ones

derived in this study. The off-network VMT for the base year 1999 in MOVES2010 is zero because the reported VMT in the FHWA Highway Statistics are assumed to include all VMT. In this study, off-network VMT were also not calculated as road centerline distance cannot be calculated for the GPS points that are considered to be off network. The total VMT on the other four road types are 2,966,869 miles for January 2010 and 5,662,240 miles for July 2010.

According to [Table 4-7,](#page-47-0) it is observed that the fraction for January 2010 derived in this study is similar to that in MOVES2010. However, the one for July 2010 is very different where the greatest fraction of VMT occurred on urban unrestricted roads. This difference may be due to the difference in fleet composition in the HIVIS dataset for the two months. As HIVIS collects telematics data from multiple fleets, HDTs from any fleets may be removed from HIVIS (for service or other reasons) anytime. In addition, new fleets may be added to HIVIS anytime as well. Thus, the distinct RoadTypeVMTFraction for July 2010 seems to be caused by urban delivery fleets being added to HIVIS prior to that month.

<span id="page-47-0"></span>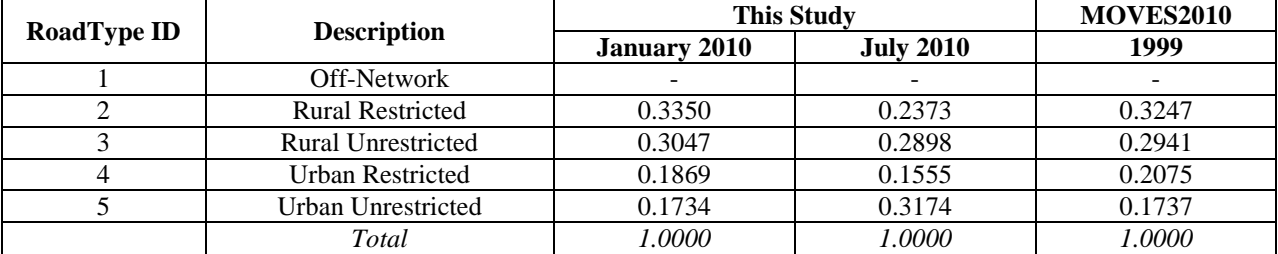

#### **Table 4-7. RoadTypeVMTFraction.**

# *VMT Fraction by Weekday/Weekend and by Hour*

MOVES uses VMT fraction by month, day, and hour to estimate emissions for every hour of every day of the year. In MOVES2010, these temporal distributions of VMT are derived from a 1995 data sample of 5,000 continuous traffic counters distributed throughout the U.S., which was used in a report by the Office of Highway Information Management [Festin, 1996]. The data sample is not differentiated by month or vehicle type. Thus, the same temporal VMT distributions are used for every month and source type in MOVES2010 [U.S. Environmental Protection Agency, 2010]. However, it is very likely that these distributions are biased towards passenger cars as they account for the majority of the vehicles in the data sample.

[Table 4-8](#page-48-0) provides the default DayVMTFraction in MOVES2010 and the ones derived in this study. It is observed that the VMT in this study are generally 10% higher on weekdays (and thus, 10% lower on weekends) than what MOVES2010 indicates. For instance, it is found that 86% of the VMT on urban roads in January 2010 occurred on weekdays while only 76% did so according to the default DayVMTFraction fraction in MOVES2010. This is true for both rural and urban roads, and for both January and July 2010. This trend is likely because HDTs do not accumulate miles from social and recreational travel on weekends as passenger vehicles do.

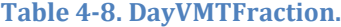

<span id="page-48-0"></span>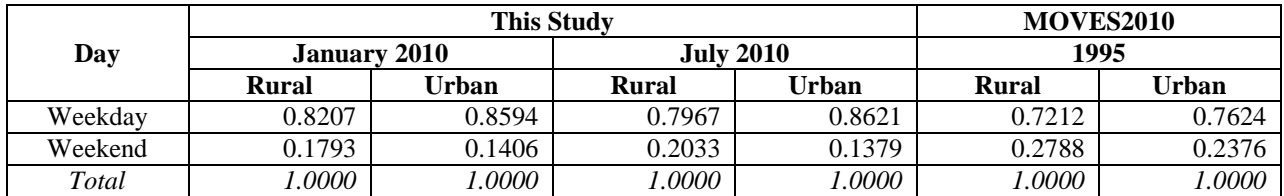

[Figure 4-7](#page-48-1) shows the diurnal profiles of the daily VMT (i.e., HourVMTFraction) by road type for January 2010. They have a totally different shape from the typical two-peak profile of commute traffic. For the HDTs in this study, they drove quite a large portion of their miles during nighttime (8 p.m. – 6 a.m.) and their VMT was highest around midday (11 a.m. – 12 p.m.). This pattern is consistent with the one found in another study based on ECM data [Boriboonsomsin et al., 2010]. By comparing between the two road types, it is observed that there was a higher portion of VMT on rural roads in the evening and late night than in the early morning. This is opposite for urban roads.

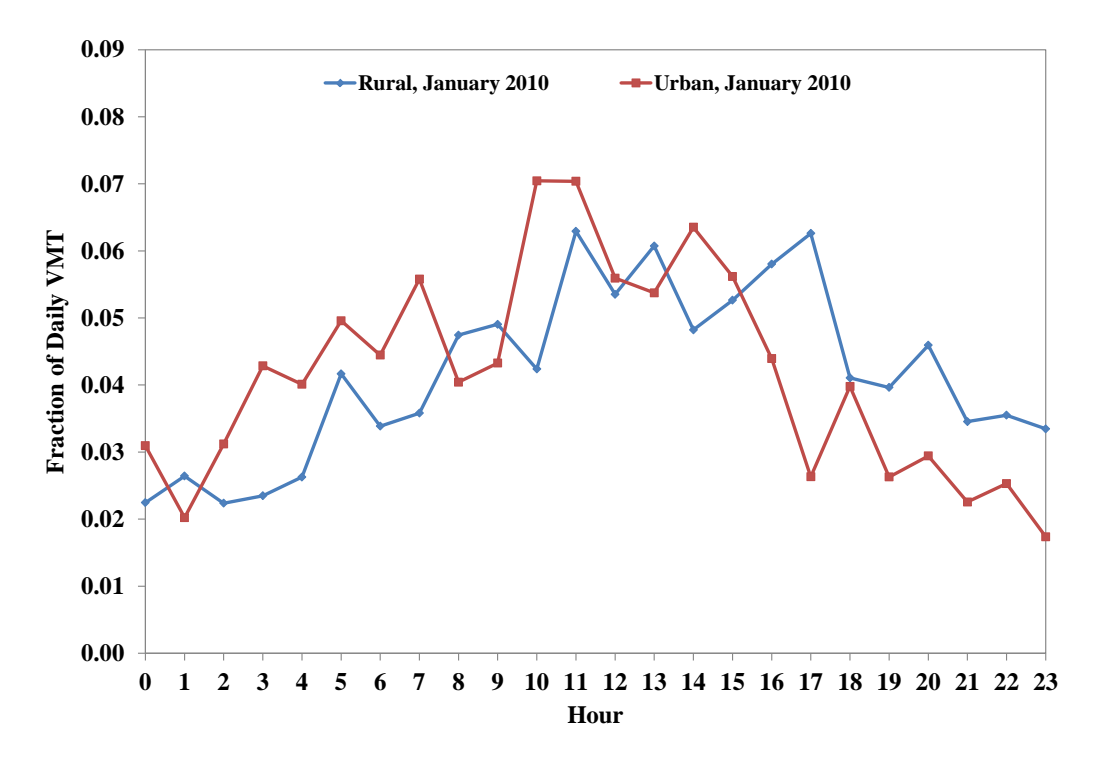

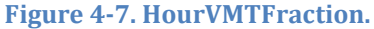

#### <span id="page-48-1"></span>*Average Speed Distribution*

AvgSpeedDistribution is the fraction of driving time for each source type, road type, day, and hour in each average speed bin. There are 16 speed bins in MOVES, with the average speed value of 2.5 (speed  $\lt$  2.5 mph), 5 (2.5 mph  $\lt$  = speed  $\lt$  7.5 mph), 10 (7.5 mph  $\lt$  = speed  $\lt$  12.5 mph), ..., 70, (67.5 mph  $\leq$  speed  $\leq$  72.5 mph), and 75 (72.5 mph  $\leq$  speed) [U.S. Environmental Protection Agency, 2010]. In MOVES2010, the average speed distributions for urban roads are derived from the default VMT-speed distributions in MOBILE6 [Systems

Applications International, Inc., 2001], which do not vary by vehicle type. The average speed distributions for rural roads are derived from instrumented vehicle studies of light-duty vehicles (LDVs) collected in California [Sierra Research, Inc., 2004]. It has been shown that the speed distribution of HDTs is likely to be different from that of LDVs, especially in states or areas where the two vehicle types are imposed by different speed limits [Boriboonsomsin et al., 2011].

| Hr\Speed     | 2.5   | 5     | 10    | 15    | 20    | 25    | 30    | 35    | 40    | 45    | 50    | 55    | 60    | 65    | 70    | 75    |
|--------------|-------|-------|-------|-------|-------|-------|-------|-------|-------|-------|-------|-------|-------|-------|-------|-------|
| 0            | 0.046 | 0.002 | 0.003 | 0.001 | 0.004 | 0.009 | 0.025 | 0.039 | 0.058 | 0.059 | 0.050 | 0.162 | 0.186 | 0.331 | 0.013 | 0.013 |
|              | 0.017 | 0.002 | 0.002 | 0.004 | 0.005 | 0.011 | 0.026 | 0.056 | 0.072 | 0.067 | 0.044 | 0.151 | 0.184 | 0.313 | 0.027 | 0.020 |
| $\mathbf{2}$ | 0.016 | 0.002 | 0.006 | 0.004 | 0.004 | 0.013 | 0.028 | 0.045 | 0.063 | 0.062 | 0.042 | 0.144 | 0.199 | 0.330 | 0.025 | 0.019 |
| 3            | 0.019 | 0.002 | 0.003 | 0.004 | 0.004 | 0.014 | 0.029 | 0.042 | 0.057 | 0.061 | 0.042 | 0.137 | 0.207 | 0.324 | 0.039 | 0.017 |
| 4            | 0.018 | 0.003 | 0.001 | 0.002 | 0.004 | 0.007 | 0.025 | 0.041 | 0.052 | 0.049 | 0.039 | 0.149 | 0.249 | 0.297 | 0.040 | 0.022 |
| 5            | 0.018 | 0.003 | 0.005 | 0.002 | 0.003 | 0.008 | 0.026 | 0.038 | 0.057 | 0.049 | 0.047 | 0.170 | 0.246 | 0.257 | 0.042 | 0.031 |
| 6            | 0.021 | 0.002 | 0.003 | 0.003 | 0.006 | 0.019 | 0.027 | 0.046 | 0.056 | 0.056 | 0.056 | 0.165 | 0.237 | 0.233 | 0.040 | 0.030 |
| 7            | 0.058 | 0.009 | 0.012 | 0.013 | 0.016 | 0.026 | 0.041 | 0.050 | 0.066 | 0.068 | 0.058 | 0.124 | 0.189 | 0.192 | 0.034 | 0.047 |
| 8            | 0.050 | 0.011 | 0.014 | 0.018 | 0.021 | 0.029 | 0.049 | 0.062 | 0.071 | 0.068 | 0.053 | 0.109 | 0.159 | 0.183 | 0.038 | 0.065 |
| 9            | 0.051 | 0.006 | 0.008 | 0.010 | 0.013 | 0.019 | 0.037 | 0.055 | 0.064 | 0.055 | 0.052 | 0.124 | 0.193 | 0.215 | 0.043 | 0.057 |
| 10           | 0.057 | 0.004 | 0.004 | 0.006 | 0.008 | 0.017 | 0.033 | 0.053 | 0.059 | 0.052 | 0.040 | 0.133 | 0.221 | 0.218 | 0.040 | 0.053 |
| 11           | 0.041 | 0.005 | 0.005 | 0.005 | 0.009 | 0.017 | 0.031 | 0.046 | 0.054 | 0.056 | 0.052 | 0.124 | 0.233 | 0.226 | 0.042 | 0.054 |
| 12           | 0.042 | 0.002 | 0.003 | 0.005 | 0.009 | 0.016 | 0.029 | 0.047 | 0.056 | 0.057 | 0.052 | 0.131 | 0.216 | 0.232 | 0.041 | 0.062 |
| 13           | 0.048 | 0.005 | 0.005 | 0.006 | 0.007 | 0.016 | 0.029 | 0.044 | 0.052 | 0.053 | 0.044 | 0.118 | 0.229 | 0.245 | 0.037 | 0.064 |
| 14           | 0.044 | 0.007 | 0.006 | 0.008 | 0.009 | 0.018 | 0.037 | 0.051 | 0.056 | 0.053 | 0.047 | 0.122 | 0.220 | 0.229 | 0.039 | 0.055 |
| 15           | 0.042 | 0.008 | 0.009 | 0.012 | 0.013 | 0.034 | 0.047 | 0.056 | 0.063 | 0.066 | 0.050 | 0.115 | 0.186 | 0.205 | 0.030 | 0.064 |
| 16           | 0.046 | 0.011 | 0.015 | 0.019 | 0.025 | 0.036 | 0.046 | 0.059 | 0.068 | 0.062 | 0.056 | 0.108 | 0.158 | 0.198 | 0.028 | 0.065 |
| 17           | 0.042 | 0.017 | 0.023 | 0.026 | 0.029 | 0.036 | 0.053 | 0.061 | 0.076 | 0.074 | 0.064 | 0.118 | 0.127 | 0.189 | 0.015 | 0.049 |
| 18           | 0.038 | 0.009 | 0.017 | 0.018 | 0.019 | 0.029 | 0.048 | 0.056 | 0.069 | 0.062 | 0.067 | 0.137 | 0.157 | 0.224 | 0.012 | 0.038 |
| 19           | 0.020 | 0.004 | 0.004 | 0.005 | 0.009 | 0.017 | 0.034 | 0.045 | 0.060 | 0.059 | 0.067 | 0.165 | 0.202 | 0.261 | 0.012 | 0.035 |
| 20           | 0.018 | 0.004 | 0.015 | 0.005 | 0.005 | 0.011 | 0.032 | 0.044 | 0.054 | 0.057 | 0.056 | 0.185 | 0.232 | 0.251 | 0.010 | 0.021 |
| 21           | 0.027 | 0.002 | 0.002 | 0.002 | 0.005 | 0.010 | 0.027 | 0.042 | 0.049 | 0.048 | 0.062 | 0.186 | 0.241 | 0.276 | 0.009 | 0.011 |
| 22           | 0.021 | 0.001 | 0.002 | 0.001 | 0.003 | 0.010 | 0.025 | 0.045 | 0.054 | 0.060 | 0.054 | 0.165 | 0.218 | 0.323 | 0.005 | 0.011 |
| 23           | 0.025 | 0.003 | 0.003 | 0.004 | 0.009 | 0.009 | 0.025 | 0.037 | 0.061 | 0.066 | 0.059 | 0.142 | 0.182 | 0.346 | 0.009 | 0.022 |

**Figure 4-8. AvgSpeedDistribution, urban restricted roads, weekday, January 2010**

<span id="page-49-0"></span>

| Hr\Speed | 2.5   | 5     | 10    | 15    | 20    | 25    | 30    | 35    | 40    | 45    | 50    | 55    | 60    | 65    | 70    | 75    |
|----------|-------|-------|-------|-------|-------|-------|-------|-------|-------|-------|-------|-------|-------|-------|-------|-------|
| 0        | 0.175 | 0.015 | 0.030 | 0.020 | 0.037 | 0.049 | 0.116 | 0.124 | 0.120 | 0.084 | 0.032 | 0.070 | 0.058 | 0.064 | 0.001 | 0.005 |
| 1        | 0.160 | 0.005 | 0.016 | 0.023 | 0.027 | 0.049 | 0.114 | 0.128 | 0.132 | 0.086 | 0.041 | 0.075 | 0.066 | 0.067 | 0.004 | 0.006 |
| 2        | 0.182 | 0.024 | 0.011 | 0.033 | 0.027 | 0.042 | 0.109 | 0.155 | 0.118 | 0.067 | 0.041 | 0.058 | 0.063 | 0.061 | 0.005 | 0.004 |
| 3        | 0.141 | 0.007 | 0.005 | 0.018 | 0.023 | 0.058 | 0.135 | 0.140 | 0.124 | 0.088 | 0.034 | 0.057 | 0.090 | 0.067 | 0.010 | 0.004 |
| 4        | 0.150 | 0.007 | 0.010 | 0.019 | 0.021 | 0.046 | 0.128 | 0.136 | 0.115 | 0.069 | 0.043 | 0.073 | 0.098 | 0.068 | 0.009 | 0.007 |
| 5        | 0.175 | 0.011 | 0.009 | 0.013 | 0.028 | 0.048 | 0.120 | 0.130 | 0.104 | 0.061 | 0.037 | 0.083 | 0.097 | 0.063 | 0.009 | 0.011 |
| 6        | 0.161 | 0.012 | 0.013 | 0.017 | 0.026 | 0.059 | 0.128 | 0.119 | 0.100 | 0.067 | 0.045 | 0.076 | 0.100 | 0.058 | 0.010 | 0.009 |
|          | 0.290 | 0.021 | 0.016 | 0.018 | 0.031 | 0.053 | 0.095 | 0.105 | 0.102 | 0.063 | 0.033 | 0.055 | 0.054 | 0.038 | 0.006 | 0.018 |
| 8        | 0.214 | 0.027 | 0.024 | 0.035 | 0.041 | 0.070 | 0.114 | 0.118 | 0.111 | 0.070 | 0.032 | 0.044 | 0.045 | 0.032 | 0.007 | 0.016 |
| 9        | 0.213 | 0.028 | 0.025 | 0.026 | 0.037 | 0.062 | 0.096 | 0.124 | 0.119 | 0.072 | 0.037 | 0.047 | 0.058 | 0.036 | 0.006 | 0.013 |
| 10       | 0.223 | 0.030 | 0.021 | 0.026 | 0.035 | 0.058 | 0.092 | 0.108 | 0.120 | 0.074 | 0.040 | 0.055 | 0.061 | 0.037 | 0.006 | 0.013 |
| 11       | 0.241 | 0.024 | 0.020 | 0.026 | 0.036 | 0.059 | 0.093 | 0.104 | 0.114 | 0.076 | 0.036 | 0.048 | 0.064 | 0.036 | 0.008 | 0.014 |
| 12       | 0.230 | 0.026 | 0.017 | 0.024 | 0.033 | 0.055 | 0.095 | 0.109 | 0.118 | 0.078 | 0.037 | 0.052 | 0.062 | 0.041 | 0.007 | 0.016 |
| 13       | 0.234 | 0.029 | 0.022 | 0.028 | 0.035 | 0.054 | 0.086 | 0.107 | 0.113 | 0.078 | 0.035 | 0.052 | 0.061 | 0.041 | 0.008 | 0.017 |
| 14       | 0.212 | 0.026 | 0.023 | 0.028 | 0.043 | 0.061 | 0.097 | 0.115 | 0.119 | 0.073 | 0.035 | 0.050 | 0.057 | 0.038 | 0.007 | 0.015 |
| 15       | 0.234 | 0.030 | 0.024 | 0.037 | 0.043 | 0.065 | 0.094 | 0.106 | 0.102 | 0.069 | 0.035 | 0.046 | 0.056 | 0.038 | 0.005 | 0.014 |
| 16       | 0.256 | 0.032 | 0.032 | 0.034 | 0.040 | 0.063 | 0.100 | 0.101 | 0.098 | 0.062 | 0.032 | 0.046 | 0.049 | 0.036 | 0.005 | 0.014 |
| 17       | 0.227 | 0.030 | 0.032 | 0.033 | 0.055 | 0.068 | 0.118 | 0.110 | 0.094 | 0.060 | 0.036 | 0.050 | 0.038 | 0.034 | 0.004 | 0.010 |
| 18       | 0.203 | 0.028 | 0.035 | 0.024 | 0.032 | 0.063 | 0.122 | 0.106 | 0.094 | 0.063 | 0.042 | 0.067 | 0.057 | 0.047 | 0.003 | 0.012 |
| 19       | 0.192 | 0.019 | 0.019 | 0.020 | 0.032 | 0.049 | 0.107 | 0.115 | 0.099 | 0.072 | 0.045 | 0.085 | 0.080 | 0.053 | 0.003 | 0.010 |
| 20       | 0.166 | 0.017 | 0.013 | 0.029 | 0.024 | 0.043 | 0.096 | 0.111 | 0.121 | 0.075 | 0.042 | 0.105 | 0.092 | 0.055 | 0.004 | 0.007 |
| 21       | 0.130 | 0.019 | 0.016 | 0.032 | 0.031 | 0.048 | 0.110 | 0.114 | 0.122 | 0.071 | 0.040 | 0.097 | 0.104 | 0.061 | 0.002 | 0.005 |
| 22       | 0.155 | 0.013 | 0.013 | 0.021 | 0.028 | 0.042 | 0.102 | 0.124 | 0.121 | 0.087 | 0.044 | 0.095 | 0.083 | 0.067 | 0.001 | 0.004 |
| 23       | 0.124 | 0.025 | 0.026 | 0.026 | 0.022 | 0.049 | 0.101 | 0.133 | 0.136 | 0.085 | 0.040 | 0.074 | 0.080 | 0.071 | 0.001 | 0.007 |

<span id="page-49-1"></span>**Figure 4-9. AvgSpeedDistribution, urban unrestricted roads, weekday, January 2010**

[Figure 4-8](#page-49-0) and [Figure 4-9](#page-49-1) show the AvgSpeedDistribution for urban restricted roads and urban unrestricted roads on weekdays derived from the January 2010 dataset. The fraction is color coded from red (low value) to green (high value). Based on the patterns of the color code, the following observations are made:

- For urban restricted roads, the HDTs spent most of their time at free-flow speeds around 60-65 mph. This is consistent with the finding in [Boriboonsomsin et al., 2011]. Also, there was a fair amount of time spent in the 2.5-mph speed bin, which is probably not due to congestion but rather a result of idling on roadsides or rest stops.
- For urban unrestricted roads, the HDTs spent the largest fraction of their time each hour in the 2.5-mph speed bin, probably idling at traffic lights or loading/unloading zones. The most dominant non-idle speed range is 30-40 mph, which is consistent with the typical speed limits found on that type of road. Note that the small fraction of time at very high speeds (70-75 mph) shown in the figure is very unlikely in the real world, and probably is caused by errors from the map matching.

# *Trip Start Locations and Distributions*

Data regarding the number of trip starts (or vehicle starts) by area and by time of day are necessary for estimating start emissions. In MOVES2010, StartAllocFactor is the fraction that distributes the nationwide estimates of the number of trip starts to individual counties. There is no available data on the number of trip starts by county at a national level, so VMT by county obtained from the National Mobile Inventory Model database is used as a surrogate to determine this fraction [U.S. Environmental Protection Agency, 2010].

[Figure 4-10](#page-51-0) shows the number of trip starts by county derived from the January 2010 dataset in this study. The data pattern is similar to the one in [Figure 4-5,](#page-42-0) and reflects the fact that many of the trucks in this dataset are operated out of the Northeast and Southern California regions. Although the truck samples in the dataset are biased towards these two regions, a weighting function such as one based on VMT by county as used in MOVES2010 could allow the number of trip starts in these two regions to be projected to counties in the other regions. However, this is out of the scope of the current study.

In addition to the spatial allocation factor, MOVES also uses trip starts distributions by time of day to allocate the number of trip starts temporally. [Figure 4-11](#page-51-1) shows trip starts distributions by time of day for both weekday and weekend derived from the January 2010 dataset in this study. According to the figure, the trip starts distributions of both day types have a similar shape with the peak occurring in the morning (9-10 a.m.). For both weekdays and weekends, a majority of the trip starts occurred during daytime, but there were more trip starts during nighttime on weekends as compared to weekdays.

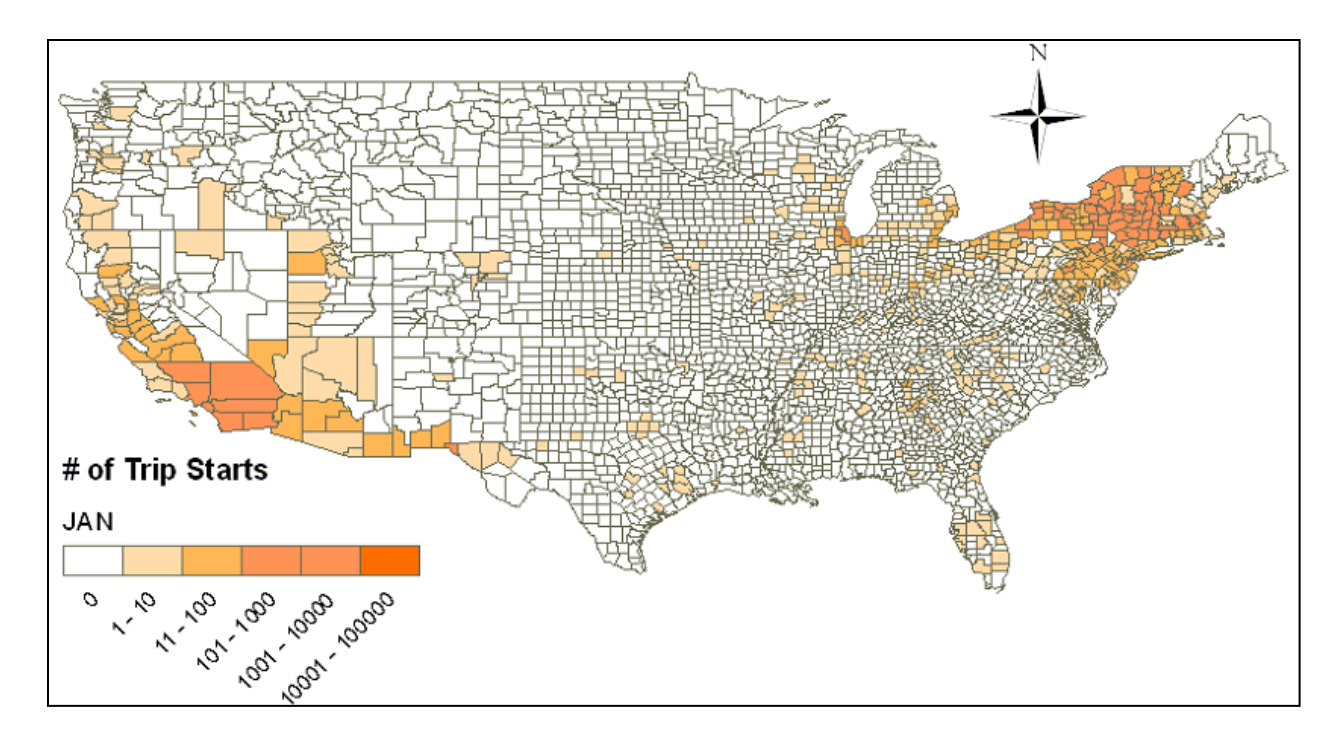

**Figure 4-10. StartAllocFactor, January 2010.**

<span id="page-51-0"></span>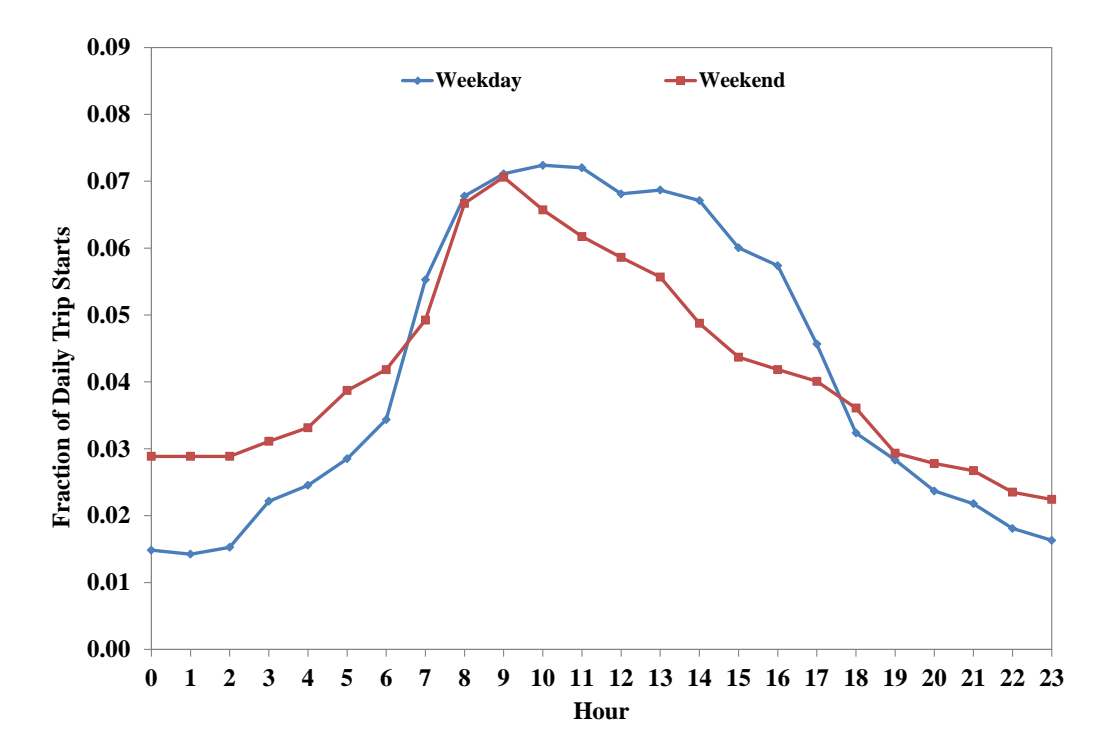

<span id="page-51-1"></span>**Figure 4-11. Trip starts distribution by time of day, January 2010.**

# **4.4. Truck Activity Data Fusion**

In the previous sections, new sources of HDT activity data are presented and methods for using them to generate HDT activity data inputs for MOVES are described. In this section, the focus is turned to the fusion of data from existing sources to improve HDT activity data inputs for MOVES.

Each of the existing HDT activity data sources provides different unique data elements but also lacks one or more other data elements. For instance, the Highway Performance Monitoring System (HPMS) can provide estimates of truck miles traveled by roadway functional class but it provides no information on the speed at which those truck miles are traveled or how much weight is carried by the trucks on those miles. On the other hand, weigh-in-motion (WIM) stations can provide the information regarding truck speed and loaded truck weight but only at a limited number of locations. For example, California has only 106 WIM stations throughout the entire state. In contrast, it has more than 8,100 vehicle detector stations (VDS), each comprised of multiple single-loop detectors, across its freeway systems. [Figure 4-12](#page-53-0) shows the comparison between the coverage of WIM stations and VDS in the Los Angeles area.

Efforts have been made in fusing data from different sources to create better HDT activity data inputs. For example, statistical models were developed based on truck traffic speed from a WIM station and overall traffic speed from a nearby VDS so that truck traffic speed at other VDS can be estimated based on the knowledge of the overall traffic speed alone [Boriboonsomsin et al., 2011]. According to that research, it was found that the regional truck activity in terms of VMT by speed distribution on Southern California freeways was significantly different from the activity of the overall traffic. The resulting emission inventories showed that using the HDTspecific speed distribution rather the overall speed distribution reduced the estimates of  $NO<sub>x</sub>$ emissions by 4% and  $PM_{2.5}$  emissions by 26%.

In MOVES, the basis of vehicle activity for exhaust running emissions is source hours operating (SHO) rather than VMT. SHO is characterized by vehicle operating mode (OpMode) bins, which is a function of vehicle specific power (VSP) and speed, rather than speed bins. To add to that complexity, VSP is a function of speed, acceleration, mass, road grade (if any), and vehiclespecific coefficients (i.e., rolling, rotating, and drag coefficients). Therefore, it can be seen that developing vehicle activity data inputs for MOVES is not a trivial task. Recognizing this challenge, the U.S. EPA has developed tools and methodologies that simplify the processes of developing vehicle activity data inputs for MOVES. These methodologies are based on a number of assumptions that represent best practices given the type and quality of data available for use in vehicle activity data input development.

This subtask of the research is aimed at investigating existing data sources that have not been used by the U.S. EPA and practitioners to generate HDT activity data inputs for MOVES. Specifically, efforts were made to extend the previous research in combining data from WIM stations and VDS to make use of truck weight information from WIM stations to generate HDT activity data inputs for MOVES on the basis of vehicle OpMode distribution.

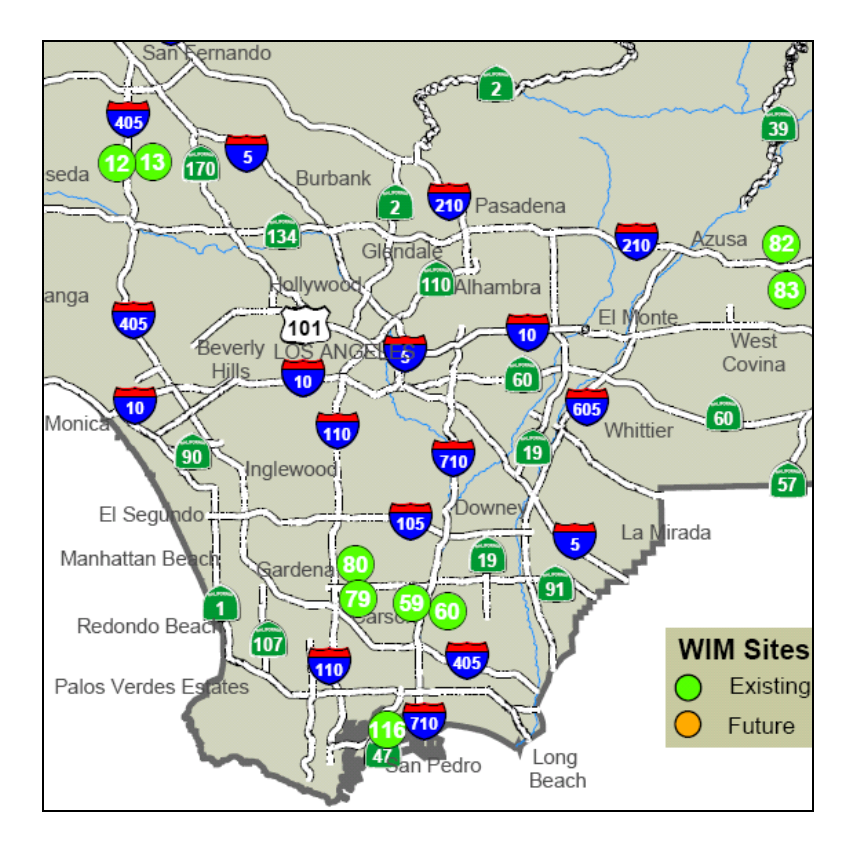

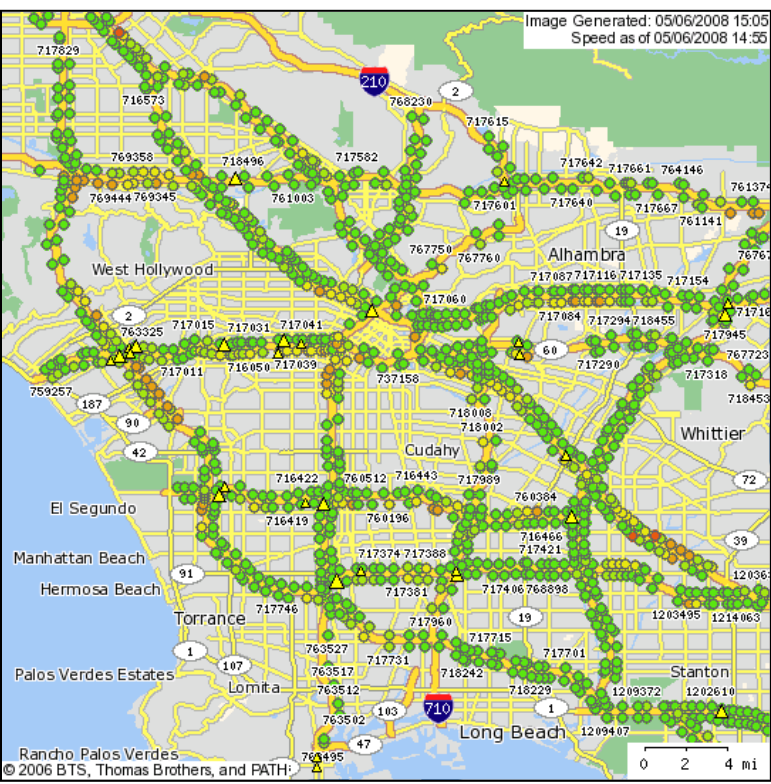

<span id="page-53-0"></span>**Figure 4-12. Coverage of (top) WIM stations and (bottom) vehicle detector stations in Los Angeles**

#### **4.4.1. Data Sources and Characteristics**

Three traffic data sources in California were used. Each of them has different characteristics and provides a different type of data. They are described briefly below.

#### *Freeway Performance Measurement System (PeMS)*

PeMS is an interactive system that allows users to query various performance measures of the major freeways in California historically and in real-time [Choe et al., 2002]. The system consists of numerous embedded loop detectors, each reporting flow and lane occupancy and thus allowing average traffic speed to be estimated [Kwon, 2004]. These data are gathered through local Traffic Management Centers (TMCs), and then filtered, processed, and made accessible at 30-second intervals via the PeMS server, or at 5-minute intervals on the PeMS website [\(https://pems.eecs.berkeley.edu/\)](https://pems.eecs.berkeley.edu/).

The main advantage of PeMS is its large coverage, both spatially and temporally. The system covers more than 30,000 directional freeway miles throughout the state and the historical data for some freeways are available back to the late 90's. Although the data from PeMS includes a certain amount of uncertainty (e.g. when loop detectors are malfunctioning), it is still considered one of the most comprehensive and reliable data sources currently available in California.

In this study, PeMS is used to provide data of average traffic speed, total flow, and truck flow. The total flow reported by PeMS is from direct measurement, but the truck flow is based on estimation [Kwon et al., 2003]. It should be noted that the average traffic speed reported by PeMS is for *overall* traffic (i.e. all vehicles in the traffic stream). PeMS does not report separate speed values for different vehicle types.

#### *Weigh-In-Motion (WIM) Stations*

In California, WIM sensors consist of either bending plates on frames embedded in concrete or piezo sensors epoxied into the pavement. Inductive loops are placed before and after the WIM sensor array. These double-loops measure vehicle speed and overall length. Smooth pavement and proper calibration ensures quality and consistency in weight data. The calibration must be performed to +/- 5% accuracy with a test vehicle of known static weight driven at various highway speeds over the WIM instrumentation. For more information about WIM stations in California, see [http://www.dot.ca.gov/hq/traffops/trucks/datawim/index.html.](http://www.dot.ca.gov/hq/traffops/trucks/datawim/index.html)

WIM stations provide various data on vehicle and traffic characteristics, including vehicle class, gross vehicle weight, axle weight, axle spacing, vehicle speed, etc. It should be noted that the WIM stations in California use a similar vehicle classification system to the HPMS' classification system. However, they do not record data for passenger vehicles (classes 1-3) and have one additional HDT class (class 14) as depicted in [Figure 4-13.](#page-55-0) In this research, raw data for individual vehicles were obtained. Classes 8-10 are considered single-unit trucks (source types 52 & 53 in MOVES) and classes 11-13 are considered combination trucks (source types 61 & 62 in MOVES).

| WIM TRUCK CLASSIFICATION PARAMETERS |            |                          |                  |                       |            |                      |      |  |  |
|-------------------------------------|------------|--------------------------|------------------|-----------------------|------------|----------------------|------|--|--|
| 4                                   |            | 5 <sup>1</sup>           |                  | 6                     |            |                      |      |  |  |
| 邑<br>$\overline{\phantom{a}}$       | 2S         | Щ<br>പ്പ                 | 2D               | ெ<br>-60              | 3A         |                      | 4A   |  |  |
| 5<br>$\frac{1}{2}$                  | 2D         |                          |                  |                       |            |                      |      |  |  |
| $\epsilon$                          | 3A         |                          |                  |                       |            |                      |      |  |  |
| 8                                   |            | 9 <sup>1</sup>           |                  | 10                    |            | 11                   |      |  |  |
|                                     | <b>2S1</b> | ಕಕ                       | <b>3S2</b>       | 666<br>0 <sup>1</sup> | <b>3S3</b> |                      | 2S12 |  |  |
| கி கூ                               | <b>2S2</b> | $\overline{\phantom{a}}$ | LOG              |                       |            |                      |      |  |  |
| கி                                  | 31         | <b>Sold</b>              | 32<br><b>PUP</b> |                       |            |                      |      |  |  |
| 5-00-0                              | 3S1        |                          |                  |                       |            |                      |      |  |  |
| 12                                  |            | 13                       |                  | 14                    |            | 15                   |      |  |  |
| $\overline{55}$<br>ᡒ                | 3S12       | ைகை                      | <b>2S23</b>      |                       | 32         |                      |      |  |  |
|                                     |            | <del>6.000000</del>      | 3S13             |                       | 32         | <b>UNCLASSIFIED</b>  |      |  |  |
|                                     |            | 10000000                 | 3S22             |                       |            | <b>AND/OR</b>        |      |  |  |
|                                     |            | <b>Van Toron</b>         | $-00 - 00$       | <b>PERMIT</b>         |            | <b>SYSTEM ERRORS</b> |      |  |  |
|                                     |            | ALL OTHER 7+ AXLE        |                  |                       |            |                      |      |  |  |

**Figure 4-13. Vehicle classification system used by WIM stations in California**

# <span id="page-55-0"></span>**4.4.2. Data Fusion Method**

Data fusion is the combining of data from multiple sources such that the resulting information is better than would be possible when these sources were used individually. The resulting information can be better in several ways such as being more accurate, less ambiguous, more complete, and more robust. Many data fusion techniques have been used in traffic engineering applications, for example, Kalman filter [Kim et al., 2007], Bayesian theory [Choi and Chung, 2002], neural network [Cheu et al., 2001], and fuzzy logic [Choi and Chung, 2002]. These techniques were reviewed but were considered to be unsuitable for the purpose of this subtask of the research, which is to combine data from WIM stations and VDS by making use of truck weight information from WIM stations in generating HDT activity data inputs for MOVES on the basis of vehicle OpMode distribution.

Therefore, a data fusion method based on data association concept, which correlates one set of observations with another set of observations, was developed. In this subsection, the developed data fusion method is presented using the freeway system in Los Angeles County, California, as an example. [Figure 4-14](#page-56-0) shows the flow chart of the developed data fusion method.

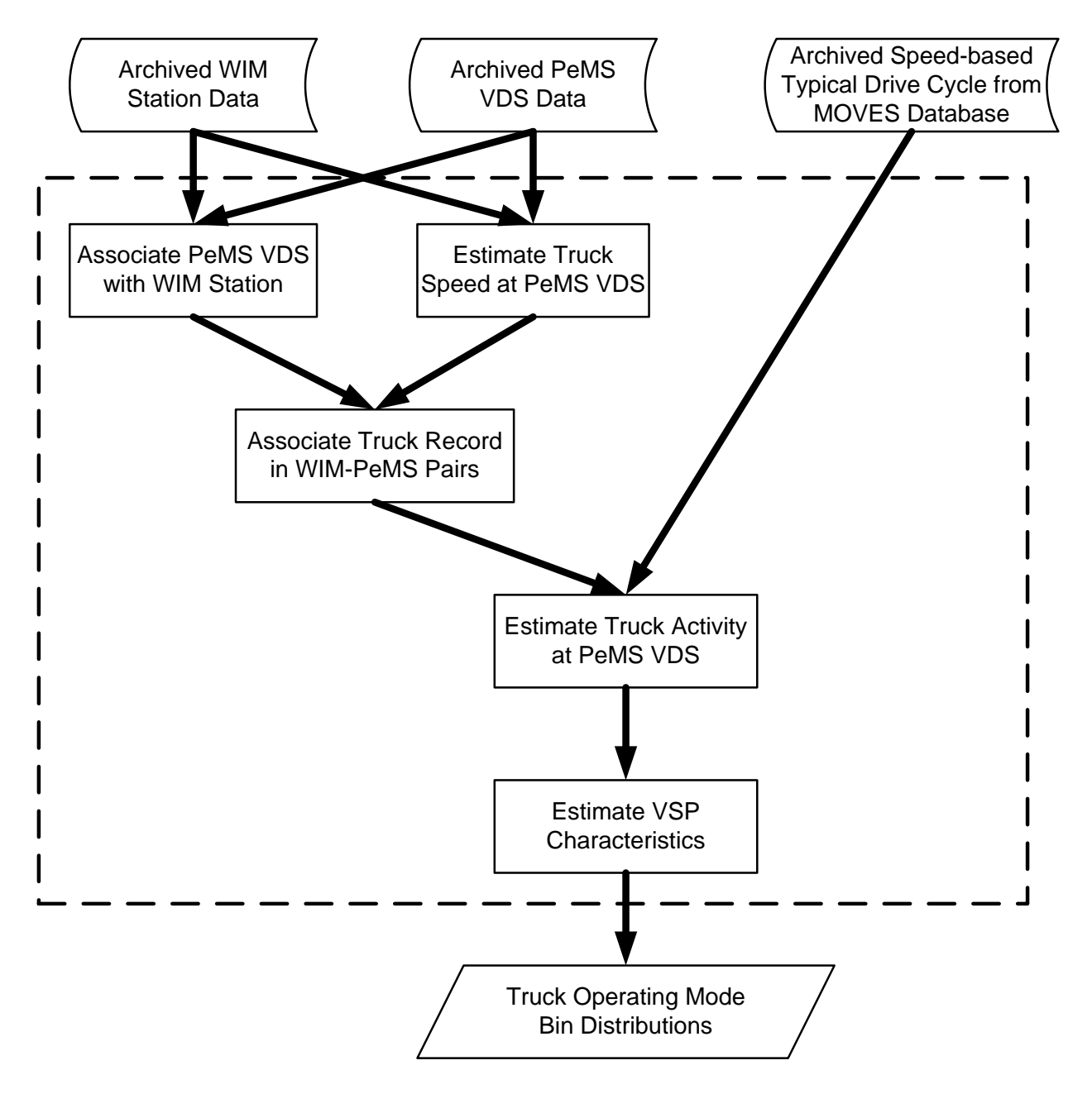

**Figure 4-14. Flow chart of the proposed data fusion method**

#### <span id="page-56-0"></span>*Data Screening*

There are 20 WIM stations in both directions of the freeways in Los Angeles County. Based on the health report of these WIM stations, only 11 of them are functional. These stations include VAN NUYS (SB/NB) along I-405, CASTAIC (SB/NB) along I-5, LA 710 (SB/NB) along I-710, ARTESIA (EB/WB) along SR-91, GLENDORA (EB/WB) along I-210, and LONG BEACH PORT along SR-47. [Figure](#page-57-0) 4-15 shows the locations of the PeMS VDS (mainline only) and the selected 11 WIM stations in the Los Angeles County. Note that there are five WIM stations that are located at the same location as another station, but in the opposite direction of the freeway, which may not be easily identified in [Figure](#page-57-0) 4-15.

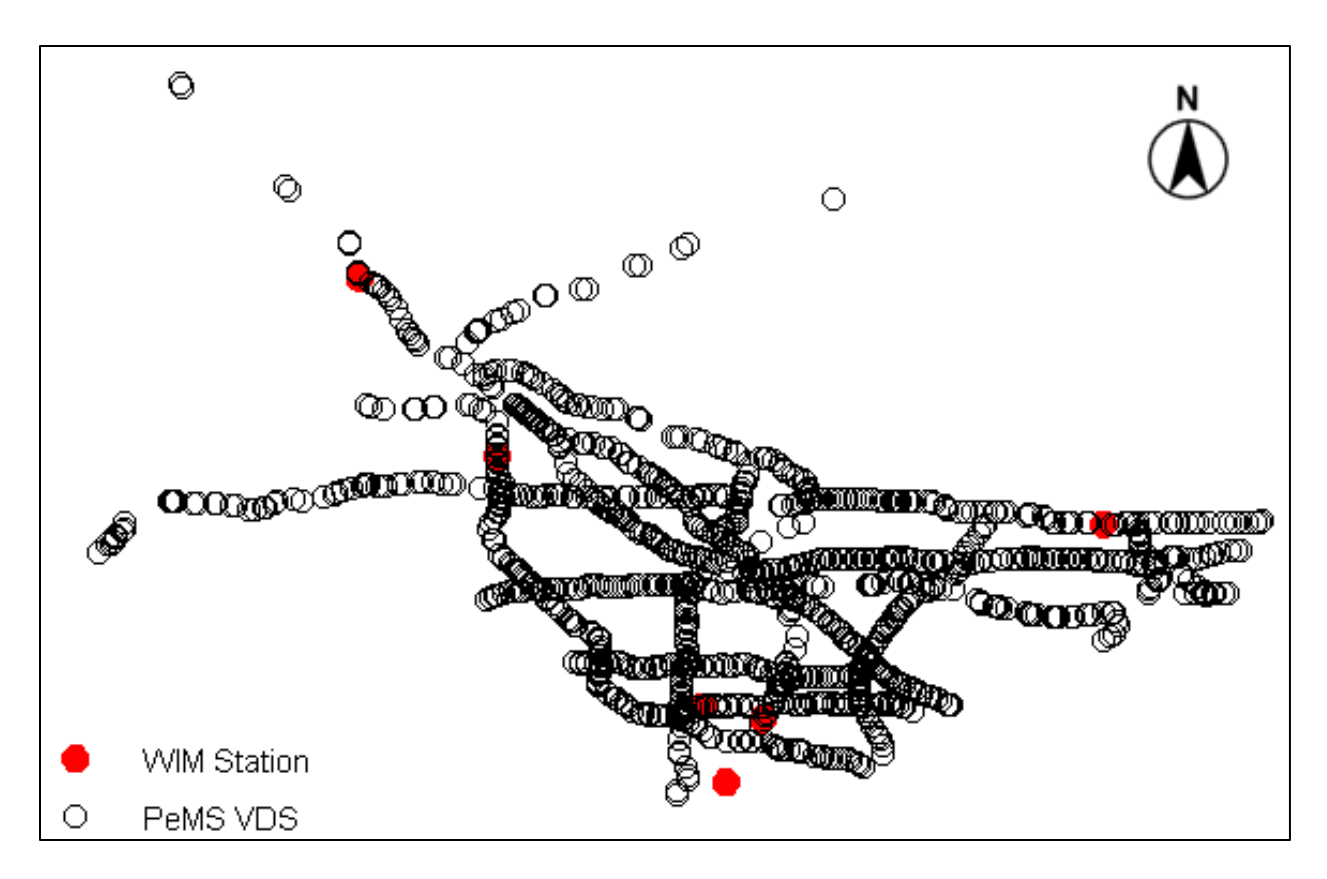

<span id="page-57-0"></span>**Figure 4-15. Locations of 1466 PeMS VDS and the selected 11 WIM stations in the Los Angeles County.**

As to the one-year WIM data from July 2008 to June 2009, the following can be observed on the healthy condition:

- WIM data at CASTAIC (SB/NB) are not good for use across the year due to "restriped lanes":
- LA 710 NB always reports higher values in both class and weight than ground truth;
- Since November 2008, measurement with positive systematic bias has been reported at LA 710 SB;
- WIM data at ARTESIA (EB/WB) were not available until the completion of construction in March 2009;
- At some stations, classification data could be erroneous in a certain month while weight data may not be correct during another month;
- There is not any month with all 11 WIM stations being healthy for both classification and weight measurement. April 2009 or May 2009 has been considered the best candidate in terms of the number of healthy study sites (totally 6 sites), including VAN NUYS (SB)

along I-405, ARTESIA (EB/WB) along SR-91, GLENDORA (EB/WB) along I-210, and LONG BEACH PORT along SR-47.

The examination of the PeMS VDS health condition reveals that good data accounts for a slightly higher percentage in April 2009 than in May 2009 (66.2% vs. 64.3%). [Figure](#page-58-0) 4-16 shows a plot on the day-to-day health condition for all mainline VDS in District 7 (including the Los Angeles county and the Ventura county). [Table 4-9](#page-58-1) provides more detailed information on detector health for both April and May 2009. Therefore, WIM data and PeMS VDS data in April 2009 are used in the following analyses.

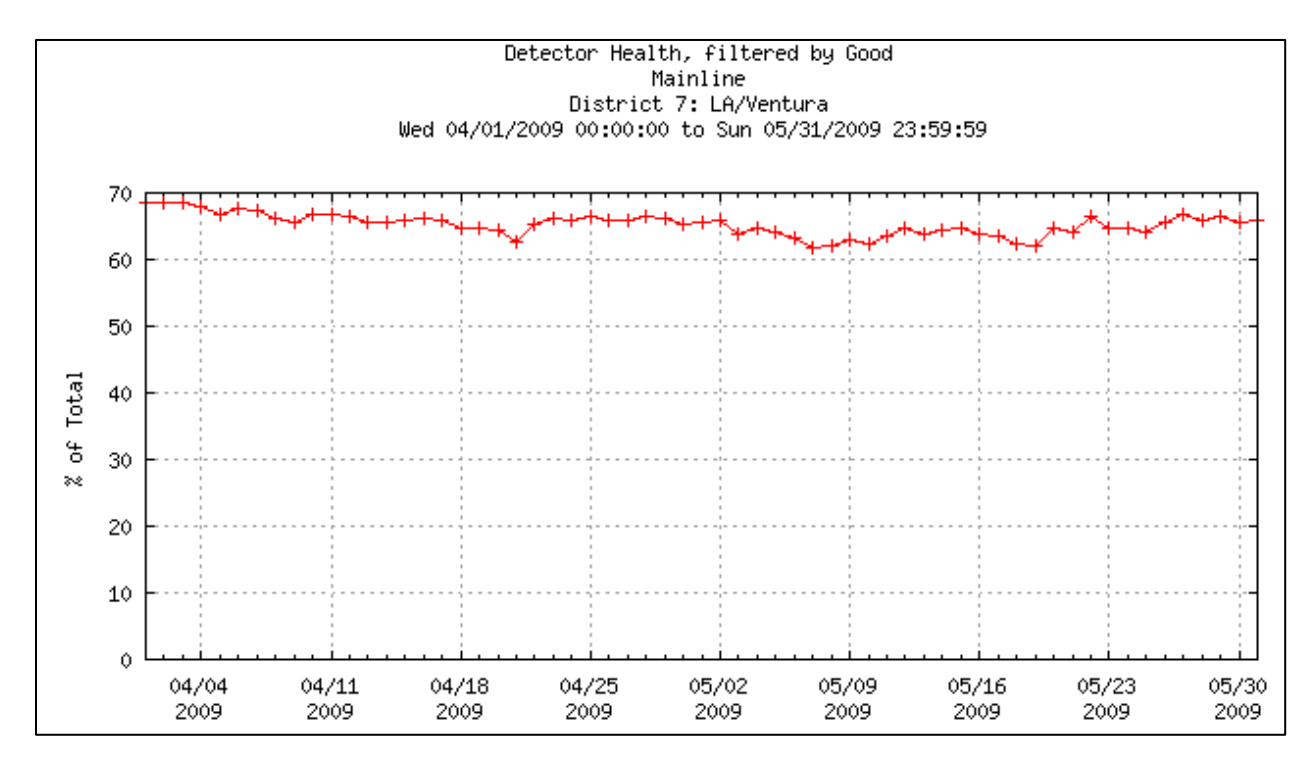

<span id="page-58-0"></span>**Figure 4-16. Day-to-day health condition for all mainline VDS in District 7 from April 1st, 2009 to May 31st, 2009.**

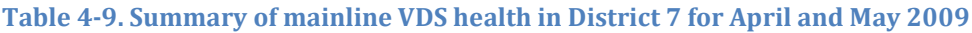

<span id="page-58-1"></span>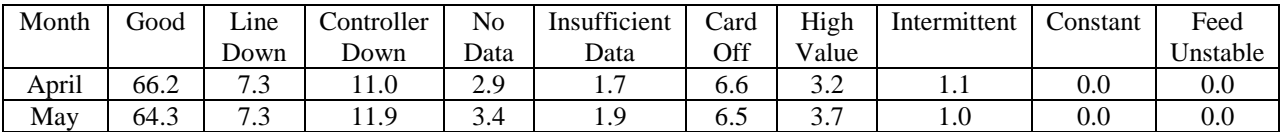

#### *WIM Station and PeMS VDS Association*

The next step is to determine the association between PeMS VDS with each candidate WIM station. [Figure 4-17](#page-59-0) illustrates a flow chart for a set of heuristic association rules. For each VDS, the closest WIM station (in terms of route distance) along the same freeway in the same direction is associated. If not available, then the closest WIM station (in terms of route distance) along the same freeway in the opposite direction is associated. If still not available, then the closest station (in terms of Euclidean distance) within the study region is associated.

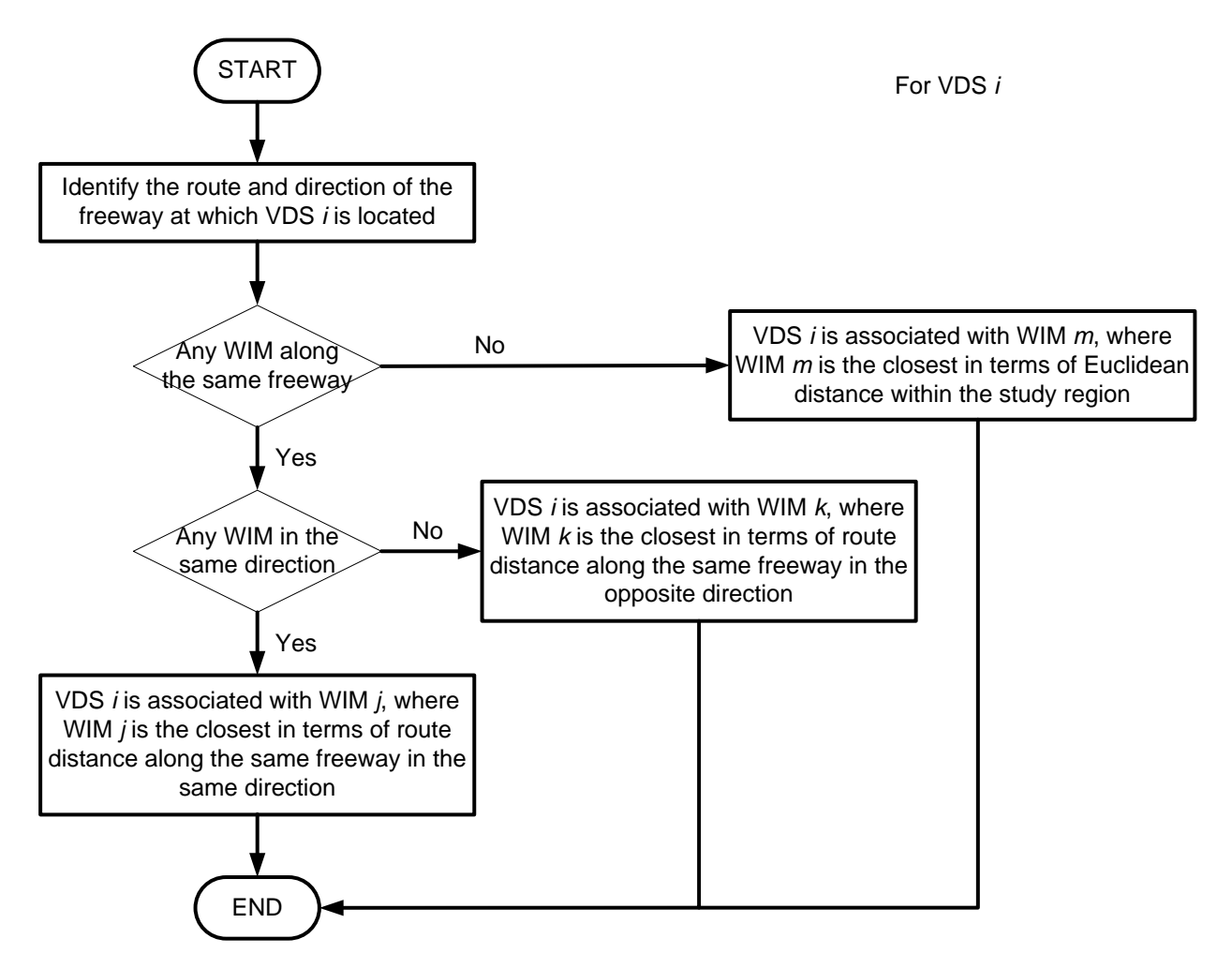

**Figure 4-17. WIM station and PeMS VDS association rules.**

## <span id="page-59-0"></span>*Truck Record Association*

At each WIM station, any truck passing by is logged with several information including time stamp, class, weight, speed, number of axles, etc. On the other hand, truck volume (without any detailed estimated arrival time) within a certain time interval (e.g. 5 minutes) at each VDS is estimated and archived in PeMS. However, it should be noted that even though each VDS can be associated with one WIM station using the set of rules above, it does not mean that every recorded truck in one WIM station will have a footprint on the associated VDS at some time point and vice versa. That is, not all truck passing by a VDS can be traced back to a specific record from the associated WIM station. This is because:

1. There are a very limited number of WIM stations within the study scope and some trucks may not be recorded by any WIM stations;

- 2. The truck volume recorded at each PeMS VDS is an estimated value instead of ground truth using the well-known g-factor method; and
- 3. There is no prior knowledge on the route of each truck or truck signature information among different WIM stations.

Due to the limitation mentioned above, a heuristic truck record association strategy is developed based on the following assumptions:

- There is no measurement error in the record from each WIM station;
- There is no estimation error in the record from each PeMS VDS;
- The "first-in-first-out (FIFO)" rule applies to the association strategy, i.e. no over-take is allowed;
- At each time interval, the truck weight and classification distribution at every PeMS VDS is the same as a certain consecutive set of truck record from the associated WIM station.

The basic idea of the proposed truck record association strategy is that based on the truck volume recorded at each PeMS VDS during each time interval and the estimated travel time distribution of each recorded truck from the associated WIM station under prevailing traffic condition, the same number of recorded trucks of the WIM station with the maximum likelihood are associated with the record at the PeMS VDS during the specified time interval. This is only to say the number of trucks matches with each other between a PeMS VDS and the associated WIM station, which can be called "weak" association. It is not meant to say each truck record matches with each other between a PeMS VDS and the associated WIM station, which is called "strong" association. According to the discussion above, it is self-evident that conducting "strong" association in this study is meaningless due to the lack of detailed information and too computationally demanding as well. So, "weak" association is conducted in the current study.

Numerous studies have focused on the estimation of travel time based on loop detector data [Chen et al., 2003; Coifman, 2002; Ni and Wang, 2008]. Some of them use vehicle reidentification technique, while others recursively estimate vehicle trajectories given hypothetic trip starting time and then calculate the travel time. However, these strategies may not be applicable to this study due to the computational load. For simplicity, during time interval  $k$ , the estimated (mode) travel time  $\overline{t}t(k)$  between the *i*-th PeMS VDS and its associated WIM station is calculated as

$$
\bar{t}\bar{t}(k)=\,d^{route}_i/\bar{v}_i(k)
$$

where  $d_i^{route}$  represents the route distance between VDS  $i$  and its associated WIM station; and  $\bar{v}_i(k)$  denotes the average truck speed between the *i*-th PeMS VDS and the VDS closest to the associated WIM station at time interval *k*. It needs to be pointed out that the calculation of route distance between a VDS and the associated WIM station is far from being trivial if the associated WIM station is not located at the same freeway as that VDS. A geographic information system (GIS) has to be used and a large database needs to be explored to determine  $d_i^{route}$ . In addition, a PeMS VDS only provides speed estimate for overall traffic flow without differentiating the truck flow. [Boriboonsomsin et al., 2011] analyzed the truck data from 15 WIM stations and traffic data from the corresponding closest PeMS VDS in Southern California, and pointed out that there is a strong linear relationship between truck speed and overall traffic speed although the linear coefficient may vary from site to site. In this study, therefore, truck speed is estimated based on the results from [Boriboonsomsin et al., 2011].

Due to uncertainties, actual travel time should be a random variable. Generally speaking, estimation of travel time distribution is very challenging [Wan, 2011]. [Rakha et al., 2006] argued that although the travel time data collected from a section of I-35 South failed the goodness-of-fit tests for the Normal and lognormal distributions due to outlier observation at the tail, these distributions should be considered reasonable from a practical standpoint. In this study, a one-sided truncated symmetric distribution (say, Normal distribution) is used as the estimate of travel time distribution, where the truncated values are governed by the shortest possible truck travel time  $tt_i^{min}$ 

$$
tt_i^{min} = d_i^{route}/v^{max}
$$

where  $v^{max} = 70$  mph is set for all VDS as the maximum limit of truck speed.

Considering all ingredients discussed above, a heuristic truck record association method is proposed as follows. Without loss of generality, given the truck volume, *n*, at the *i*-th downstream PeMS VDS during the time interval *k*, *n* consecutive recorded trucks from the associated WIM station will be selected for association whose recorded arrival times are the closest (from both sides) to the time point,  $T'_{i}(k)$ , by taking into account the truncation effect. And

$$
T_i'(k) = \hat{t}(k) - \overline{t}\overline{t}(k)
$$

where  $\hat{t}(k)$  represents the mid-point of time interval *k*, e.g.  $\hat{t}(k)$  is 08:02:30 for the time interval between 08:00:00 and 08:05:00. Figure 5 presents an example of truck record association for a case where the truck volume  $n = 3$  at the *i*-th downstream PeMS VDS. The "circles" depict the recorded arrival time of trucks at the WIM station and those "circles" in red denotes the associated recorded trucks. The curve *f* represents a hypothetical travel time distribution with one tail being truncated by  $t'_{i}(k) = \hat{t}(k) - t t^{mn}_{i}$ .

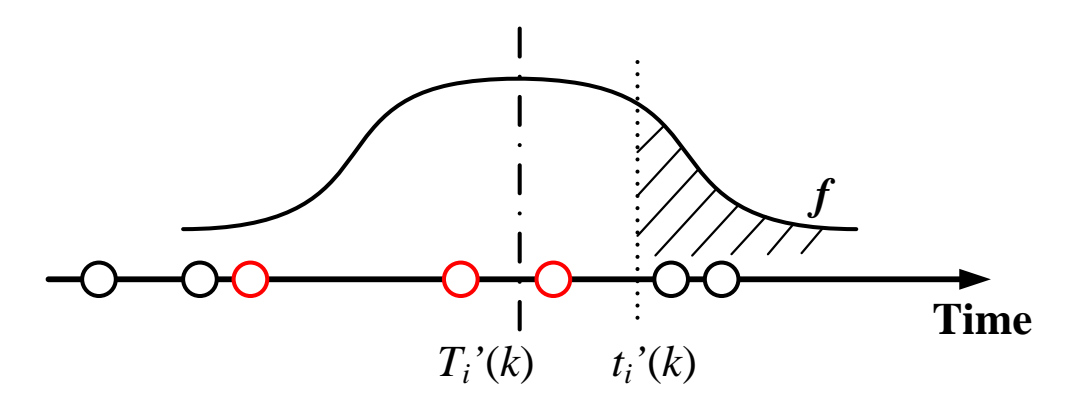

#### **Figure 4-18. An illustrative example of truck record association method**

#### *Truck Activity Estimation*

After the truck record has been associated for each PeMS VDS during every time interval, second-by-second truck activities can be estimated from the drive schedule defined in MOVES [U.S. Environmental Protection Agency, 2010] based on source type, roadway type and average speed. [Table 4-10](#page-62-0) and [Table 4-11](#page-62-1) list default driving cycles in MOVES for single-unit trucks and combination trucks, respectively [U.S. Environmental Protection Agency, 2010]. These driving cycles have approximate average speed from 5 mph to 70 mph. Note that driving cycle IDs 206 and 306 were not used in this study as driving cycle IDs 251 and 351 were already used to represent 30-mph freeway driving.

<span id="page-62-0"></span>The speed profile and joint speed-acceleration frequency distribution of driving cycle ID 354 are illustrated in [Figure 4-19.](#page-64-0) The speed profiles and joint speed-acceleration frequency distributions of other driving cycles are given in Appendix E.

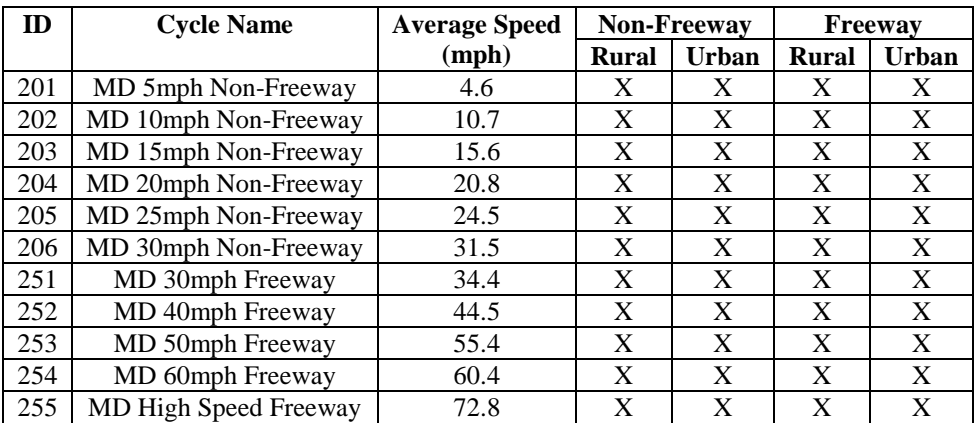

#### **Table 4-10. MOVES driving cycles for single-unit trucks**

#### **Table 4-11. MOVES driving cycles for combination trucks**

<span id="page-62-1"></span>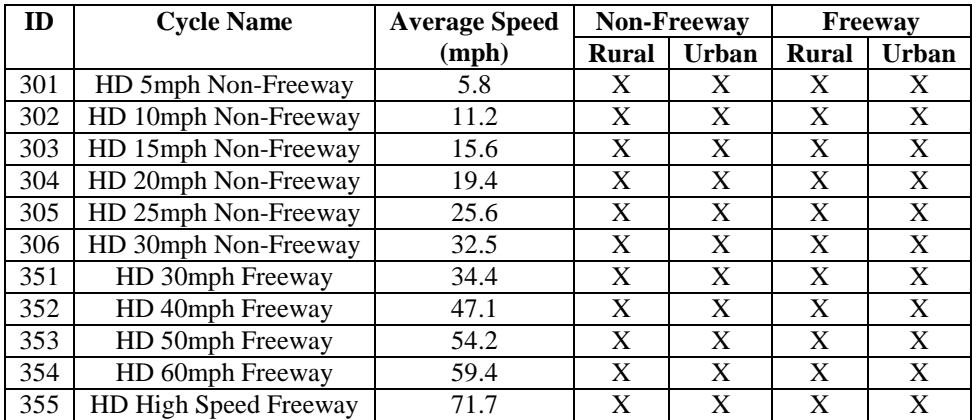

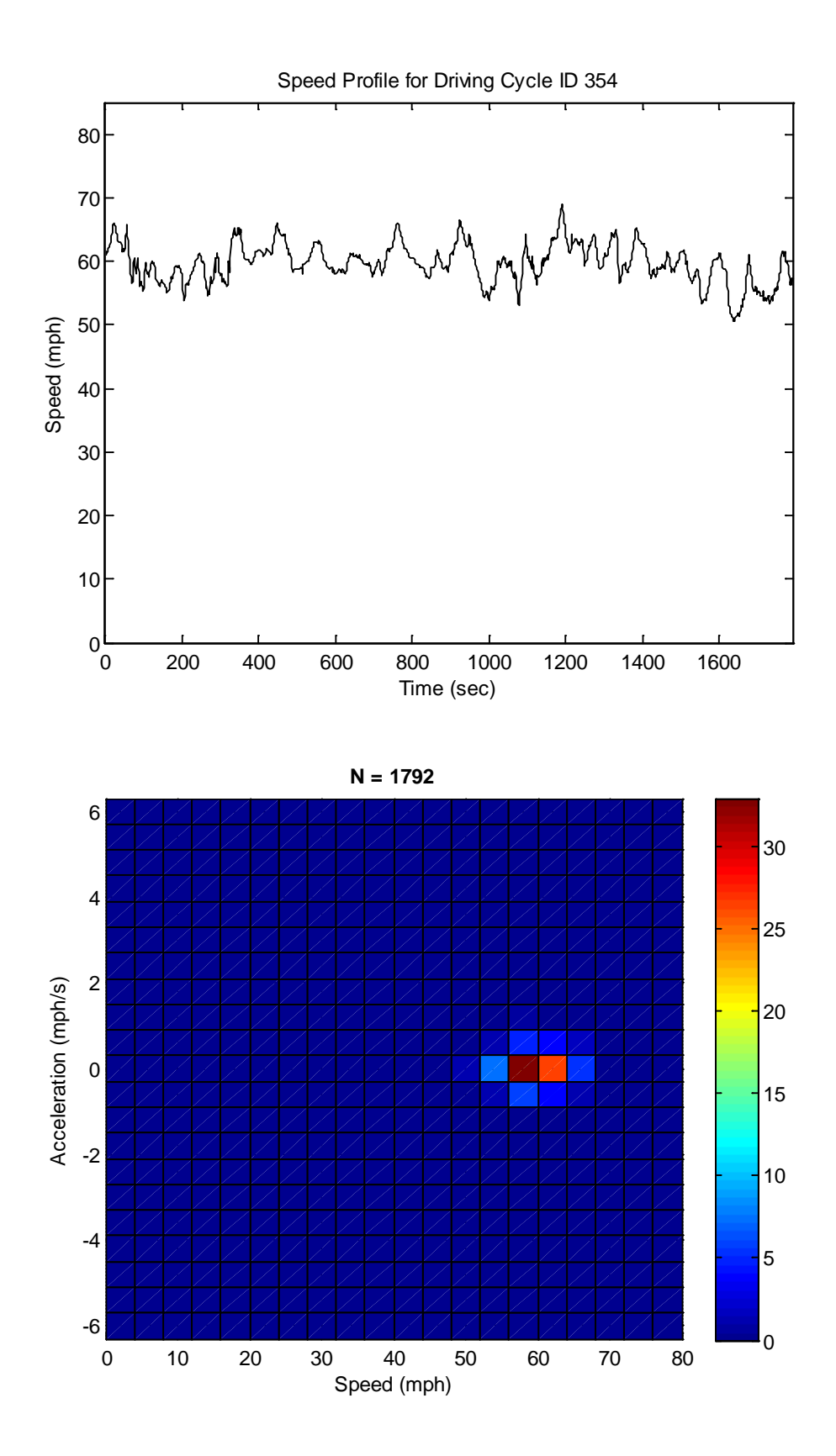

#### **Figure 4-19. HD 60mph freeway cycle (length = 1,792 seconds; average speed = 59.4 mph)**

<span id="page-64-0"></span>The truck activity estimation method is described as follows:

- 1. Based on the estimated truck speed, two MOVES driving cycles whose average speeds are the closet to the estimated speed and bracket it will be selected for later acceleration generation. For example, if the estimated truck speed is 55 mph, then Driving Cycle #353 (average speed of 54.2 mph) and #354 (average speed of 59.4 mph) are selected.
- 2. Obtain the typical second-by-second acceleration distribution vs. different bin of speed for the selected driving cycles. This can be done by applying the Central Difference Method to those second-by-second speed data.
- 3. Determine the second-by-second acceleration by randomly picking a value from those two selected driving cycles. The probability for selecting whichever cycle is governed by the difference between the estimated speed and the average speed of each driving cycle. For the same example mentioned above, the probability of choosing an acceleration value from Driving Cycle #353 is 0.846 while 0.154 for the other. So Driving Cycle #353 is more likely to be selected as a target acceleration pool.
- 4. Uniformly randomly sample an acceleration value from the target sample pool to get the estimate of acceleration for each second and calculate the speed for the next second. Care needs to be taken to select the acceleration sample from the associated speed bin which is comparable to the speed estimation of the current step. Otherwise, the speed value could drift out of the range of those bracketed Driving Cycles. In this study, the size of speed bin is chosen as 2 mph.
- 5. Set the initial speed as the estimated truck speed from the PeMS VDS and keep looping on step 3) and 4) until the end of temporal span of the truck's foot-print at the VDS during the time interval. Such temporal span can be estimated by

$$
s_i(k) = min(l_i/v_i(k), \Delta t)
$$

where  $l_i$  refers to the effective length of VDS *i* (see [Figure 4-20\)](#page-65-0);  $v_i(k)$  is the estimated truck speed at VDS  $i$  in the  $k$ -th time interval; and  $\Delta t$  is the length of each time interval (e.g. 5 minutes).

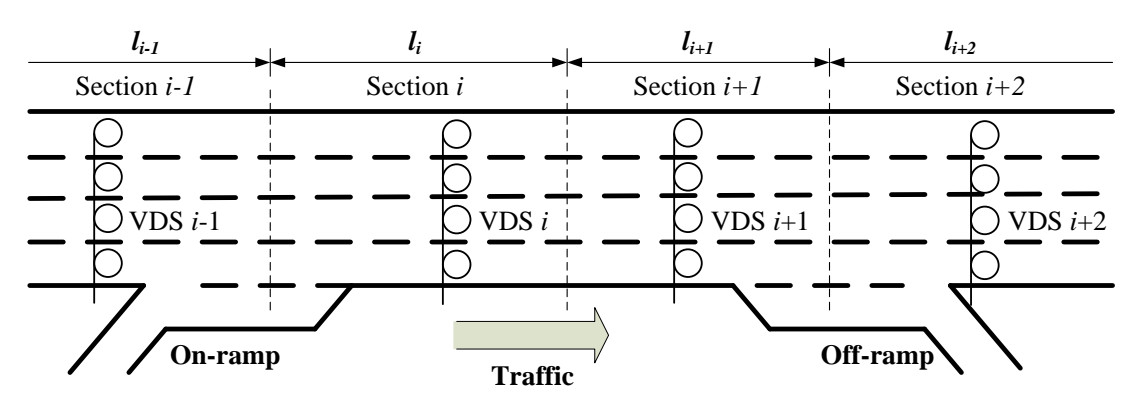

<span id="page-65-0"></span>**Figure 4-20. Layout of detectors and illustration of effective lengths along a freeway section.** *VSP Calculation and Binning*

With the estimate of second-by-second activity (including both speed and acceleration) for each truck as well as the information on vehicle class and weight, the vehicle specific power (VSP) or Scaled Tractive Power (STP) characteristics for trucks in kWatt/tonne can be calculated using the following formula [Gururaja, 2011].

$$
STP = \frac{A \cdot v + B \cdot v^2 + C \cdot v^3 + m \cdot v \cdot a}{f_{scale}}
$$

where A, B and C are the road-load related coefficients for rolling resistance  $(kW \cdot \text{sec}/m)$ , rotating resistance  $(kW \cdot \text{sec}^2/m^2)$  and aerodynamic drag  $(kW \cdot \text{sec}^3/m^3)$ , respectively; v is the vehicle speed (m/sec);  $m$  is the mass of truck (metric ton);  $a$  is the vehicle acceleration (meter/sec<sup>2</sup>); and  $f_{scale}$  is the fixed mass factor for the source type (kg); [U.S. Environmental Protection Agency, 2010] provides recommendation on the values of these parameters. In addition, the road grade is assumed to be zero in this study.

After the STP values were calculated, they were binned according to the U.S. EPA's vehicle operating model bin definition, shown in [Figure 4-21.](#page-66-0)

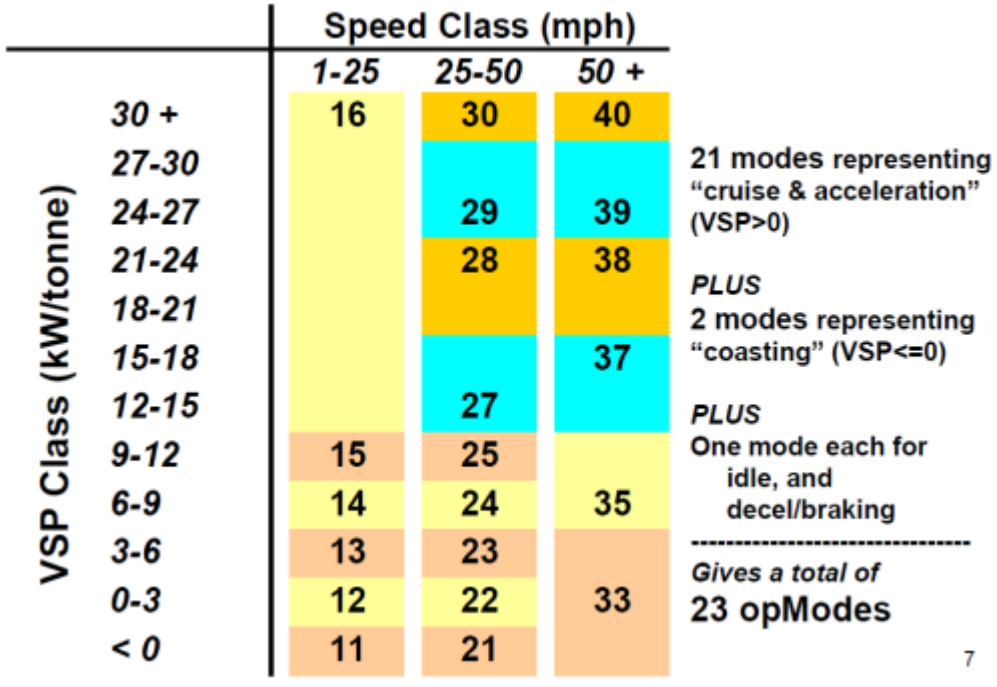

# **Operating Modes for Running Exhaust Emissions**

<span id="page-66-0"></span>**Figure 4-21. Vehicle operating mode bin definitions for heavy-duty trucks**

## **4.4.3. Numerical Example**

## *Truck Record Association*

On Wednesday April  $15<sup>th</sup>$ , 2009, there were 12 trucks estimated to pass by VDS #718479 during the 5-minute period from 00:40:00 to 00:45:00. The estimated overall traffic speed at this VDS is 66.2 mph and the estimated truck speed is

$$
66.2*0.863 = 57.1
$$
 mph.

where  $0.863$  is the coefficient for the linear relationship between the truck speed and overall traffic speed derived from a previous study [Boriboonsomsin et al., 2011]. Since the effective length of this VDS is 0.33 mile, the temporal foot-prints of these trucks at this VDS during this 5-minute period is

$$
min(round(0.33/57.1*3,600), 300) = 21
$$
 seconds.

The VDS #718479 is associated with the Van Nuys WIM station on the same freeway (I-405) in the same direction (southbound). [Figure 4-22](#page-67-0) depicts the locations of the Van Nuys WIM station (Point A) and the VDS #718479 (Point B).

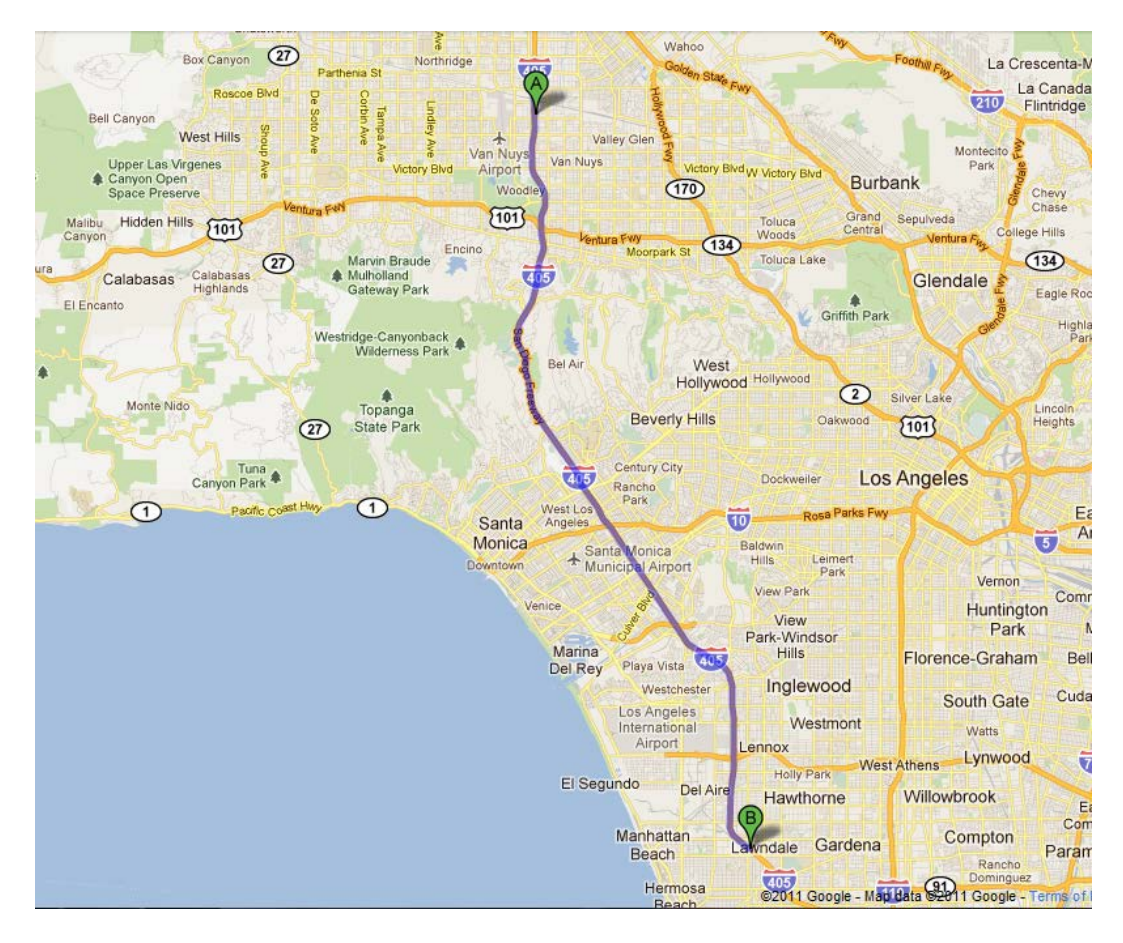

**Figure 4-22. Locations of the WIM station (Point A) and the VDS (Point B)**

<span id="page-67-0"></span>The VDS is located 24.7 miles *downstream* of the WIM station. The closest VDS to the WIM station is VDS #767366. At this VDS, the recorded overall traffic speed from 00:40:00 to 00:45:00 is 71.7 mph and the estimated truck speed is

 $71.7*0.863 = 61.9$  mph.

Therefore, the average speed used for the association is

$$
(57.1+61.9)/2 = 59.5
$$
 mph.

And the estimated travel time is

 $24.7/59.5*3.600 = 1,495$  seconds or 24 min 55 seconds.

Note that the maximum truck speed is set as 70 mph, so the minimum travel time is

 $24.7/70*3,600 = 1,270$  seconds or 21 min 10 seconds

Therefore, starting from the mid-point (00:42:30) of the time period between 00:40:00 and 00:45:00, we checked the vehicle records from the WIM station before 00:21:20 and selected 12

vehicles whose arrival times are closest to 00:17:35. [Table 4-12](#page-68-0) shows the sample vehicle records from the Van Nuys WIM station on Wednesday April 15<sup>th</sup>, 2009. The 12 vehicle records that were selected are in boldface:

<span id="page-68-0"></span>

| Date      | <b>Time</b> | <b>Class</b>     | Weight (kg)                               |
|-----------|-------------|------------------|-------------------------------------------|
| 4/15/2009 | 00:11:07    | 9                | $2.99E + 04$                              |
| 4/15/2009 | 00:11:37    | 5                | $3.76E + 03$                              |
| 4/15/2009 | 00:12:08    | 14               | $9.71E + 03$                              |
| 4/15/2009 | 00:12:53    | 9                | $1.57E + 04$                              |
| 4/15/2009 | 0:13:25     | $\boldsymbol{9}$ | $2.37E+04$                                |
| 4/15/2009 | 0:14:07     | 11               | $2.35E+04$                                |
| 4/15/2009 | 00:15:02    | 3                | $2.90E + 03$                              |
| 4/15/2009 | 00:15:37    | 9                | $1.32E+04$                                |
| 4/15/2009 | 00:16:01    | $\boldsymbol{9}$ | $1.28E + 04$                              |
| 4/15/2009 | 00:17:35    |                  | <b>Best Estimated Arrival Time at WIM</b> |
| 4/15/2009 | 00:18:45    | 9                | $1.29E + 04$                              |
| 4/15/2009 | 00:18:48    | 9                | $1.26E + 04$                              |
| 4/15/2009 | 00:19:33    | 9                | $1.36E + 04$                              |
| 4/15/2009 | 00:19:46    | 9                | $9.71E+03$                                |
| 4/15/2009 | 00:19:47    | 9                | $1.13E+04$                                |
| 4/15/2009 | 00:20:23    | 9                | $1.06E + 04$                              |
| 4/15/2009 | 00:20:29    | 5                | $5.67E+03$                                |
| 4/15/2009 | 00:22:20    | 6                | $1.18E + 04$                              |
| 4/15/2009 | 00:23:32    | 9                | $1.43E + 04$                              |
| 4/15/2009 | 00:25:59    | 9                | $2.26E + 04$                              |
| 4/15/2009 | 00:26:28    | 9                | $1.04E + 04$                              |

**Table 4-12. Sample truck records from the WIM station on Wednesday April 15th, 2009**

## *Effect of Truck Information on Operating Mode Estimation*

Using the data described above, we investigated the effect of detailed truck information on the operating mode estimation. For those 12 recorded vehicles, there were two vehicles not belonging to the vehicle classes of interest (i.e., Classes 8 to 13). Of the remaining 10 vehicles (trucks), only 1 truck was a combination truck while the rest were single-unit trucks. Note that if detailed vehicle records such as shown above are not available, other data sources may be used or an assumption may be made regarding the fraction between single-unit and combination trucks. For example, based on the analysis of the WIM data from all WIM stations in the Los Angeles area in April 2009, it was found that among all the trucks belonging to Classes 8 through 13, single-unit trucks (Classes 8-10) accounted for 92% while combination trucks (Classes 11-13) accounted for 8%.

As stated earlier, the estimated average truck speed at VDS #718479 is 57.1 mph. In a procedure used by MOVES, this average truck speed information is first used to identify two default driving cycles whose average speeds bound the average truck speed. In this example, these are driving cycle IDs 253 (average speed of 55.4 mph) and 254 (average speed of 60.4 mph) for single-unit trucks, and driving cycle IDs 353 (average speed of 54.2 mph) and 354 (average speed of 59.4 mph) for combination trucks. Then, a vehicle OpMode distribution is determined by calculating a weighted average between the distributions of the two bracketing driving cycles. No truck weight information is used.

For instance, the vehicle OpMode distributions of driving cycle IDs 253 and 254for single-unit trucks are shown in [Figure 4-23.](#page-70-0) Then, the top plot in [Figure 4-24](#page-71-0) shows the vehicle OpMode distribution of the single-unit trucks of interest that is calculated by the weighted average method. It is clearly shown that the pattern of the distribution assimilates that of the two distributions it is created from. On the other hand, the vehicle OpMode distribution created by the method proposed in this study (shown in the bottom plot of [Figure 4-24\)](#page-71-0) has a distinctively different pattern. Although the dominant bin is Bin 33 for both methods, the proposed method has a significantly higher fraction of truck activity in Bin 35 while there is no truck activity in Bins 11, 12, 21, 22, and 23 as in the weighted average method. The differences are contributed mainly by the use of actual truck weight information in the proposed method.

Similarly, the vehicle OpMode distributions of driving cycle IDs 353 and 354for combination trucks are shown in [Figure 4-25.](#page-72-0) Then, the top plot in [Figure 4-26](#page-73-0) shows the vehicle OpMode distribution of the combination truck of interest that is calculated by the weighted average method, which assimilates the two distributions it is created from. Again, the vehicle OpMode distribution created by the method proposed in this study (shown in the bottom plot of [Figure](#page-73-0)  [4-26\)](#page-73-0) has a distinctively different pattern where all the truck activity is in only three bins, which are Bins 33, 35, and 37.

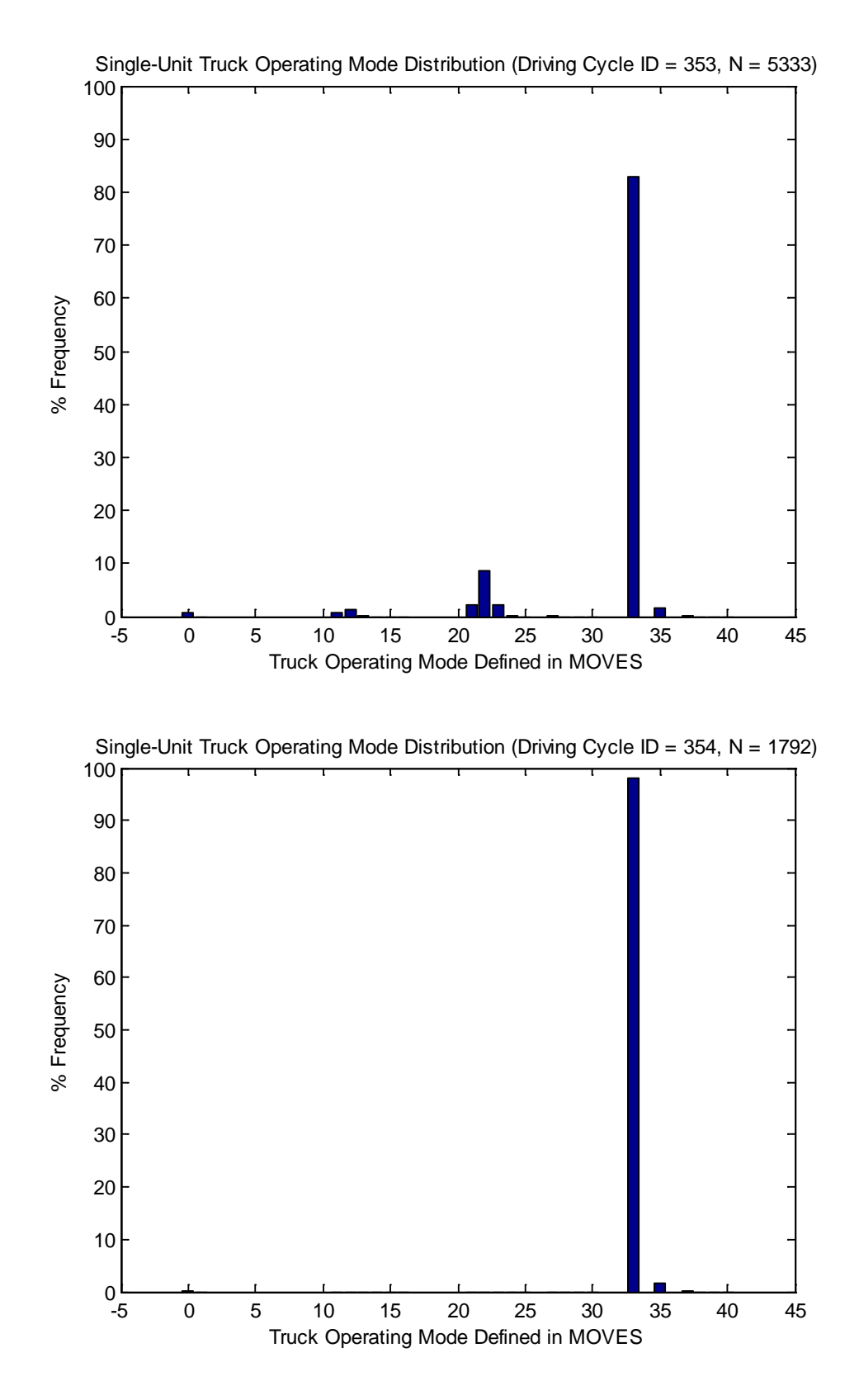

<span id="page-70-0"></span>**Figure 4-23. Vehicle OpMode distributions for single-unit trucks for driving cycle ID 253 (top) and driving cycle ID 254 (bottom)**

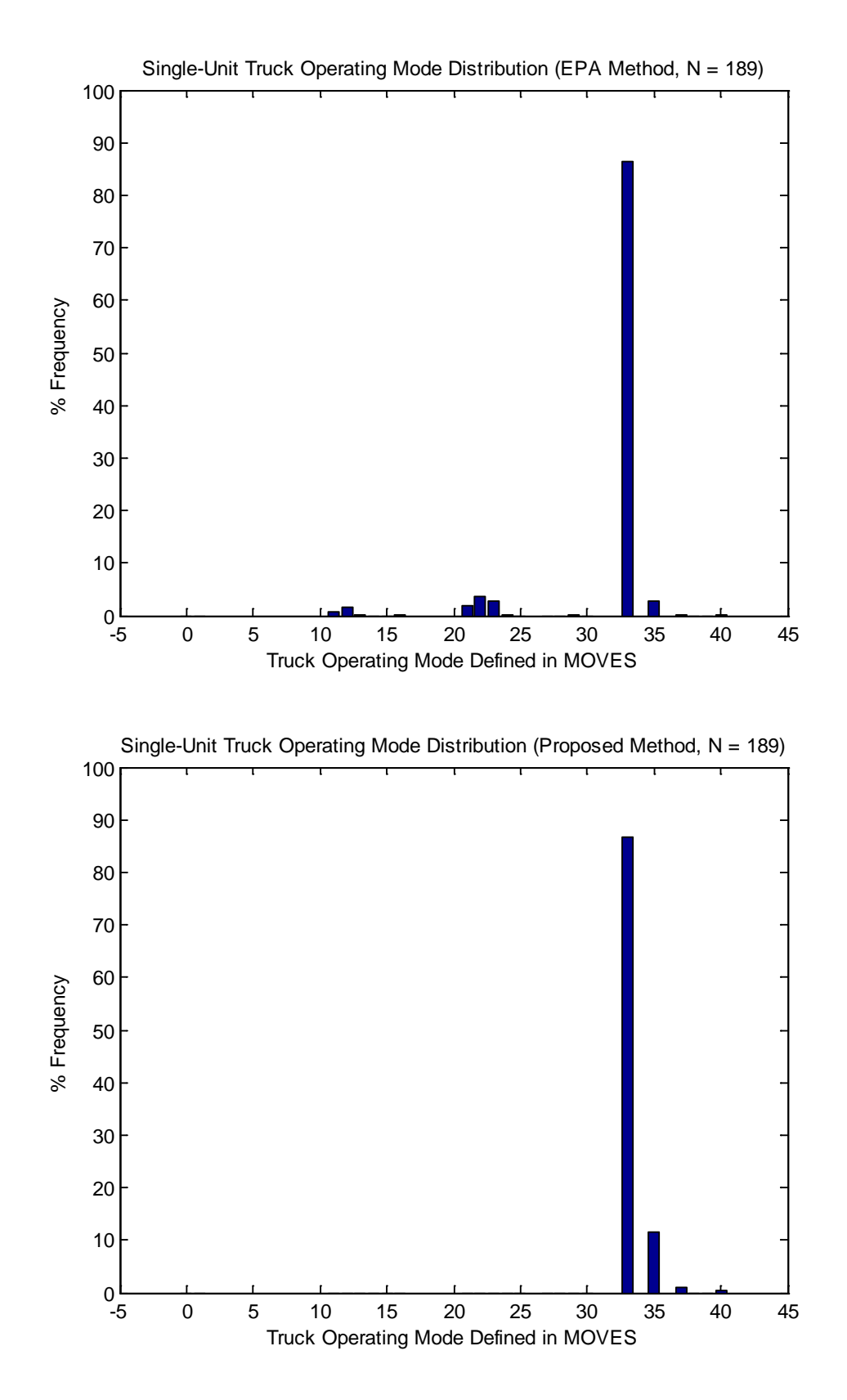

<span id="page-71-0"></span>**Figure 4-24. Vehicle OpMode distributions for single-unit trucks for the weighted average method (top) and the proposed method (bottom)**
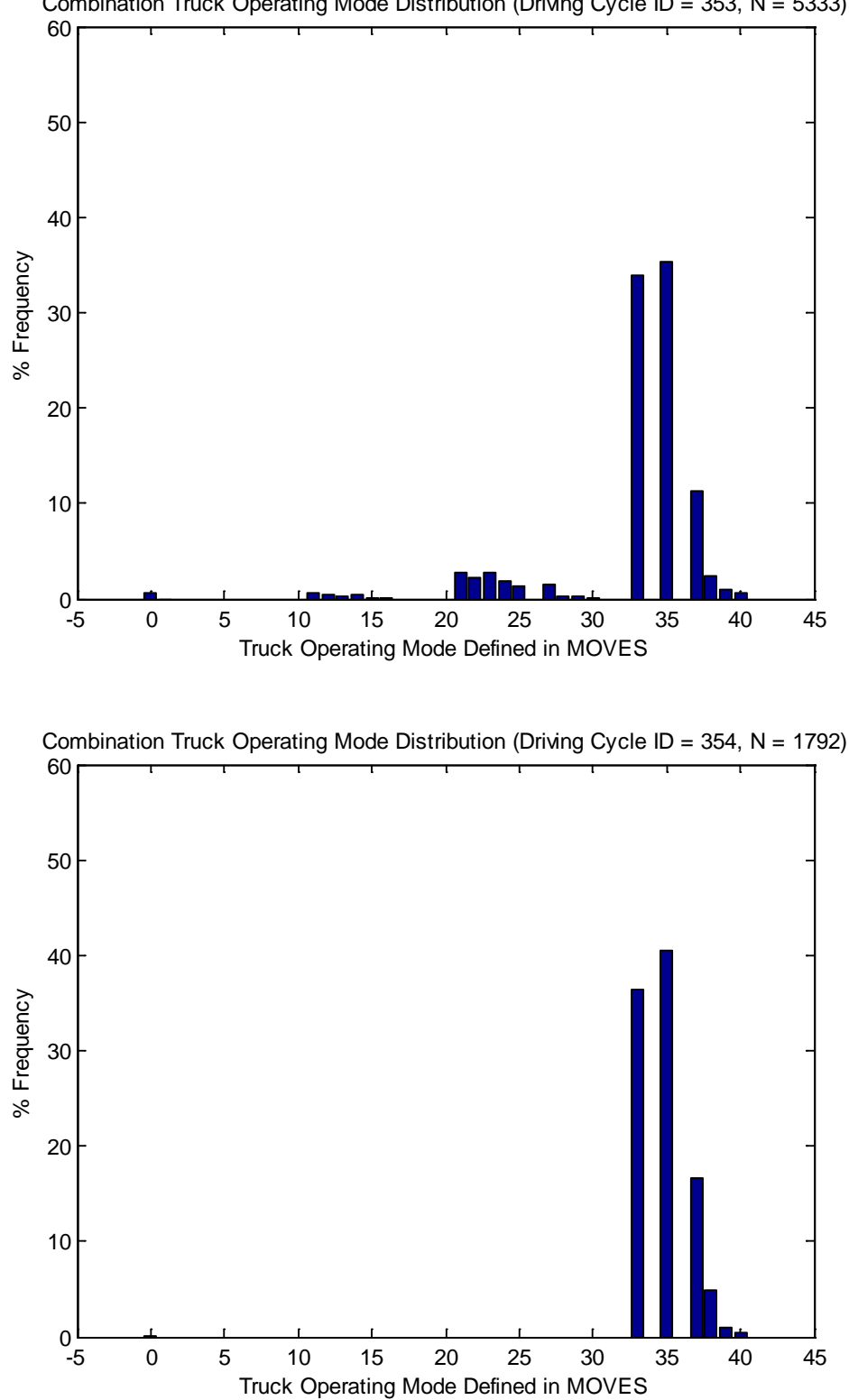

Combination Truck Operating Mode Distribution (Driving Cycle ID = 353, N = 5333)

**Figure 4-25. Vehicle OpMode distributions for combination trucks for driving cycle ID 353 (top) and driving cycle ID 354 (bottom)**

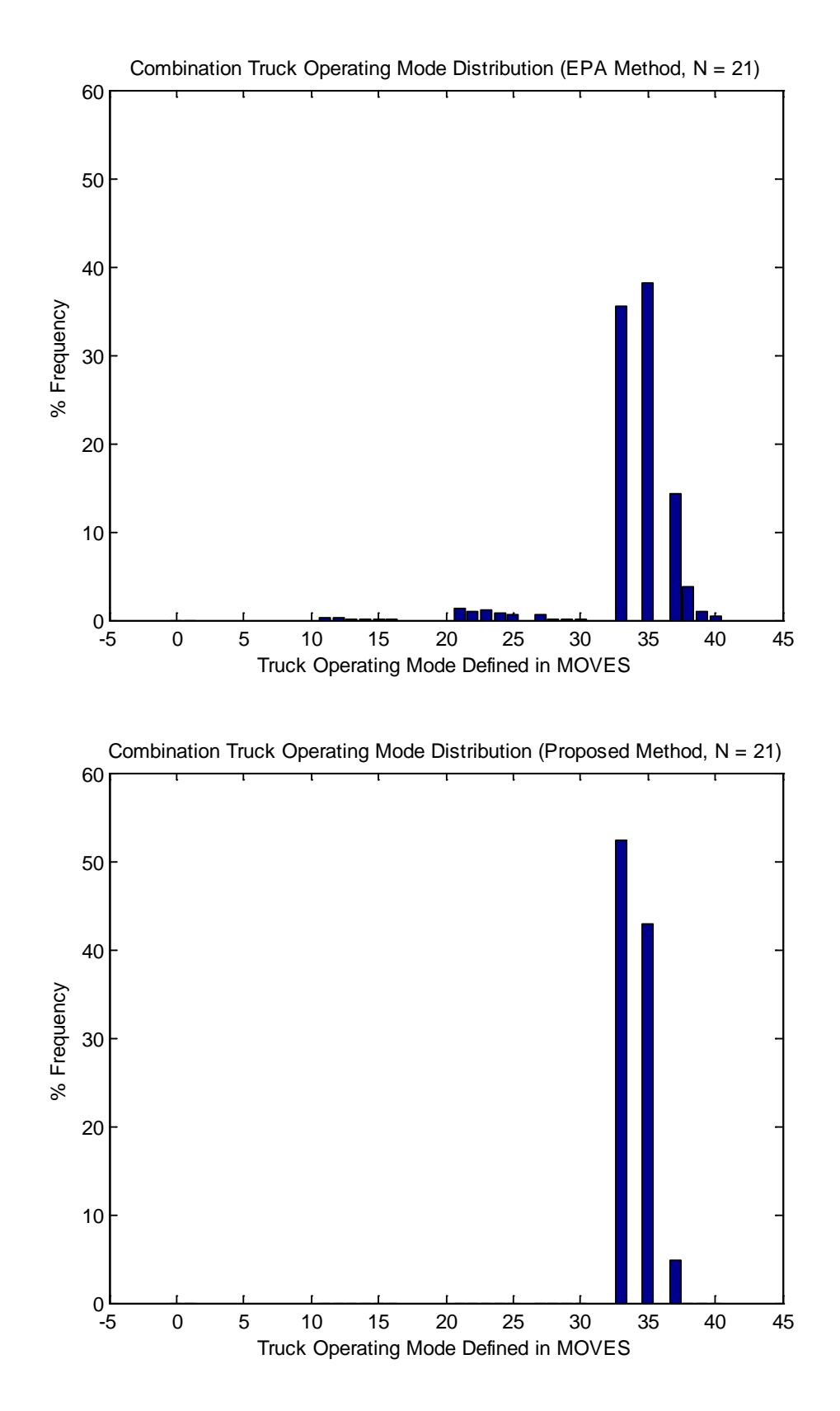

**Figure 4-26. Vehicle OpMode distributions for combination trucks for the weighted average method (top) and the proposed method (bottom)**

#### **4.4.4. Results and Discussion**

VSP distributions and vehicle OpMode distributions were created for single-unit trucks and combination trucks on freeways in the Los Angeles County using the entire month of data in April 2009. These distributions were created using both the proposed method and the weighted average method used by MOVES that were discussed in the numerical example. The distributions were also created separately for weekdays and weekends.

[Figure 4-27](#page-75-0) and [Figure 4-28](#page-76-0) show the VSP distributions for single-unit trucks for weekdays and weekends, respectively. Similarly, [Figure 4-29](#page-77-0) and [Figure 4-30](#page-78-0) show the VSP distributions for combination trucks for weekdays and weekends, respectively. In all the figures, the distributions created by both methods are shown. It is observed that in every case, the VSP distributions created by both methods follow the Gaussian distribution. However, the ones created by the proposed method have higher variation, which is due to the variation of truck weight used in the calculation of VSP.

[Figure 4-31](#page-79-0) and [Figure 4-32](#page-80-0) show the vehicle OpMode distributions for single-unit trucks for weekdays and weekends, respectively. Similarly, [Figure 4-33](#page-81-0) and [Figure 4-34](#page-82-0) show the vehicle OpMode distributions for combination trucks for weekdays and weekends, respectively. In all the figures, the distributions created by both methods are shown. It is observed that for singleunit trucks, the shape of the distributions created by both methods is similar to each other although the scale is different. This is true for both weekdays and weekends. However, for combination trucks, both the shape and the scale of the distributions created by the two methods are very different. The weighted average method has a single dominant bin, which is Bin 33. On the other hand, the proposed method has two dominant bins, which are Bins 33 and 35 where Bin 35 also accounts for a higher fraction.

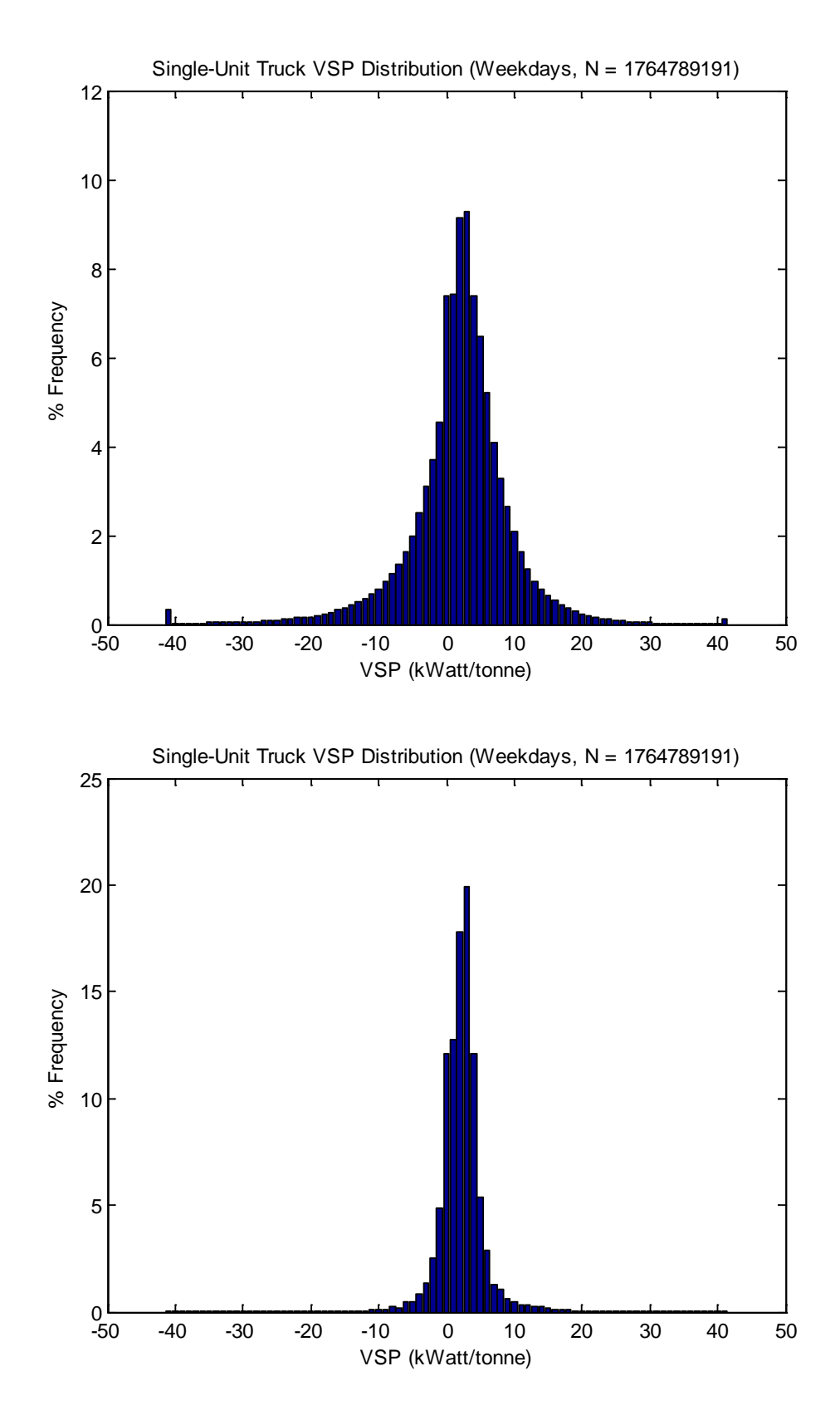

<span id="page-75-0"></span>**Figure 4-27. VSP distributions for single-unit trucks on weekdays in April 2009 (SHO = 29,413,153 hours) based on the proposed method (top) and the weighted average method (bottom).**

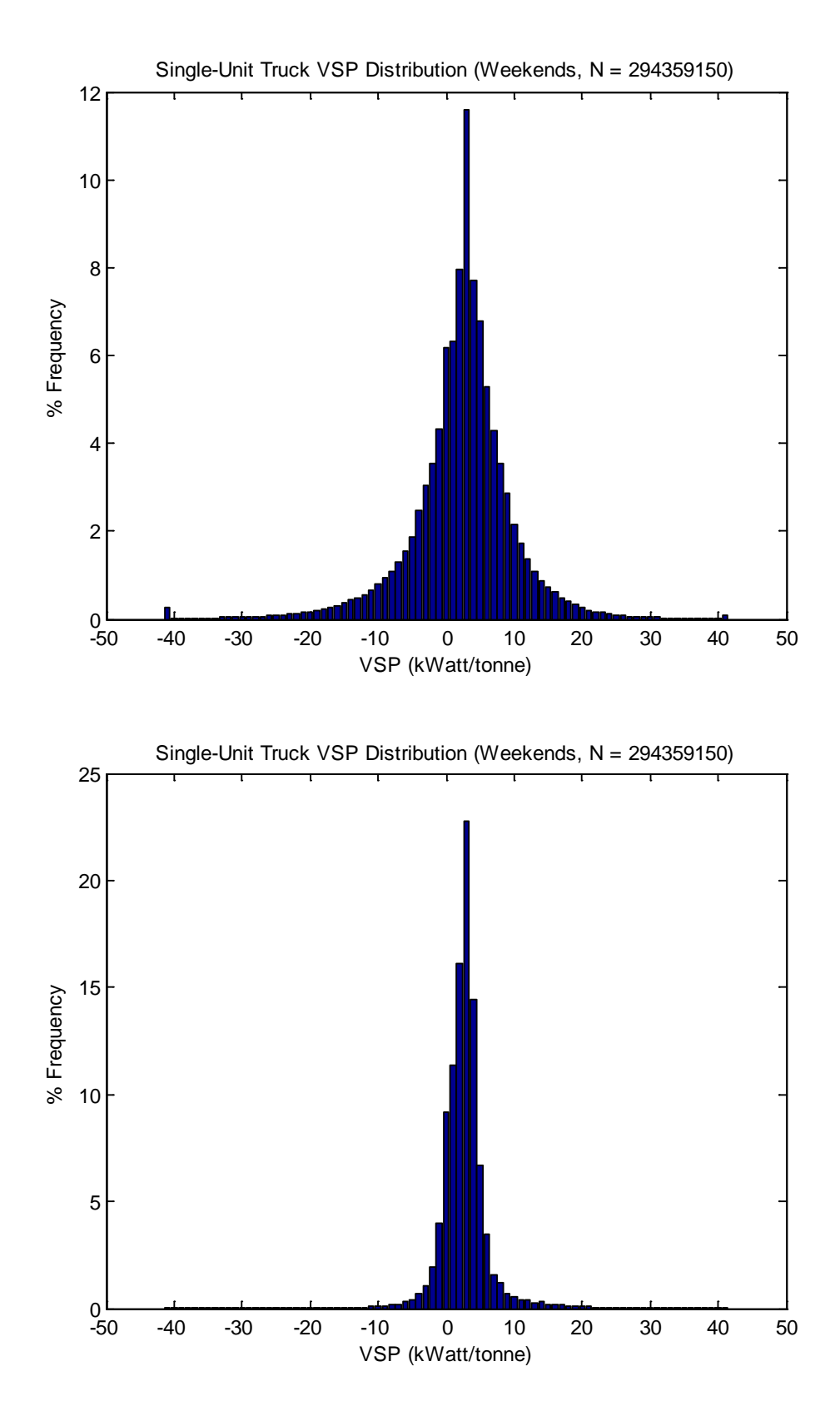

<span id="page-76-0"></span>**Figure 4-28. VSP distributions for single-unit trucks on weekends in April 2009 (SHO = 4,905,986 hours) based on the proposed method (top) and the weighted average method (bottom).**

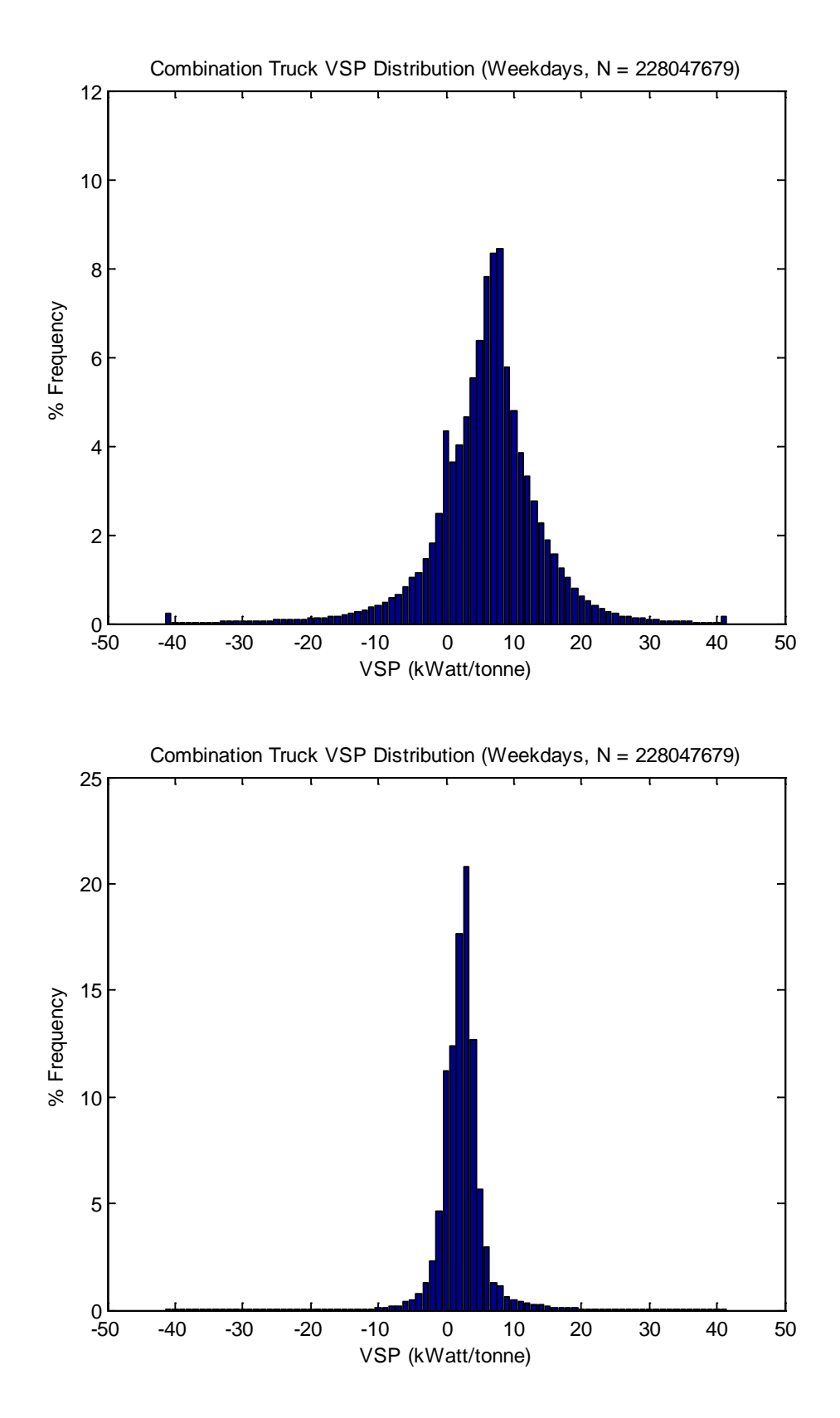

<span id="page-77-0"></span>**Figure 4-29. VSP distributions for combination trucks on weekdays in April 2009 (SHO = 3,800,795 hours) based on the proposed method (top) and the weighted average method (bottom).**

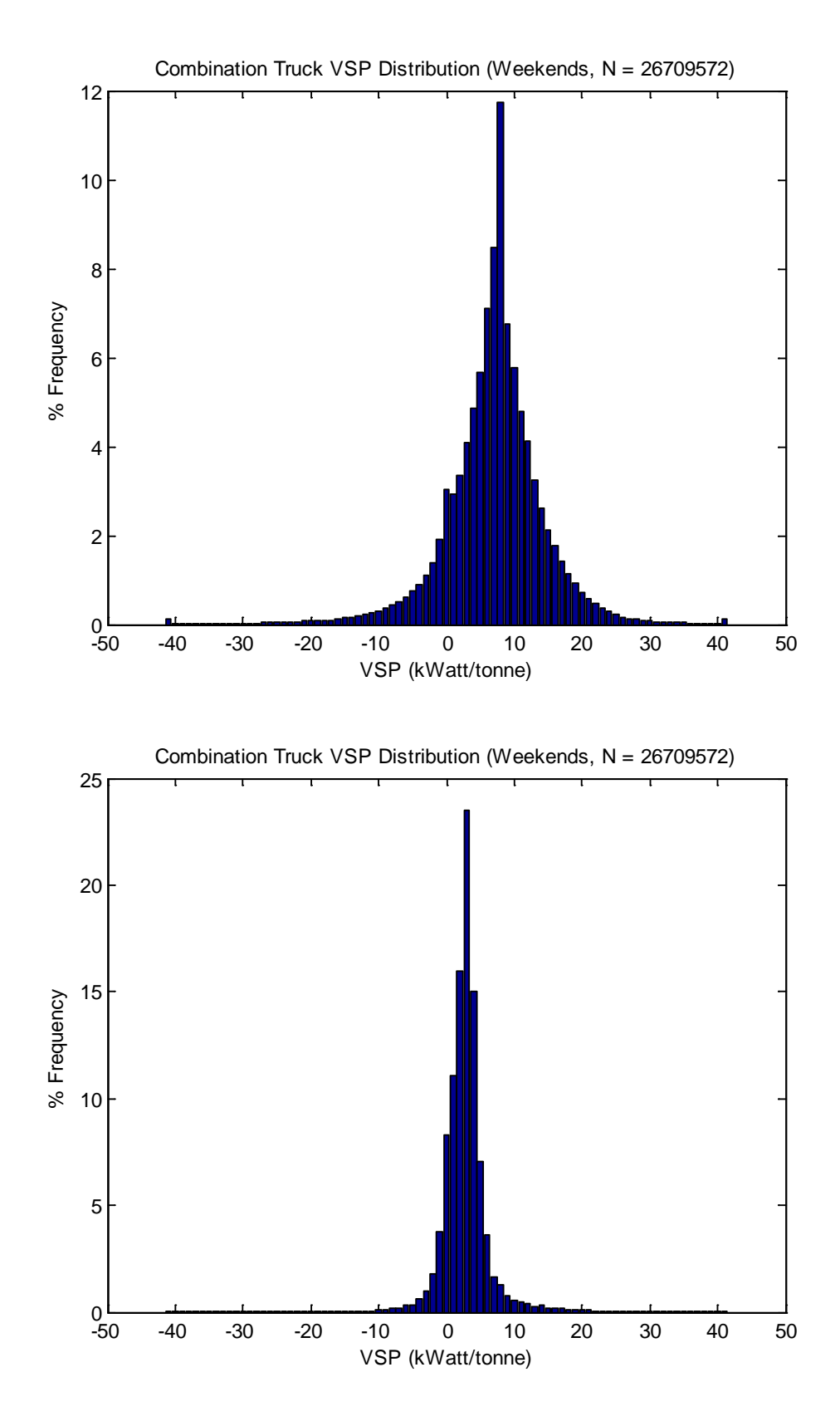

<span id="page-78-0"></span>**Figure 4-30. VSP distributions for combination trucks on weekends in April 2009 (SHO = 445,160 hours) based on the proposed method (top) and the weighted average method (bottom).**

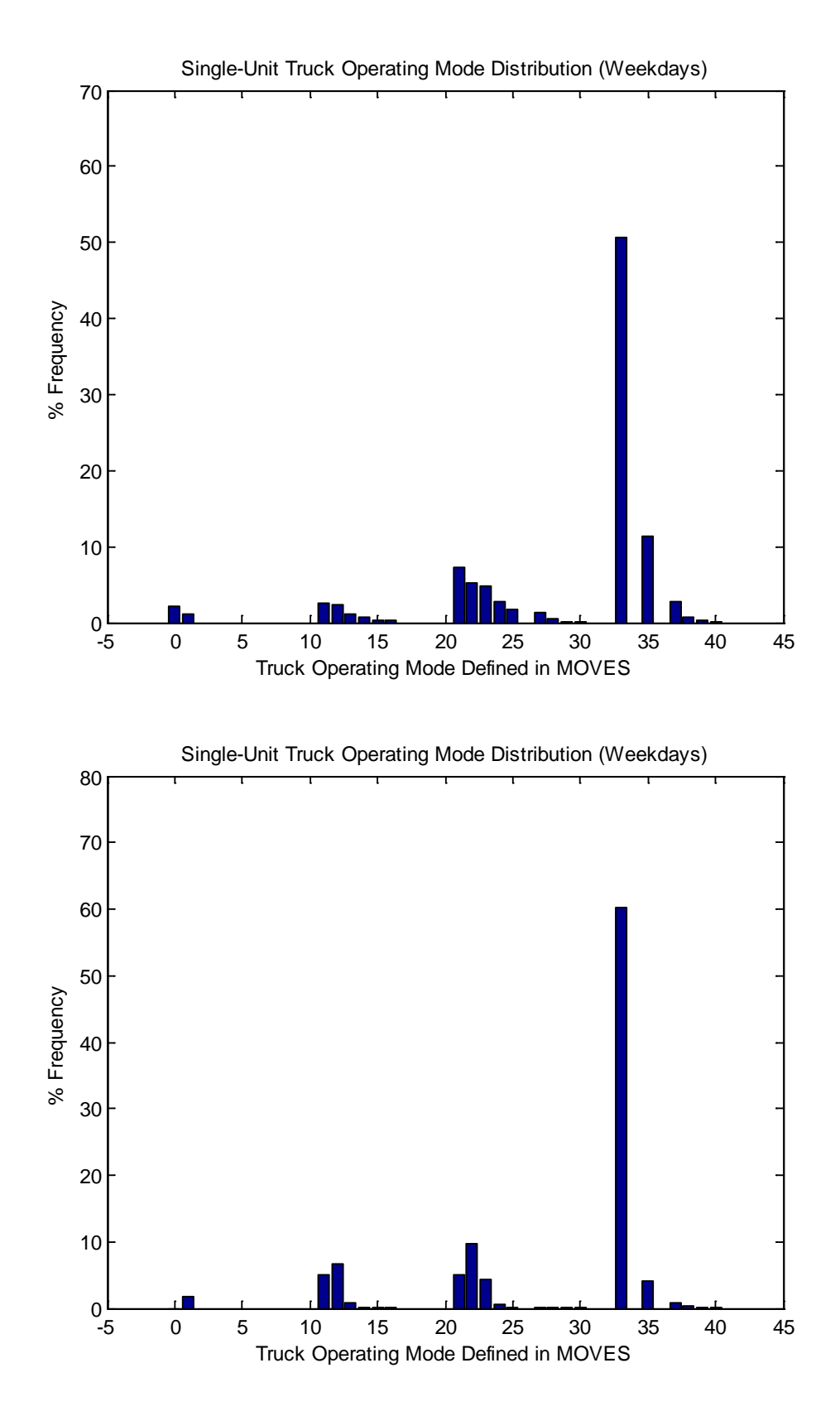

<span id="page-79-0"></span>**Figure 4-31. Vehicle OpMode distributions for single-unit trucks on weekdays in April 2009 (SHO = 29,413,153 hours) based on the proposed method (top) and the weighted average method (bottom).**

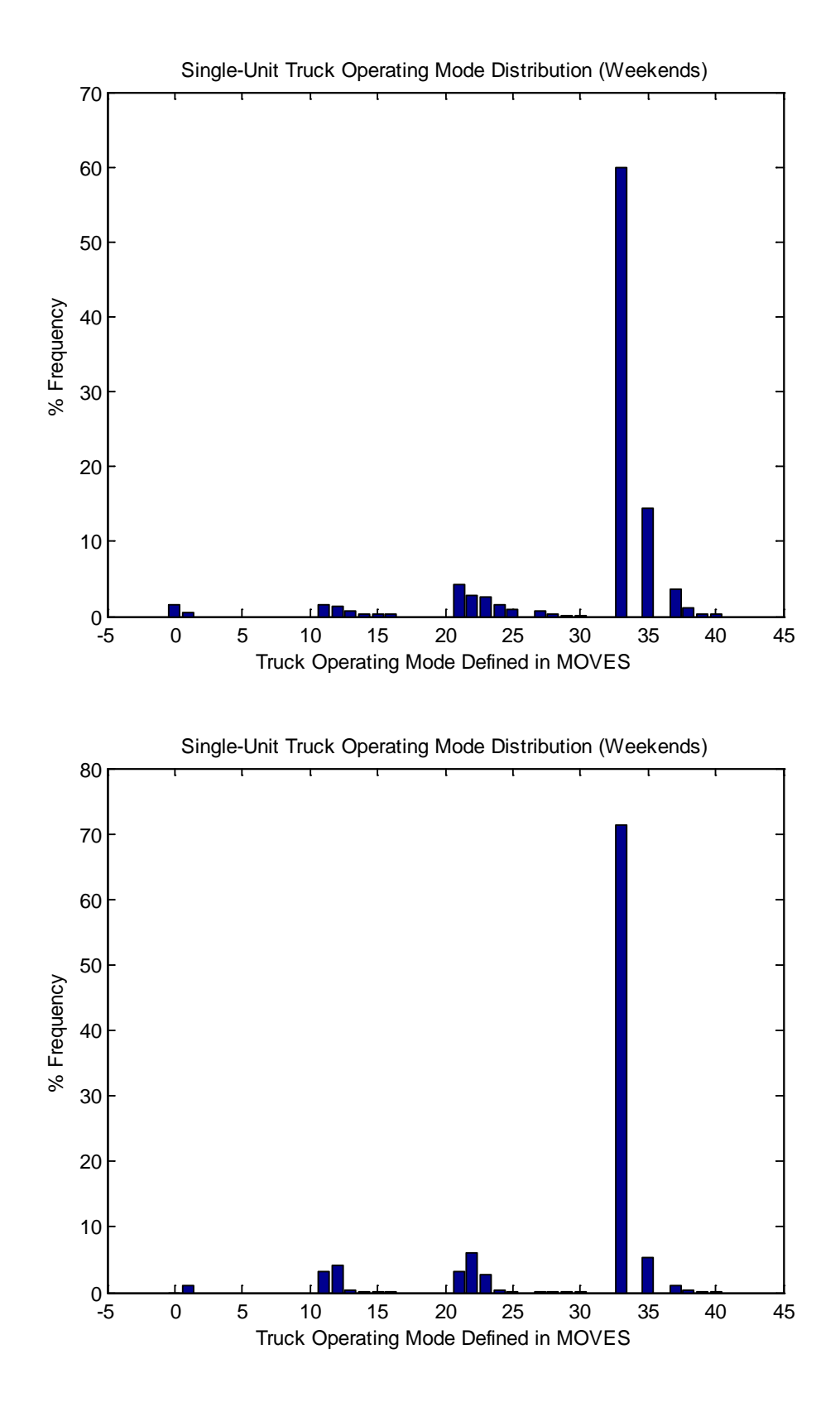

<span id="page-80-0"></span>**Figure 4-32. Vehicle OpMode distributions for single-unit trucks on weekends in April 2009 (SHO = 4,905,986 hours) based on the proposed method (top) and the weighted average method (bottom).**

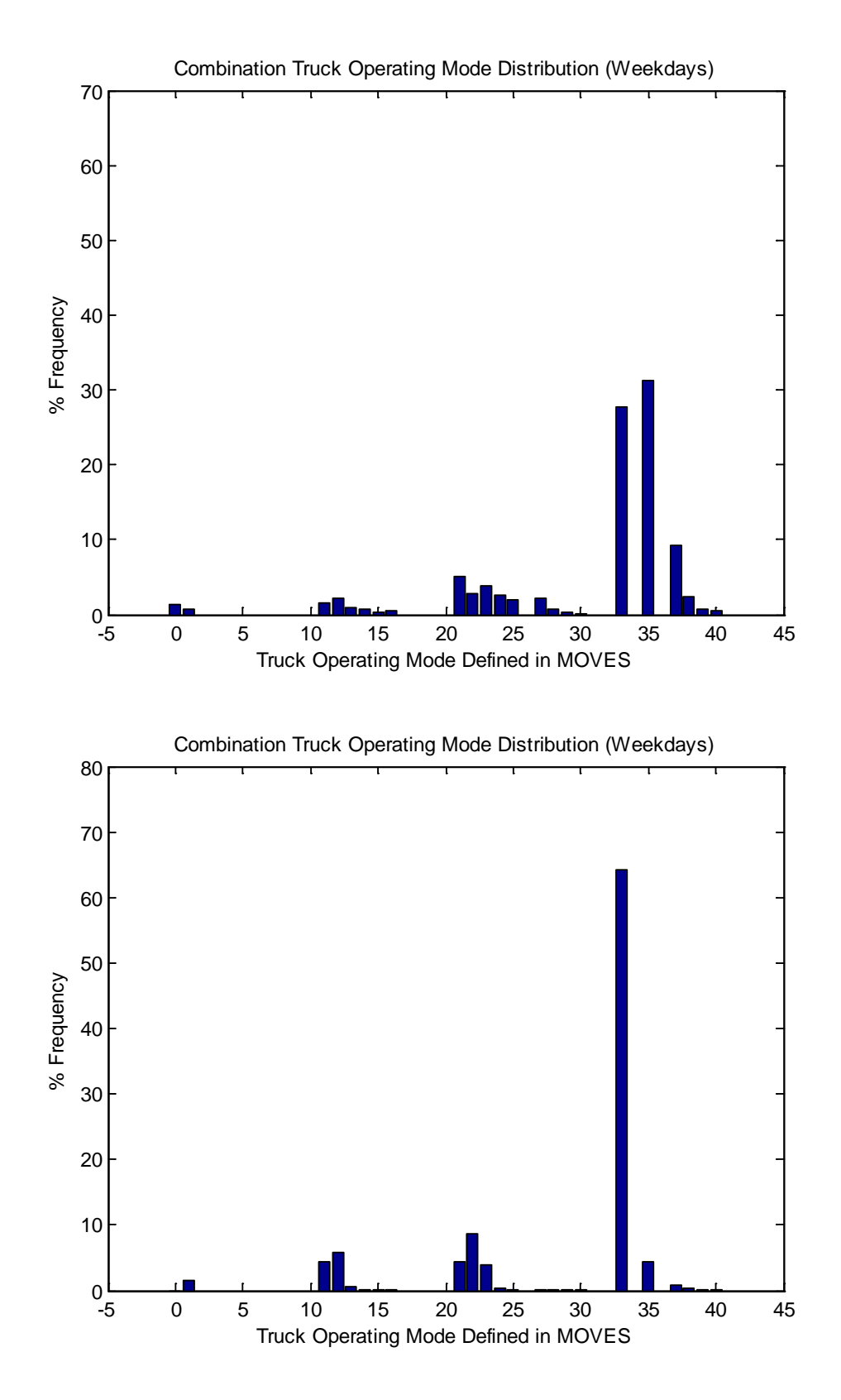

<span id="page-81-0"></span>**Figure 4-33. Vehicle OpMode distributions for combination trucks on weekdays in April 2009 (SHO = 3,800,795 hours) based on the proposed method (top) and the weighted average method (bottom).**

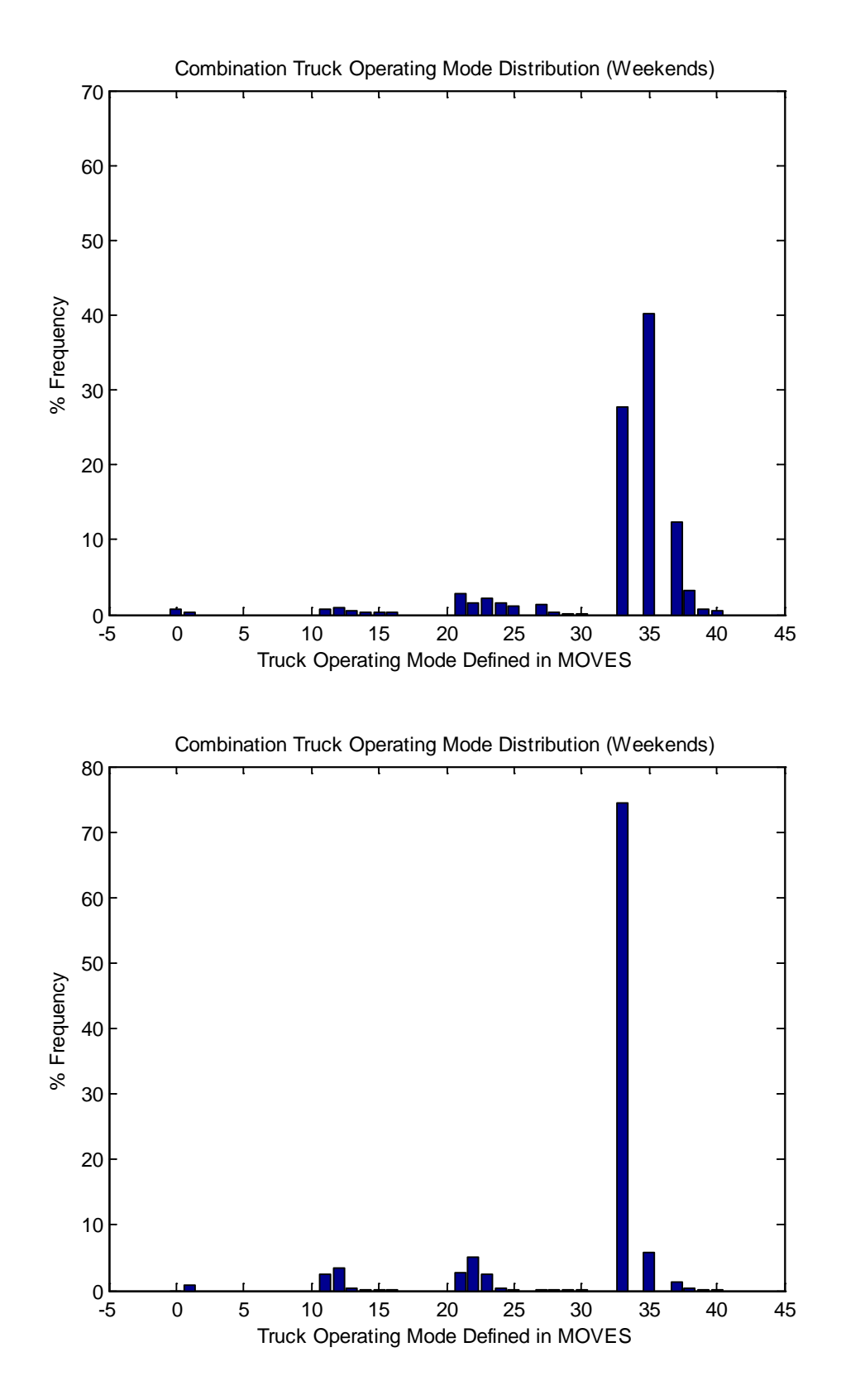

<span id="page-82-0"></span>**Figure 4-34. Vehicle OpMode distributions for combination trucks on weekends in April 2009 (SHO = 445,160 hours) based on the proposed method (top) and the weighted average method (bottom).**

# **4.5. Concluding remarks**

An accurate characterization of vehicle activity is crucial to the construction of regional emissions inventory of on-road mobile sources for use in SIPs and transportation conformity analyses. However, it is a challenging task given the limited availability of vehicle activity data at a large, regional scale. Compared to light-duty vehicles, the availability of vehicle activity data of HDTs are even more limited. This research examines the use of alternative sources of HDT activity data including truck's ECU and telematics-based vehicle tracking and monitoring system to generate HDT activity data inputs for MOVES.

# **4.5.1. Truck ECU Data**

The advantages of truck's ECU data are that they can be acquired in a large amount with relatively low costs, and that they contain a number of vehicle and engine parameters that may also be useful for other purposes. However, their limitations include the fact that the data are aggregated over the lifetime of the truck or from the last time its ECU was reset, and have no detailed spatial or temporal information associated with them. For instance, ECU downloads can provide data regarding VMT, vehicle hours traveled (VHT), number of idling hours, and number of trips starts for an aggregate time period. However, these data cannot be differentiated by road type or area. Nevertheless, ECU downloads can be used to develop base data (e.g., total idling hours) from a large number of HDTs. Then, these base data can be disaggregated using spatial or temporal distribution factors derived from other small-scaled studies (e.g., GPS-based instrumented vehicle studies).

# **4.5.2. Truck Telematics Data**

For the truck telematics data, they have several advantages. First, they include GPS information of the HDTs, which can be used to derive various forms of HDT activity data such as miles traveled, speed, trip starts, and idle time in detail. The use of GPS information also allows detailed activity data on unrestricted access roads, where the availability of traditional traffic sensors is limited, to be collected. Second, they are continuously collected, thus allowing temporal distributions of HDT activity to be developed by hour, day, and even month. Third, they can be obtained from a sizable number of HDT samples at a time, improving the confidence in the derived HDT activity data. As an example, the dataset used in this study includes data from more than 2,000 HDTs while the largest instrumented vehicle study of HDTs ever conducted in the U.S. has only 120 HDTs [Battelle, 1999]. Lastly, by coupling them with proper vehicle and fleet characterization, the truck telematics data can be used to develop vehicle activity data for specific truck groups (e.g., combination long-haul trucks of engine model year 2007 or later) based on their emission characteristics.

On the other hand, it is important to understand the limitations of the truck telematics data used in this study as well. First, they are collected at a much coarser interval (e.g., 30-second or 5 minute depending on the fleet) as compared to the data from instrumented vehicle studies, which are usually collected at a one-second interval. This may slightly affect the accuracy of the derived HDT activity data. Second, they are collected from a subset of HDTs in the total population. Thus, they cannot be used to derive the absolute statistics of the HDT population such as total VMT.

As shown in this report, the truck telematics data can be used to develop several of the HDT activity data inputs required by the EPA's MOVES model. Depending on the availability and quality of the existing data sources, the truck telematics data can be used to provide, supplement, or replace some of the required HDT activity data inputs developed from those existing data sources. For instance, if an area already has continuous traffic counters that differentiate traffic counts by vehicle type, then they can be used to develop VMT fraction by road type as well as by weekday/weekend and by hour, and the truck telematics data can be used to provide average speed distribution as well as trip starts location and distribution.

In addition to the several HDT activity data inputs required by the EPA's MOVES model, the truck telematics data can also be used generate other information for energy and emission analysis of HDTs. For example, link-based and area-based historical maps of truck fuel economy for a region can be generated based on this data set, which can be used to identify links or areas for capital improvement or traffic flow improvement projects.

# **4.5.3. Truck Data Fusion**

This chapter also presents a method to fuse HDT datasets from WIM stations and vehicle detector stations (VDS) to result in more refined and accurate HDT activity data. The main idea is to identify trucks recorded by a WIM station that are likely to travel over a VDS during a time period. Then, the actual weight information of these trucks can be combined with the second-bysecond speed and acceleration values from synthetic trajectories created from strategically selected MOVES default driving cycles to calculate the associated truck scale tractive power (STP) values. The STP values can then be binned by operating mode according to the U.S. EPA's definition.

This method should be more accurate than the current default method that assumes an average weight value for all the HDTs in the same class. This would result in more accurate emission inventories of HDTs, especially in areas that have freight terminals or freight corridors. The method relies on HDT weight information from WIM stations, which are available across the nation as depicted in [Figure 4-35.](#page-85-0) [Table 4-13](#page-85-1) lists the top 20 MPOs that have the most number of WIM stations in their respective jurisdiction.

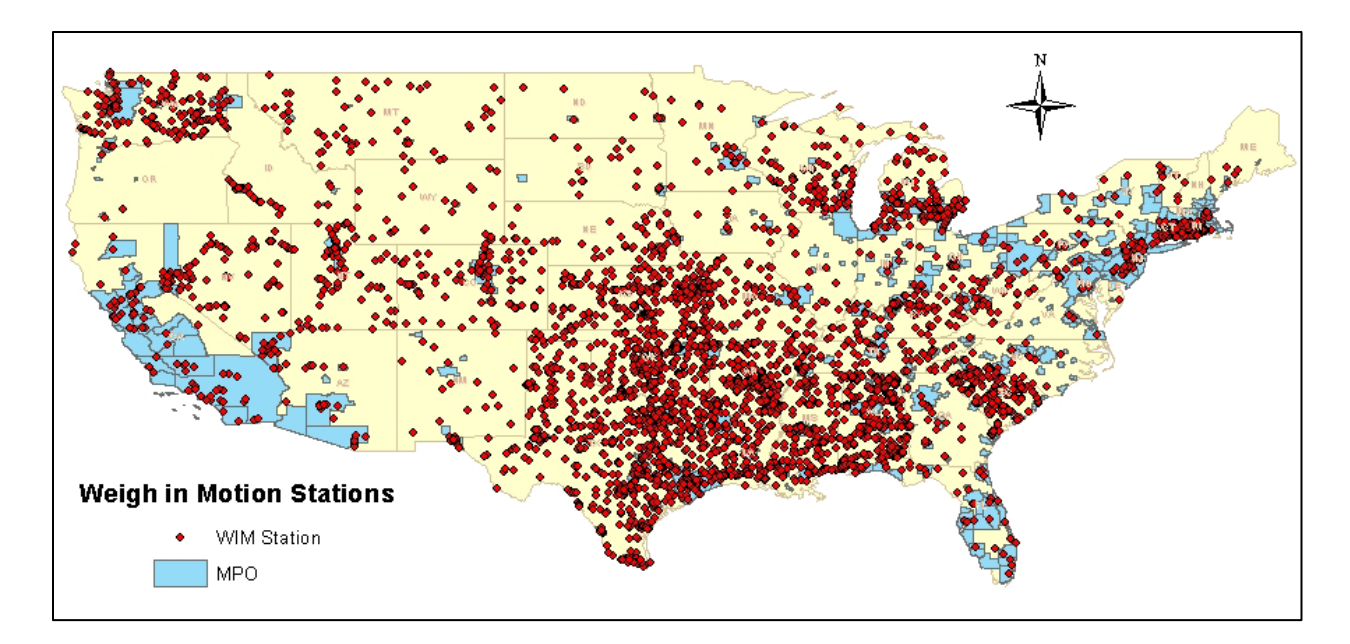

**Figure 4-35. WIM stations across the U.S.**

<span id="page-85-1"></span><span id="page-85-0"></span>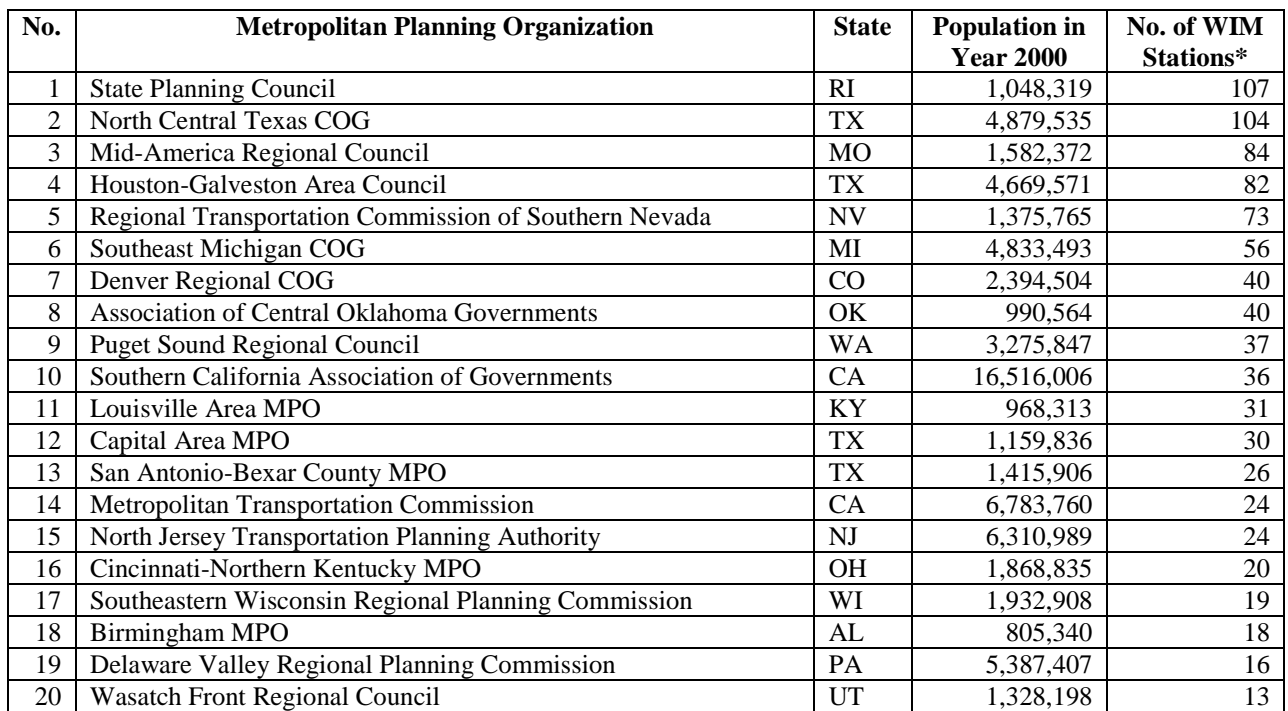

#### **Table 4-13. Top 20 MPOs with the most number of WIM stations**

*\*Source: http://www.bts.gov/publications/national\_transportation\_atlas\_database/2011/*

# **5.1. Background**

Heavy-Duty Diesel Truck (HDDT) emission rates in MOVES were developed using several data sources. For  $NO_x$  emission rates, the data sources consist of the Rover Portable Emission Measurement System (PEMS) dataset collected by the U.S. Army and the Consent Decree testing dataset collected by West Virginia University. Together these two datasets cover HDDT model years 1994-2006. Data for the development of  $PM_{2.5}$  emission rates are from the Coordinated Research Council (CRC) E-55/59 program and cover model years 1974-2004. Emission data for the development of CO and HC emission rates are from several data sources including the CRC E-55/59 program, and cover vehicle model years 1969-2005.

Nevertheless, there are still approximately 50% data "holes", which are filled using several hole filling methods [U.S. EPA, 2005]. For instance, at the time that MOVES was developed, emission data was not available for HDDT model years 2007 and newer. Thus, the U.S. EPA estimated the HDDT emission rates of newer model years based on the 2003-2006 emission rates and the ratio between the emission standards for 2003-2006 and those for newer diesel engines. For example, the basic emission standards for  $NO_x$  decrease from 2.4 g/bhp-hr for 2003-2006 to 1.2 g/bhp-hr for 2007-2009 to 0.2 g/bhp-hr for 2010 and onward. Therefore, the  $NO<sub>x</sub>$  emission rate in MOVES for the 2007-2009 model years decreases 50% from the one for the 2003-2006 model years. Similarly, the  $NO<sub>x</sub>$  emission rate in MOVES for the 2010 and newer model years decreases 90% from the one for the 2003-2006 model years.

The HDDT emission standard for PM2.5 is 0.10  $\alpha$ /bhp-hr for 1994-2006 and 0.01  $\alpha$ /bhp-hr for 2007 and onward. Therefore, the PM2.5 emission rates in MOVES for 2007 and newer model years are estimated based on the age corrected 1998-2006 emission rates and a 90% emission reduction due to the decrease in the PM2.5 emission standard. For HDDTs with engine model years 2007 and newer, meeting the lower PM2.5 standard requires the use of a diesel particulate filter (DPF).

It is assumed that as more emissions data from vehicles are collected, the emissions rates in MOVES can be updated and thus the fidelity of the model should improve. Hence, there is a need to continue measuring vehicle emissions in order to fill in the emission data holes in MOVES. These emission measurement programs should be prioritized so that critical data holes are addressed first. One of the gaps in understanding HDDT emissions is the effect of loaded vehicle weight. HDDT emission rates in emission models are typically developed from emission data measured at a specific truck weight. Although emission measurement programs are usually designed to measure emissions at various driving patterns, they are rarely designed to measure emissions at different loaded vehicle weights. The effect of loaded vehicle weight on emissions is particularly important for HDTs that carry goods in their trailers. The truck operating weight could vary highly depending on the type of goods being carried and whether the container is empty or full.

# **5.2. Truck Emission Testing**

# **5.2.1. Test Equipment and Facilities**

In this research, the Mobile Emissions Laboratory (MEL) at the Center for Environmental Research and Technology (CERT) at the University of California, Riverside, was used in conjunction with CERT's heavy-duty chassis dynamometer to measure truck emissions at various weights and driving patterns. MEL is a unique laboratory containing all of the instrumentation normally found in a conventional vehicle emissions laboratory, but the equipment is mounted inside a 53-foot over-the-road truck trailer. With the chassis dynamometer, truck driving patterns can be simulated for various road grades, container weights, and other conditions while the truck is driven on the computer-controlled testing platform.

# *Mobile Emission Laboratory*

MEL, pictured in [Figure 5-1,](#page-87-0) is a complete emission laboratory enclosed in a 53 foot class-8 trailer, with the ability to measure HDT emissions in-tow. MEL measures on-road and real-world emissions from engines at the quality level specified by the U.S. Congress Code of Federal Regulations. The laboratory contains a full dilution tunnel, analyzers for gaseous emissions, and ports for particulate measurements.

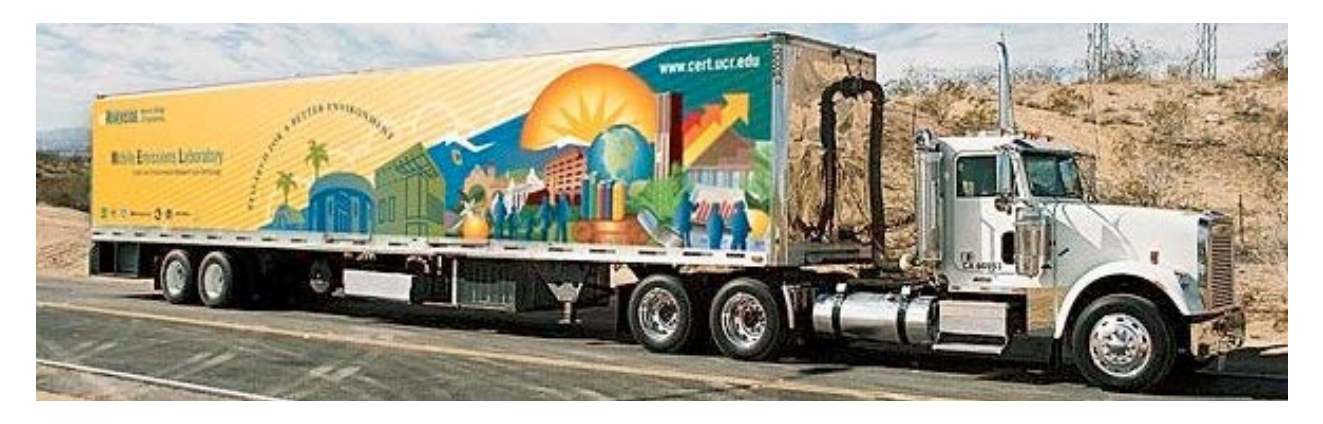

**Figure 5-1. CERT's Mobile Emissions Laboratory (MEL)**

<span id="page-87-0"></span>Vehicle exhaust gases are diluted with conditioned and purified ambient air. Significant mixing occurs as the dilution air and diesel exhaust pass through an orifice plate. The primary dilution system is configured as a full-flow constant volume sampling (CVS) system with a smooth approach orifice (SAO) venturi and dynamic flow controller. The SAO venturi has the advantage of no moving parts and repeatable accuracy at high throughput with low pressure drop. As opposed to traditional dilution tunnels with a positive displacement pump or a critical flow orifice, the SAO system with dynamic flow control eliminates the need for a heat exchanger. The system is capable of total exhaust capture for engines up to 550 kW.

MEL includes an extensive analytical sampling system. Heated probes, heated filters, and sample conditioning are used to prevent condensation and remove moisture in the system. Sample probes can be attached to any of 10 access ports to the primary tunnel, which are located 10 tunnel diameters from the mixing orifice. The mobile laboratory contains a suite of gas-phase

analyzers on shock-mounted benches. The gas-phase analytical devices measure NO, methane  $(CH<sub>4</sub>)$ , total hydrocarbons (THC), CO, and CO<sub>2</sub> at a frequency of 10 Hz and were selected based on optimum response time and on-road stability. Each modal analyzer is time-corrected for tunnel, sample line, and analyzer delay time. MEL is also equipped with a wide range of measurement techniques for full characterization of the diesel exhaust PM composition, real-time PM, and semi-volatile and PM PAHs,  $C_1-C_{12}$  gaseous hydrocarbon species and carbonyls.

[Figure 5-2](#page-88-0) shows a basic schematic of the MEL trailer. The various instruments are powered by an on-board generator making the entire lab mobile. The laboratory can measure emissions in a stationary position, such as is required when sampling from a Back-Up Generator (BUG) or engine dynamometer, or it can be towed by a class 8 tractor, measuring the tractor's emissions in traffic under real-world operating conditions. In the latter setup, the truck's exhaust system is connected to the dilution system and the entire exhaust stream is captured. A driver's aid was developed, which allows the truck operator to follow prescribed driving cycle if the road conditions permit.

Data collected by MEL also includes information from the vehicle's Engine Control Unit (ECU) as well as additional sensors. The ECU provides, among other things, engine speed, percent engine load, and fuel. Emission concentrations and mass flow rates are recorded second-bysecond during the testing and are stored in a database. The raw emission gas concentrations are then converted from concentrations in parts-per-million (ppm) to mass emission rates in grams per second, using algorithms for the gas analyzers which account for parameters such as emission densities, exhaust flow rates, and differences in dry and wet gas measurements. This is carried out for  $CO_2$ , CO, HC, NOx and PM.

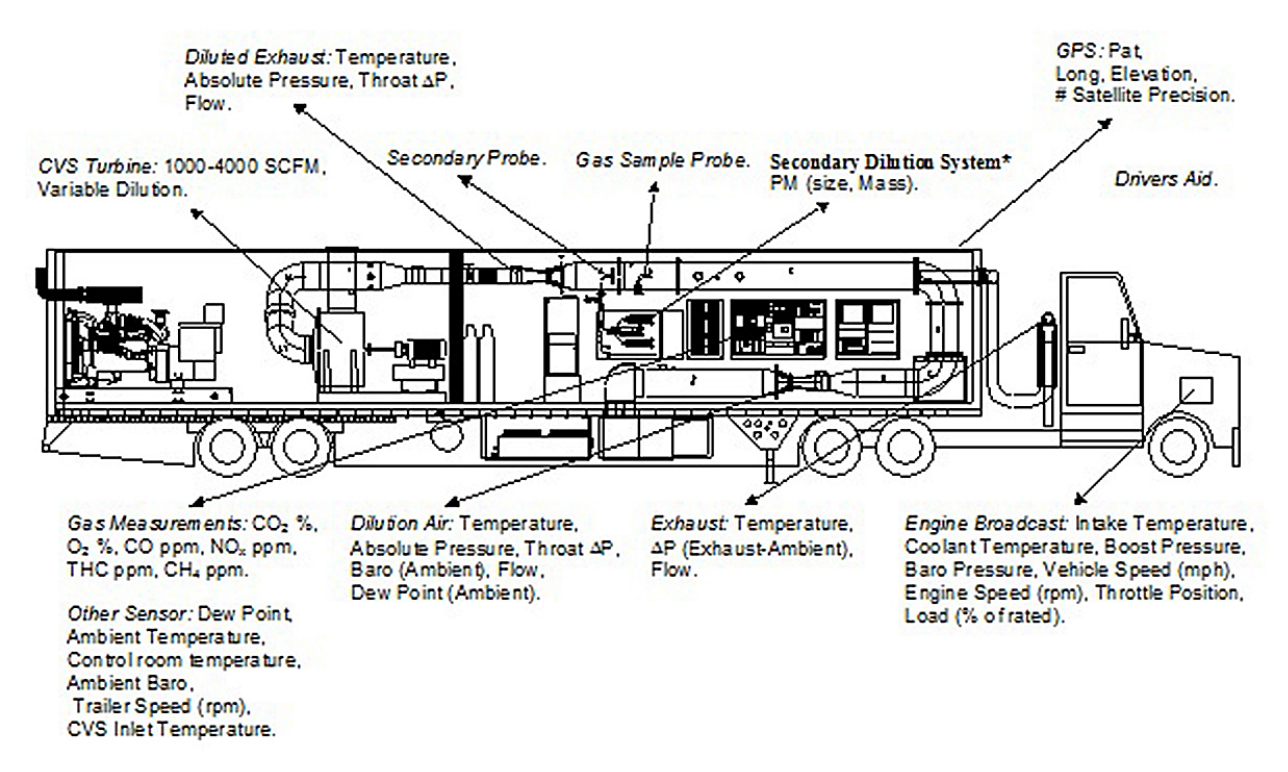

<span id="page-88-0"></span>**Figure 5-2. Schematic of CE-CERT's Mobile Emission Research Lab**

An important part of post-processing is to time align all of the necessary second-by-second emission data. This step is necessary since there is a time delay inherent in each of the gas analyzer response times and between data from the analyzer, the vehicle's ECU and GPS data. Time alignment of the data is crucial in order to establish correlations among various parameters. The proper time shift for the emission data is determined through several steps. An initial time shift for each pollutant emission is provided by MEL as part of the validation and calibration of the emission benches. The second step is to analyze the time shifts for each pollutant emission relative to the ECU data. Since the ECU fuel data shows a strong relationship with the emission data and is the basis for much of the later work, it is used to determine alignment between the ECU and emission data sets. Alignment of these two data sets is done via a cross correlation analysis to calculate lag times between vehicle emissions, vehicle ECU and GPS data.

#### *Heavy-Duty Chassis Dynamometer Laboratory*

CERT has installed a heavy-duty tandem axle truck chassis dynamometer in conjunction with Mustang Dynamometer. The development of the chassis dynamometer design was based on target vehicles in the medium to heavy-duty diesel vehicle range. This high performance 48" Electric Chassis Dynamometer has Dual Direct Connected, 300 Hp AC Motors individually attached to each roll set (model MD-AC/AC-300.48/300.48-45,000lb-HD-TANDEM). The dynamometer is capable of simulating exacting road load & inertia forces to a vehicle operating over a range of different driving conditions including highway cruise, urban driving, and other typical on road driving conditions, with the designed based on 17 different drive cycles. The robust dynamometer can continuously absorb/motor loads in excess of 600 HP from 45 to 80 mph and intermittently absorb/motor loads in the range of 1,200Hp. The dynamometer is able perform vehicle inertia simulation across a vehicle weight range of 10,000 to 80,000 lb. MEL is used directly in conjunction with this facility for certification type emissions measurements.

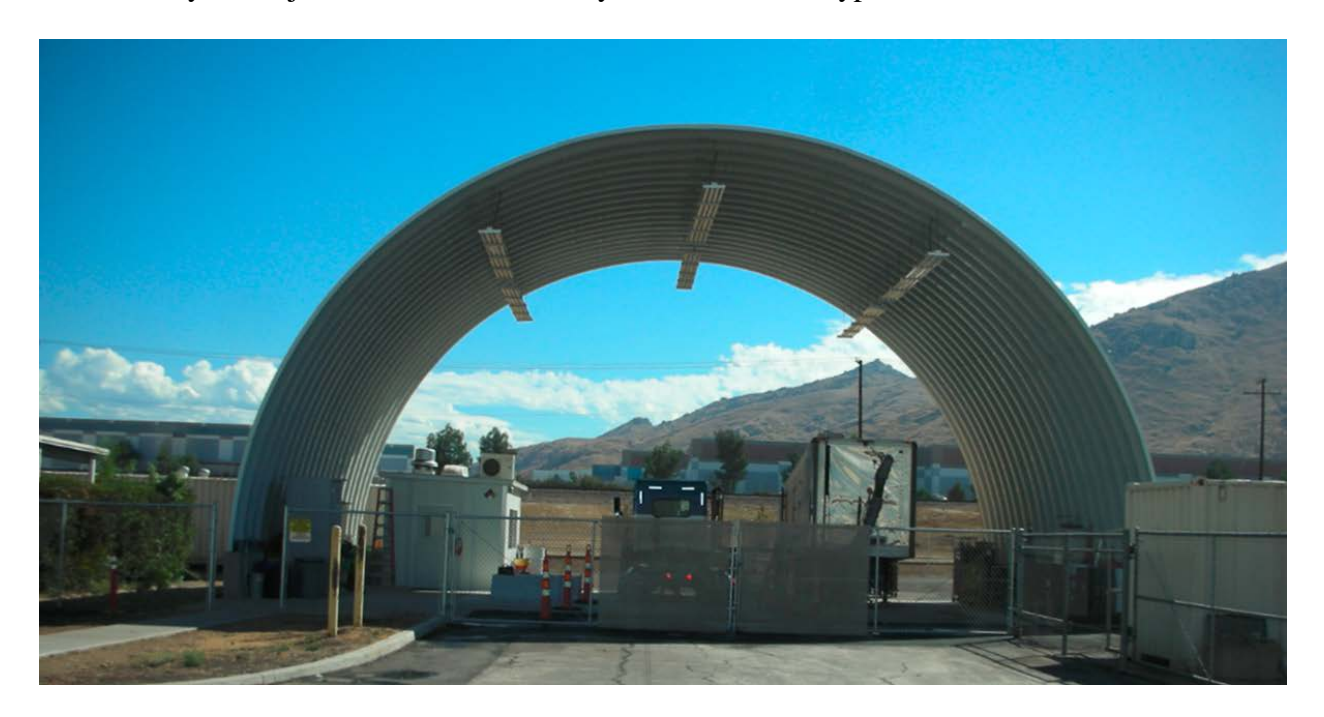

**Figure 5-3. Heavy-duty chassis dynamometer laboratory**

### **5.2.2. Truck Selection and Recruitment**

Given the increasing proportion of the 2007 and newer model year HDDTs in the current and future HDDT populations, it is of interest to evaluate and possibly update emission rates associated with these model years. Therefore, it was initially designed that one of the two trucks to be tested would have engine model year between 2007 and 2009 (i.e., meeting 2007 emission standards), and the other truck would have engine model year of 2010 or newer (i.e., meeting 2010 emission standards). However, at the time of truck recruitment (in August 2010), it was not possible to find a 2010 model year truck locally. Therefore, two 2007-2009 model year trucks were tested. Their characteristics are given in [Table 5-1](#page-90-0) and their pictures are shown in [Figure](#page-90-1)  [5-4.](#page-90-1) Although Truck 1 is heavier, it has a more aerodynamic design than Truck 2.

#### **Table 5-1. Two targeted HDDTs for emission testing**

<span id="page-90-0"></span>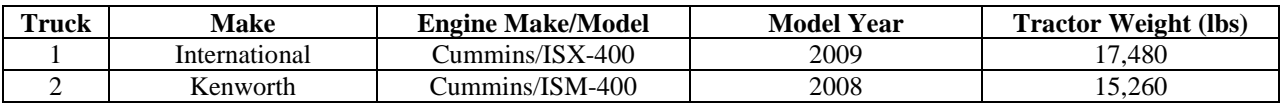

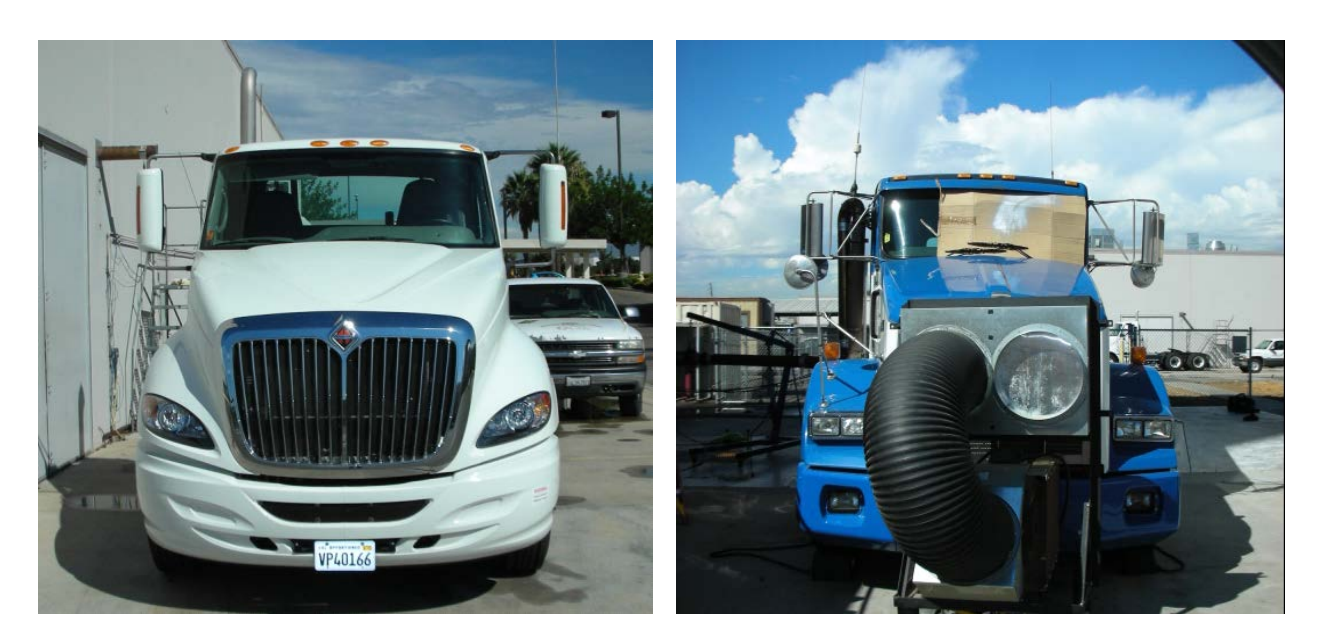

**Figure 5-4. (Left) Truck 1 and (right) Truck 2**

# <span id="page-90-1"></span>**5.2.3. Test Procedures**

#### *Coast Down Testing*

The chassis dynamometer, with proper road-load coefficient settings, can realistically simulate load on the truck due to vehicle and cargo weight. The road-load coefficients for any given truck and weight can be determined by performing road-load coast down testing. In the coast down testing, the trucks were run by themselves. In addition, they were equipped with a flatbed trailer, which was loaded with K-rail barriers at two test weights as listed in [Table 5-2.](#page-91-0) In summary, these weight scenarios represented a bobtail, a half loaded, and a fully loaded truck. The maximum allowable combined vehicle weight in California without exemption is 80,000 lbs.

<span id="page-91-0"></span>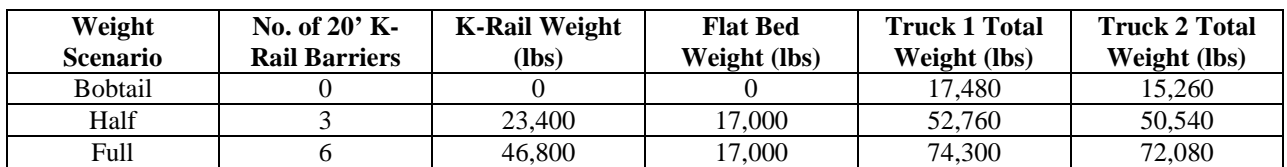

#### **Table 5-2. Three weight scenarios for road-load coast down testing**

Each coast down testing included six coast down runs, three in one direction of the freeway and the other three on the opposite direction. Each coast down run measured the time in seconds it took for the truck to reduce speed from 65 to 15 mph in 5 mph intervals. The data from the six runs were averaged to obtain the road-load coast down coefficients for a truck at a given weight.

# *Driving Cycles*

The driving cycles for emission testing on the chassis dynamometer include the Urban Dynamometer Driving Schedule (UDDS; see [Figure 5-5\)](#page-91-1) and the California Air Resources Board (CARB)'s Heavy-Heavy-Duty Diesel Truck (HHDDT) schedule, which includes four modes (i.e., idle, creep, transient, and cruise; see [Figure 5-6\)](#page-92-0). Together, both driving cycles are considered to provide a wide range of operating conditions that represent typical truck driving activity on roads.

Before the test, the truck was set on the dynamometer and its exhaust pipe was connected to the exhaust flow inlet of the MEL as shown in [Figure 5-7.](#page-92-1) Then, the road-load coast down coefficients were programmed into the dynamometer controller. After all the preparation steps were complete, the driver would start to drive the truck following the prescribed driving cycles. The measured emission data were cleaned up and time aligned before being used in the analyses.

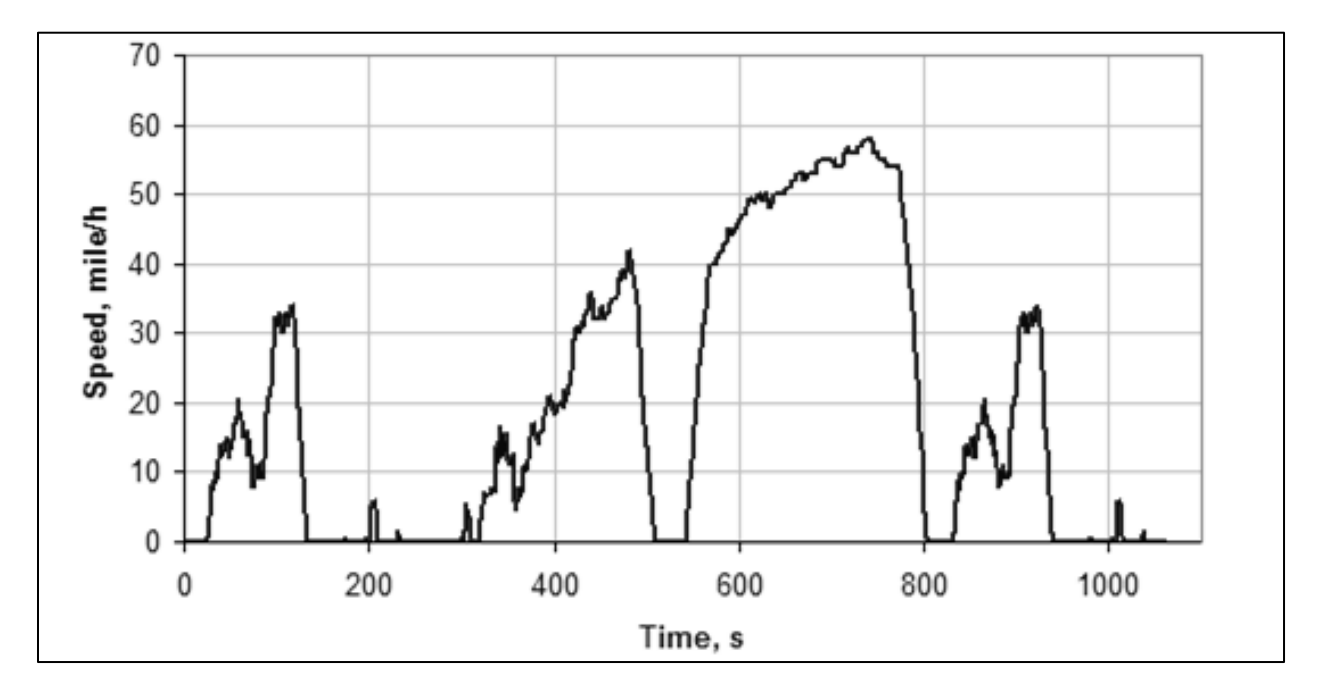

<span id="page-91-1"></span>**Figure 5-5. Urban Dynamometer Driving Schedule**

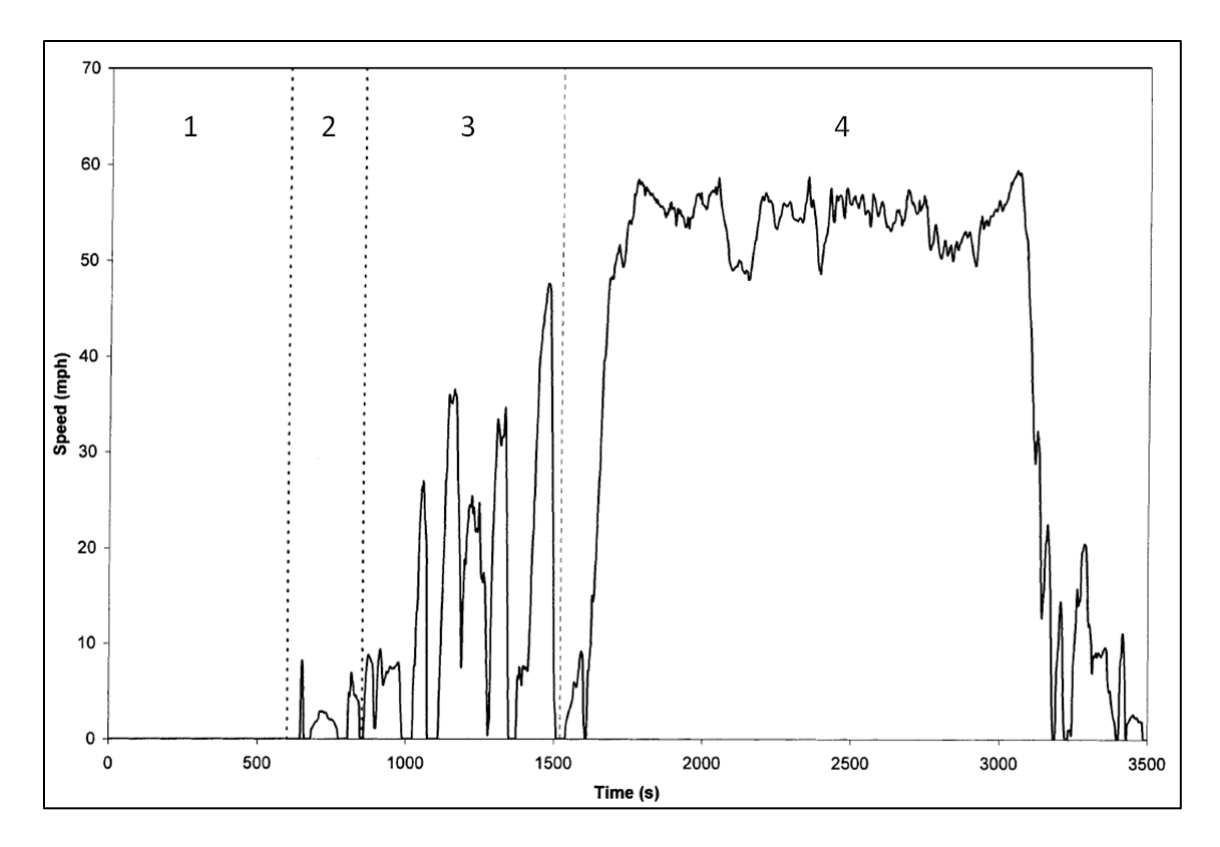

**Figure 5-6. CARB's HHDDT schedule**

<span id="page-92-1"></span><span id="page-92-0"></span>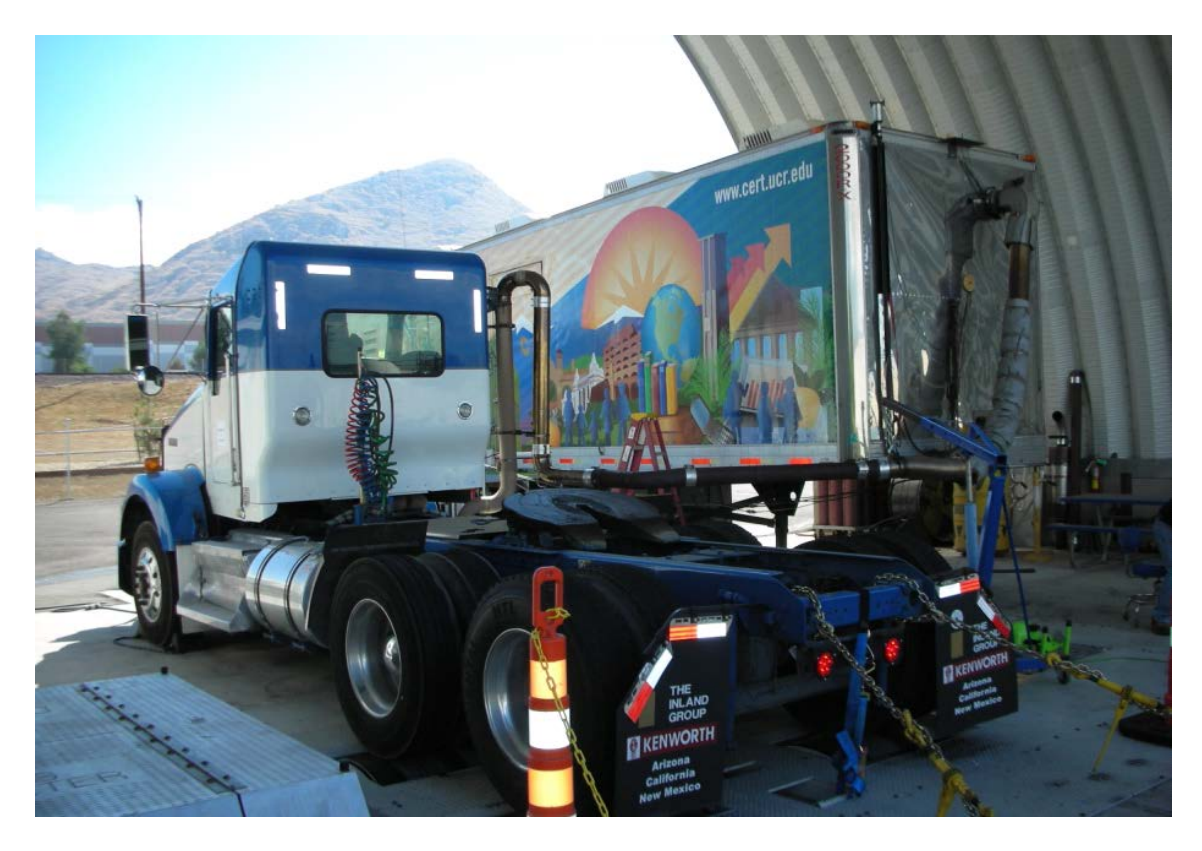

**Figure 5-7. Truck being tested on the chassis dynamometer**

# **5.3. Results and Discussion**

# **5.3.1. Effect of Weight on Emission Rates**

The major pollutant emissions from HDDTs are  $NO<sub>x</sub>$  and PM. However, upon initial review of the emission data, it was found that the PM emissions were very low. In fact, most of them were lower than the detection limit of the measurement instrument. Therefore, PM emissions were not further investigated. [Figure 5-8](#page-93-0) and [Figure 5-9](#page-93-1) show the  $NO<sub>x</sub>$  emission results (in grams per mile) for Truck 1 and Truck 2, respectively.

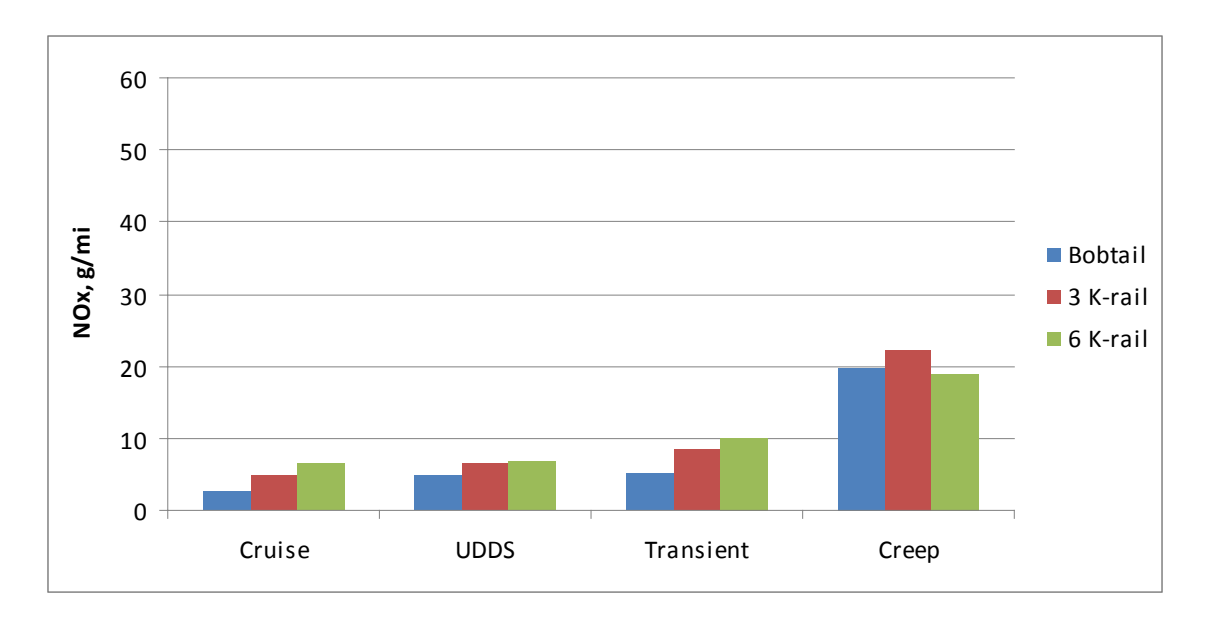

**Figure 5-8. NOx emission rates for Truck 1**

<span id="page-93-0"></span>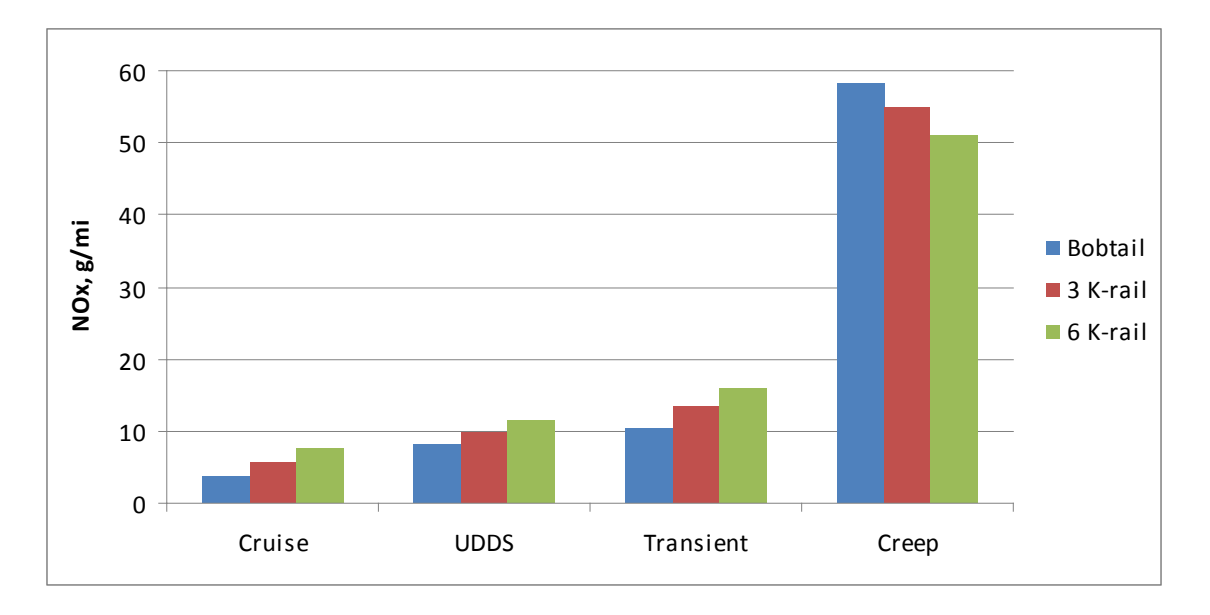

<span id="page-93-1"></span>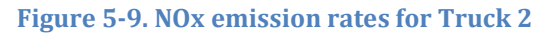

According to these figures, it is observed that the increasing weight also increases NOx emissions proportionally as expected. This is true for all the driving cycles, except the creep cycle. The creep cycle is very short and is at very low speed. Thus, the presence of a few emission outliers could easily change the trend of the total emissions. By comparing between the two trucks, Truck 2 has higher NOx emissions than Truck 1 in all the cases. By comparing across the driving cycles, the emission rates of the transient cycle are higher than those for the UDDS cycle, which are higher than those for the cruise cycle, respectively. This is expected as the more transient the driving pattern, the higher emissions due to the more frequent acceleration.

[Figure 5-10](#page-94-0) and [Figure 5-11](#page-94-1) show the  $CO<sub>2</sub>$  emission results (in grams per mile) for Truck 1 and Truck 2, respectively.

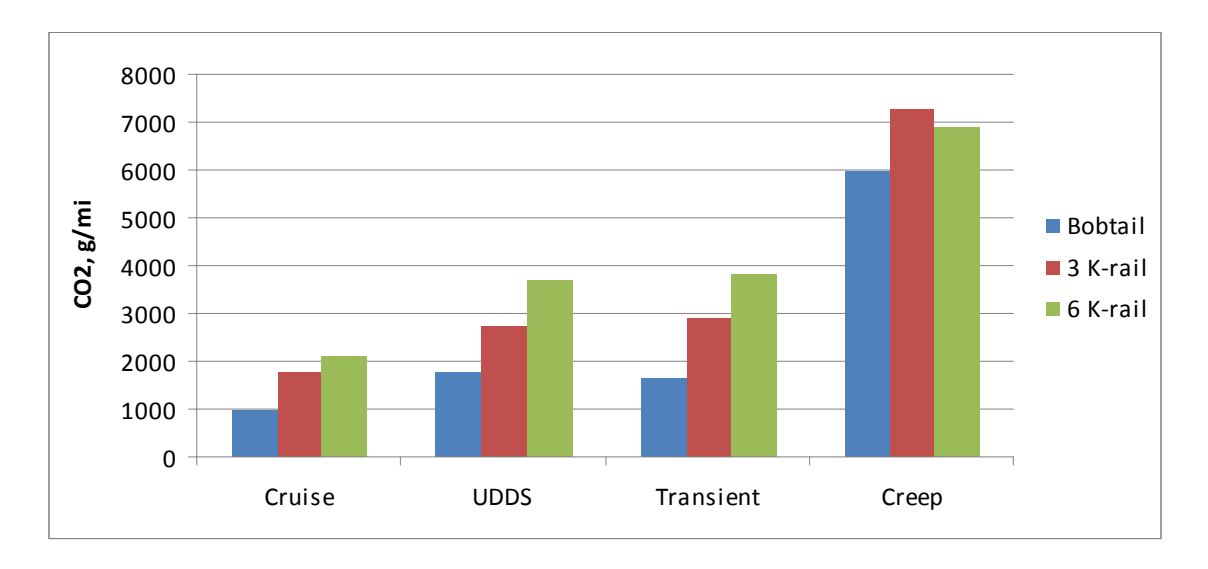

**Figure 5-10. CO2 emission rates for Truck 1**

<span id="page-94-0"></span>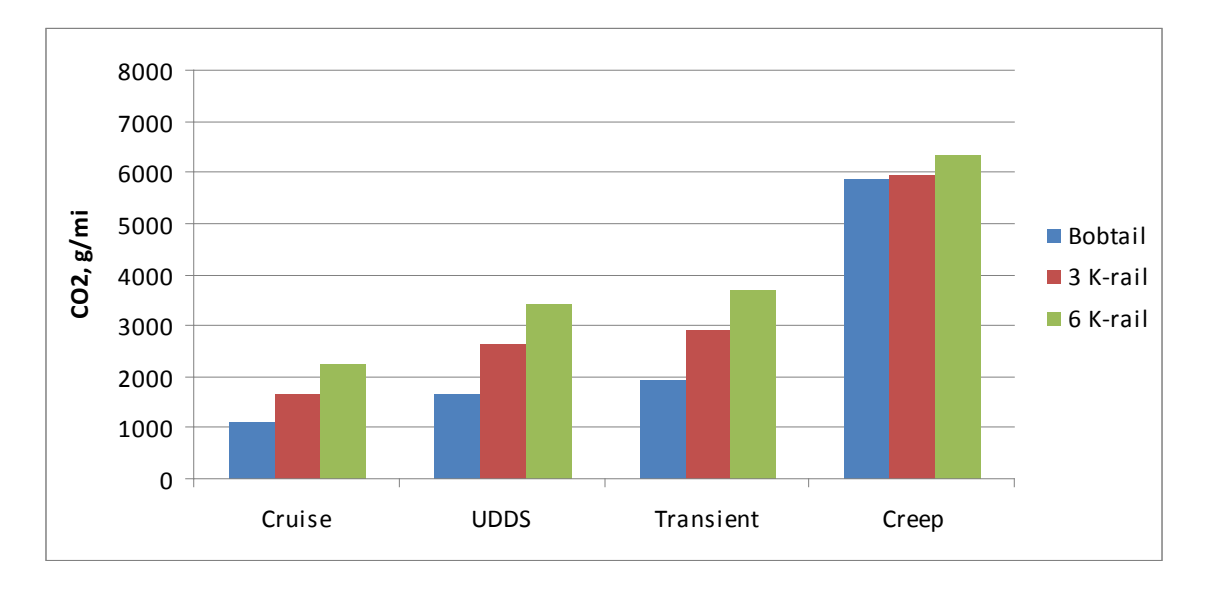

<span id="page-94-1"></span>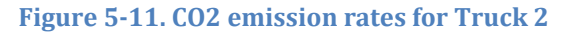

Similar to the trend of NOx emissions, it is observed that the increasing weight also increases CO2 emissions proportionally for all the driving cycles, except the creep cycle. By comparing between the two trucks, Truck 1 has slightly higher CO2 emissions than Truck 2 in most cases. This is partly due to the tradeoff between CO2 and NOx emissions. By comparing across the driving cycles, the CO2 emission rates increase from the cruise cycle to the UDDS cycle to the transient cycle as expected.

Since HDDTs produce very little CO and HC emissions compared to NOx, these emission data are quite noisy and no trend can be observed.

# **5.3.2. Comparison with MOVES Emission Rates**

Using the measured emission data, the mean emission rate (in grams per second) and its standard deviation for each MOVES vehicle operating mode (OpMode) bin were calculated. Then, they were compared against the base emission rates in MOVES that were developed based on the hole filling method described earlier. Specifically, the MOVES base emission rates were obtained for the following two SourceBinIDs:

1020147290000000000 1020147280000000000

The description for the first SourceBinID is as follows:

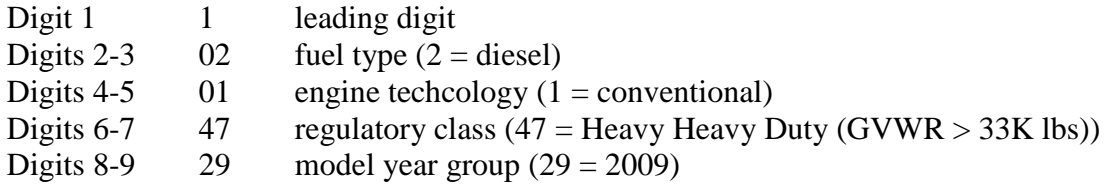

For the second SourceBinID, digits 8-9 are 28, which is for the model year group of 2008.

[Figure 5-12](#page-96-0) and [Figure 5-13](#page-96-1) show the comparison results of NOx emission rates for Truck 1 and Truck 2, respectively. For both trucks, there are no measured data for the OpMode bins 28, 29, 30, 38, 39, and 40. In general, the measured mean NOx emission rates are higher than those in MOVES for almost every OpMode bins. The differences are significantly greater in OpMode bins 13, 14, 15, 24, and 25 for Truck 1, and in OpMode bins 13, 14, 15, 24, 25, 27, and 37 for Truck 2.

[Figure 5-14](#page-97-0) and [Figure 5-15](#page-97-1) show the comparison results of CO2 emission rates for Truck 1 and Truck 2, respectively. Again, there are no measured data for the OpMode bins 28, 29, 30, 38, 39, and 40 for both trucks. In general, the measured mean CO2 emission rates are higher than those in MOVES for every OpMode bins. The differences are significantly greater in OpMode bins 13, 14, 15, 24, 25, 26, and 37 for Truck 1, and in OpMode bins 13, 14, 15, 24, and 25 for Truck 2. Compared to the measured NOx emission rates, the measured CO2 emission rates have less variation as indicated by smaller standard deviations.

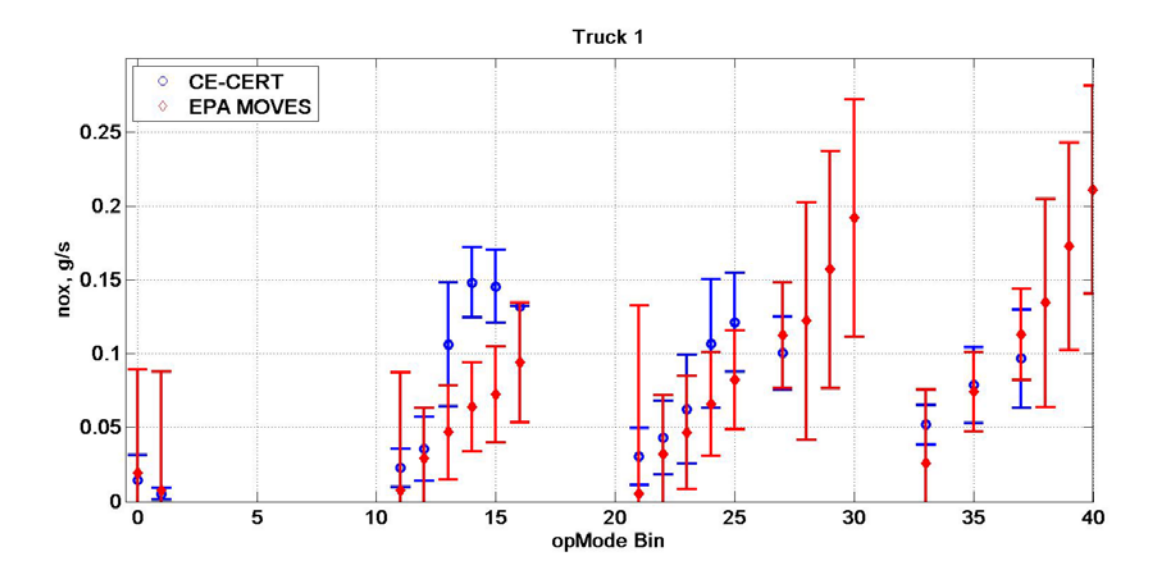

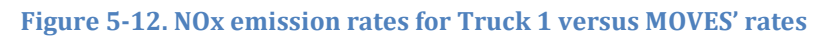

<span id="page-96-0"></span>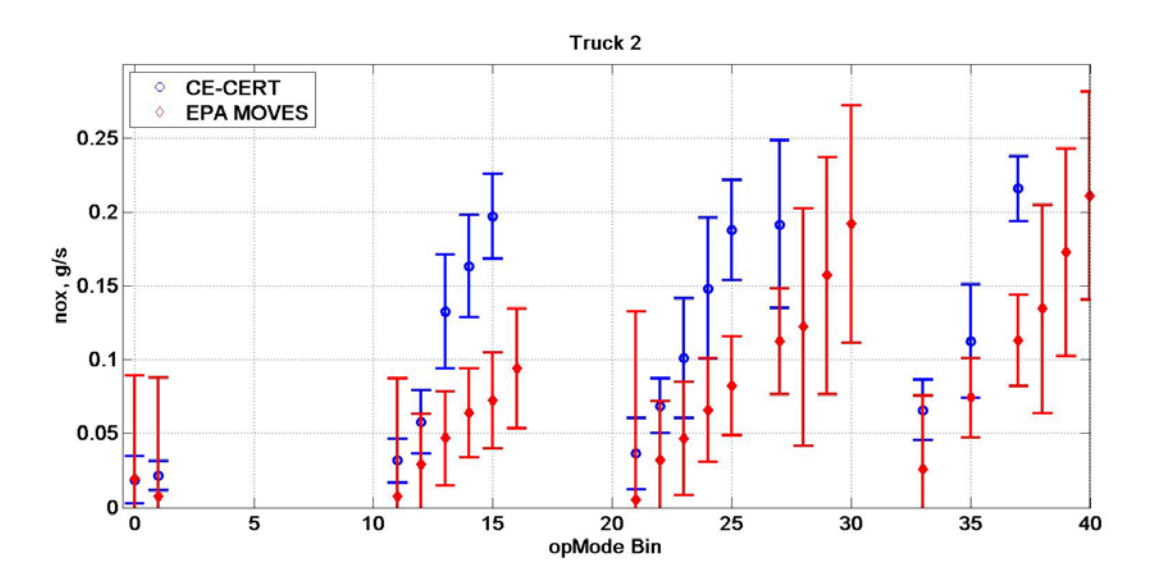

<span id="page-96-1"></span>**Figure 5-13. NOx emission rates for Truck 2 versus MOVES' rates**

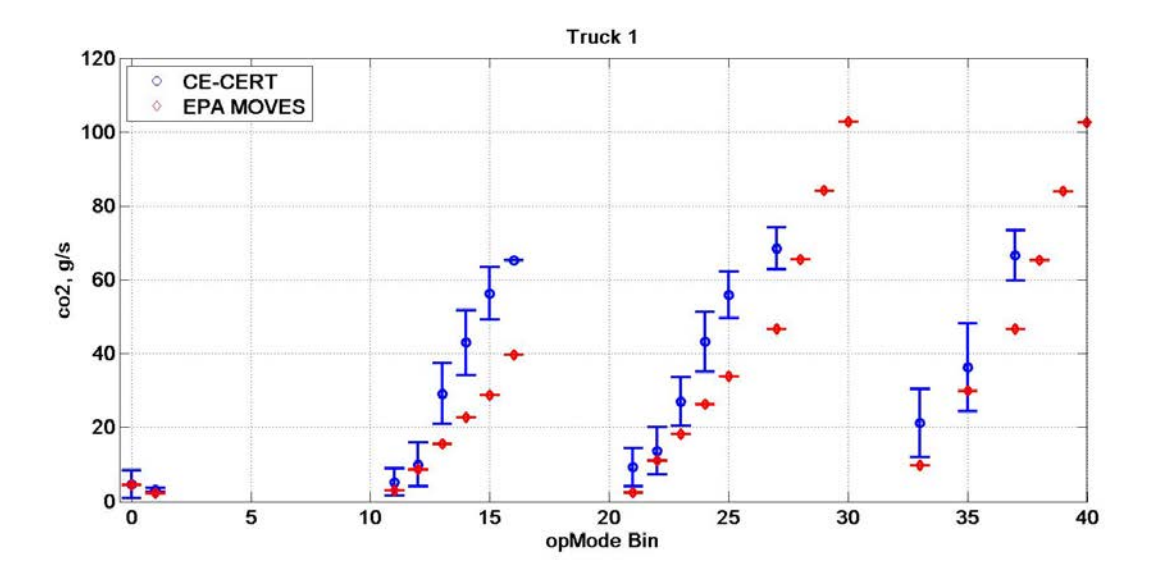

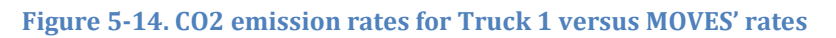

<span id="page-97-0"></span>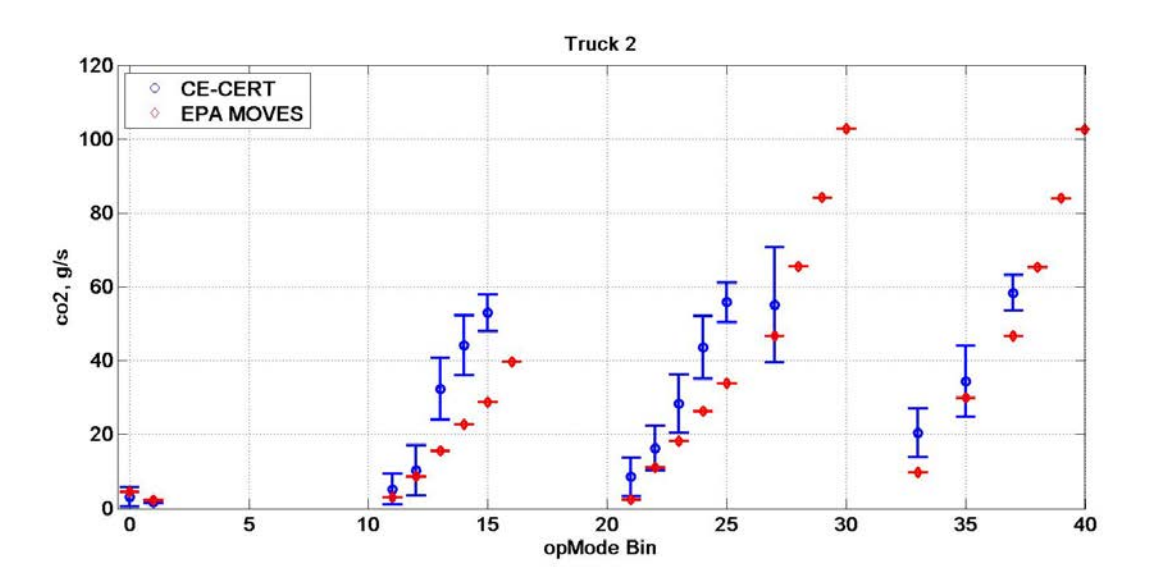

<span id="page-97-1"></span>**Figure 5-15. CO2 emission rates for Truck 2 versus MOVES' rates**

# **5.4. Concluding remarks**

To date, the effect of loaded weight on HDT emissions has not received much attention. However, it is an important topic, especially for areas with freight terminals or freight corridors. For example, some seaports may have unbalanced import and export freight traffic. Therefore, the average weight of HDTs traveling around those seaports may deviate from the typical HDT weight at which emissions are measured.

In this research, HDDT emissions were measured from two trucks at three different weight scenarios that represent a bobtail, a half loaded, and a fully loaded truck. It is observed that the increasing weight increases NOx and CO2 emissions proportionally. For HC and CO, the measured emission data are so noisy that no trend can be observed. This is not too surprising as HDDTs generally produce low HC and CO emissions, which makes them more prone to measurement errors and noise. In addition, it is found that PM emissions from these trucks cannot be confidently measured as most of them are lower than the detection limit of the measurement instrument. This finding attests the effectiveness of the DPF at reducing PM emissions from HDDTs.

The two trucks tested are of model years 2008 and 2009, which means they meet the 2007 emission standards. These trucks were purposefully selected because they were not available by the time MOVES was developed. In the current version of MOVES, these emission data "holes" are filled with placeholder emission values that are determined by factoring two emission standards. The measured NOx and CO2 emissions in this study show that the placeholder emission values for HDDTs meeting the 2007 emission standards are underestimated in most of the vehicle operating mode bins. These measured emission data may be used to update the emission tables in MOVES.

# **References**

- Battelle (1999). *Heavy-Duty Truck Activity Data*. Prepared for Federal Highway Administration, April 30.
- Boriboonsomsin, K., Barth, M., and Xu, H. (2009). "Improvements to on-road mobile emissions modeling of freeways with high-occupancy vehicle facilities." *Transportation Research Record*, 2123, 109-118.
- Boriboonsomsin, K., Scora, G., and Barth, M. (2010). "Analysis of heavy-duty diesel truck activity and fuel economy based on electronic control module data." *Transportation Research Record*, 2191, 23-33.
- Boriboonsomsin, K., Zhu, W., and Barth, M. (2011). "A statistical approach to estimating truck traffic speed and its application to emission inventory modeling." To appear in *Transportation Research Record*.
- California Air Resources Board (2000). Section 11.0 Heavy-duty truck activity analysis. [http://www.arb.ca.gov/msei/onroad/downloads/tsd/HDT\\_Activity\\_New.pdf.](http://www.arb.ca.gov/msei/onroad/downloads/tsd/HDT_Activity_New.pdf)
- California Air Resources Board (2007). Revisions to the methodology used to characterize the on road vehicle vehicle fleet. http://www.arb.ca.gov/msei/onroad/techmemo/emfac2007 population tech memo. [pdf.](http://www.arb.ca.gov/msei/onroad/techmemo/emfac2007_population_tech_memo.pdf)

Calmar Telematics. HIVIS. [http://www.calmartelematics.com/hivis.php,](http://www.calmartelematics.com/hivis.php) accessed June 10, 2011.

- Chen, C., Skabardonis, A., Varaiya, P. (2003) Travel-Time Reliability as a Measure of Service. *Transportation Research Record: Journal of the Transportation Research Board*, No. 1855, Transportation Research Board of the National Academies, Washington, D. C., pp. 74 – 79
- Cheu, R. L., Lee, D.-H., and Xie, C. (2001). An Arterial Speed Estimation Model Fusing Data from Stationary and Mobile Sensors. IEEE Intelligent Transportation Systems Conference Proceedings, Oakland , USA, August 25-29.
- Choe, T., A. Skabardonis, and P. Varaiya (2002). Freeway Performance Measurement System: Operational Analysis Tool. In *Transportation Research Record: Journal of the Transportation Research Board*, No. 1811, Transportation Research Board of the National Academies, Washington, D.C., pp. 67-75.
- Choi, K. and Chung, Y. (2002). A data fusion algorithm for estimating link travel time. *Journal of Intelligent Transportation Systems*. 7, p. 235–260.
- Coifman, B. (2002) Estimating Travel Time and Vehicle Trajectories on Freeways Using Dual Loop Detectors. *Transportation Research Part A*, Vol. 36, No. 4, pp. 351 – 364
- Festin, S. "Summary of National and Regional Travel Trends: 1970-1995" Office of Highway Information Management, U.S. Department of Transportation, May 1996.
- Frey, H. C., P.-Y. Kuo, and C. Villa. Methodology for Characterization of Long-Haul Truck Idling Activity under Real-World Conditions. *Transportation Research Part D*, Vol. 13, 2008, pp. 516-523.
- Giannelli, R. A., Nam, E. K., Helmer, K., Younglove, T., Scora, G., Barth, M. (2005) Heavy-Duty Diesel Vehicle Fuel Consumption Modeling Based on Road Load and Power Train Parameters. SAE International
- Gururaja, P. (2011) Development of Heavy-Duty Emission Rates for MOVES2010. MOVES Workshop, US EPA Office of Transportation & Air Quality, June
- Jimenez-Palacios, J. (1999) Understanding and Quantifying Motor Vehicle Emissions and Vehicle Specific Power and TILDAS Remote Sensing. Ph. D. Thesis, Massachusetts Institute of Technology, February
- Kim, S., Lim, K., and Lee, Y. (2007). A Travel Time Fusion Algorithm Based on Point and Interval Detector Data. *International Journal of Multimedia and Ubiquitous Engineering*, Vol. 2, No. 3, p. 67-84.
- Kwon, J. (2004). Joint Estimation of the Traffic Speed and Mean Vehicle Length from Single-Loop Detector Data. *Proceedings of the 83rd Annual Meeting of the Transportation Research Board (CD-ROM)*, Washington, D.C., January.
- Kwon, J., P. Varaiya, and A. Skabardonis (2003). Estimation of Truck Traffic Volume from Single-Loop Detectors with Lane-to-Lane Speed Correlation. In *Transportation Research Record: Journal of the Transportation Research Board*, No. 1856, Transportation Research Board of the National Academies, Washington, D.C., pp. 106-117.
- Lutsey, N. (2009). Assessment of out-of-state truck activity in California. *Transport Policy*, 16(1), 12-18.
- Malcolm, C., Younglove, T., Barth, M., and Davis, N. (2003). Mobile-source emissions: analysis of spatial variability in vehicle activity patterns and vehicle fleet distributions. *Transportation Research Record*, 1842, 91-98.
- Miller, T. L., J. S. Fu, B. Hromis, J. M. Storey, and J. E. Parks. Diesel Truck Idling Emissions: Measurements at PM2.5 Hot Spot. *Transportation Research Record, No. 2011*, National Research Council, Washington, DC, 2007, pp. 49-56.
- NetworkFleet. Fleet Solutions. [http://www.networkfleet.com/fleet-solutions/,](http://www.networkfleet.com/fleet-solutions/) accessed June 10, 2011.
- Ni, D., Wang, H. (2008) Trajectory Reconstruction for Travel Time Estimation. *Journal of Intelligent Transportation Systems*, Vol. 12, No. 3, pp. 113 – 125
- Port Import Export Reporting Service (PIERS). Container by US Customs Ports. [http://www.marad.dot.gov/,](http://www.marad.dot.gov/) accessed June 10, 2011.
- Rakha, H., El-Shawarby, I. Arafeh, M., Dion F. (2006) Estimating Path Travel-Time Reliability. Proceedings of the IEEE Intelligent Transportation Systems Conference, Toronto, Canada, September 17 – 20, pp. 236 – 241
- Sarvareddy, P., H. Al-Deek, J. Klodzinski, and G. Anagnostopoulos. Evaluation of Two Modeling Methods for Generating Heavy-Truck Trips at an Intermodal Facility by Using Vessel Freight Data. *Transportation Research Record, No. 1906*, National Research Council, Washington, DC, 2005, pp. 113-120.
- Sierra Research, Inc. "Analysis of Rural Average Speed Distributions for MOVES" Purchase Order EP05B00129, December 1, 2004.
- Southern California Association of Governments. *SCAG Regional Transportation Model: 2003 Model Validation and Summary*. January 2008.
- Southern California Association of Governments (2010). *2011 Federal Transportation Improvement Program – Section II: Regional Emission Analysis.* September.
- Systems Applications International, Inc. "Development of Methodology for Estimating VMT Weighting by Facility Type" M6.SPD.003, EPA420-R-01-009, April 2001.
- U.S. Environmental Protection Agency (2002). Industry Options for Improving Ground Freight Fuel Efficiency – Technical Report, prepared by ICF Consulting.
- U.S. Environmental Protection Agency (2004). *Technical Guidance on the Use of MOBILE6.2 for Emission Inventory Preparation*. Report No. EPA420-R-04-013, August.
- U.S. Environmental Protection Agency (2005). *Emissions Inventory Guidance for Implementation of Ozone and Particulate Matter National Ambient Air Quality Standards (NAAQS) and Regional Haze Regulations*. Report No. EPA-454/R-05-001, Research Triangle Park, NC, August.
- U.S. Environmental Protection Agency (2007). *Motor Vehicle Emission Simulator Highway Vehicle Implementation (MOVES-HVI) demonstration version: Software design and reference manual*. Report No. EPA420-P-07-001, February.
- U.S. Environmental Protection Agency (2009). *Technical Guidance on the Use of MOVES2010 for Emission Inventory Preparation in State Implementation Plans and Transportation Conformity*. Report No. EPA-420-B-09-042, December.
- U.S. Environmental Protection Agency (2010). *MOVES2010 Highway Vehicle Population and Activity Data*. Report No. EPA-420-R-10-026, Ann Arbor, MI, November.
- Wan, K. (2011) Estimation of Travel Time Distribution and Travel Time Derivatives. Ph. D Thesis, Princeton University, February

**Appendix A:**

**Sample Vehicle and Engine Characteristics**

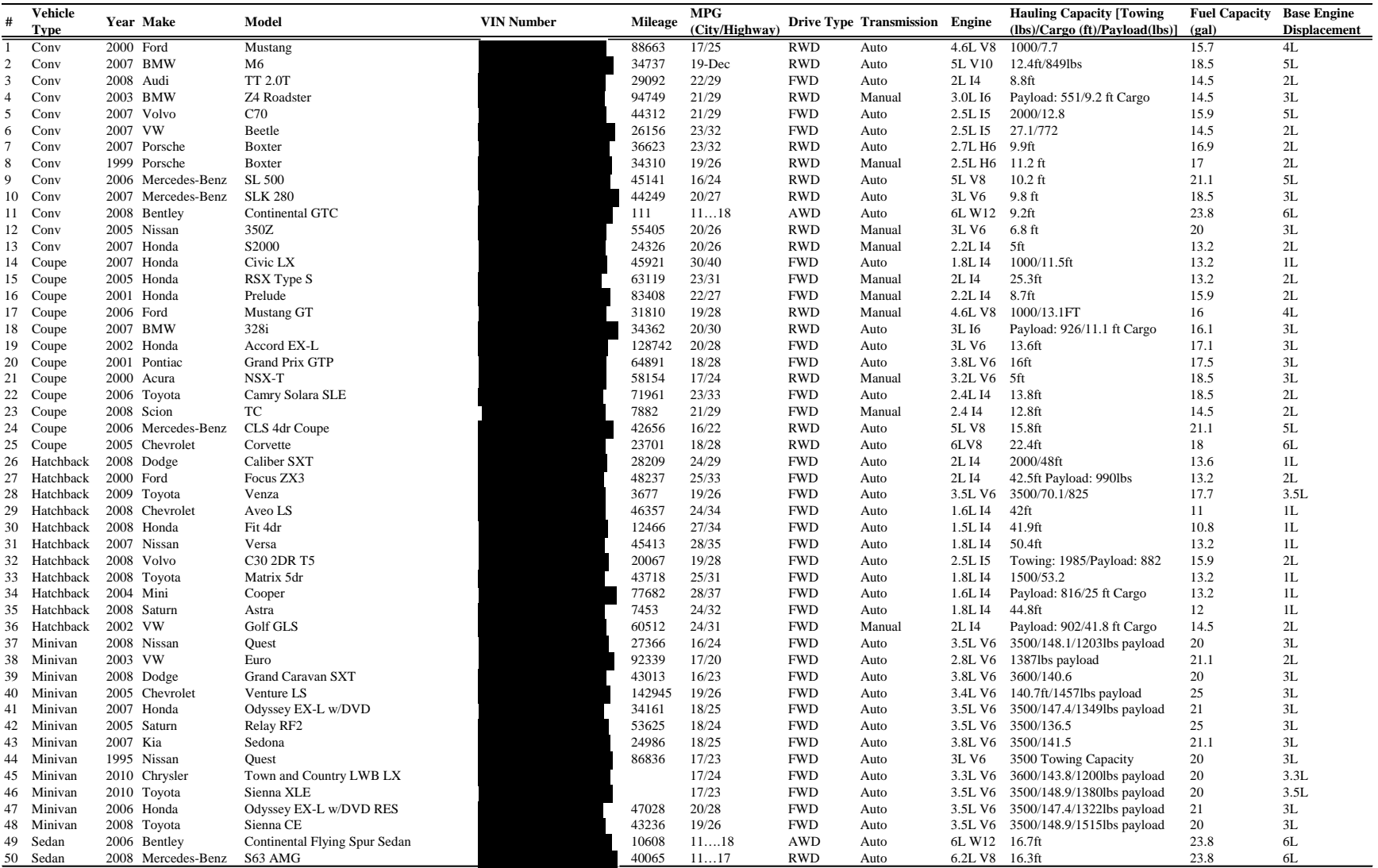

#### **Table A-1. VIN and vehicle/engine characteristics for 100 light-duty vehicles**

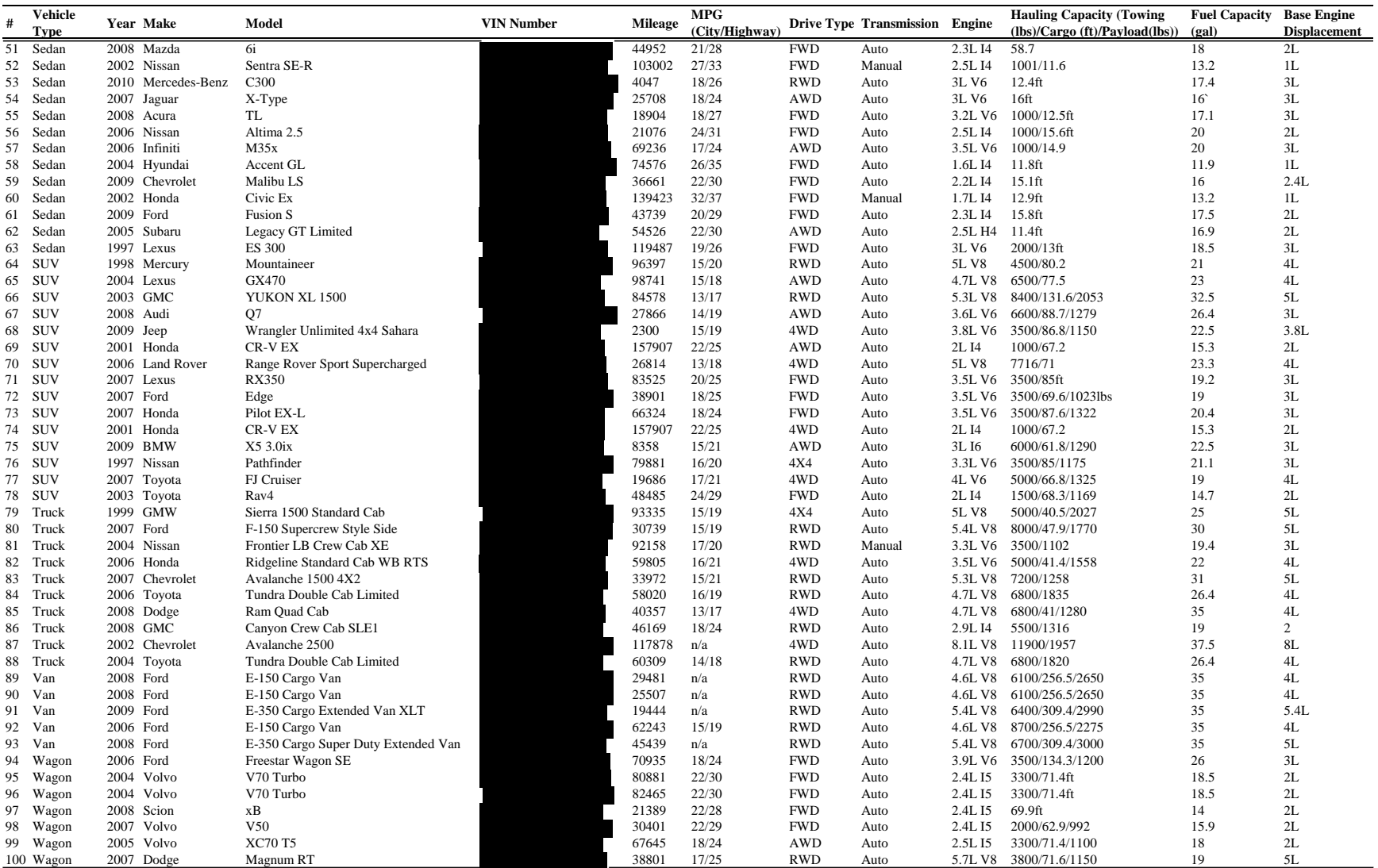

#### **Table A-1. VIN and vehicle/engine characteristics for 100 light-duty vehicles (continued)**

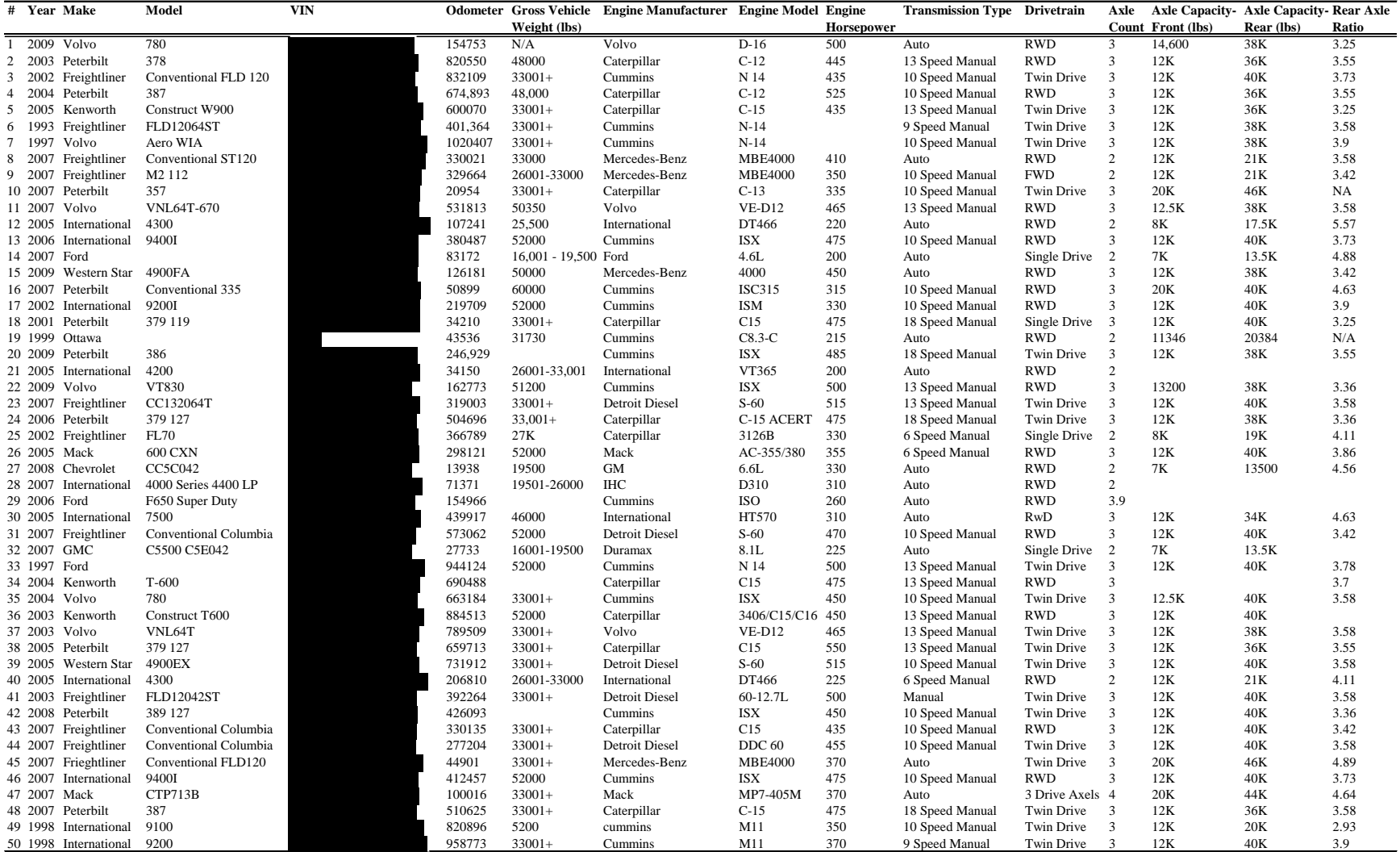

#### **Table A-2. VIN and vehicle/engine characteristics for 50 heavy-duty trucks**

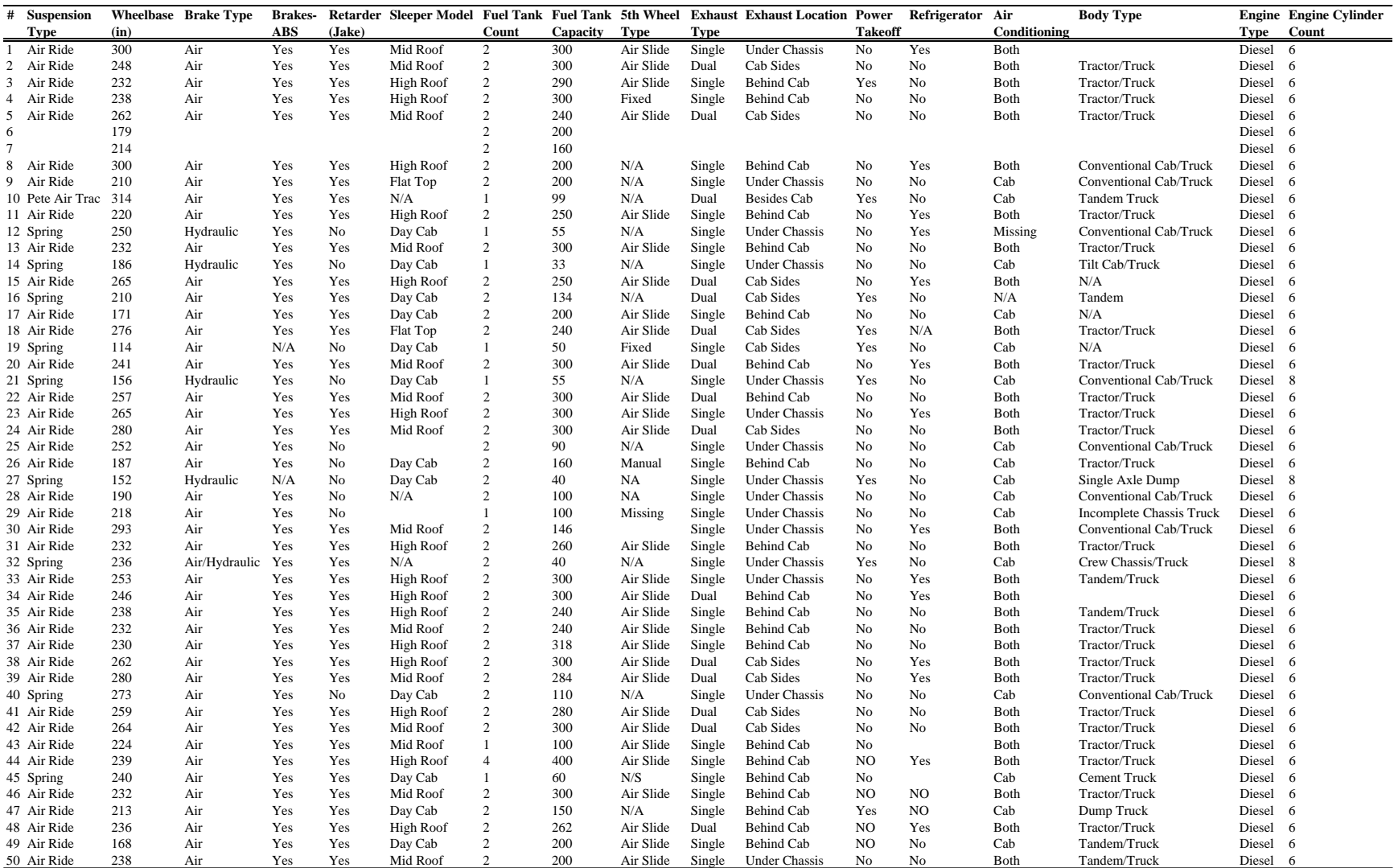

#### **Table A-2. VIN and vehicle/engine characteristics for 50 heavy-duty trucks (continued)**
**Appendix B:**

**Guidance on Conducting License Plate Survey**

# **Introduction**

In the development of on-road mobile source emission inventories, reliable data on vehicle fleet characteristics such as age distribution and alternative vehicle fuels and technologies fraction are as important as accurate data concerning vehicle activity and emission rates. For example, fleets with a higher percentage of older vehicles will have higher emissions for two reasons. First, older vehicles have typically been driven more miles and have experienced more deterioration in emission control systems. Second, a higher percentage of older vehicles also means that there are more vehicles in the fleet that do not meet newer, more stringent emissions standards. Studies have shown that the class and age distributions of vehicle fleets can vary significantly from area to area<sup>[1](#page-109-0)</sup>. Therefore, for state implementation plan (SIP) and transportation conformity purposes, the U.S. Environmental Protection Agency (EPA) recommends that agencies develop local vehicle class and age distributions<sup>[2](#page-109-1)</sup>.

The current practice in developing vehicle fleet data relies heavily on the use of vehicle registration database. This practice is sufficient for creating base vehicle fleet characteristics for an area, but it also has certain limitations. For instance, a significant fraction of vehicle miles traveled (VMT), and thus emissions, for an area could be attributable to vehicles registered outside the area<sup>[3](#page-109-2)</sup>. This is usually the case for, for instance, tourist areas and areas with major transportation hubs such as international airports and seaports. Applying inaccurate vehicle fleet characteristics could have significant impacts on the resulting emission inventories.

Furthermore, some vehicle emission and air quality studies may benefit from careful characterization of vehicle fleet at a more refined scale. For example, a project-level analysis of vehicle emissions may be performed using vehicle fleet data localized to the project. In another example, a modeling of regional air quality during ozone episodes may be based on emissions estimated using vehicle fleet data specific to the modeling period. Yet, in another example, a measurement of pollutant concentration near roadways for dispersion model development or validation may be conducted in conjunction with vehicle fleet characterization during the measurement in order to reduce biases in the emission estimates.

The need for better vehicle fleet data mentioned above can be met by conducting vehicle license plate survey. The survey is aimed at collecting the license plate numbers of vehicles that are present at the location of interest during the survey period. There are two types of license plate survey that may be conducted––on-road survey and parking lot survey. This guidance is focused on the on-road survey. It provides guidelines for selecting survey sites, videotaping vehicular traffic in the field, and extracting license plate numbers from videos.

<span id="page-109-0"></span><sup>&</sup>lt;sup>1</sup> Malcolm, C., Younglove, T., Barth, M., and Davis, N. (2003). Mobile-source emissions: analysis of spatial variability in vehicle activity patterns and vehicle fleet distributions. *Transportation Research Record*, 184

<span id="page-109-1"></span> $2$  U.S. Environmental Protection Agency (2009). Technical Guidance on the Use of MOVES2010 for Emission *Inventory Preparation in State Implementation Plans and Transportation Conformity*. Report No. EPA-420-B-09- 042, December.

<span id="page-109-2"></span><sup>3</sup> Lutsey, N. (2009). Assessment of out-of-state truck activity in California. *Transport Policy*, 16(1), 12-18.

# **Selecting Survey Sites**

There are two aspects to the selection of license plate survey sites—the general area where the survey will be conducted and the location of the camera set up and videotaping. These two aspects should be considered together. The considerations include:

The general area where the survey will be conducted should be selected according to the purpose of the study. For example, for a project-level emission analysis the survey sites should be at or within the vicinity of the project. For a regional emission inventorying purpose, the survey sites should be on major roadways in the region. [Figure B-1](#page-110-0) shows an example of survey sites that are appropriate for a study to examine the characteristics of out-of-region vehicles. In this example, areas on major highways that carry traffic into and out of the region around the boundary of the region are selected.

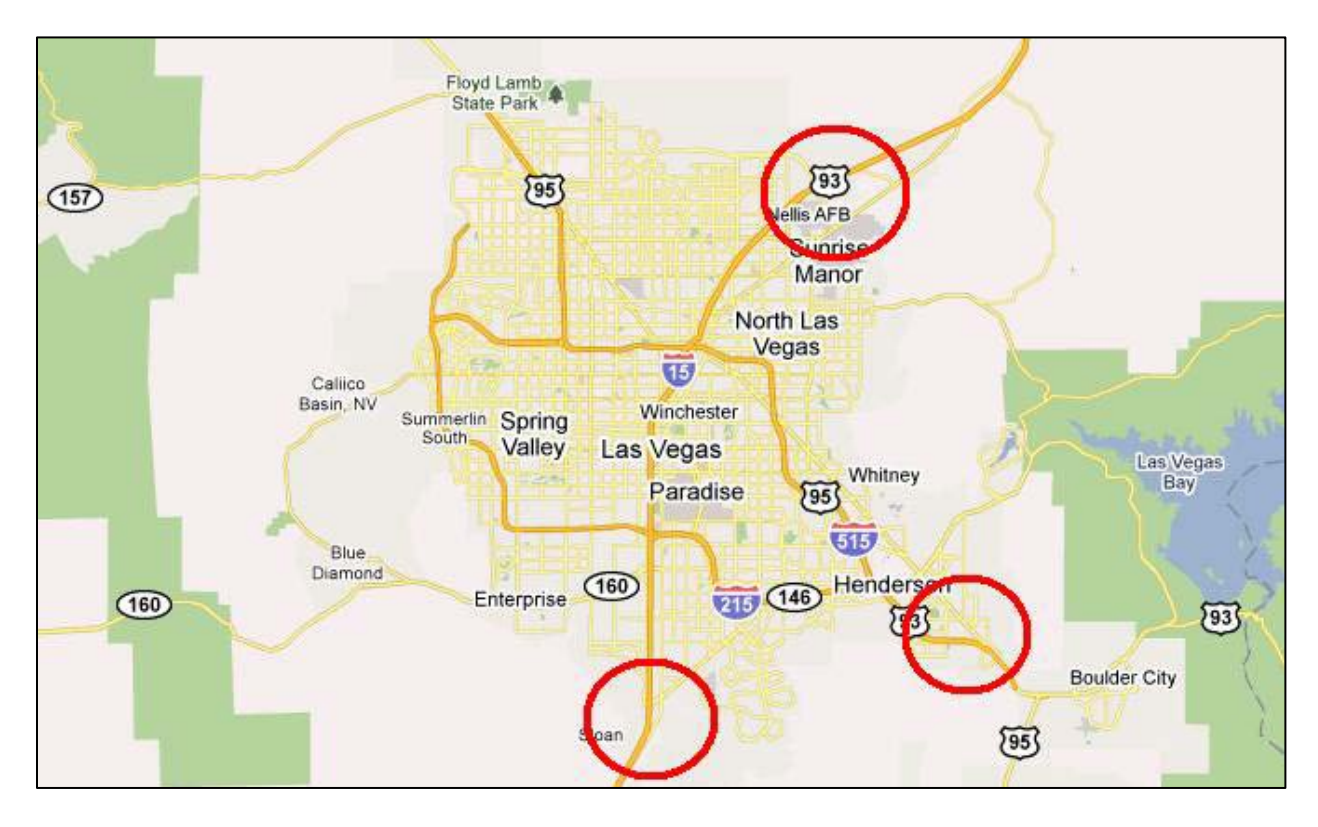

**Figure B-1. Survey sites for out-of-region vehicles study**

- <span id="page-110-0"></span>If there are multiple roadways in the general area that has been selected for conducting license plate survey, the roadways that carry high volume of traffic are preferred for two reasons. First, having high volume of traffic means more number of license plates can be captured within the same amount of time. Second, vehicles on a roadway with high volume of traffic are more likely to travel at a slower speed, which makes it easier to read the license plate numbers.
- The location of the camera set up and videotaping can be on roadside or on a bridge overcrossing the roadway. If available and suitable, the latter is preferred for two reasons.

First, it is safer. Second, unlike a roadside location from which the view of the traffic in the inner lanes may be occluded, a location on a bridge allows for the traffic in any of the lanes to be captured.

• In the case of a bridge, the surveyor should find one with a wide shoulder lane or sidewalk that provides enough working space for setting up video cameras and other equipment (see the left photo in [Figure B-2\)](#page-111-0). Also, most bridges have fences on either or both sides of the bridge. These fences may be made of wire mesh, steel bar, or similar material. A bridge without fences or with ones that have large opening spaces is preferred (see the right photo in [Figure B-2\)](#page-111-0).

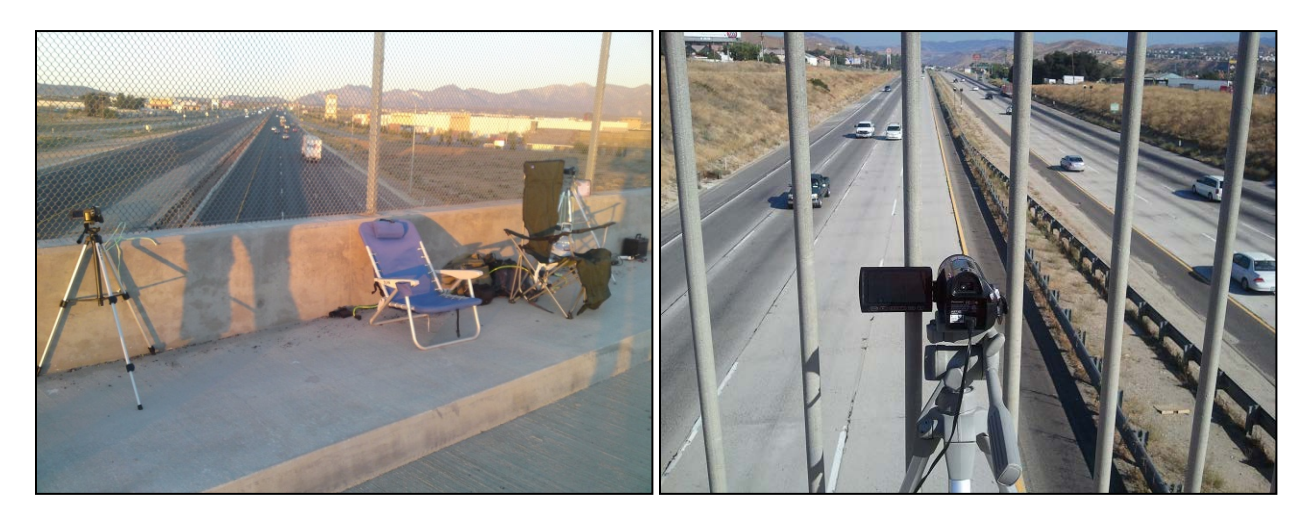

**Figure B-2. Location of camera set up and videotaping**

- <span id="page-111-0"></span>• In the case of roadside, the surveyor should find a section of the roadway with a sidewalk, an elevated bank, a wide median, or a safe spot away from the traffic.
- Depending on the survey location, a permit may be required in order to occupy the site and videotape the traffic. The permit may be acquired from the responsible agency such as the City (for city streets), the County (for county roads), and the state department of transportation (for highways). The permit application and approval process may take days or weeks. Therefore, the surveyor should apply for it as soon as the survey location has been identified.

# **Videotaping Vehicular Traffic**

# **Equipment**

The equipment required to perform a successful on-road license plate survey can vary by survey site, but the necessary items are listed below:

- *Video Cameras* Choice of cameras is especially important when videotaping vehicular traffic. A high definition (HD) camera gives better resolution of the images than a standard definition (SD) one. A strong optical zoom (as opposed to digital zoom) is needed to get a clear view of the license plates. Storage space is another consideration, as cameras may have to hold multiple hours of video at any point in time.
- *12V Marine Battery* When using the videotaping mode with the highest quality (typically the standard play or SP mode), stock camera batteries provide approximately 45-60 minutes of filming time. If the survey session(s) for the day is longer than that, additional power will be needed. A marine battery can provide sufficient, stable power to run two HD cameras in SP mode for at least eight hours.
- *12V to 120V DC-AC Converter* This adapter is required to connect the cameras to the marine battery. It is still recommended to leave the stock batteries in the camera in the event that this adapter fails.
- *Tripods* A standard tripod is acceptable, but tripods with thicker, sturdier legs are preferred. Smaller tripods are at risk of being blown over, necessitating careful observation or heavy anchors.
- *Safety Vests* Reflective safety vests help to ensure the safety of the surveyors on site.
- *Permits* An on-road survey requires the appropriate encroachment or filming permit approved by the city, county, or state.

In addition to the necessary items above, the following optional items may also be useful:

- *Digital Multimeter* This is useful for keeping track of the 12V charge level.
- *12V Batter Charger* This is needed to recharge the 12V battery after the filming.
- *Extension Cords* They allow for optimal positioning of the cameras.
- *Traffic Cones* They are helpful for guarding the working space.
- *Personal Supplies* The surveyor may need to perform the filming for several hours at a time. This means that matters such as hydration, food, and shade should be prepared for before the start of the survey.

#### **Procedures**

The procedures for videotaping vehicular traffic vary by circumstances. Below are some basic procedures and considerations that may be used as a general guideline.

- *Survey Period* The videotaping should be performed during peak hours for the same reasons as performing it on roadways with high traffic volume. First, the number of vehicles is high so more license plates can be captured. Second, the traffic is more likely to be congested, allowing the license plate numbers to be clearly seen on the video playback.
- *Initial Setup* At least 15 minutes for setting up and taking down the equipment should be allotted on both ends of the planned filming interval. Place the 12 V marine battery and the connecting DC-AC adapter in the center of the working space. Use extension cords, if necessary, to help provide flexibility of camera placement. Also, tie down each tripod to a centered weight between their legs to provide stability. However, tying cameras to a fence is not a good idea, especially in the wind, as it will cause video shaking and stuttering. If possible, the initial setup should be tested prior to the planned filming day to ensure that all the equipment is working properly.
- *Camera Angle and Zoom Level* One of the most critical aspects to capturing good license plate footages is the shooting angle of the video camera. On an overpass, the camera should be as close to the ground as possible and zoomed to a point on one lane of traffic so that the camera view is between 30 and 45 degree angle with the road surface. Conversely, while filming on roadside, the tripods should be set at their maximum heights to properly record the plates.

Another critical aspect is the camera's zoom level. Adjust the camera such that the lane markers of one lane are on the edges of the screen (use maximum zoom if necessary). The license plate must be visible in the camera view for at least two full seconds to be properly processed. It is recommended that a trial-and-error approach be used to find an optimal shooting angle and zoom level.

During a survey session, cameras should be checked every 15-30 minutes for shooting angle, zoom level, as well as power. As the lens is set to near its maximum zoom, any slight adjustment can take the focus completely off of the license plates. In some cases, the surveyor may contact the camera or the tripod accidentally, which can make the shooting angle and zoom level no longer optimal.

• *Camera Glare and Heat* – Morning and late afternoon glare can be very problematic to an on-road license plate survey. The most effective solution is manual readjustment of the "exposure" setting on the camera. This could almost entirely eliminate glare, but needs to be checked every 15-20 minutes as the position of the sun changes.

In addition, video cameras can be prone to overheating if being used in the sun unprotected. This is generally not a problem, but in particularly hot areas, cameras can get too hot and temporarily shut down. If this happens, try to provide shade protection for the camera (draping a towel above or over the camera suffices).

• *Camera Rotation* – Depending on the number of lanes being surveyed, length of the survey, and the number of available cameras, a camera rotation scheme may be required. An example is given below.

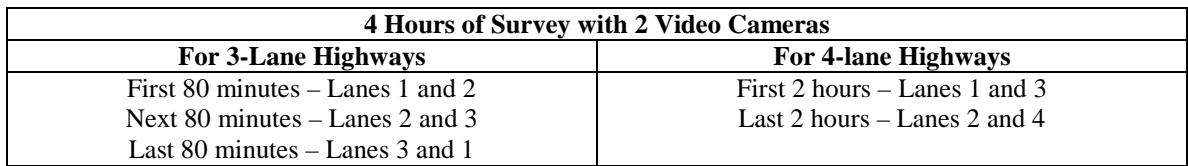

After each survey session, there are a few routines that should be performed to prepare for the next day of survey. It is important that these routines are performed immediately after each session, especially if multiple sessions are planned for the same day.

- *Battery Charging* Each camera should be fully charged as the stock battery serves to protect against any accidental shutdowns of the main power source. Each 12V marine battery should also be charged overnight to provide enough power for the next day of filming (charging mid-day is not necessary).
- *Unloading Data* Even cameras with high capacity data storage have a fairly limited recording time. Every time the equipment is packed up, the data stored on the camera should be unloaded onto an available computer or external hard drive.

# **Extracting License Plate Numbers**

Due to the high costs of automated license plate recognition systems, manual extraction of license plate numbers can prove to be a viable alternative. A typical setup involves a team of data technicians; each assigned a set of videos from the survey. The process is straightforward; going through the tape, pausing at each vehicle, and recording the vehicle information on a spreadsheet. If possible, a dual-computer or dual-monitor setup such as that shown in [Figure B-3](#page-115-0) is desirable as it will help make the processing faster.

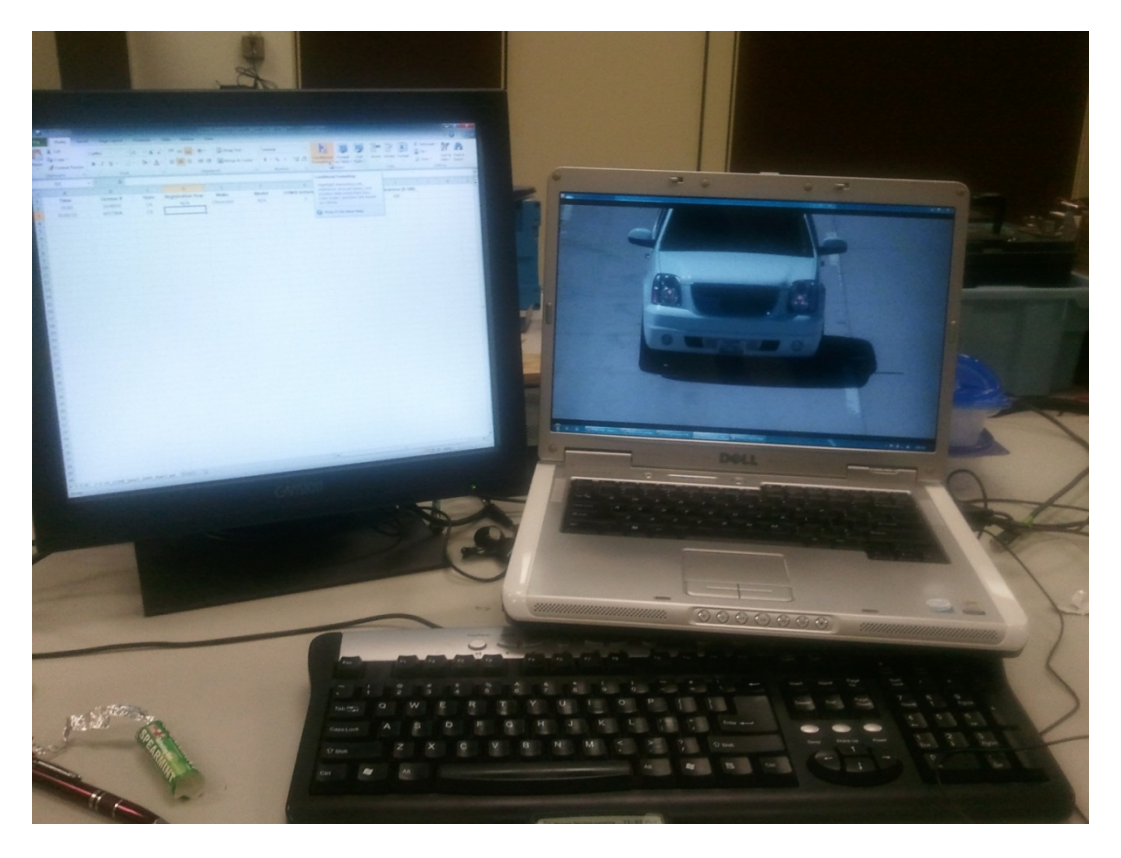

**Figure B-3. Dual-computer setup for license plate number extraction**

<span id="page-115-0"></span>The main advantage of manual extraction is the interpretation ability of the data technician. Due to the relatively ad hoc nature of the data collection process, the size of a license plate number, the amount of lighting on the plate, and the amount of time the plate is captured on film can vary greatly from one video to another. The human eye, however, is quick to adjust and able to interpret license plates. Moreover, the manual extraction technique allows for the collection of more vehicle attributes than just the license plate number, for example, state of registration, vehicle class, or even vehicle make and model in some cases.

On the other hand, manual extraction takes time. Even with a dual-monitor setup, the amount of time to process one hour of video can take between two and four hours depending on the traffic volume and the quality of the video images.

**Appendix C:**

**Results of Vehicle License Plate Surveys**

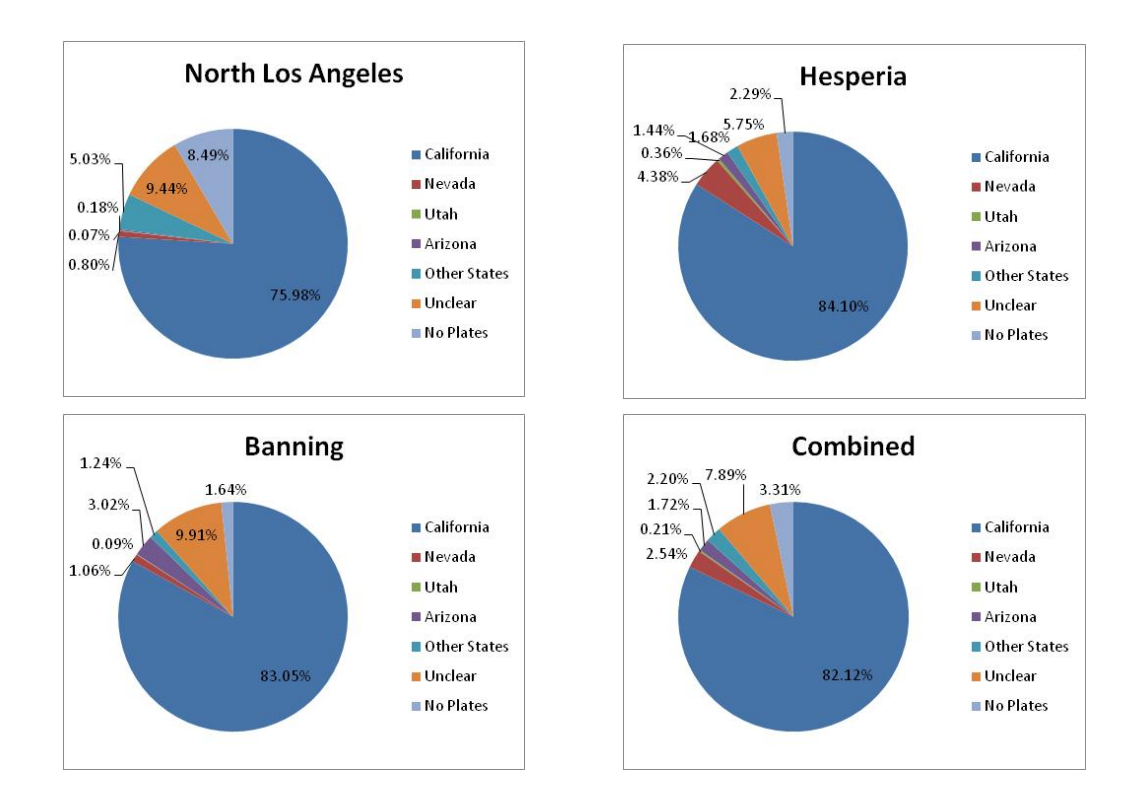

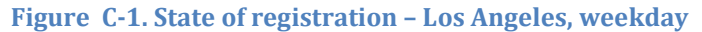

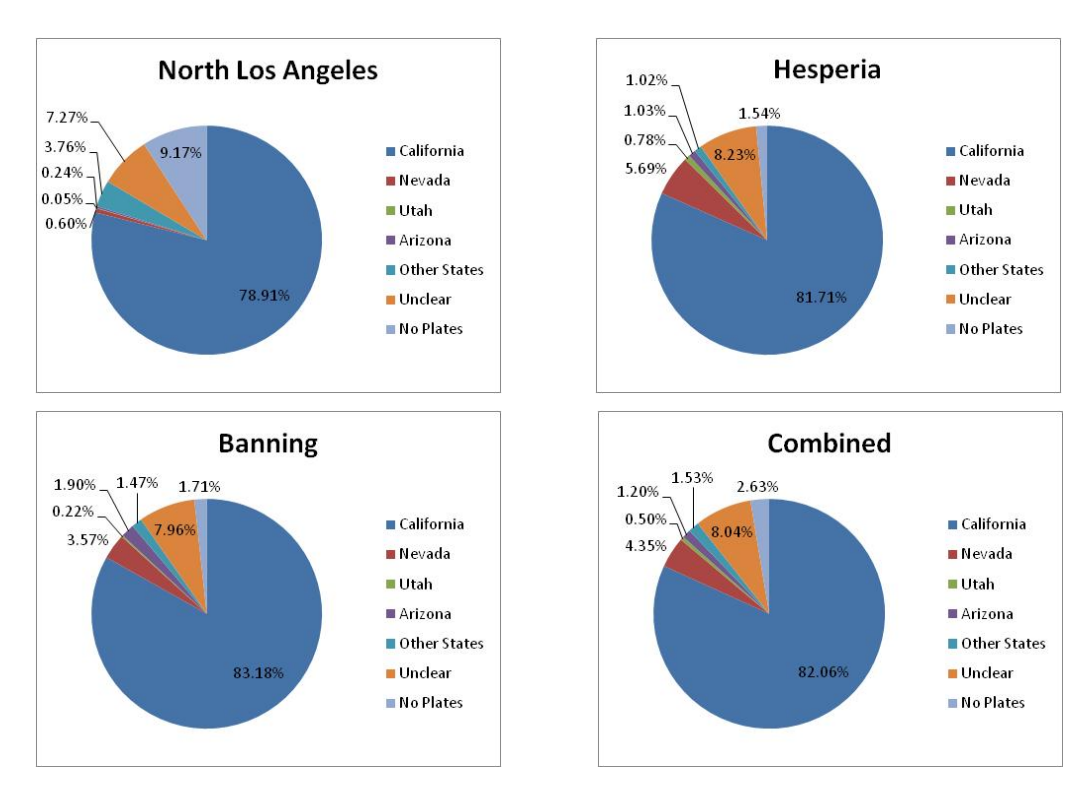

**Figure C-2. State of registration – Los Angeles, weekend**

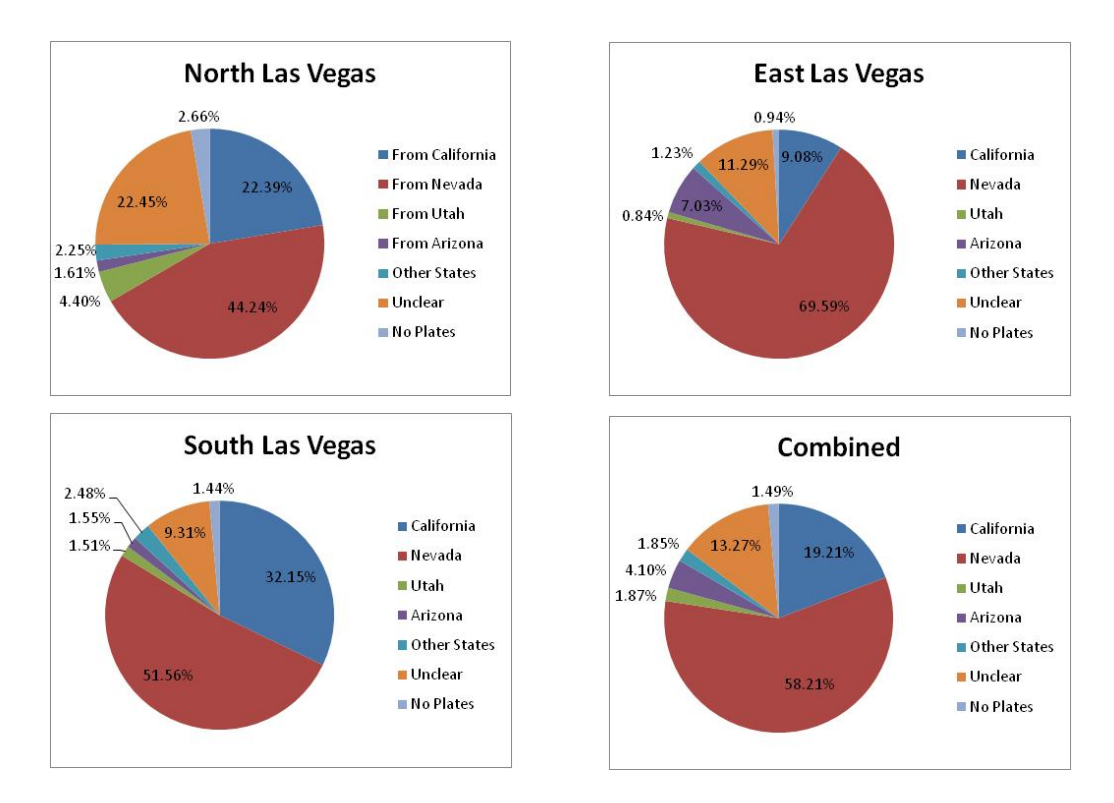

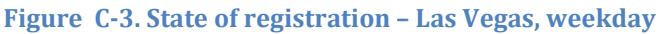

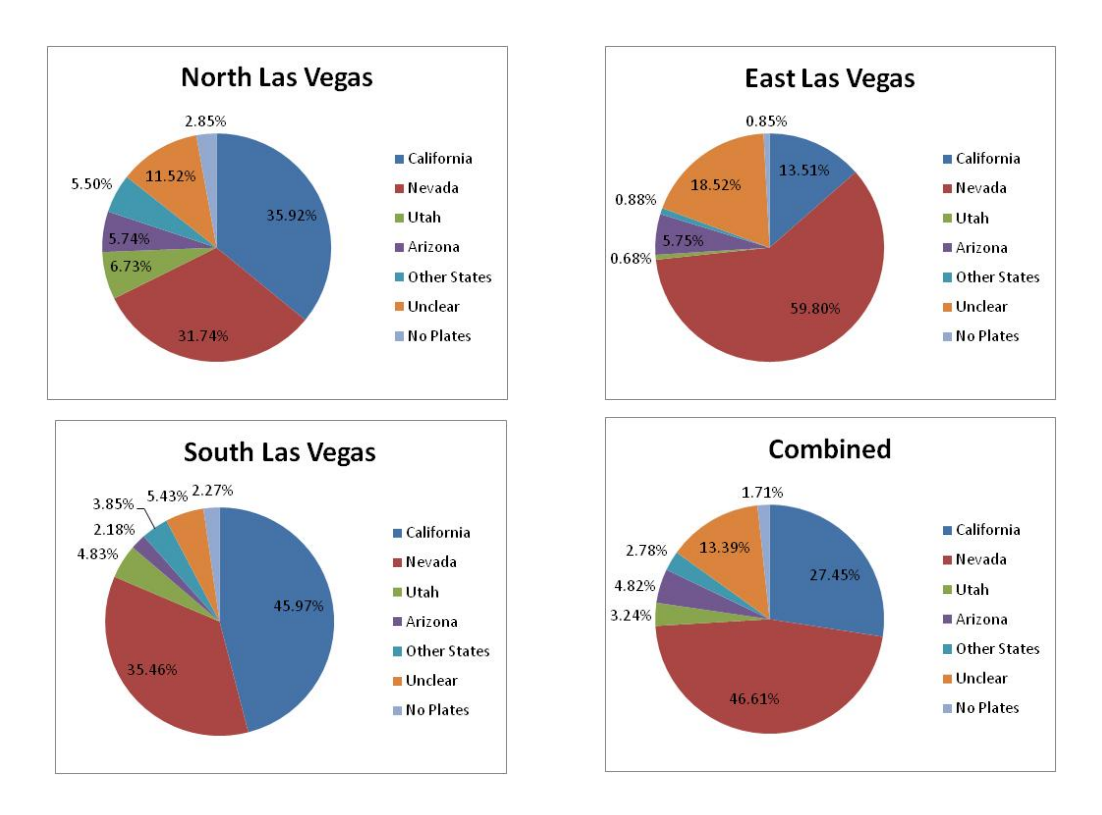

**Figure C-4. State of registration – Las Vegas, weekend**

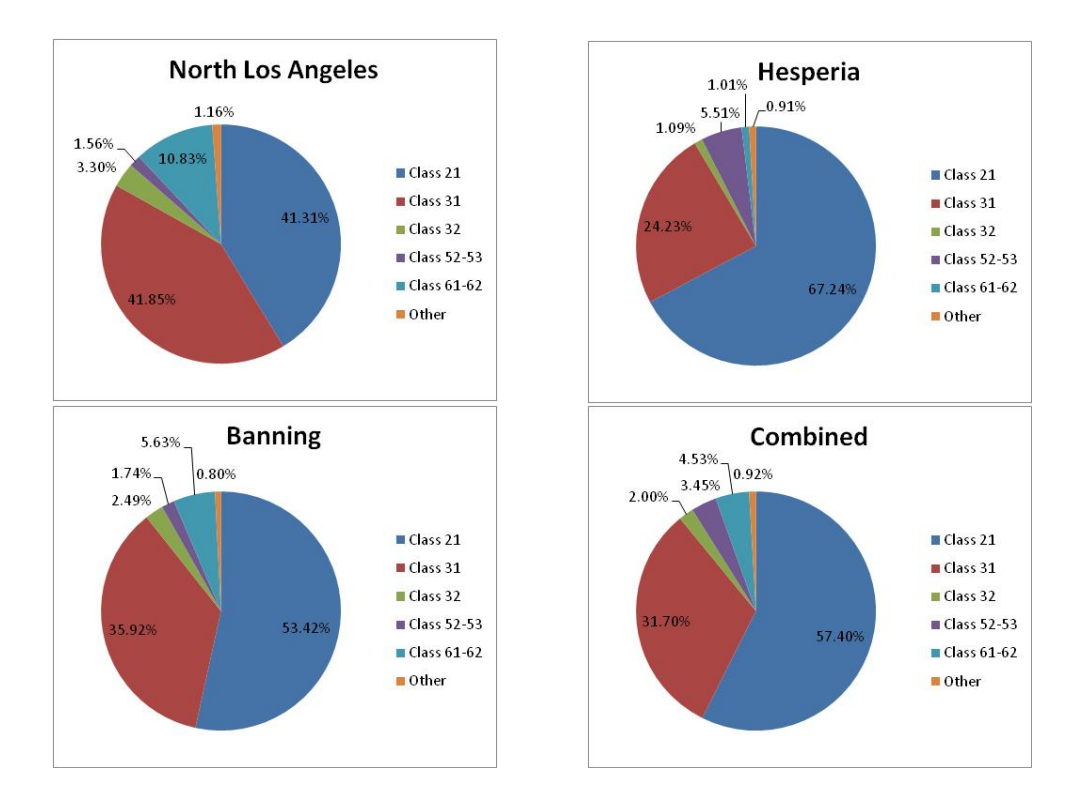

#### **Figure C-5. MOVES SourceType – Los Angeles, weekday**

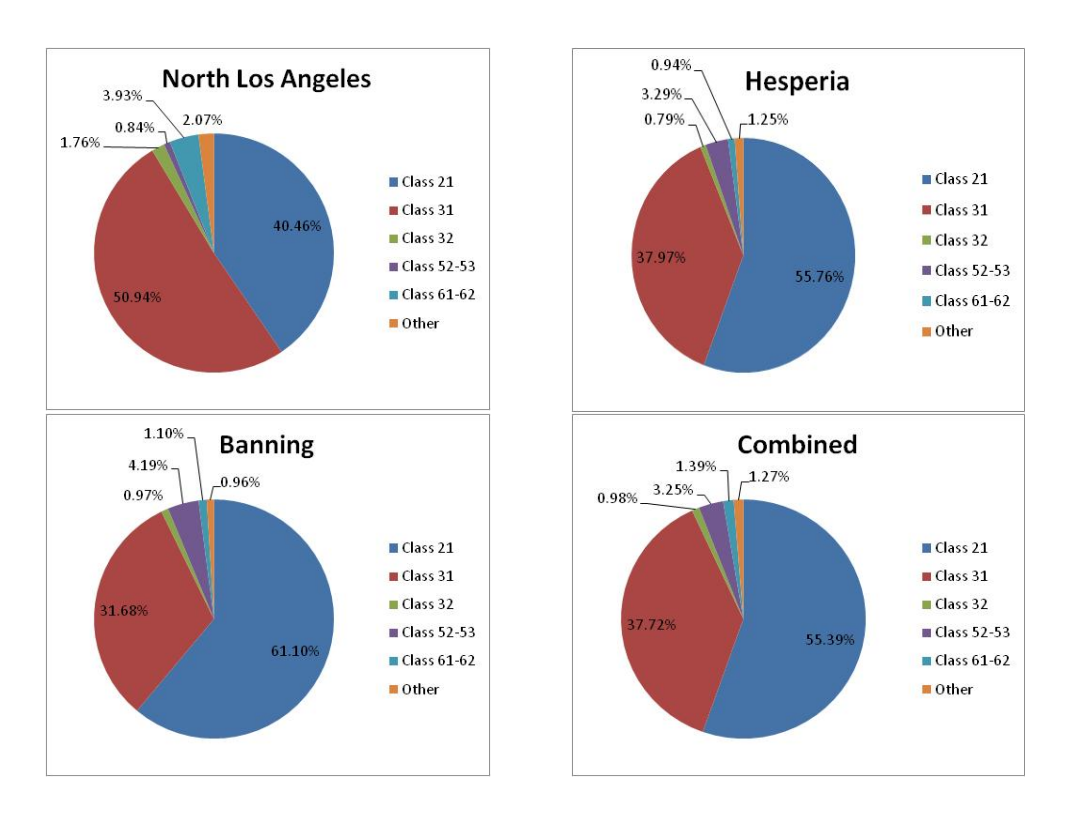

**Figure C-6. MOVES SourceType – Los Angeles, weekend**

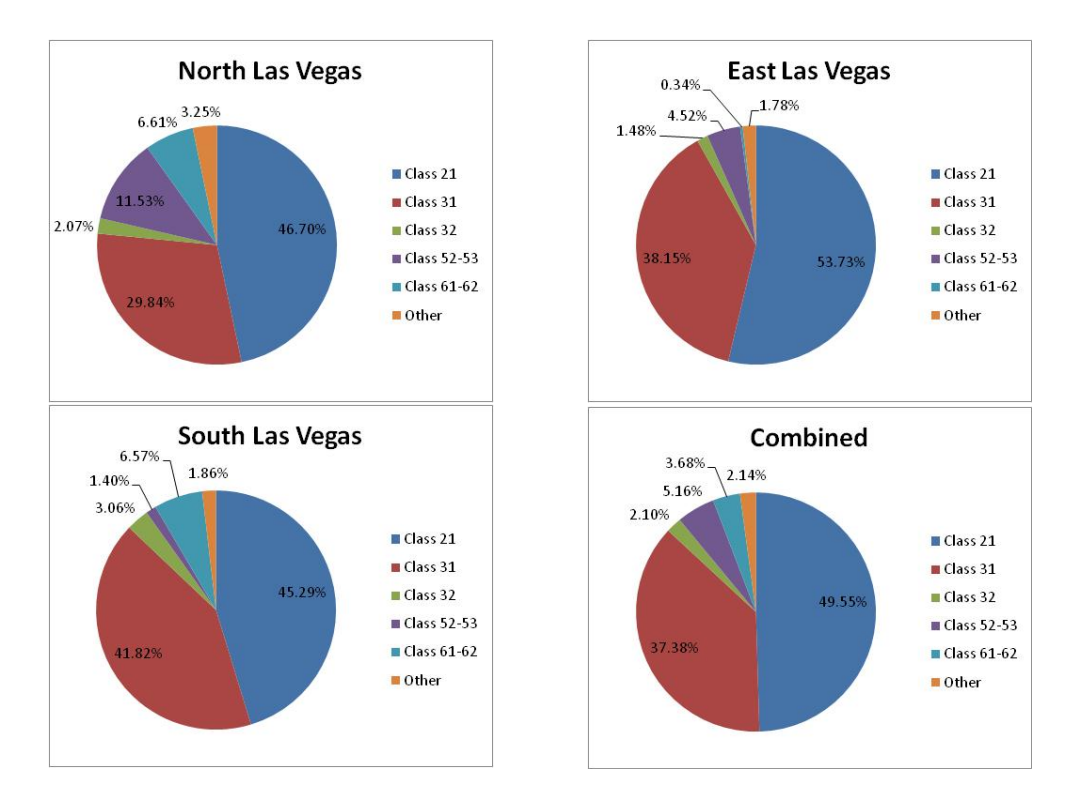

#### **Figure C-7. MOVES SourceType – Las Vegas, weekday**

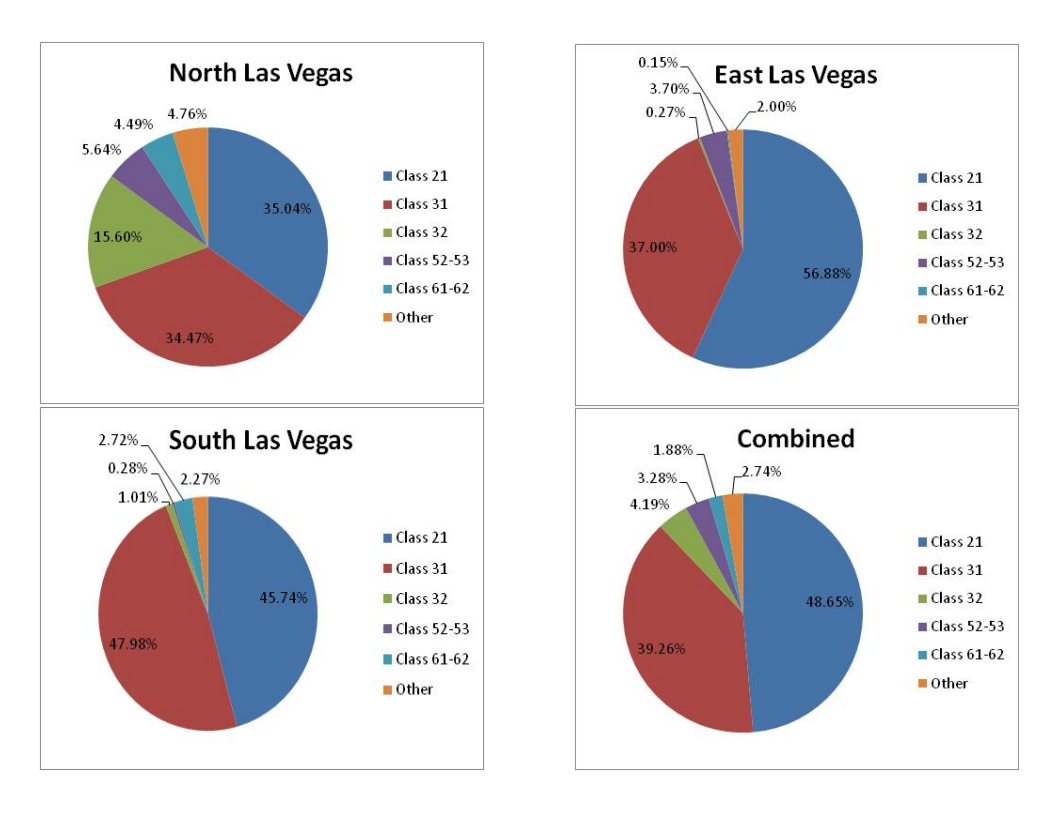

**Figure C-8. MOVES SourceType – Las Vegas, weekend**

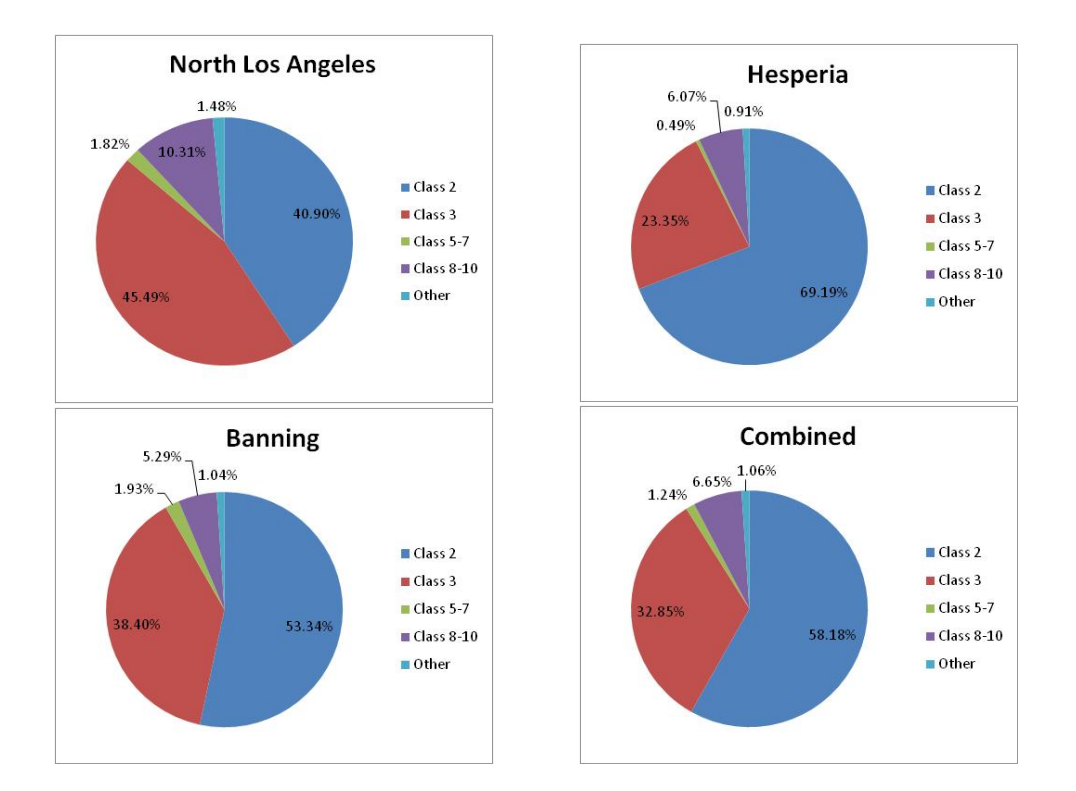

#### **Figure C-9. FHWA vehicle class – Los Angeles, weekday**

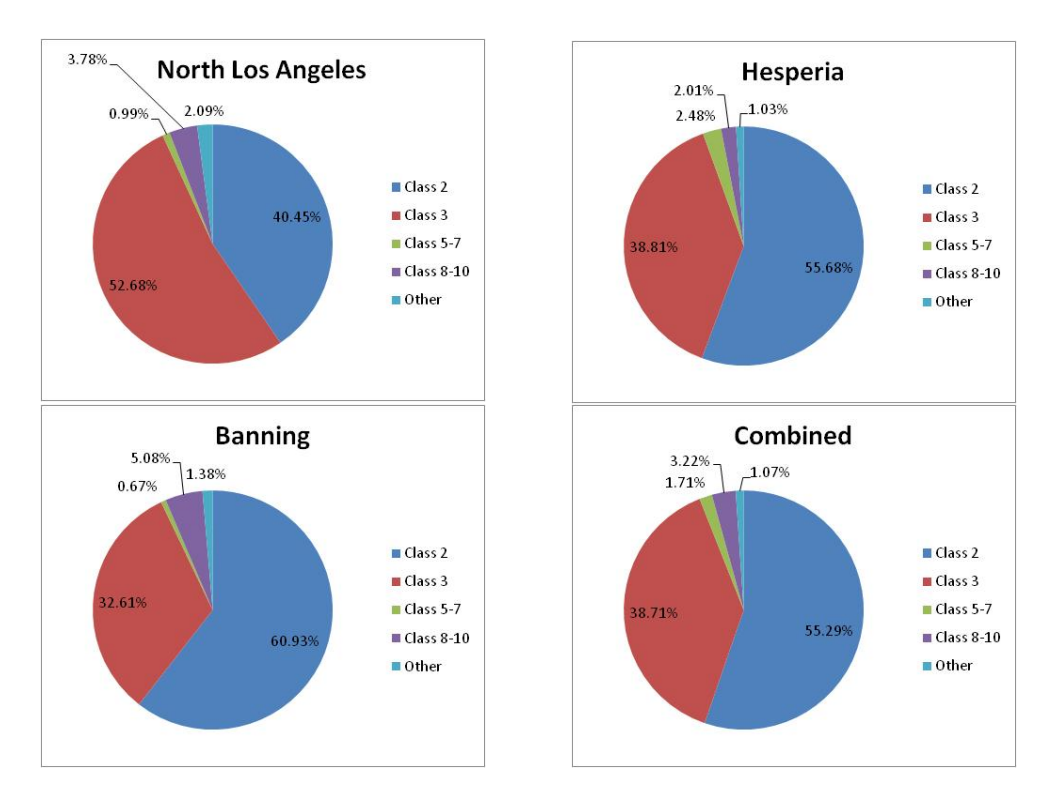

**Figure C-10. FHWA vehicle class – Los Angeles, weekend**

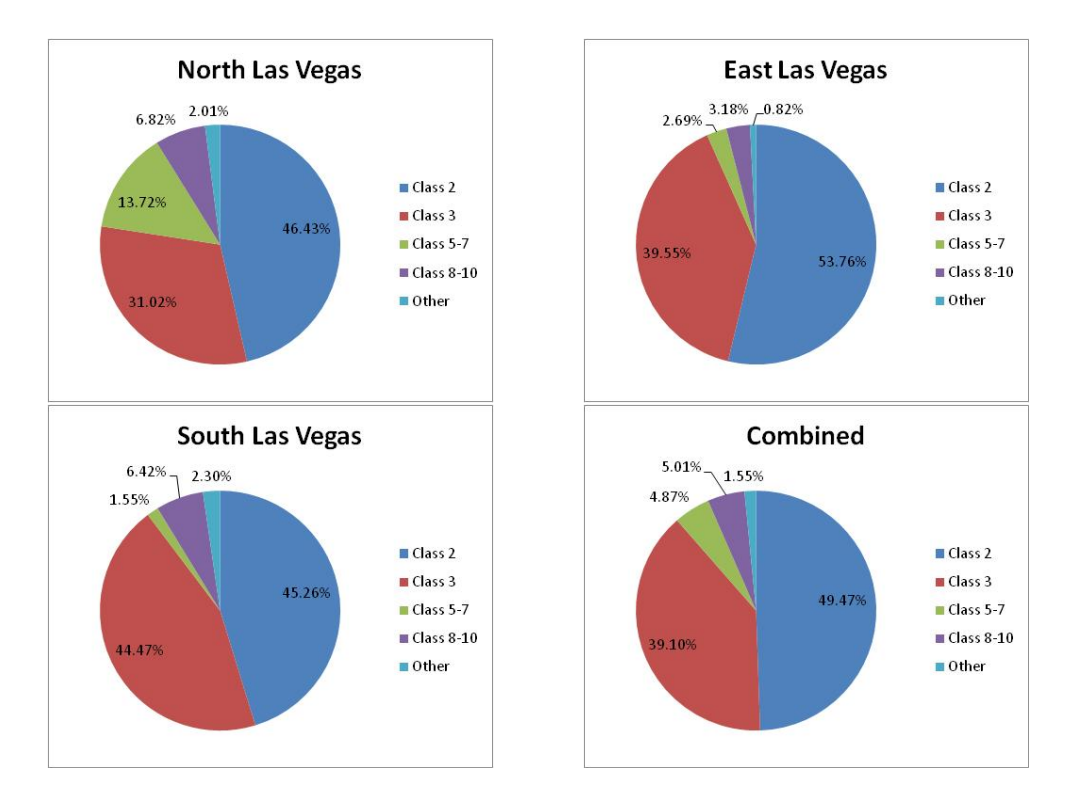

**Figure C-11. FHWA vehicle class – Las Vegas, weekday**

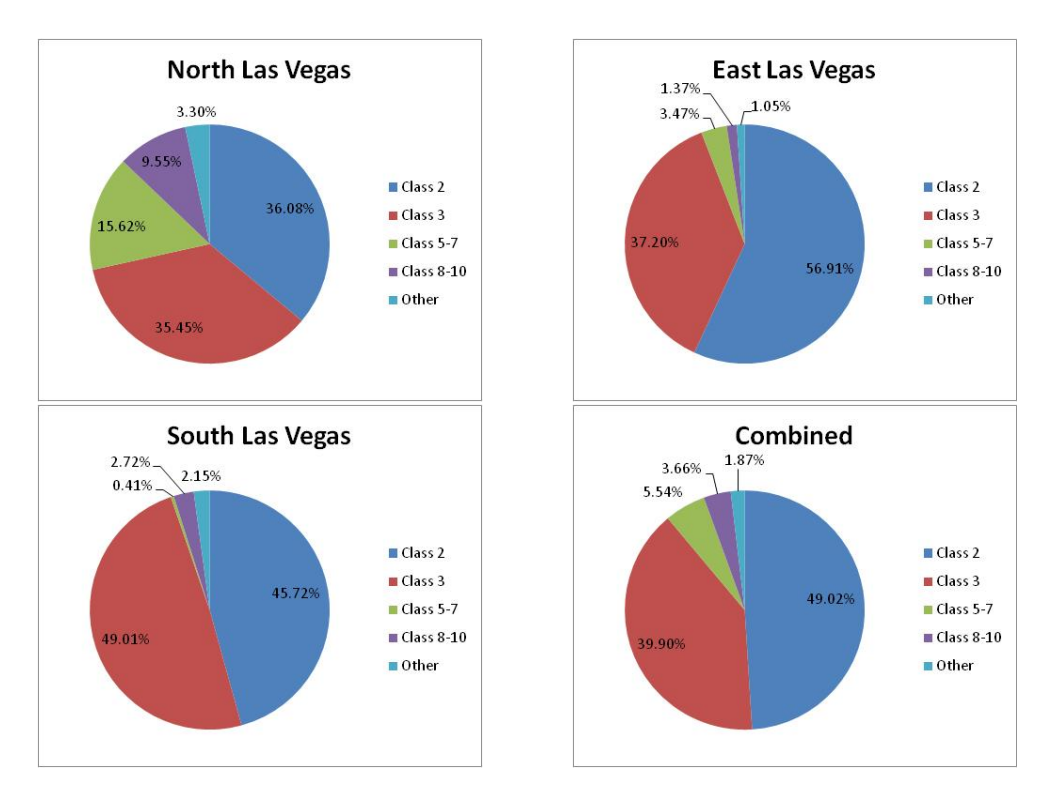

**Figure C-12. FHWA vehicle class – Las Vegas, weekend**

**Appendix D:**

**Results of Truck Telematics Data Analysis**

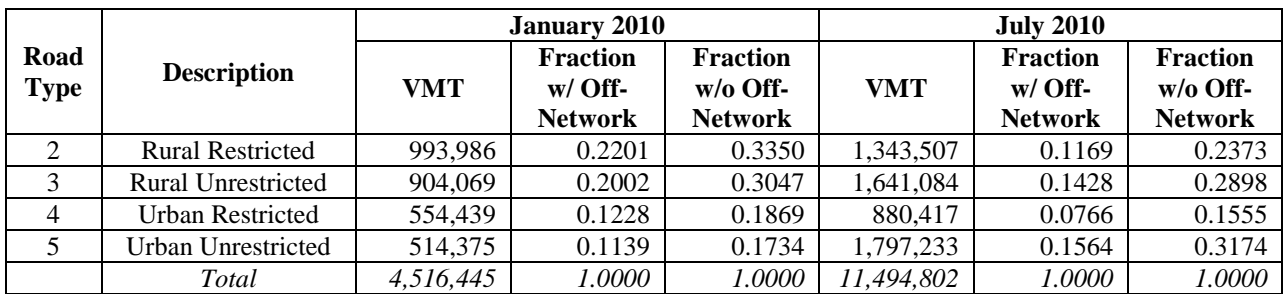

# **Table D-1. RoadTypeDistribution – U.S.**

# **Table D-2. DayVMTFraction – U.S.**

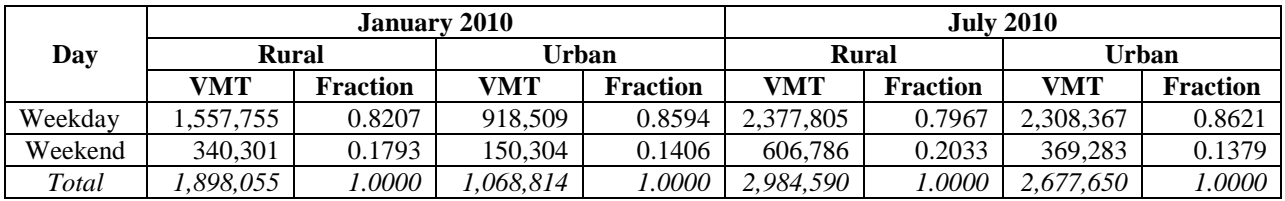

#### **Table D-3. HourVMTFraction – U.S.**

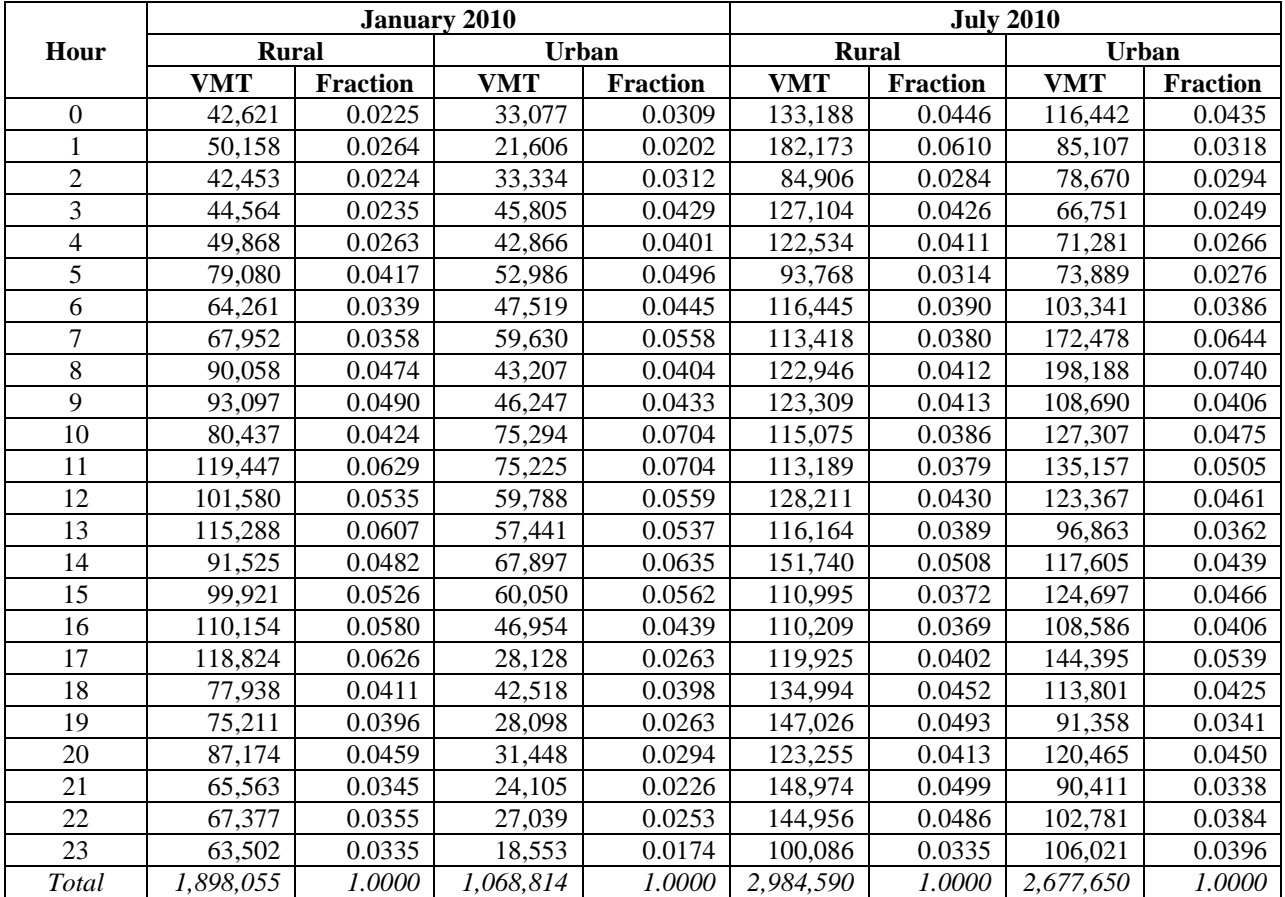

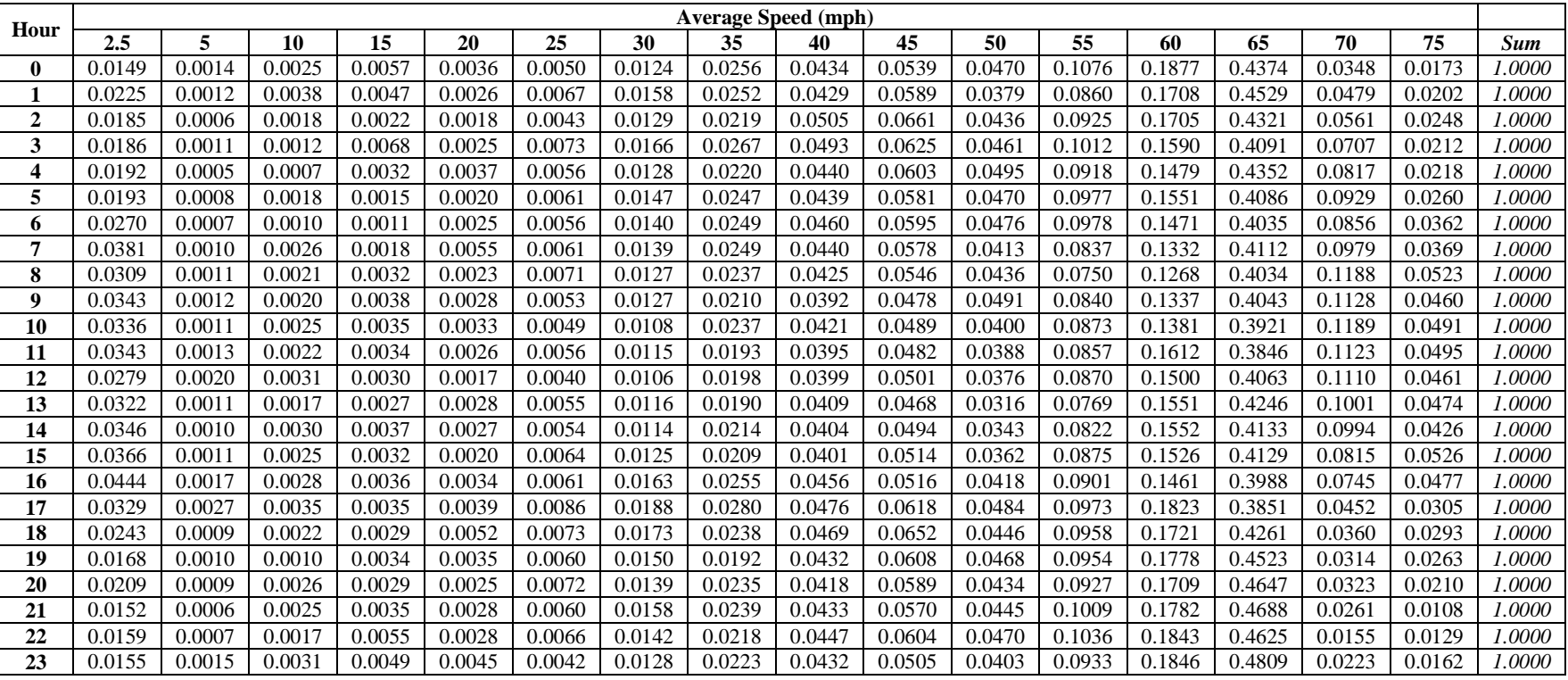

### **Table D-4. AvgSpeedDistribution, rural restricted, weekday, January 2010 – U.S.**

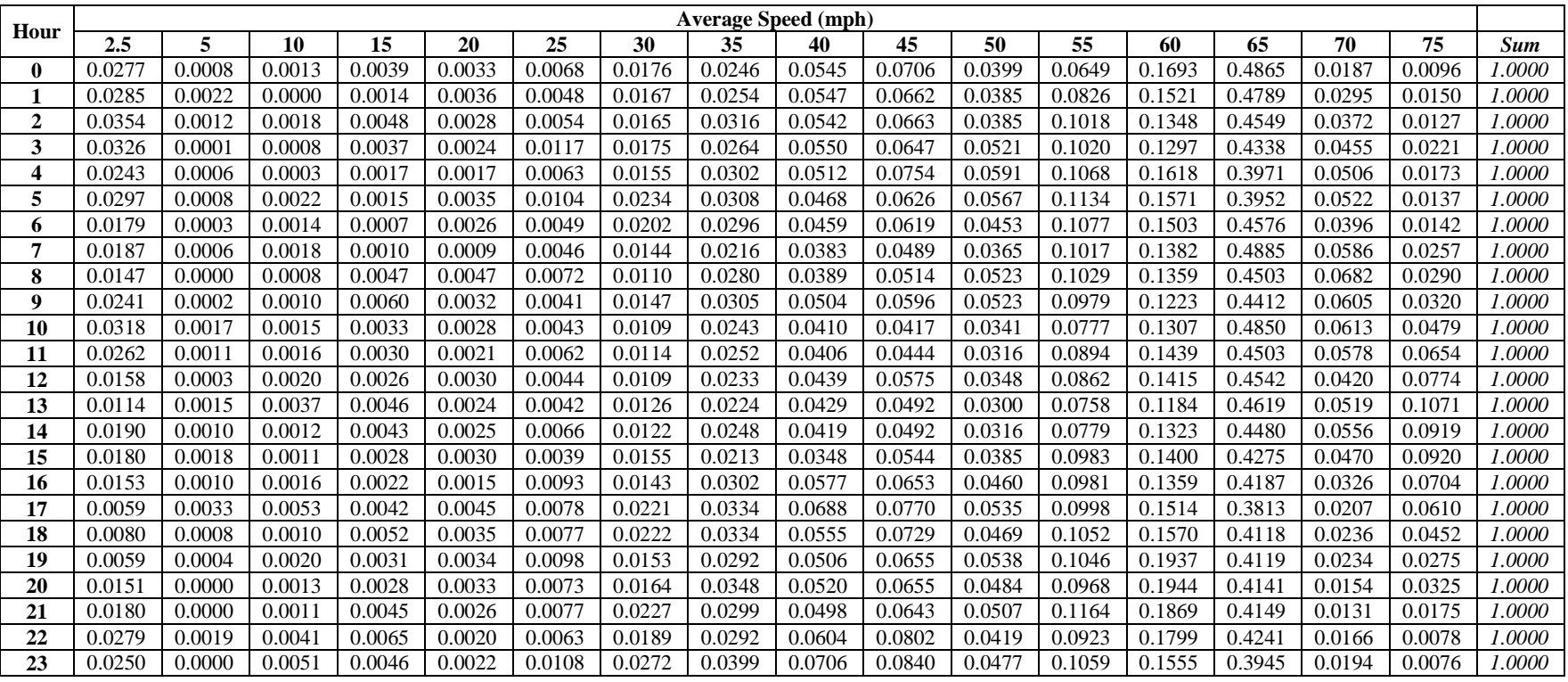

### **Table D-5. AvgSpeedDistribution, rural restricted, weekend, January 2010 – U.S.**

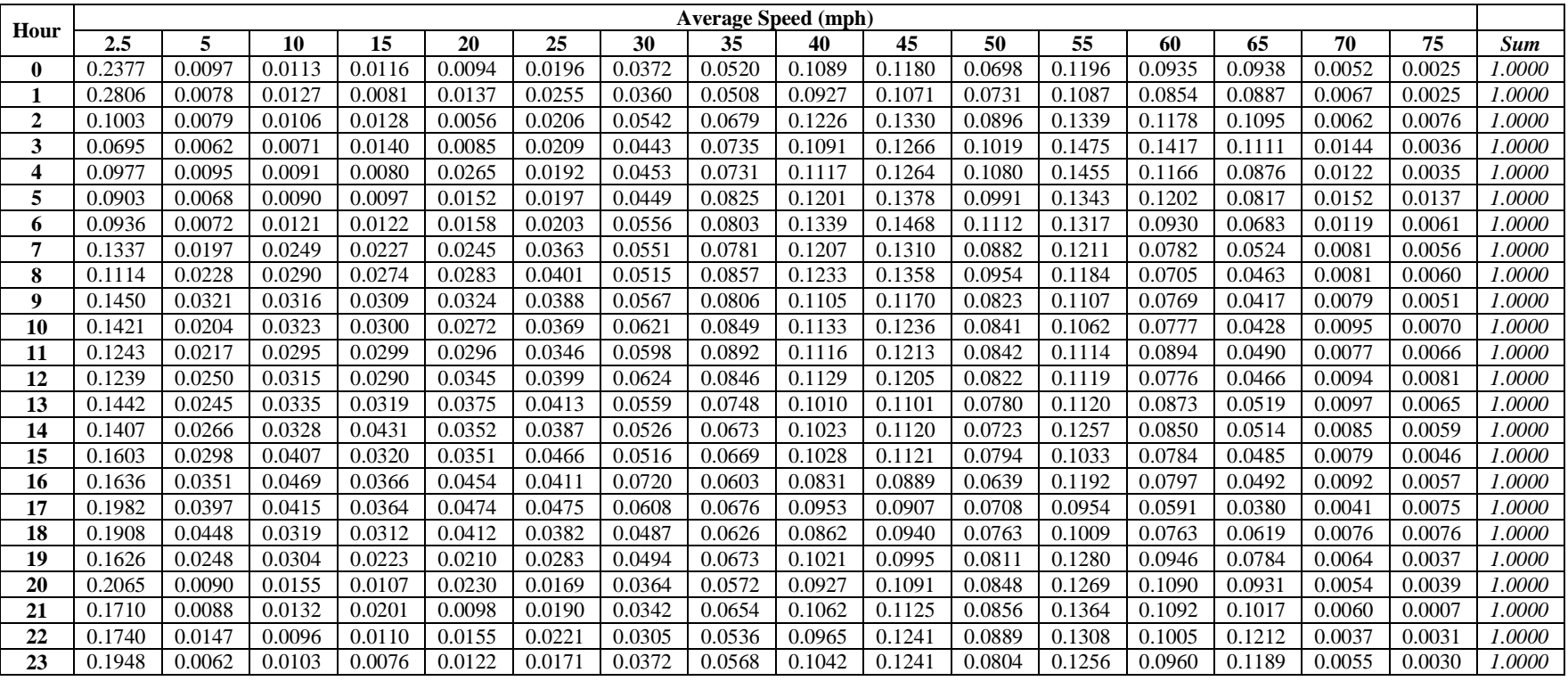

### **Table D-6. AvgSpeedDistribution, rural unrestricted, weekday, January 2010 – U.S.**

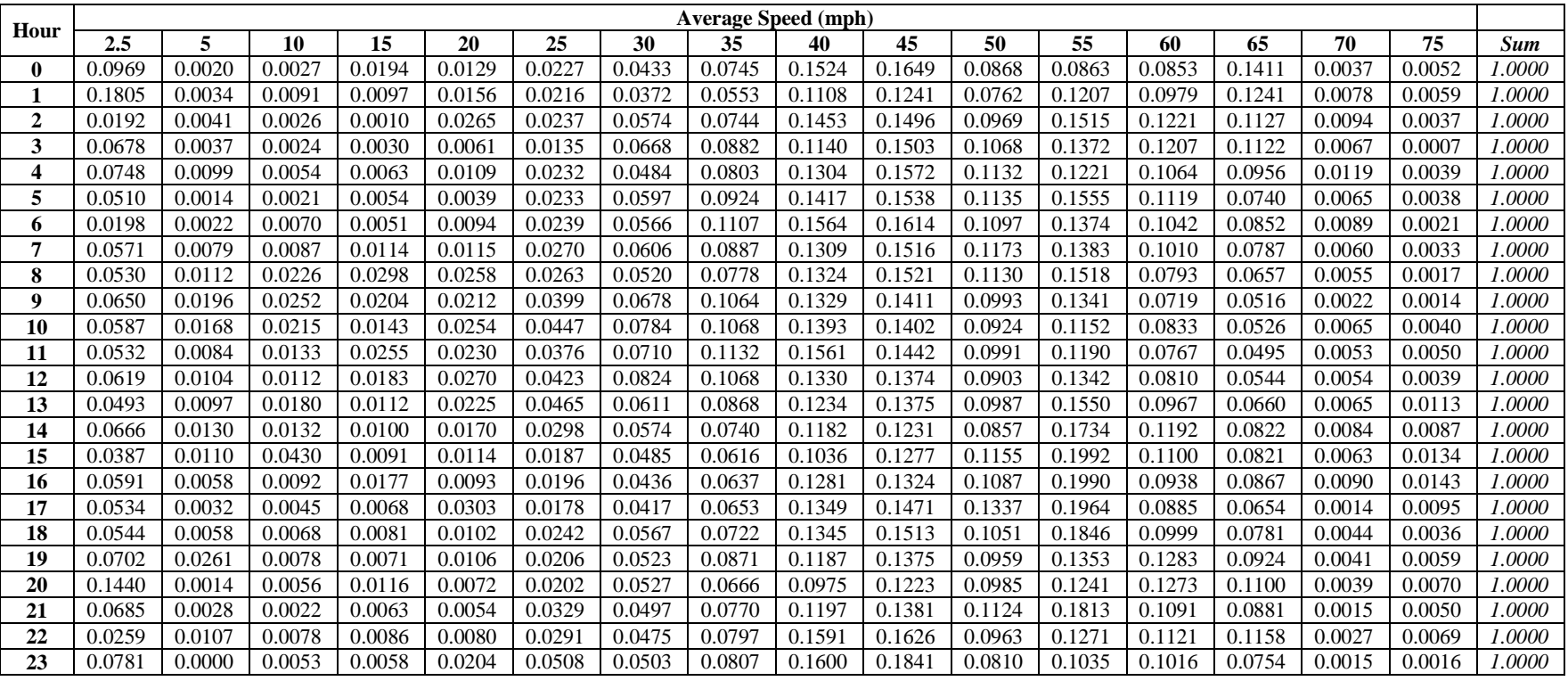

### **Table D-7. AvgSpeedDistribution, rural unrestricted, weekend, January 2010 – U.S.**

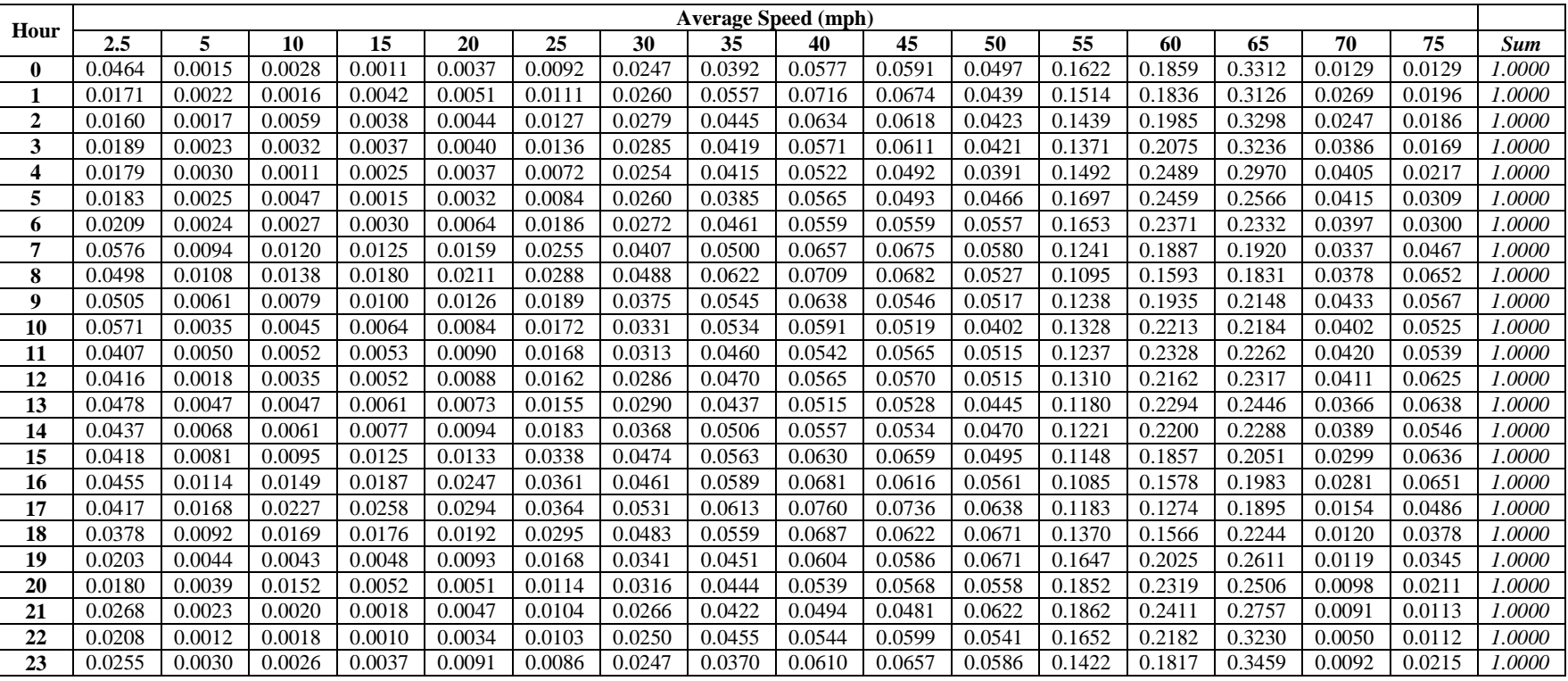

# **Table D-8. AvgSpeedDistribution, urban restricted, weekday, January 2010 – U.S.**

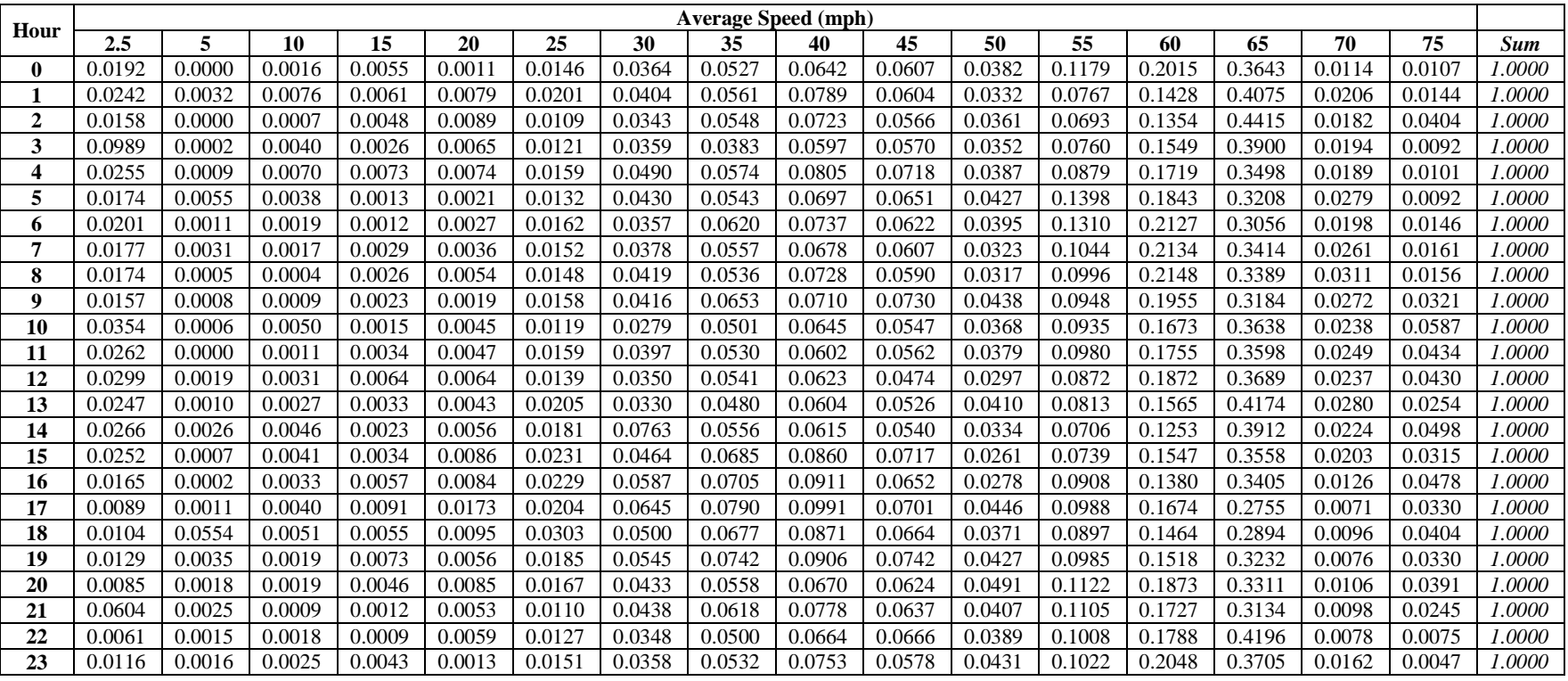

### **Table D-9. AvgSpeedDistribution, urban restricted, weekend, January 2010 – U.S.**

| Hour           |        | <b>Average Speed (mph)</b> |        |        |        |        |        |        |        |        |        |        |        |        |        |        |        |
|----------------|--------|----------------------------|--------|--------|--------|--------|--------|--------|--------|--------|--------|--------|--------|--------|--------|--------|--------|
|                | 2.5    | 5                          | 10     | 15     | 20     | 25     | 30     | 35     | 40     | 45     | 50     | 55     | 60     | 65     | 70     | 75     | Sum    |
| 0              | 0.1753 | 0.0154                     | 0.0303 | 0.0200 | 0.0368 | 0.0488 | 0.1157 | 0.1243 | 0.1205 | 0.0843 | 0.0316 | 0.0696 | 0.0575 | 0.0639 | 0.0014 | 0.0046 | 1.0000 |
| 1              | 0.1599 | 0.0050                     | 0.0165 | 0.0230 | 0.0268 | 0.0493 | 0.1141 | 0.128  | 0.1323 | 0.0864 | 0.0411 | 0.0752 | 0.0656 | 0.0665 | 0.0037 | 0.0065 | 1.0000 |
| $\overline{2}$ | 0.1818 | 0.0244                     | 0.0113 | 0.0325 | 0.0275 | 0.0418 | 0.1092 | 0.1550 | 0.1178 | 0.0671 | 0.0410 | 0.0581 | 0.0625 | 0.0614 | 0.0047 | 0.0038 | 1.0000 |
| 3              | 0.1410 | 0.0074                     | 0.0048 | 0.0181 | 0.0229 | 0.0582 | 0.1349 | 0.1397 | 0.1241 | 0.0877 | 0.0339 | 0.0565 | 0.0897 | 0.0674 | 0.0096 | 0.0043 | 1.0000 |
| 4              | 0.1505 | 0.0065                     | 0.0100 | 0.0186 | 0.0208 | 0.0457 | 0.1283 | 0.136  | 0.1151 | 0.0688 | 0.0432 | 0.0734 | 0.0985 | 0.0684 | 0.0091 | 0.0071 | 1.0000 |
| 5              | 0.1751 | 0.0107                     | 0.0090 | 0.0131 | 0.0278 | 0.0480 | 0.1201 | 0.1304 | 0.1043 | 0.0609 | 0.0366 | 0.0833 | 0.0969 | 0.0634 | 0.0094 | 0.0110 | 1.0000 |
| 6              | 0.1610 | 0.0122                     | 0.0126 | 0.0169 | 0.0258 | 0.0585 | 0.1283 | 0.1187 | 0.1000 | 0.0673 | 0.0453 | 0.0763 | 0.1001 | 0.0579 | 0.0100 | 0.0094 | 1.0000 |
| 7              | 0.2903 | 0.0210                     | 0.0164 | 0.0182 | 0.0313 | 0.0530 | 0.0950 | 0.1050 | 0.1019 | 0.0634 | 0.0333 | 0.0554 | 0.0541 | 0.0382 | 0.0059 | 0.0177 | 1.0000 |
| 8              | 0.2135 | 0.027                      | 0.0240 | 0.0352 | 0.0406 | 0.0701 | 0.1137 | 0.1184 | 0.1113 | 0.0696 | 0.0316 | 0.0445 | 0.0450 | 0.0319 | 0.0068 | 0.0164 | 1.0000 |
| 9              | 0.2135 | 0.0279                     | 0.0254 | 0.0258 | 0.0375 | 0.0622 | 0.0956 | 0.1238 | 0.1193 | 0.0716 | 0.0368 | 0.0475 | 0.0583 | 0.0357 | 0.0057 | 0.0135 | 1.0000 |
| 10             | 0.2231 | 0.0304                     | 0.021  | 0.0260 | 0.0350 | 0.0577 | 0.0918 | 0.1077 | 0.1204 | 0.0743 | 0.0402 | 0.0553 | 0.0607 | 0.0369 | 0.0063 | 0.0130 | 1.0000 |
| 11             | 0.2406 | 0.0240                     | 0.0202 | 0.0255 | 0.0364 | 0.0585 | 0.0935 | 0.1037 | 0.1144 | 0.0763 | 0.0360 | 0.0483 | 0.0642 | 0.0364 | 0.0076 | 0.0143 | 1.0000 |
| 12             | 0.2304 | 0.0262                     | 0.0173 | 0.0238 | 0.0328 | 0.0549 | 0.0949 | 0.1092 | 0.1180 | 0.0783 | 0.0366 | 0.0516 | 0.0616 | 0.0415 | 0.0069 | 0.0159 | 1.0000 |
| 13             | 0.2342 | 0.0294                     | 0.022  | 0.0276 | 0.0345 | 0.0540 | 0.0863 | 0.107C | 0.1128 | 0.0777 | 0.0351 | 0.0521 | 0.0608 | 0.0414 | 0.0082 | 0.0167 | 1.0000 |
| 14             | 0.2124 | 0.0260                     | 0.0230 | 0.0277 | 0.0427 | 0.0608 | 0.0975 | 0.1154 | 0.1193 | 0.0729 | 0.0347 | 0.0504 | 0.0569 | 0.0376 | 0.0073 | 0.0153 | 1.0000 |
| 15             | 0.2342 | 0.0300                     | 0.0244 | 0.0367 | 0.0433 | 0.0651 | 0.0937 | 0.1061 | 0.1023 | 0.0692 | 0.0352 | 0.0463 | 0.0555 | 0.0383 | 0.0055 | 0.0143 | 1.0000 |
| 16             | 0.2558 | 0.0323                     | 0.0323 | 0.0344 | 0.0396 | 0.0628 | 0.0998 | 0.1005 | 0.0976 | 0.0617 | 0.0321 | 0.0464 | 0.0493 | 0.0364 | 0.0051 | 0.0137 | 1.0000 |
| 17             | 0.2268 | 0.0302                     | 0.0323 | 0.0335 | 0.0552 | 0.0682 | 0.1182 | 0.1099 | 0.0942 | 0.0601 | 0.0357 | 0.0498 | 0.0379 | 0.0338 | 0.0043 | 0.0102 | 1.0000 |
| 18             | 0.2034 | 0.0277                     | 0.0347 | 0.0243 | 0.0322 | 0.0628 | 0.1222 | 0.1064 | 0.0942 | 0.0628 | 0.0423 | 0.0668 | 0.0571 | 0.047  | 0.0034 | 0.0124 | 1.0000 |
| 19             | 0.1918 | 0.0193                     | 0.0190 | 0.0200 | 0.0322 | 0.0488 | 0.1071 | 0.1155 | 0.0987 | 0.0715 | 0.0453 | 0.0848 | 0.0803 | 0.0531 | 0.0031 | 0.0096 | 1.0000 |
| 20             | 0.1661 | 0.0169                     | 0.0134 | 0.0294 | 0.0243 | 0.0425 | 0.0958 | 0.1114 | 0.1208 | 0.0754 | 0.0424 | 0.1048 | 0.0915 | 0.0546 | 0.0039 | 0.0068 | 1.0000 |
| 21             | 0.1298 | 0.0194                     | 0.0159 | 0.0315 | 0.0309 | 0.0476 | 0.1096 | 0.1143 | 0.1217 | 0.0706 | 0.0396 | 0.0966 | 0.1040 | 0.0612 | 0.0021 | 0.0052 | 1.0000 |
| 22             | 0.1547 | 0.0127                     | 0.0133 | 0.0207 | 0.0280 | 0.0420 | 0.1016 | 0.1244 | 0.1215 | 0.0866 | 0.0440 | 0.0953 | 0.0831 | 0.0672 | 0.0011 | 0.0037 | 1.0000 |
| 23             | 0.1241 | 0.0247                     | 0.0257 | 0.0262 | 0.0218 | 0.0492 | 0.1011 | 0.1333 | 0.1363 | 0.0853 | 0.0400 | 0.0742 | 0.0798 | 0.0708 | 0.0010 | 0.0065 | 1.0000 |

**Table D-10. AvgSpeedDistribution, urban unrestricted, weekday, January 2010 – U.S.**

| Hour             |        | <b>Average Speed (mph)</b> |        |        |        |        |        |        |        |        |        |        |        |        |        |        |            |
|------------------|--------|----------------------------|--------|--------|--------|--------|--------|--------|--------|--------|--------|--------|--------|--------|--------|--------|------------|
|                  | 2.5    | 5                          | 10     | 15     | 20     | 25     | 30     | 35     | 40     | 45     | 50     | 55     | 60     | 65     | 70     | 75     | <b>Sum</b> |
| $\bf{0}$         | 0.1728 | 0.0118                     | 0.0047 | 0.0189 | 0.0250 | 0.052  | 0.1171 | 0.1497 | 0.156  | 0.0909 | 0.0255 | 0.0423 | 0.0404 | 0.0643 | 0.0023 | 0.0260 | 1.0000     |
|                  | 0.1874 | 0.0074                     | 0.0078 | 0.0220 | 0.0283 | 0.0512 | 0.1153 | 0.1383 | 0.1565 | 0.0936 | 0.0253 | 0.0279 | 0.0480 | 0.0796 | 0.0030 | 0.0087 | 1.0000     |
| 2                | 0.1113 | 0.0064                     | 0.0066 | 0.0317 | 0.0148 | 0.0422 | 0.1316 | 0.1835 | 0.1662 | 0.1016 | 0.0360 | 0.0320 | 0.0315 | 0.0817 | 0.0058 | 0.0169 | 1.0000     |
| 3                | 0.1136 | 0.0042                     | 0.0069 | 0.0310 | 0.0389 | 0.0459 | 0.1203 | 0.1809 | 0.1511 | 0.0734 | 0.0445 | 0.0488 | 0.0646 | 0.0683 | 0.0054 | 0.0023 | .0000      |
| $\boldsymbol{4}$ | 0.0963 | 0.0182                     | 0.1067 | 0.0175 | 0.0152 | 0.0379 | 0.1285 | 0.1636 | 0.1371 | 0.0752 | 0.0297 | 0.0340 | 0.0575 | 0.0715 | 0.0068 | 0.0043 | 1.0000     |
| 5                | 0.1096 | 0.0037                     | 0.0065 | 0.0134 | 0.0339 | 0.0684 | 0.1525 | 0.1699 | 0.1319 | 0.0799 | 0.0347 | 0.0589 | 0.0630 | 0.0649 | 0.0065 | 0.0023 | 1.0000     |
| 6                | 0.1188 | 0.0031                     | 0.0044 | 0.0198 | 0.0284 | 0.0715 | 0.1275 | 0.1315 | 0.1324 | 0.0844 | 0.0420 | 0.0616 | 0.0835 | 0.0769 | 0.0059 | 0.0083 | 1.0000     |
| 7                | 0.1336 | 0.0073                     | 0.0197 | 0.0138 | 0.0261 | 0.0606 | 0.1440 | 0.1539 | 0.1215 | 0.0721 | 0.0332 | 0.0399 | 0.0787 | 0.0825 | 0.0047 | 0.0084 | 1.0000     |
| 8                | 0.1188 | 0.0105                     | 0.0223 | 0.0205 | 0.0285 | 0.0636 | 0.1145 | 0.1443 | 0.1166 | 0.0690 | 0.0264 | 0.0498 | 0.1003 | 0.1032 | 0.0080 | 0.0039 | 1.0000     |
| 9                | 0.2669 | 0.0098                     | 0.0074 | 0.0173 | 0.0279 | 0.0525 | 0.1136 | 0.1216 | 0.1099 | 0.0740 | 0.0316 | 0.0403 | 0.0599 | 0.0560 | 0.0045 | 0.0068 | .0000      |
| 10               | 0.1599 | 0.0160                     | 0.0254 | 0.0287 | 0.0329 | 0.0529 | 0.1132 | 0.1362 | 0.1228 | 0.0810 | 0.0350 | 0.0507 | 0.0547 | 0.0746 | 0.0034 | 0.0126 | 1.0000     |
| 11               | 0.1624 | 0.0121                     | 0.0117 | 0.0177 | 0.0220 | 0.0563 | 0.1371 | 0.1401 | 0.1290 | 0.0753 | 0.0318 | 0.0540 | 0.0676 | 0.0706 | 0.0043 | 0.0080 | 1.0000     |
| 12               | 0.0747 | 0.0066                     | 0.0076 | 0.0106 | 0.0293 | 0.0667 | 0.1348 | 0.1840 | 0.1364 | 0.0942 | 0.0295 | 0.0460 | 0.0790 | 0.0821 | 0.0062 | 0.0124 | 1.0000     |
| 13               | 0.0648 | 0.0102                     | 0.0138 | 0.0343 | 0.0279 | 0.0542 | 0.1401 | 0.1772 | 0.1412 | 0.0775 | 0.0388 | 0.0416 | 0.0723 | 0.0944 | 0.0053 | 0.0064 | 1.0000     |
| 14               | 0.1286 | 0.0069                     | 0.0094 | 0.0183 | 0.0361 | 0.0722 | 0.1568 | 0.1512 | 0.1366 | 0.0740 | 0.0326 | 0.0436 | 0.0501 | 0.0702 | 0.0043 | 0.0092 | 1.0000     |
| 15               | 0.0797 | 0.0053                     | 0.0099 | 0.0213 | 0.0277 | 0.0725 | 0.1520 | 0.1842 | 0.1425 | 0.0861 | 0.0281 | 0.0461 | 0.0551 | 0.0791 | 0.0035 | 0.0067 | .0000      |
| 16               | 0.0950 | 0.0097                     | 0.0111 | 0.0122 | 0.0358 | 0.0578 | 0.1619 | 0.1686 | 0.1505 | 0.0838 | 0.0293 | 0.0480 | 0.0609 | 0.0673 | 0.0012 | 0.0070 | 1.0000     |
| 17               | 0.0832 | 0.0061                     | 0.0140 | 0.0369 | 0.0309 | 0.0769 | 0.1660 | 0.1674 | 0.1425 | 0.0677 | 0.0368 | 0.0466 | 0.0645 | 0.0530 | 0.0008 | 0.0066 | 1.0000     |
| 18               | 0.0615 | 0.0135                     | 0.0124 | 0.0234 | 0.0371 | 0.0641 | 0.1465 | 0.1510 | 0.1484 | 0.0867 | 0.0415 | 0.0526 | 0.0570 | 0.0646 | 0.0019 | 0.0380 | 1.0000     |
| 19               | 0.0717 | 0.0101                     | 0.0116 | 0.0217 | 0.0401 | 0.0643 | 0.1356 | 0.1525 | 0.1828 | 0.0838 | 0.0351 | 0.0416 | 0.0490 | 0.0604 | 0.0026 | 0.0371 | 1.0000     |
| 20               | 0.0728 | 0.0074                     | 0.0249 | 0.0218 | 0.0365 | 0.0579 | 0.1269 | 0.1278 | 0.1383 | 0.0846 | 0.0284 | 0.0801 | 0.0817 | 0.0712 | 0.0008 | 0.0389 | 1.0000     |
| 21               | 0.0992 | 0.0130                     | 0.0113 | 0.0167 | 0.0360 | 0.0593 | 0.1221 | 0.1470 | 0.1377 | 0.0757 | 0.0318 | 0.0681 | 0.0843 | 0.0678 | 0.0020 | 0.0280 | 1.0000     |
| 22               | 0.1298 | 0.0080                     | 0.0116 | 0.0227 | 0.0328 | 0.0476 | 0.1047 | 0.1696 | 0.1486 | 0.0855 | 0.0429 | 0.0468 | 0.0546 | 0.0669 | 0.0000 | 0.0278 | .0000      |
| 23               | 0.0888 | 0.0073                     | 0.0086 | 0.0420 | 0.0421 | 0.0491 | 0.1276 | 0.1540 | 0.1484 | 0.0896 | 0.0432 | 0.0533 | 0.0495 | 0.0658 | 0.0022 | 0.0284 | 1.0000     |

**Table D-11. AvgSpeedDistribution, urban unrestricted, weekend, January 2010 – U.S.**

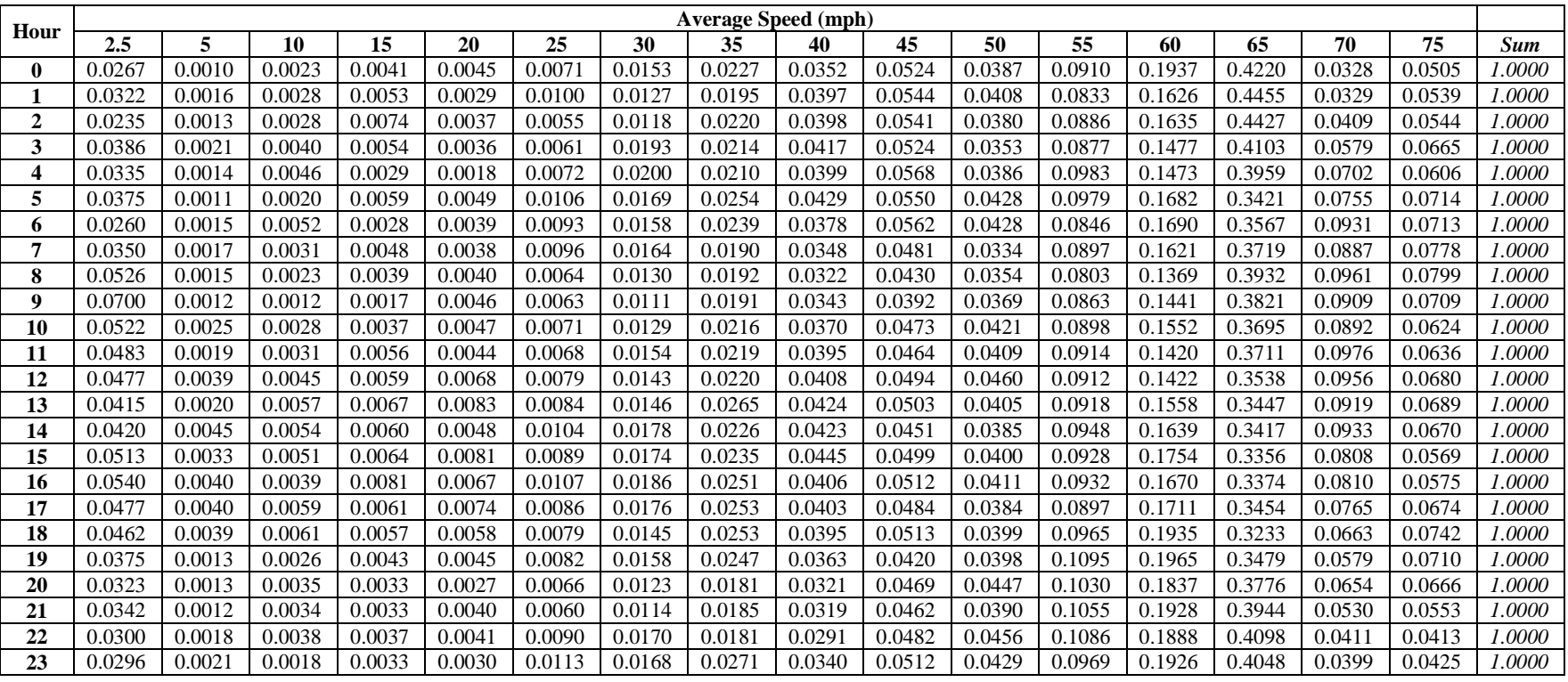

### **Table D-12. AvgSpeedDistribution, rural restricted, weekday, July 2010 – U.S.**

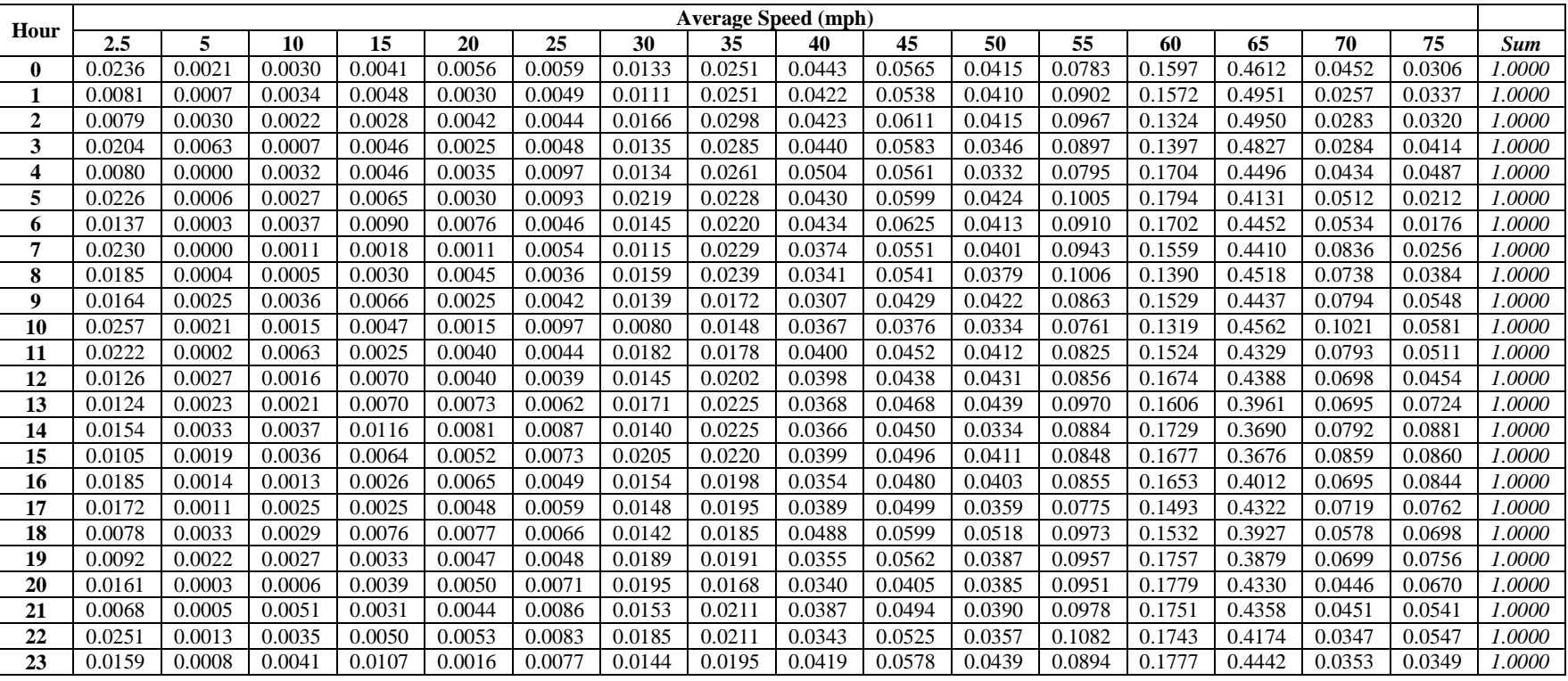

# **Table D-13. AvgSpeedDistribution, rural restricted, weekend, July 2010 – U.S.**

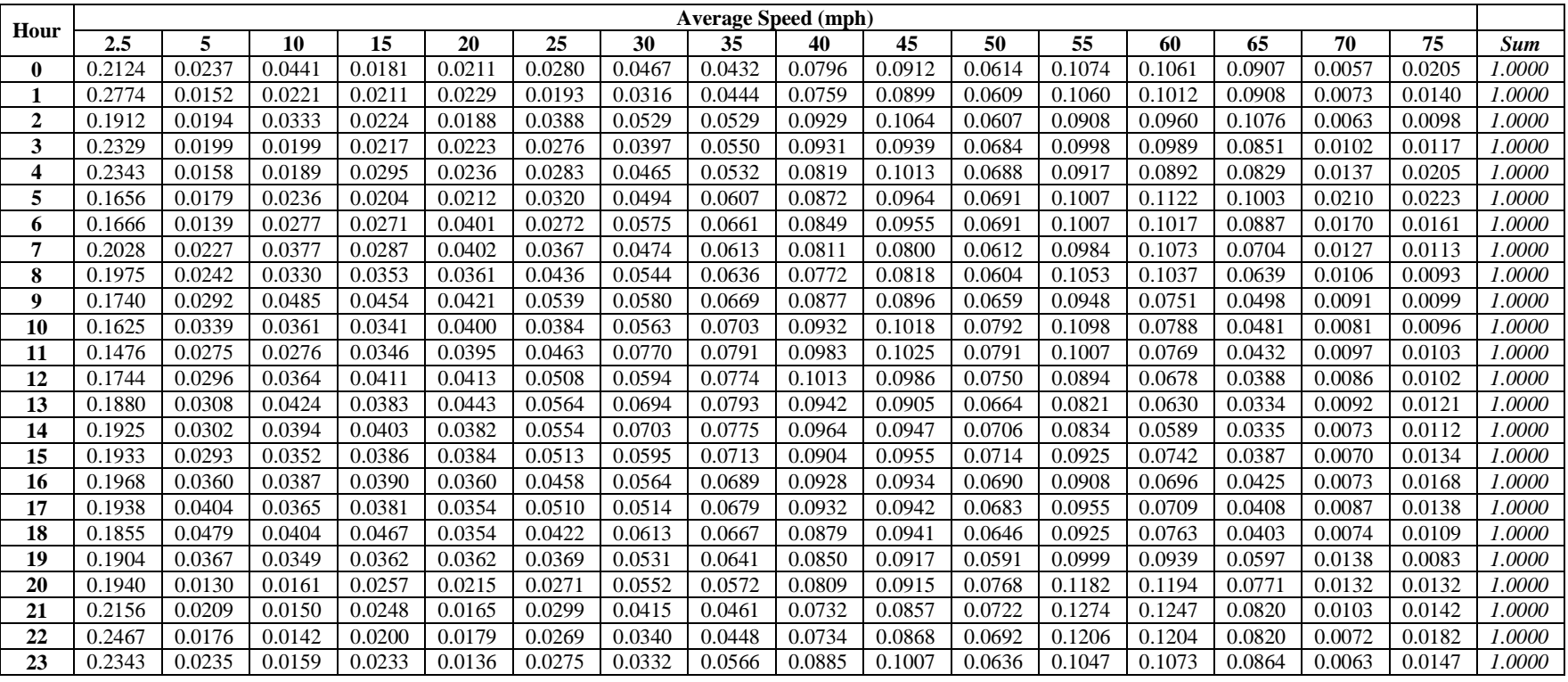

### **Table D-14. AvgSpeedDistribution, rural unrestricted, weekday, July 2010 – U.S.**

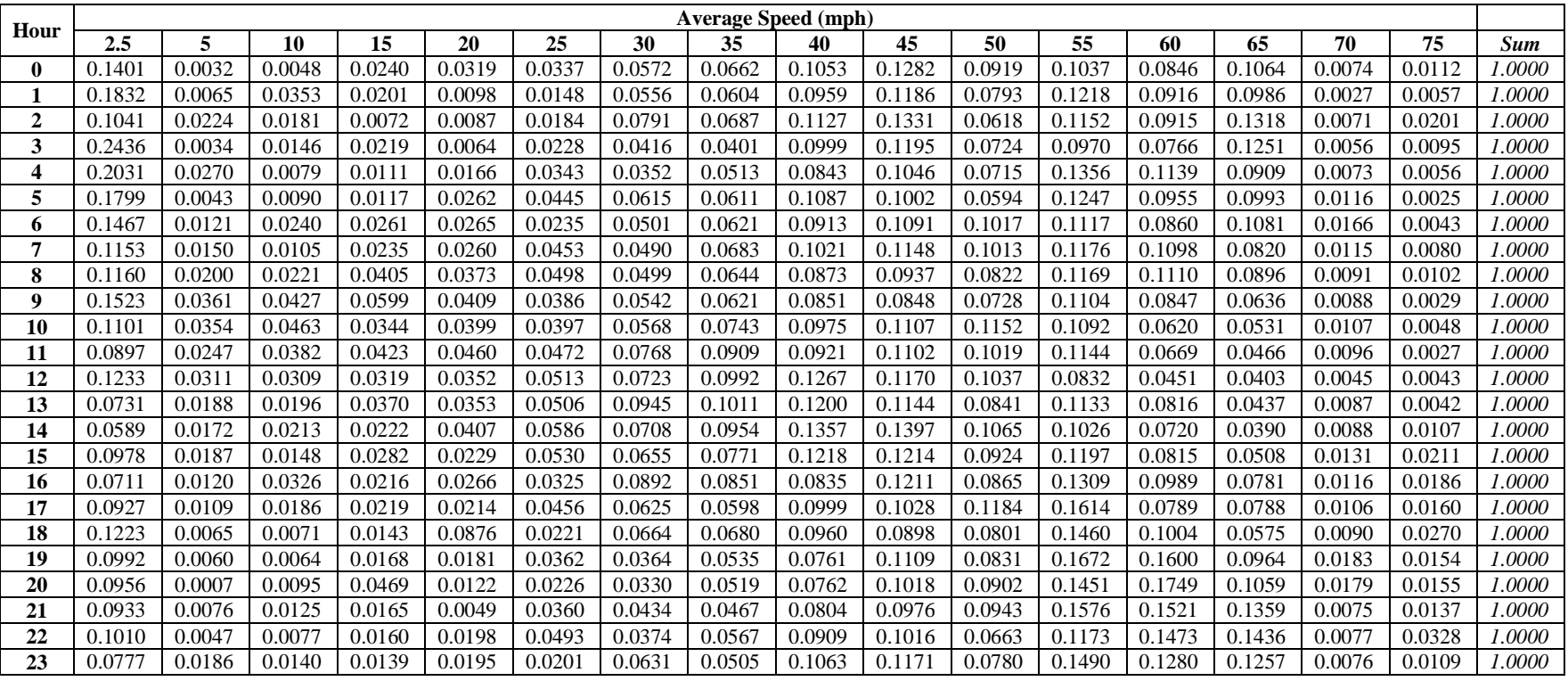

### **Table D-15. AvgSpeedDistribution, rural unrestricted, weekend, July 2010 – U.S.**

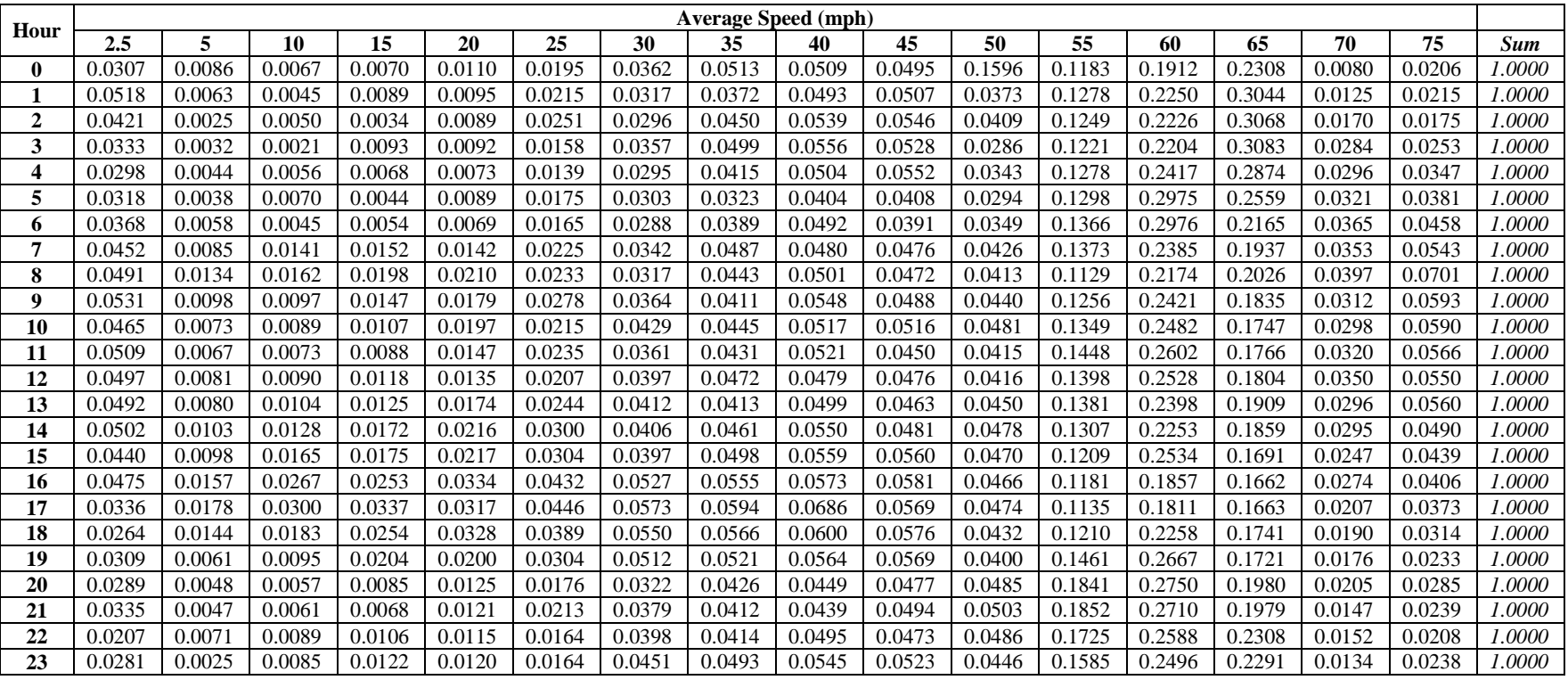

# **Table D-16. AvgSpeedDistribution, urban restricted, weekday, July 2010 – U.S.**

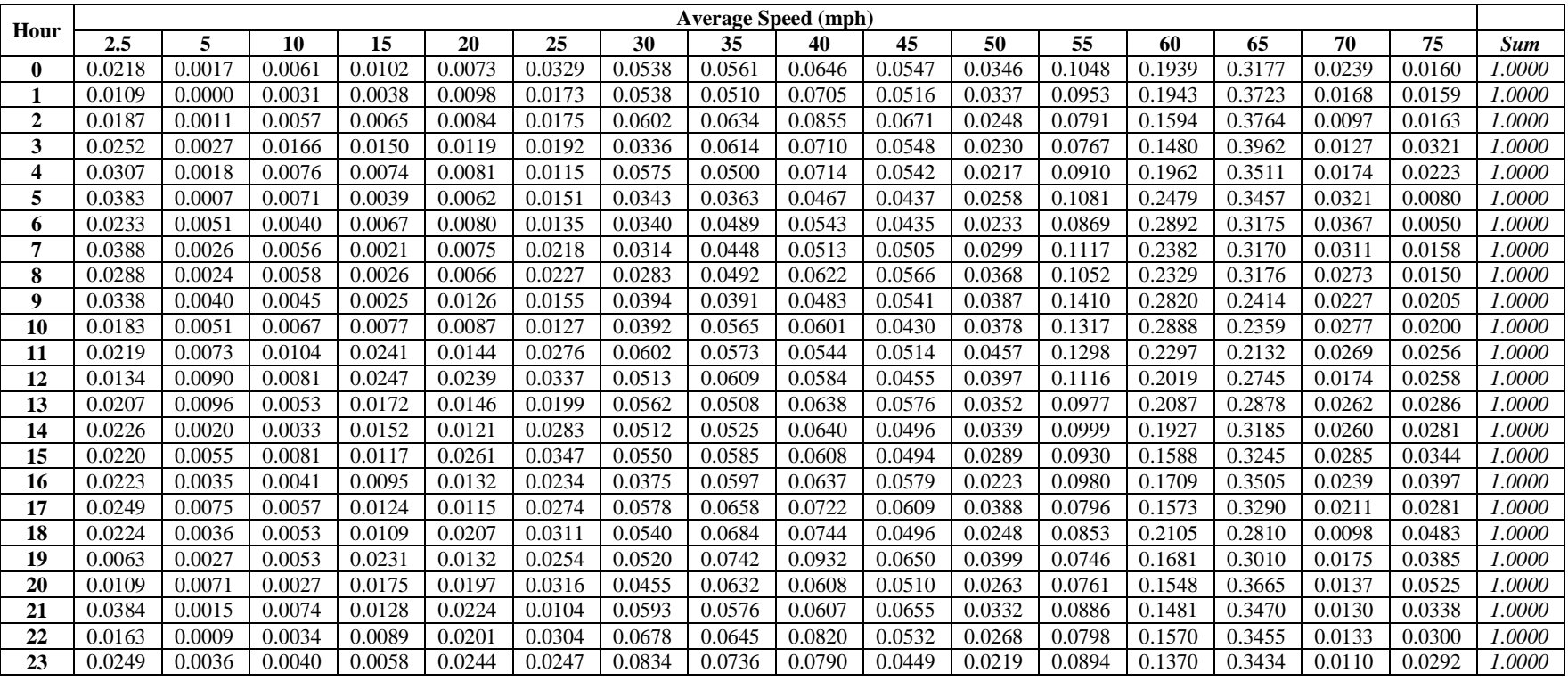

### **Table D-17. AvgSpeedDistribution, urban restricted, weekend, July 2010 – U.S.**

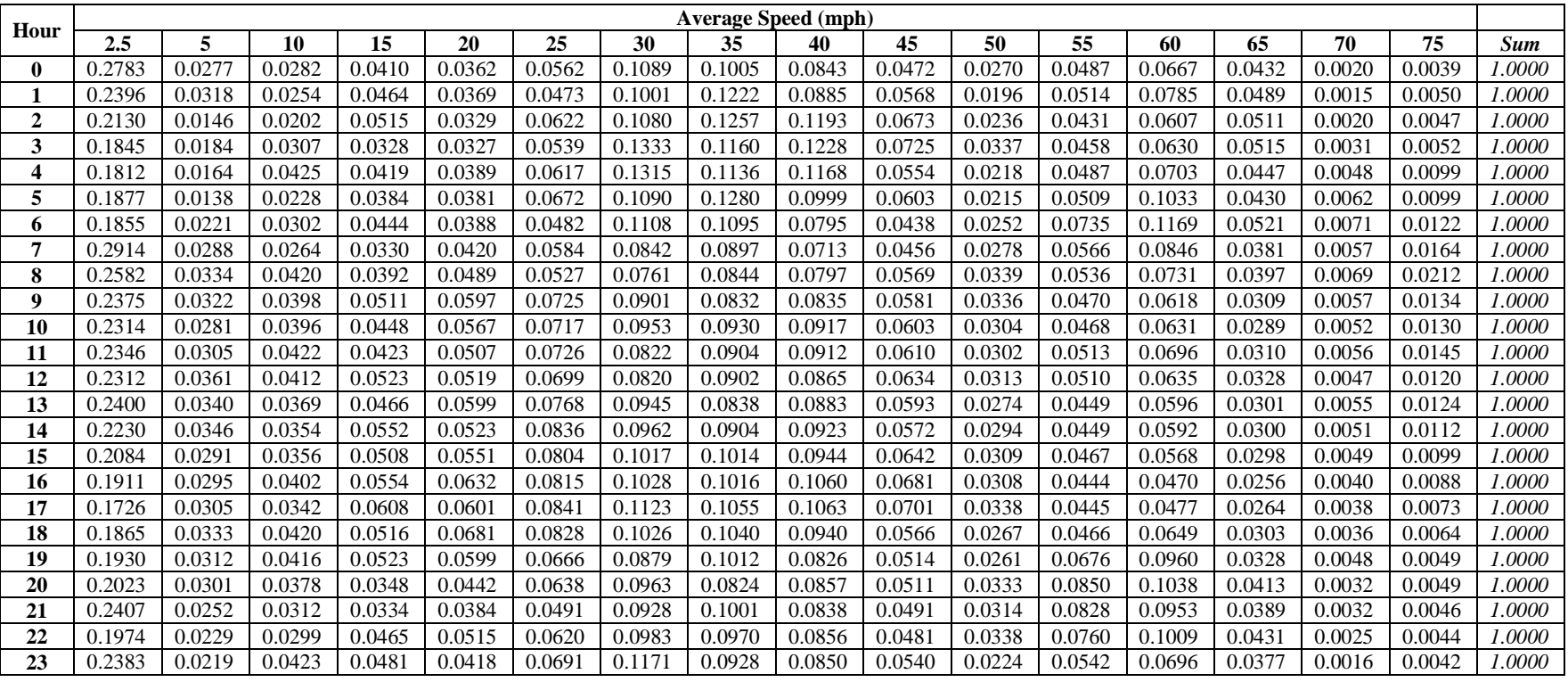

### **Table D-18. AvgSpeedDistribution, urban unrestricted, weekday, July 2010 – U.S.**

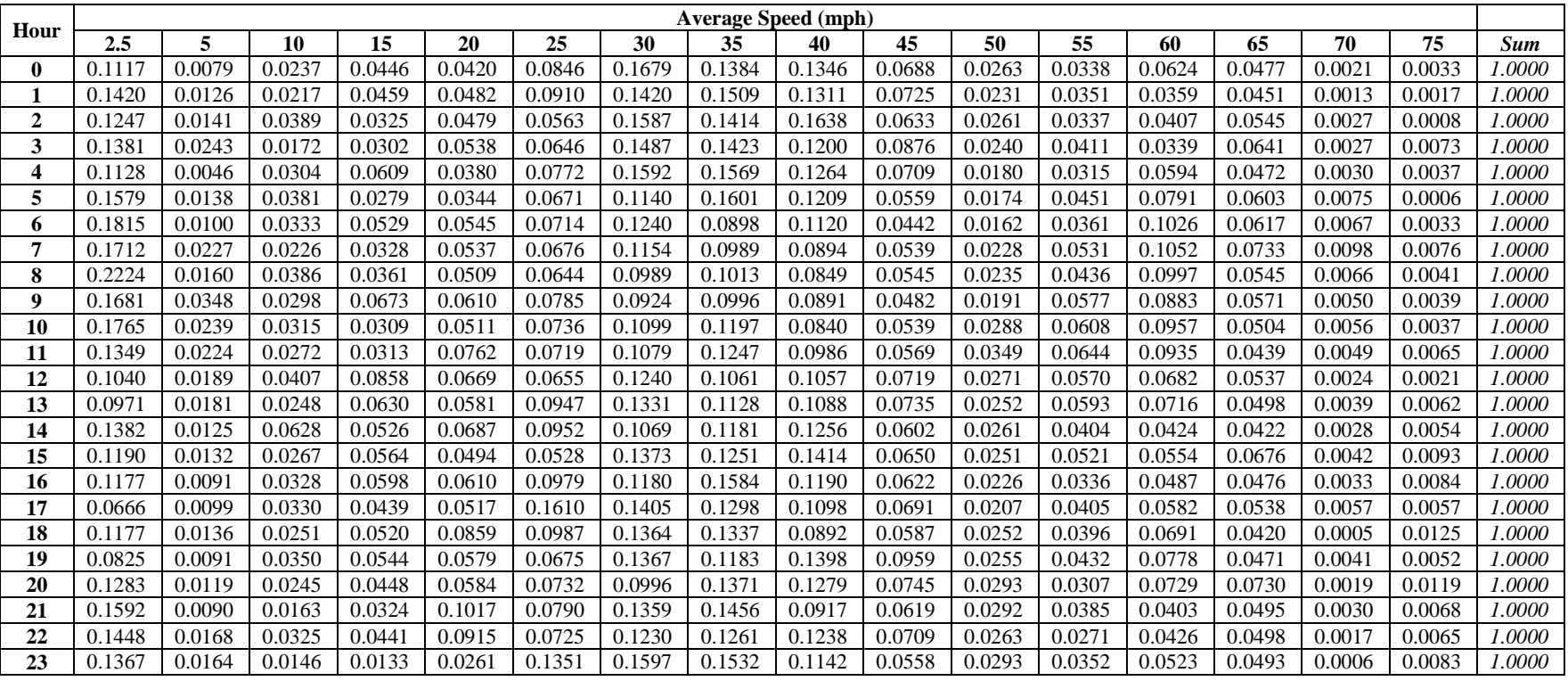

### **Table D-19. AvgSpeedDistribution, urban unrestricted, weekend, July 2010 – U.S.**

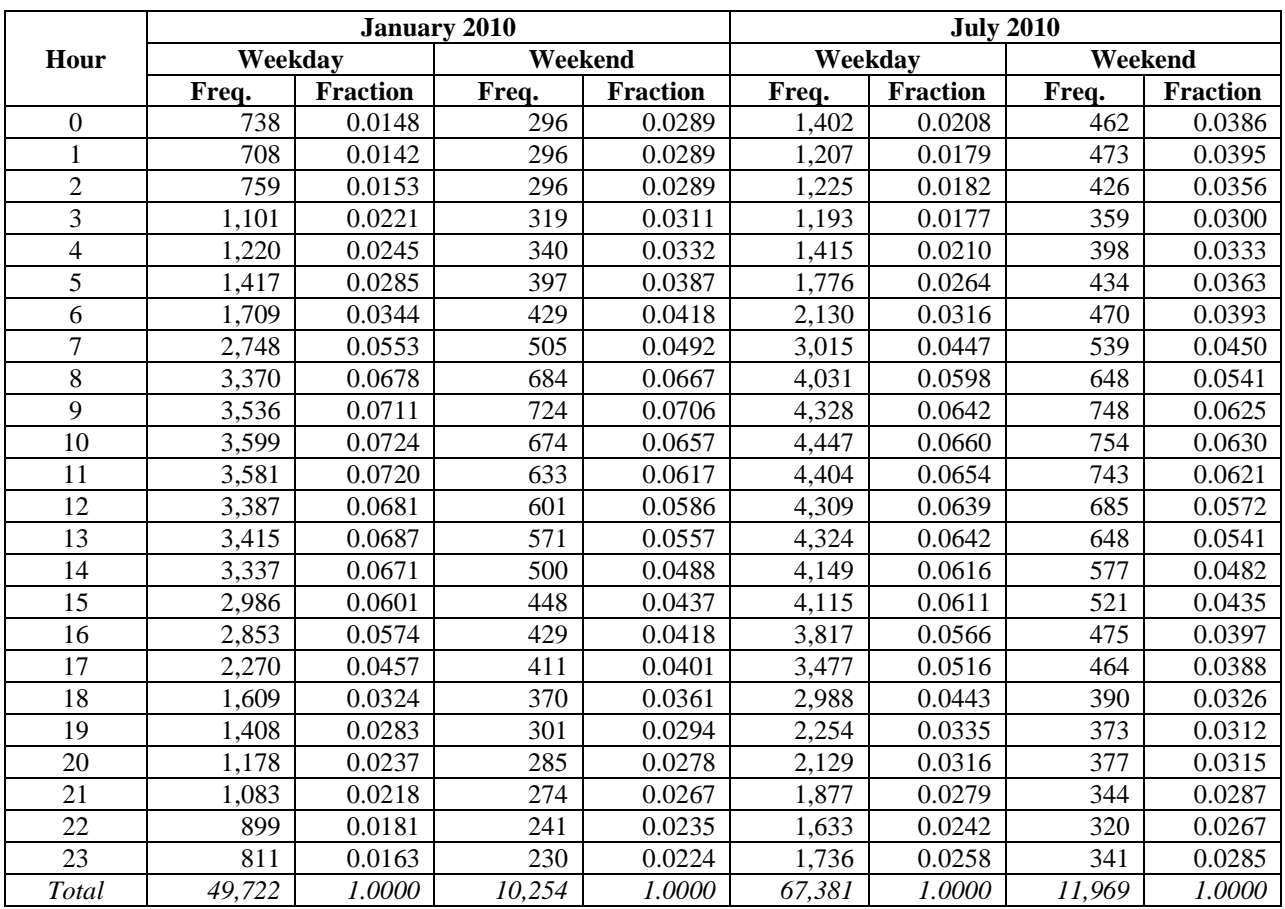

# **Table D-20. Trip start distribution – U.S.**

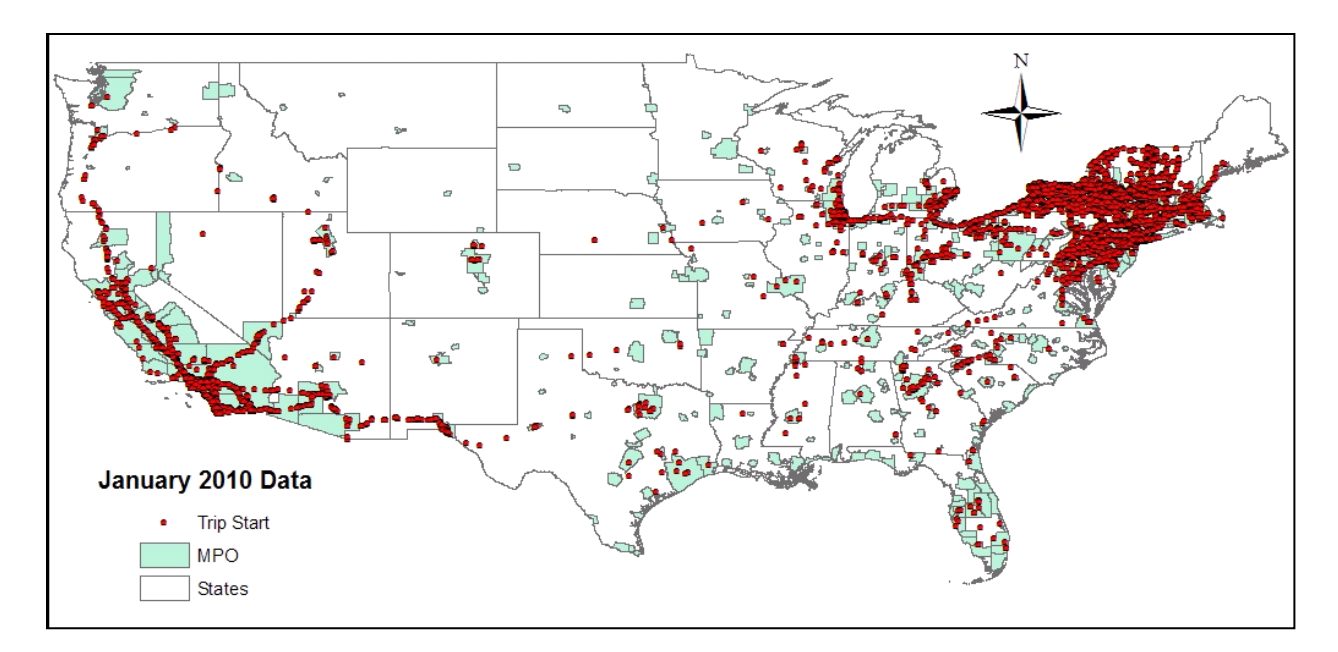

**Figure D-1. Trip start locations – U.S., January 2010**

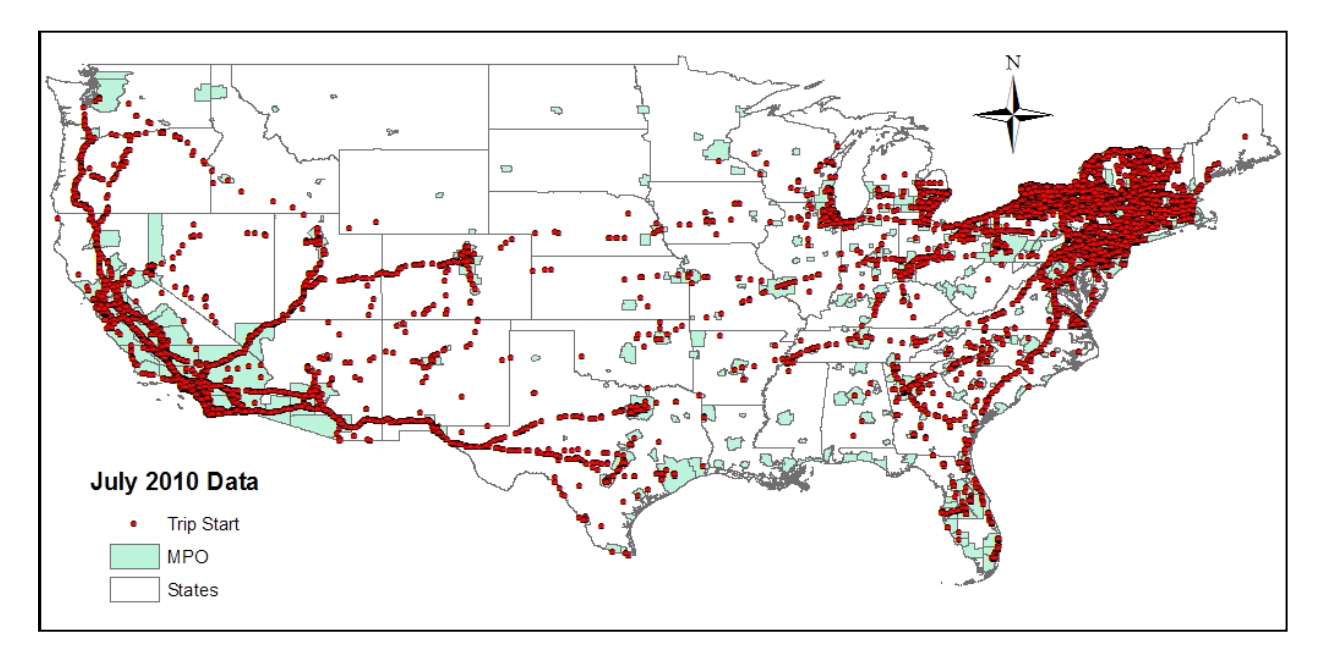

**Figure D-2. Trip start locations – U.S., July 2010**

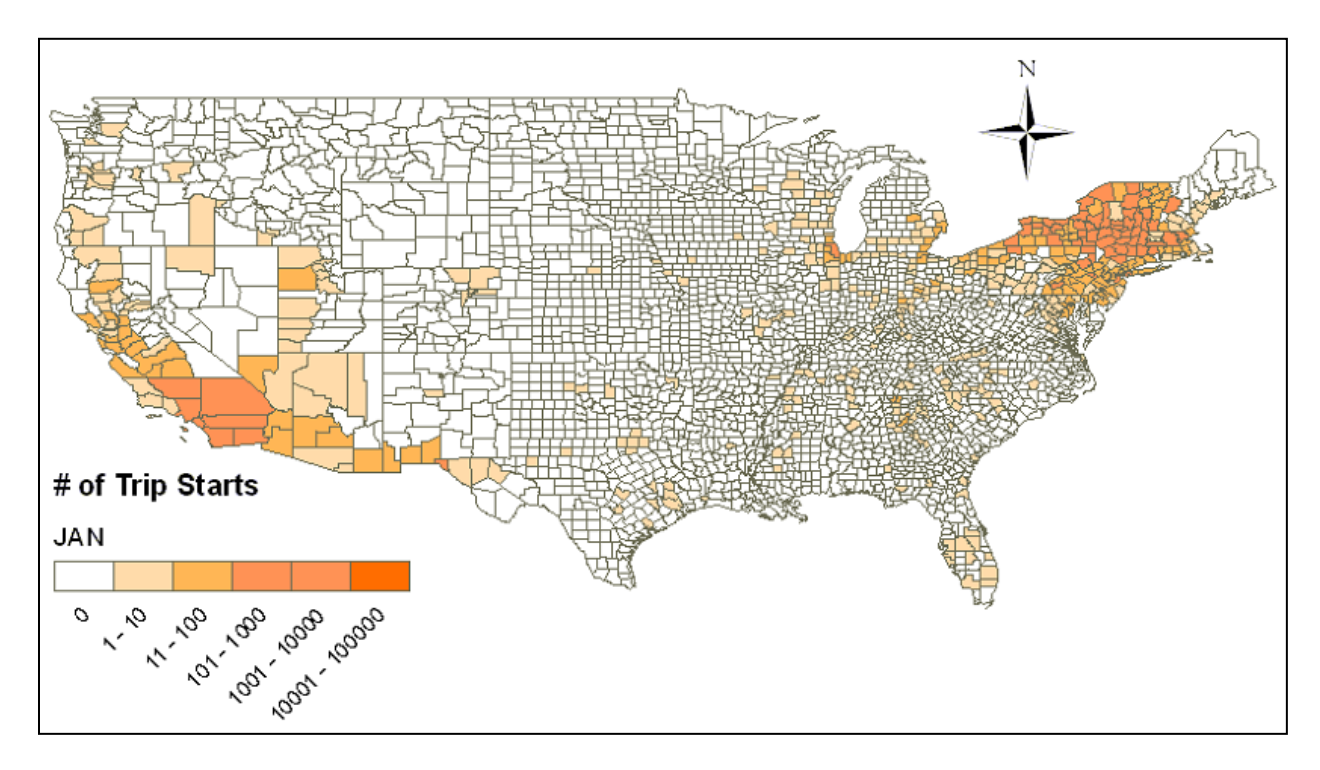

**Figure D-3. StartAllocFactor – U.S., January 2010**

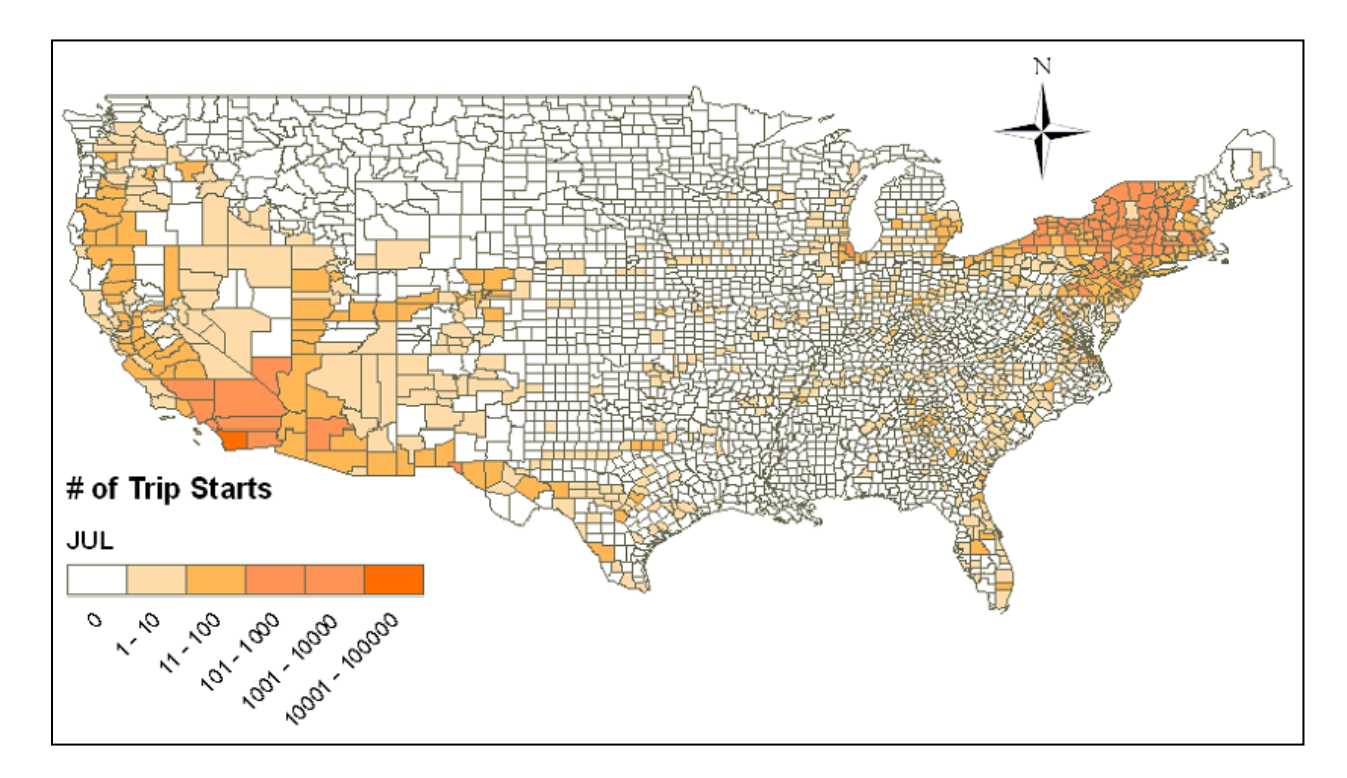

**Figure D-4. StartAllocFactor – U.S., July 2010**
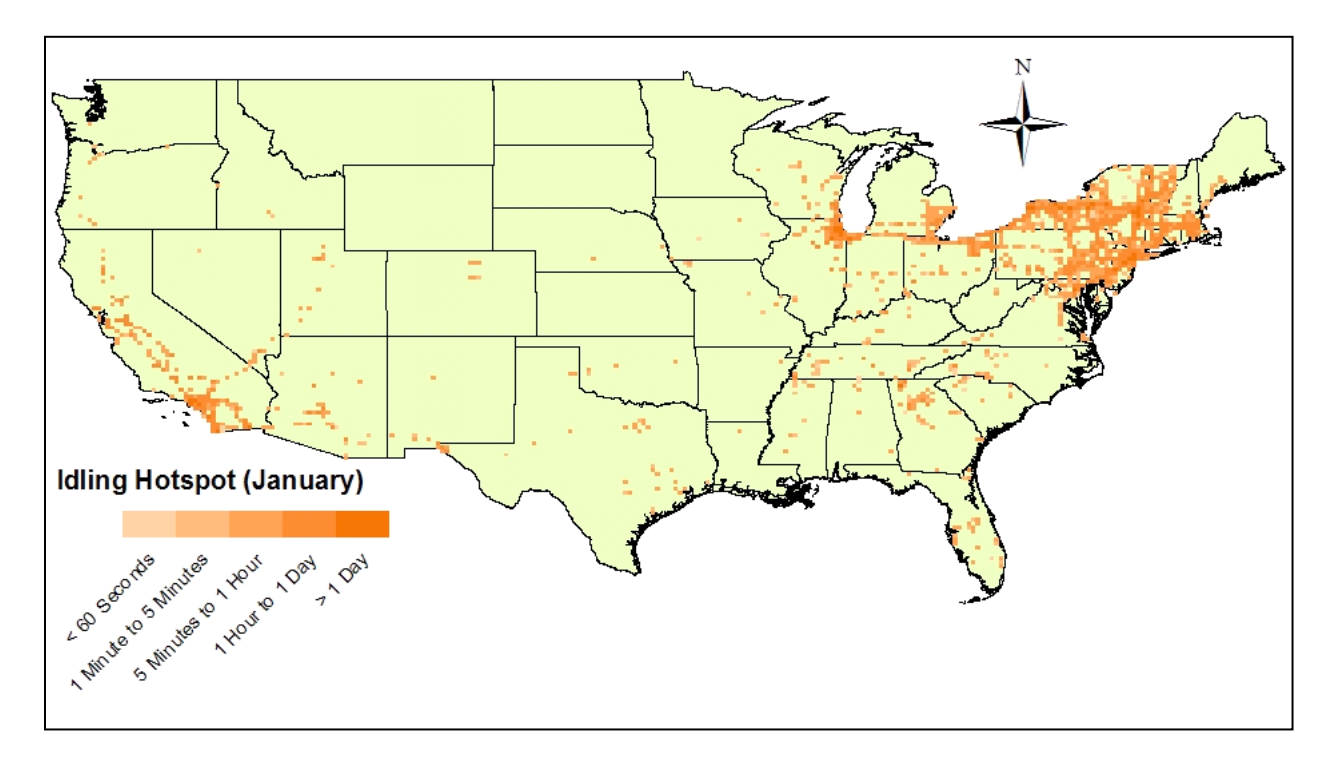

**Figure D-5. Gradient map of truck idling activity and hot spots – U.S., January 2010**

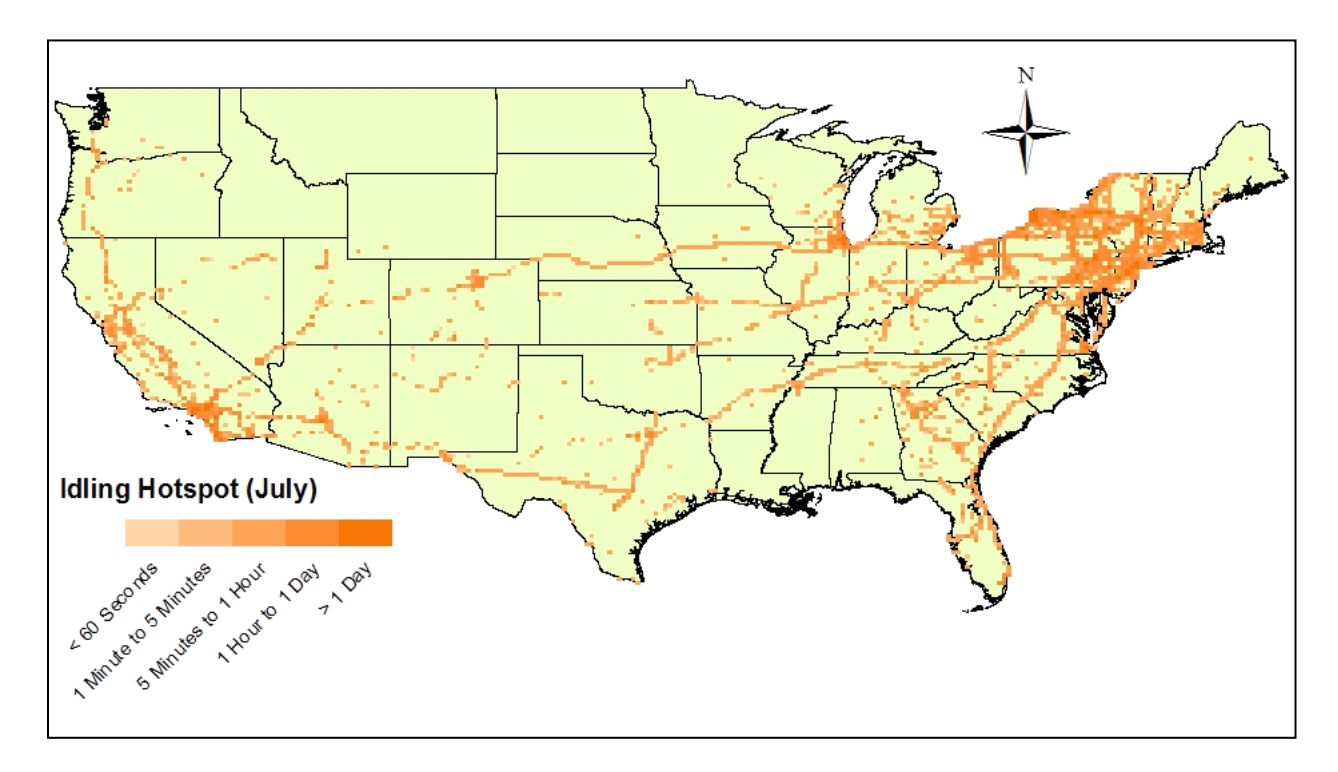

**Figure D-6. Gradient map of truck idling activity and hot spots – U.S., July 2010**

## **Appendix E:**

## **MOVES Driving Cycles for Single-Unit and Combination Trucks**

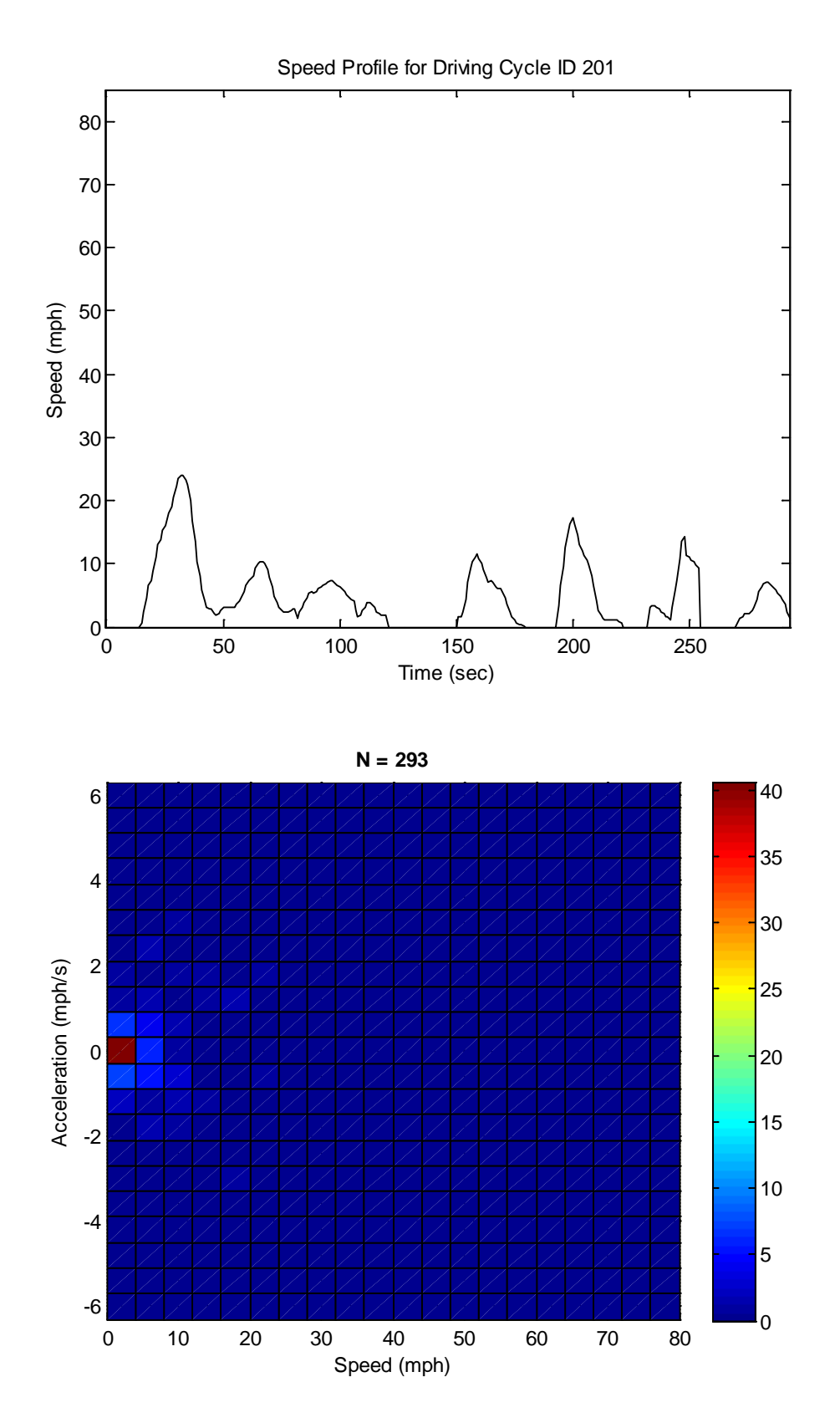

**Figure E-1. MD 5mph non-freeway cycle (length = 293 seconds; average speed = 4.6 mph)**

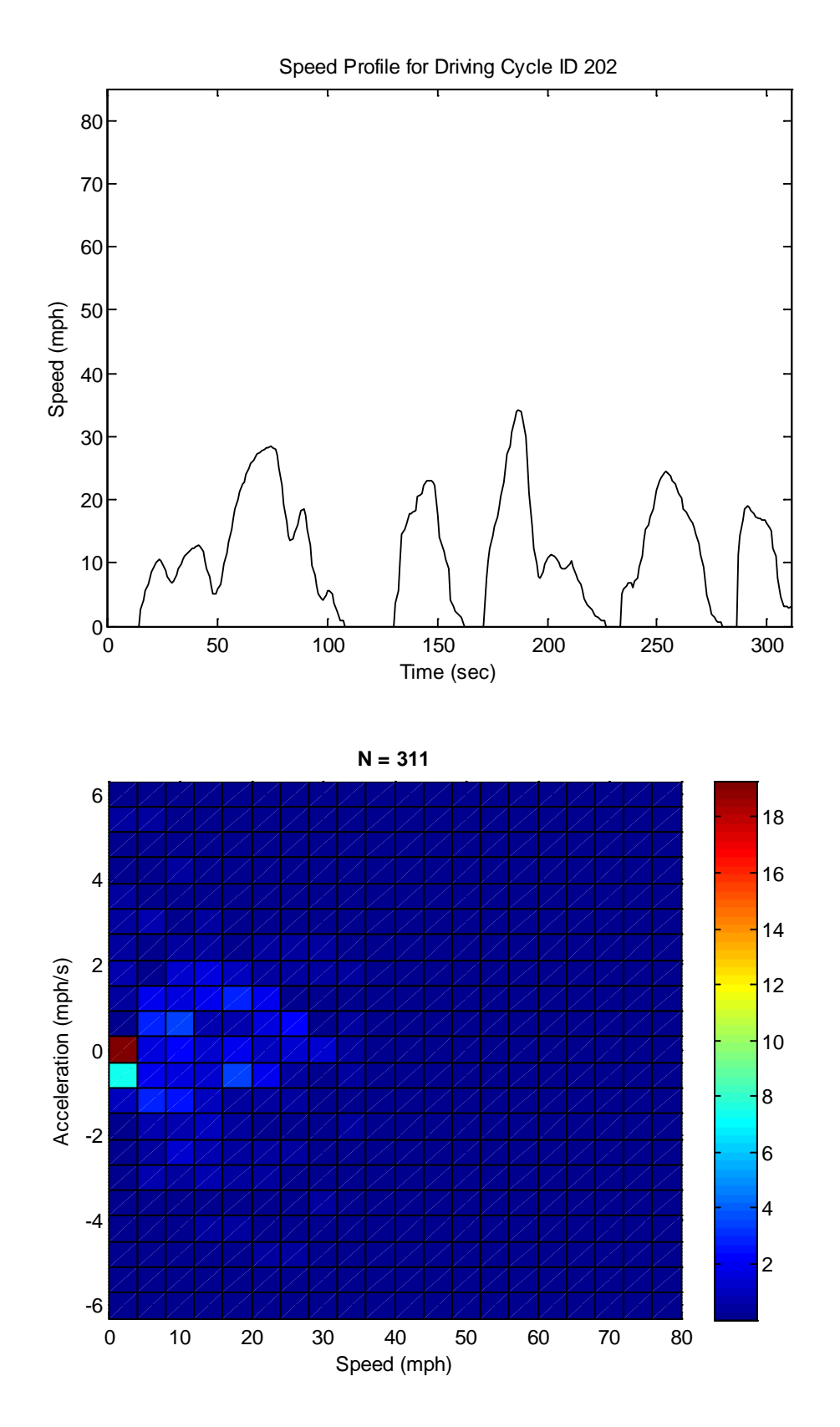

**Figure E-2. MD 10mph non-freeway cycle (length = 311 seconds; average speed = 10.7 mph)**

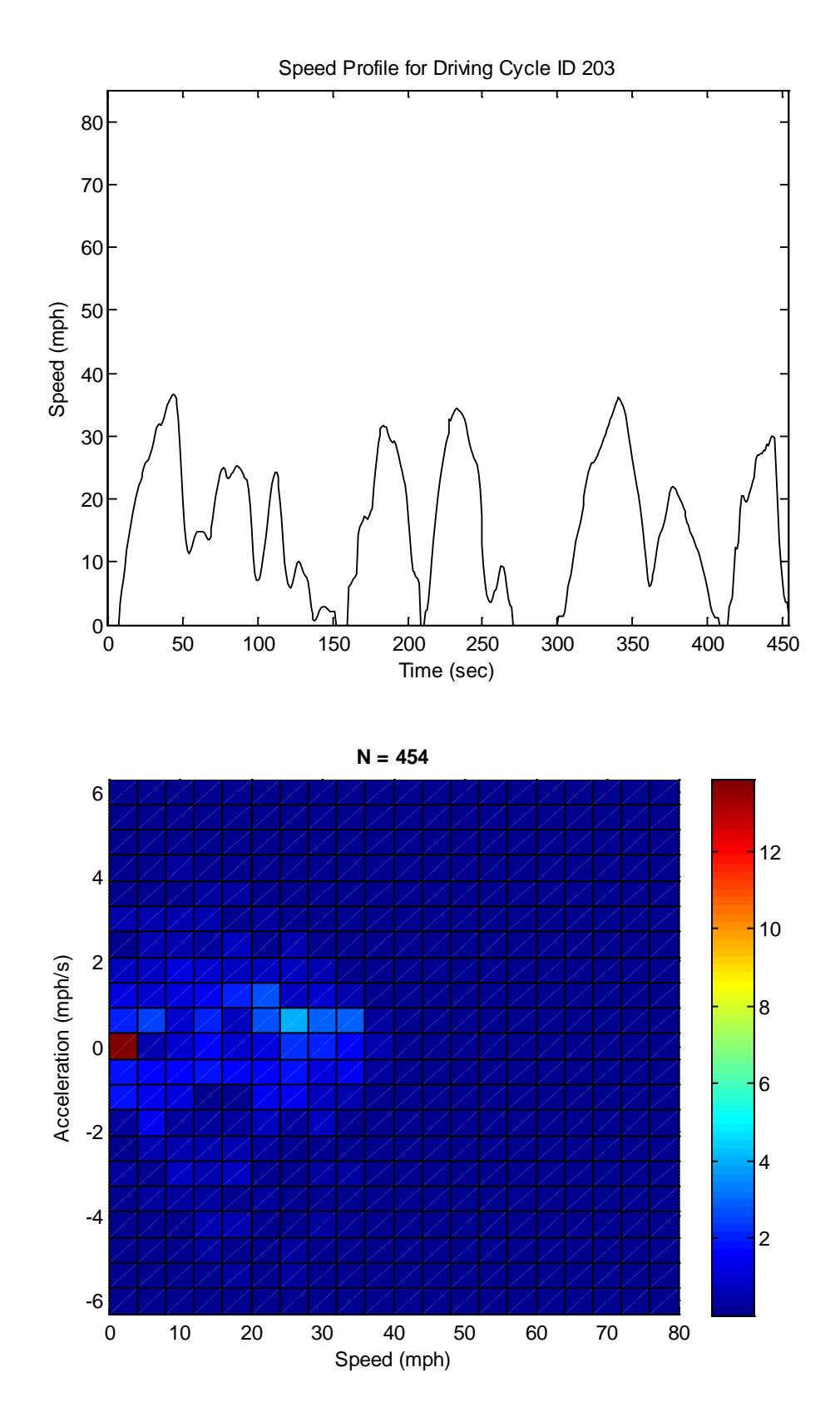

**Figure E-3. MD 15mph non-freeway cycle (length = 454 seconds; average speed = 15.6 mph)**

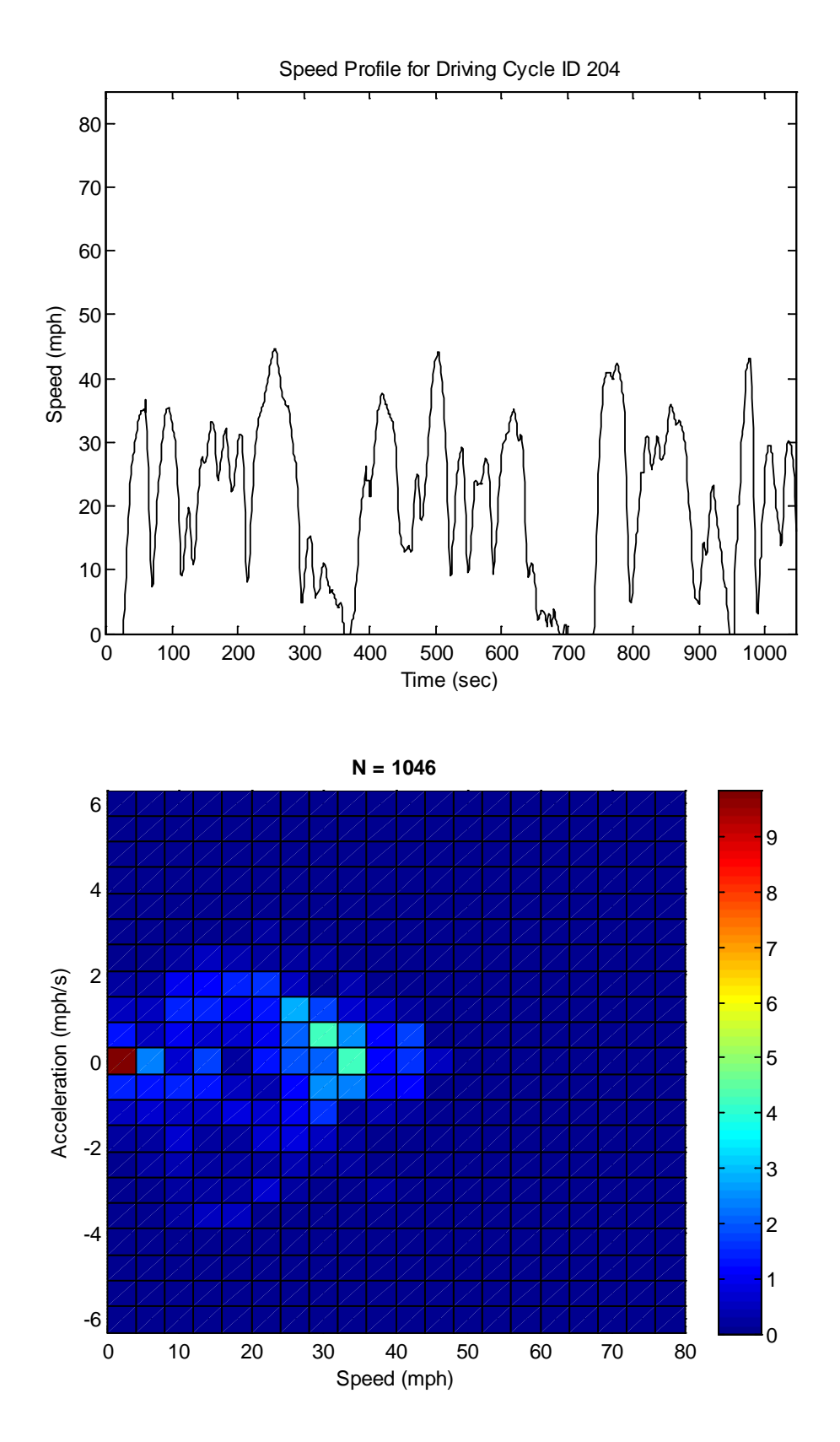

**Figure E-4. MD 20mph non-freeway cycle (length = 1,046 seconds; average speed = 20.8 mph)**

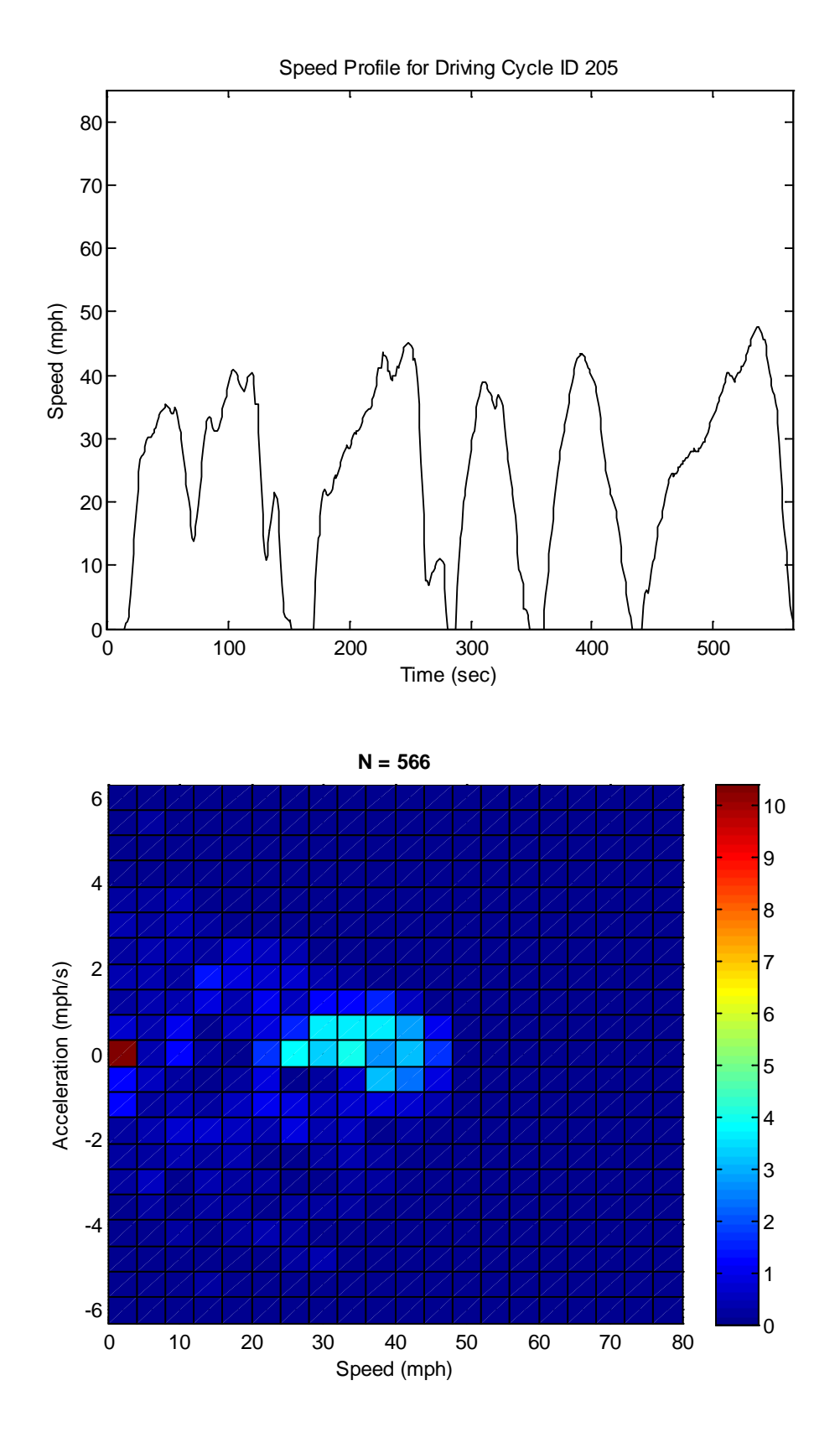

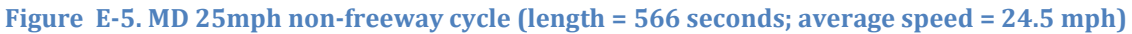

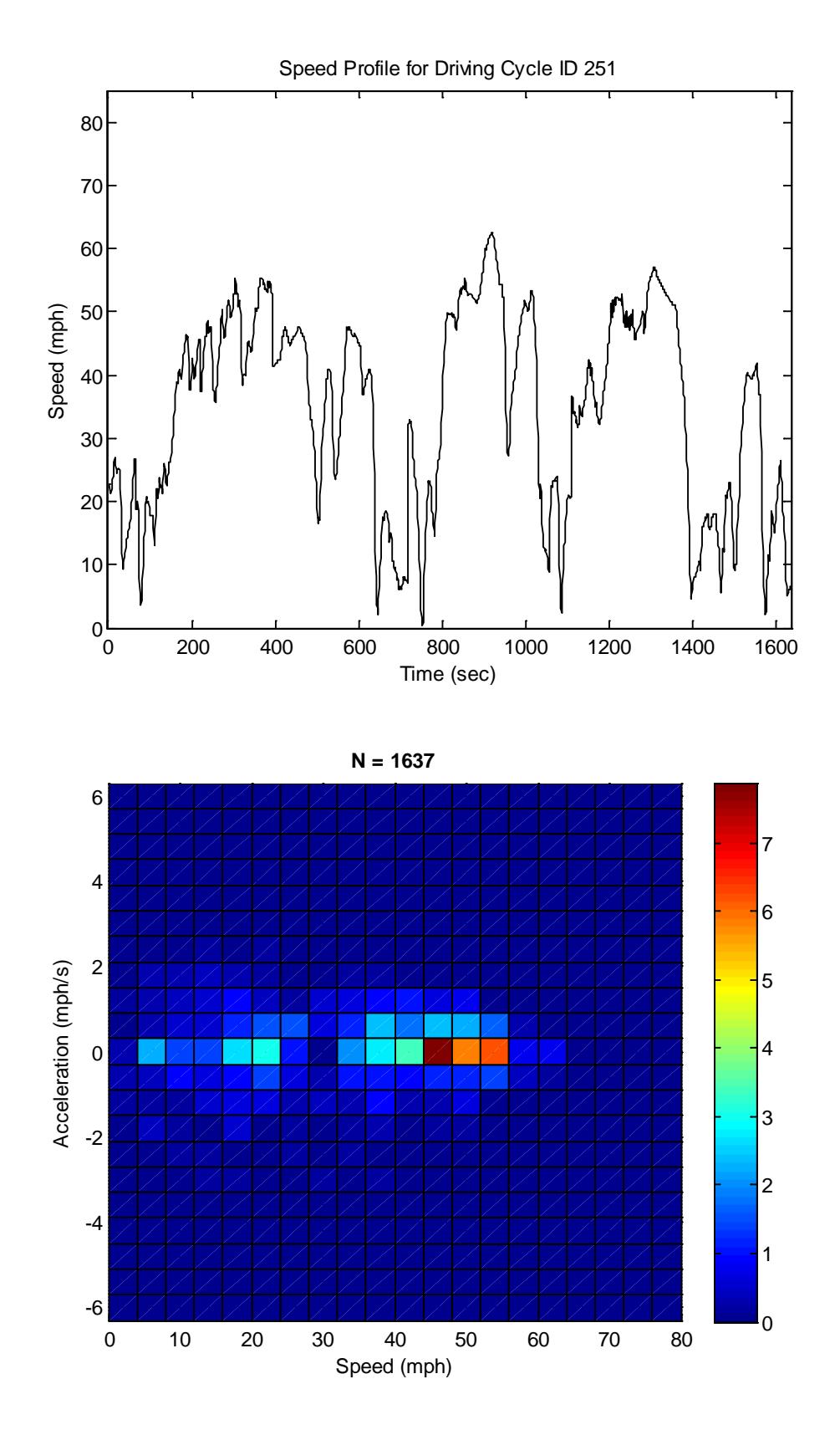

**Figure E-6. MD 30mph freeway cycle (length = 1,637 seconds; average speed = 34.4 mph)**

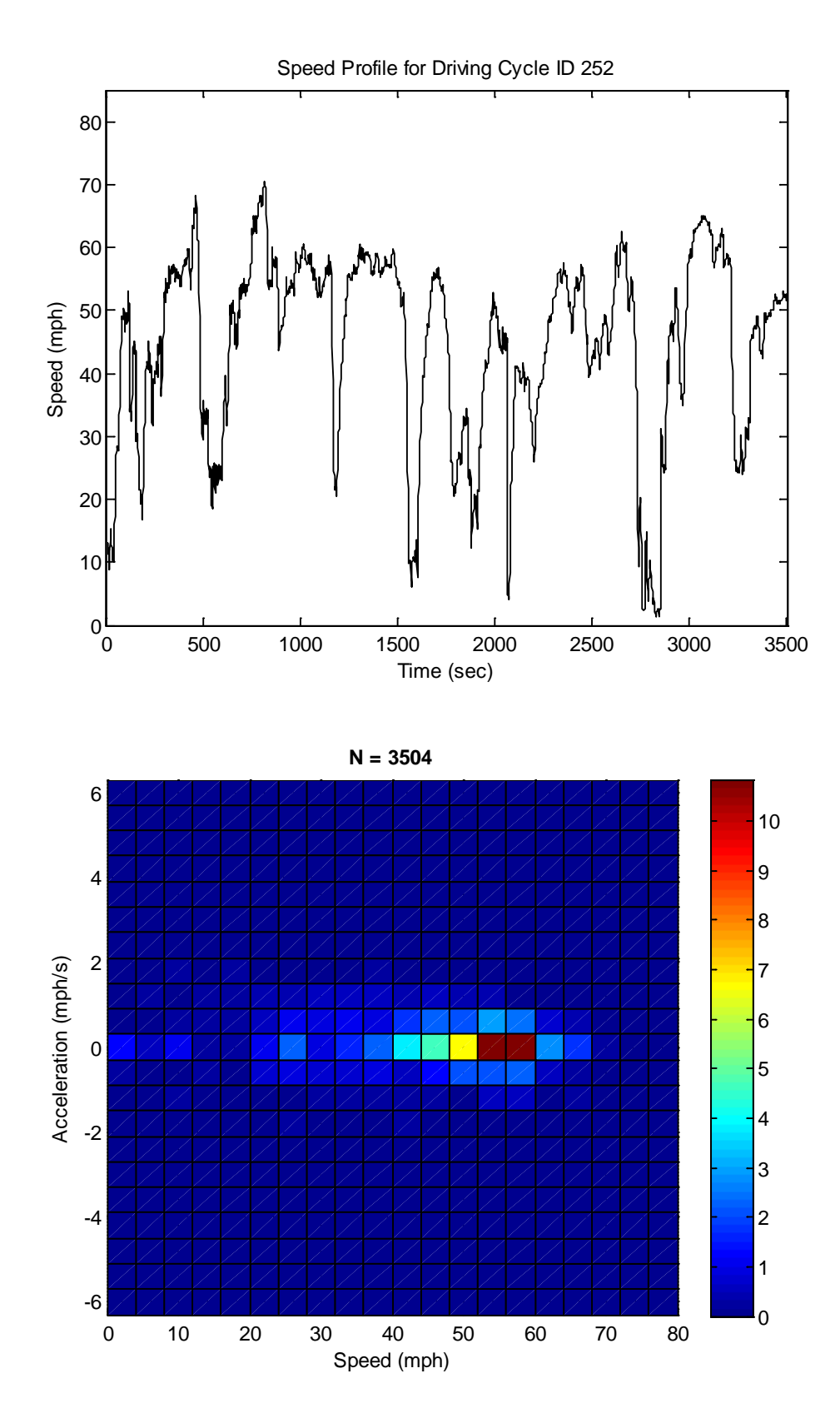

**Figure E-7. MD 40mph freeway cycle (length = 3,504 seconds; average speed = 44.5 mph)**

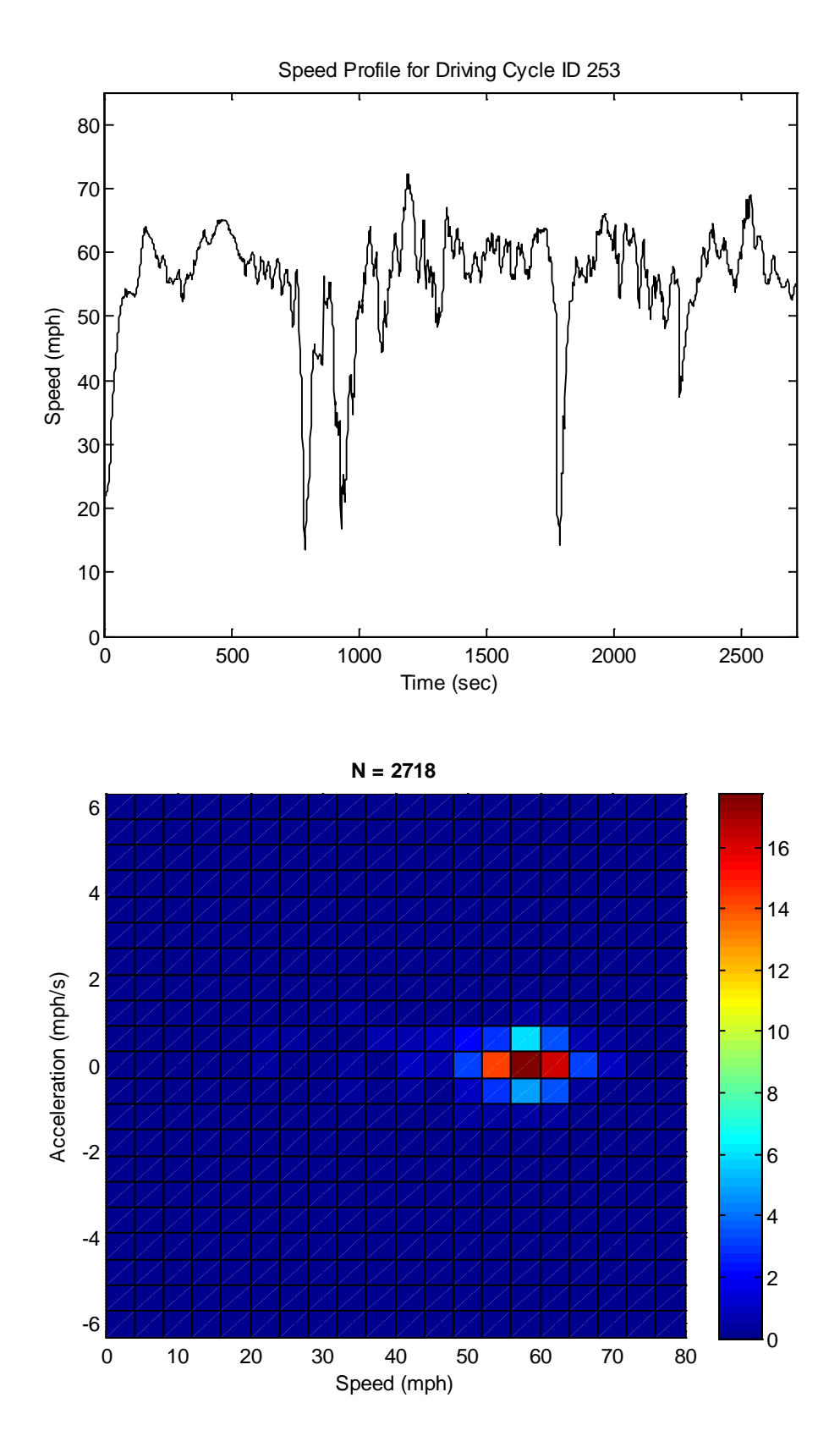

**Figure E-8. MD 50mph freeway cycle (length = 2,718 seconds; average speed = 55.4 mph)**

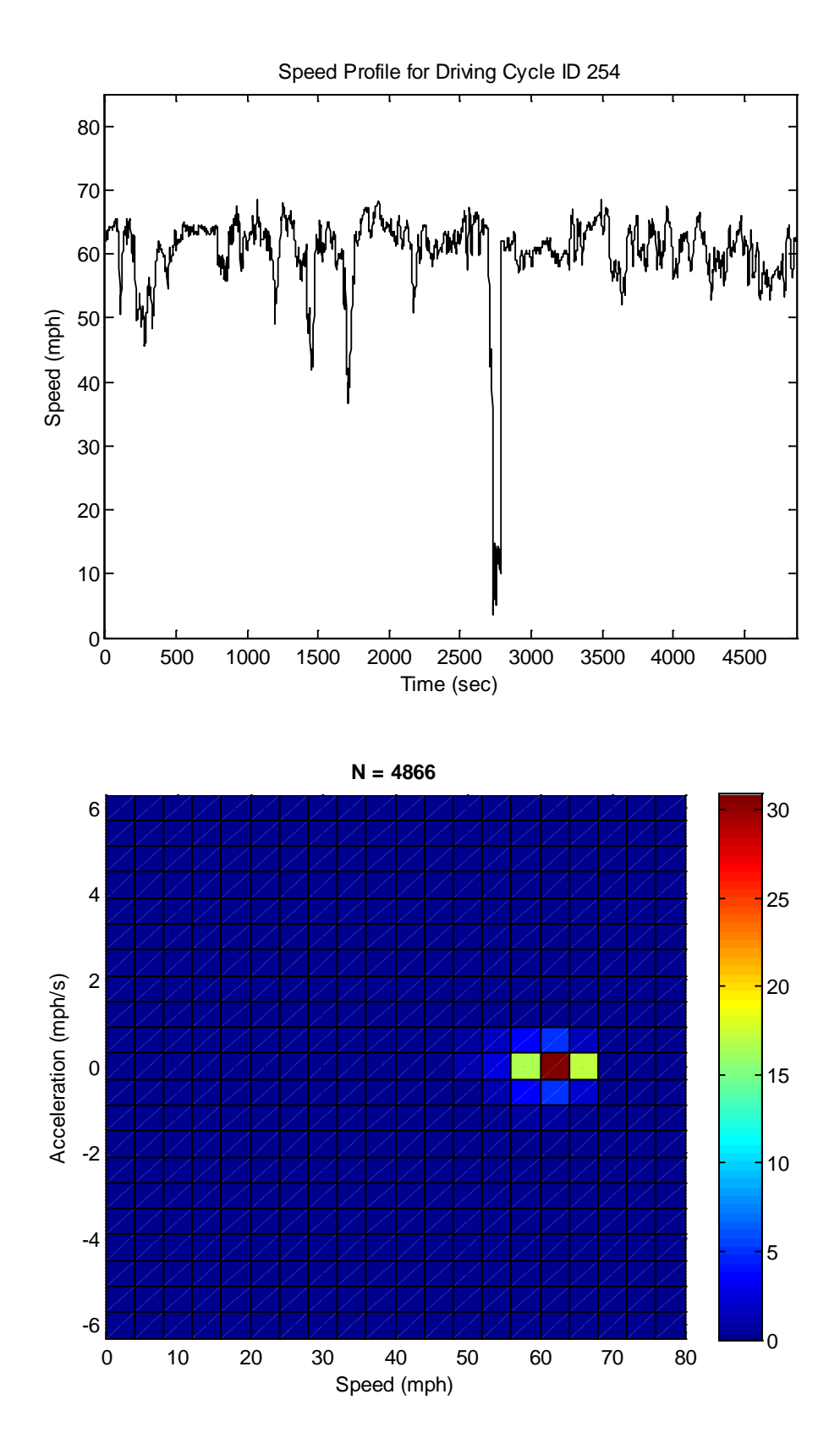

**Figure E-9. MD 60mph non-freeway cycle (length = 4,866 seconds; average speed = 60.4 mph)**

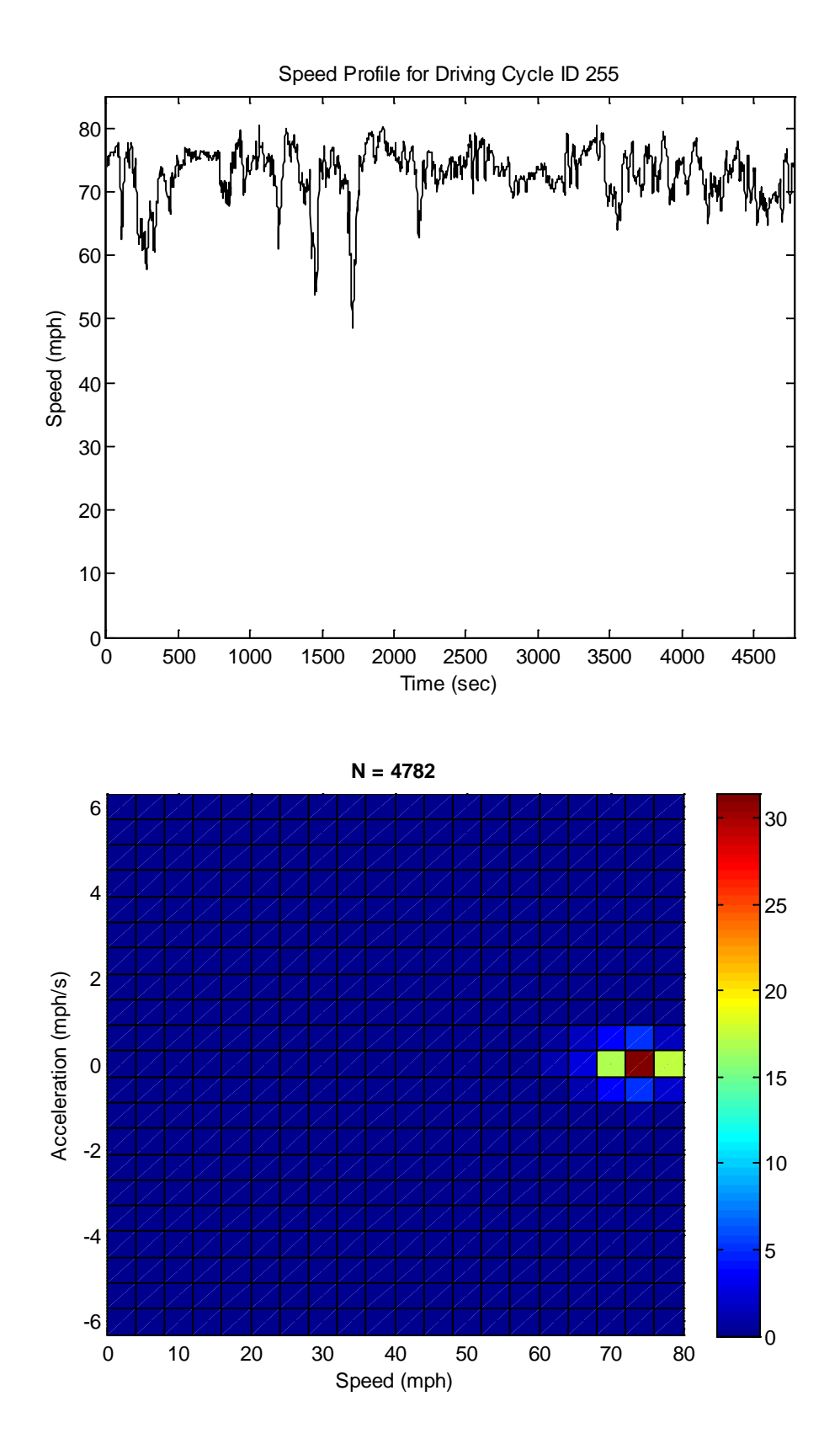

**Figure E-10. MD high speed freeway cycle (length = 4,782 seconds; average speed = 72.8 mph)**

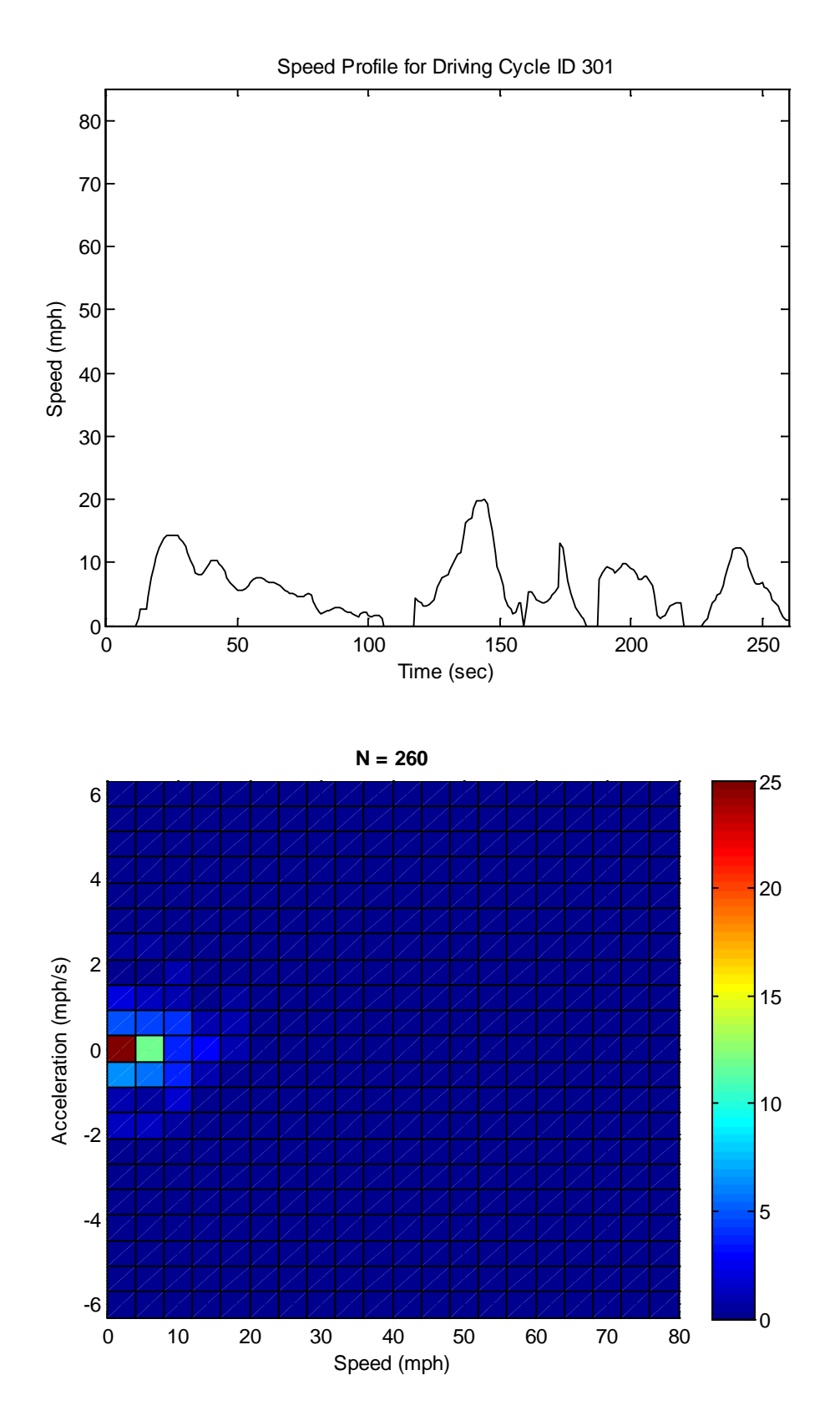

**Figure E-11. HD 5mph non-freeway cycle (length = 260 seconds; average speed = 5.8 mph)**

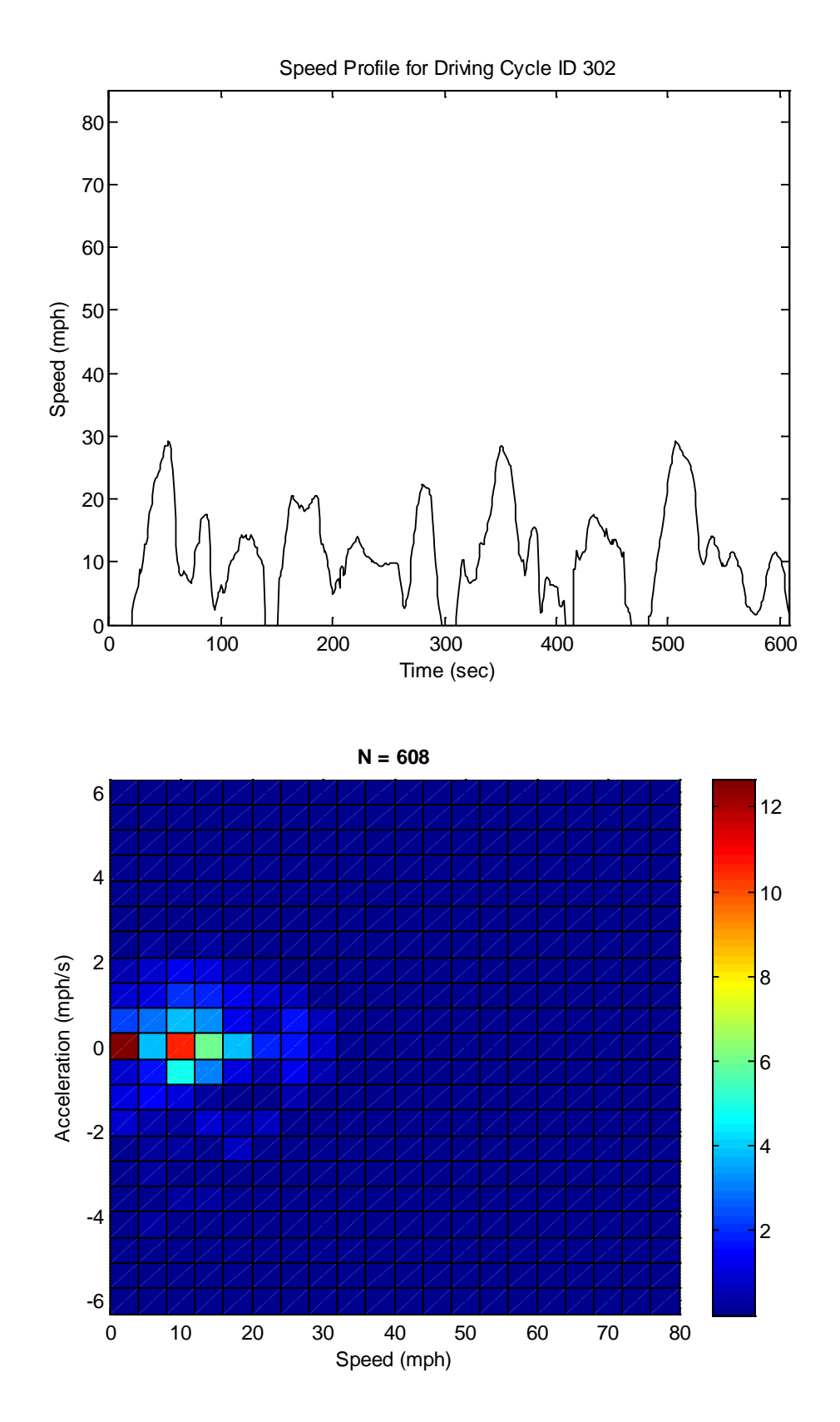

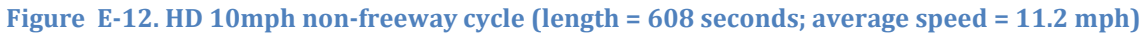

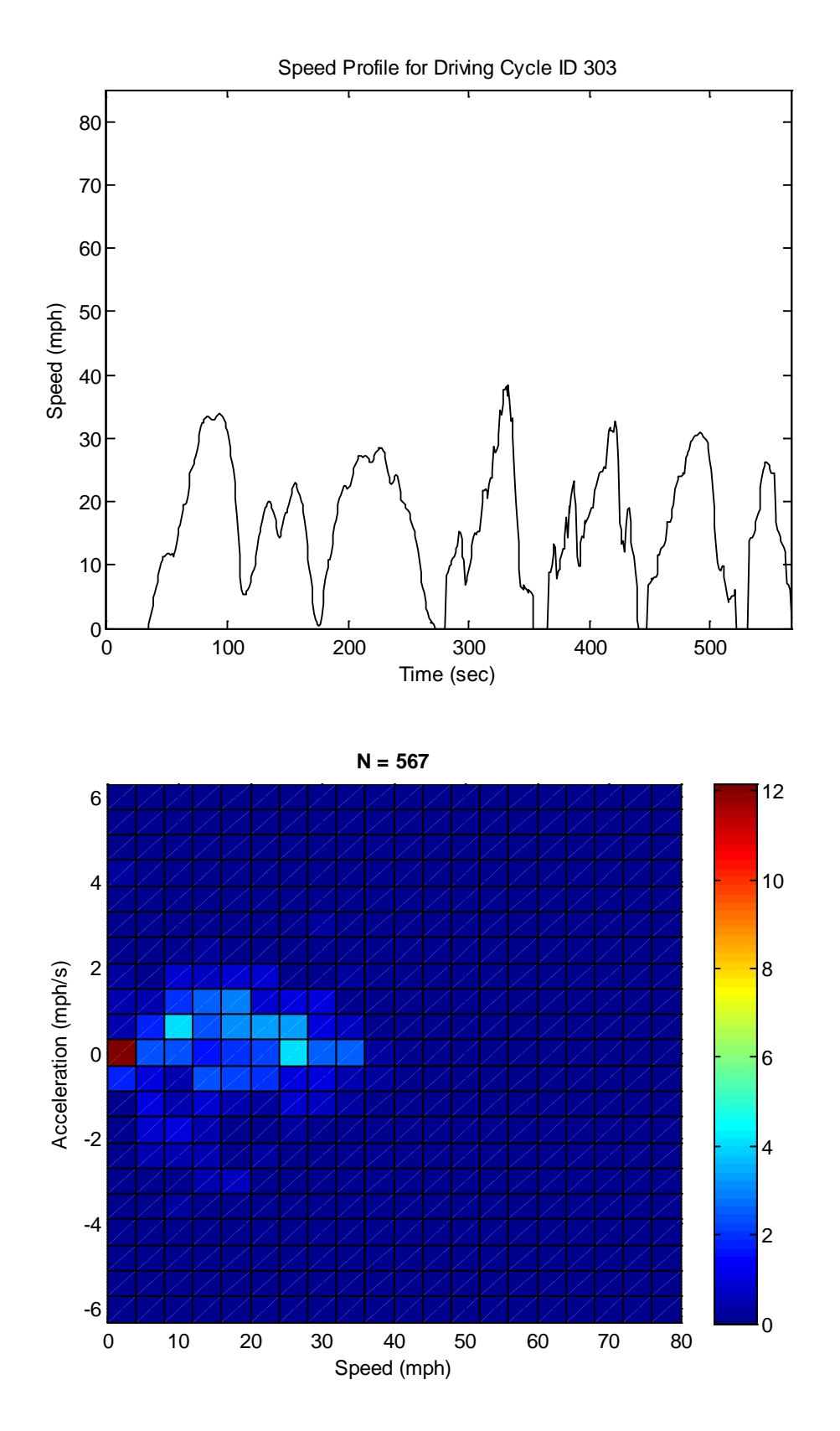

**Figure E-13. HD 15mph non-freeway cycle (length = 567 seconds; average speed = 15.6 mph)**

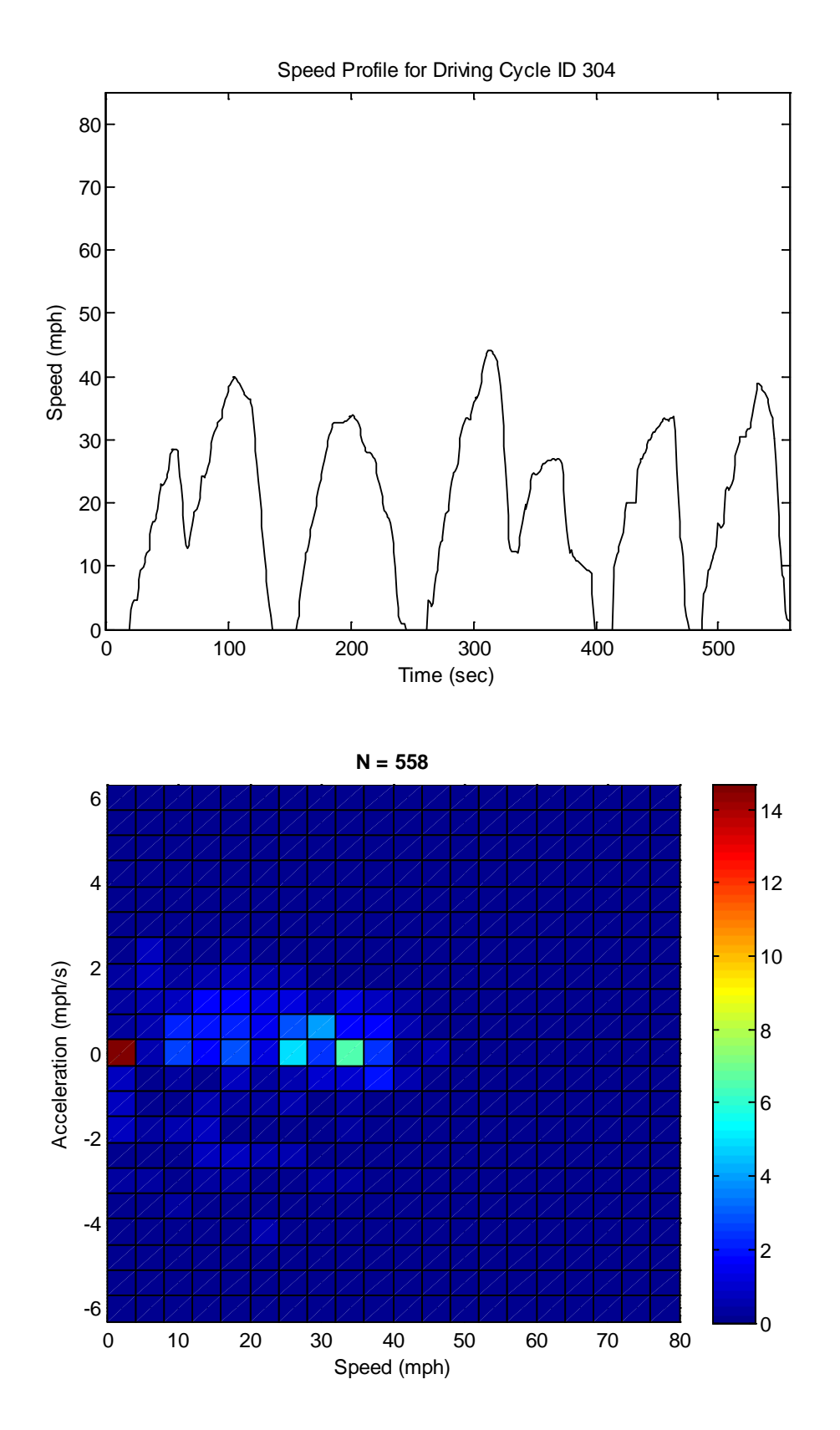

**Figure E-14. HD 20mph non-freeway cycle (length = 558 seconds; average speed = 19.4 mph)**

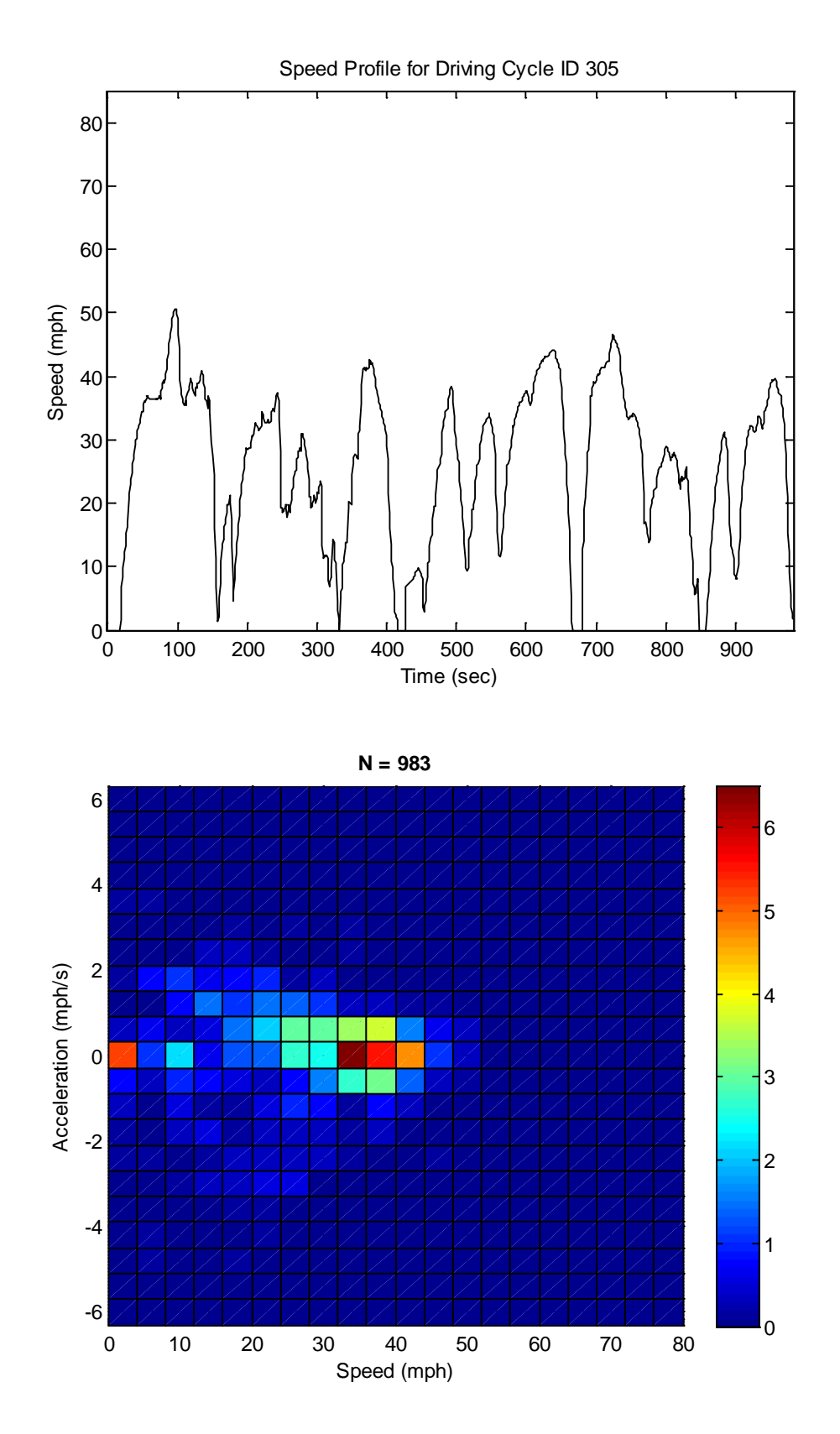

**Figure E-15. HD 25mph non-freeway cycle (length = 983 seconds; average speed = 25.6 mph)**

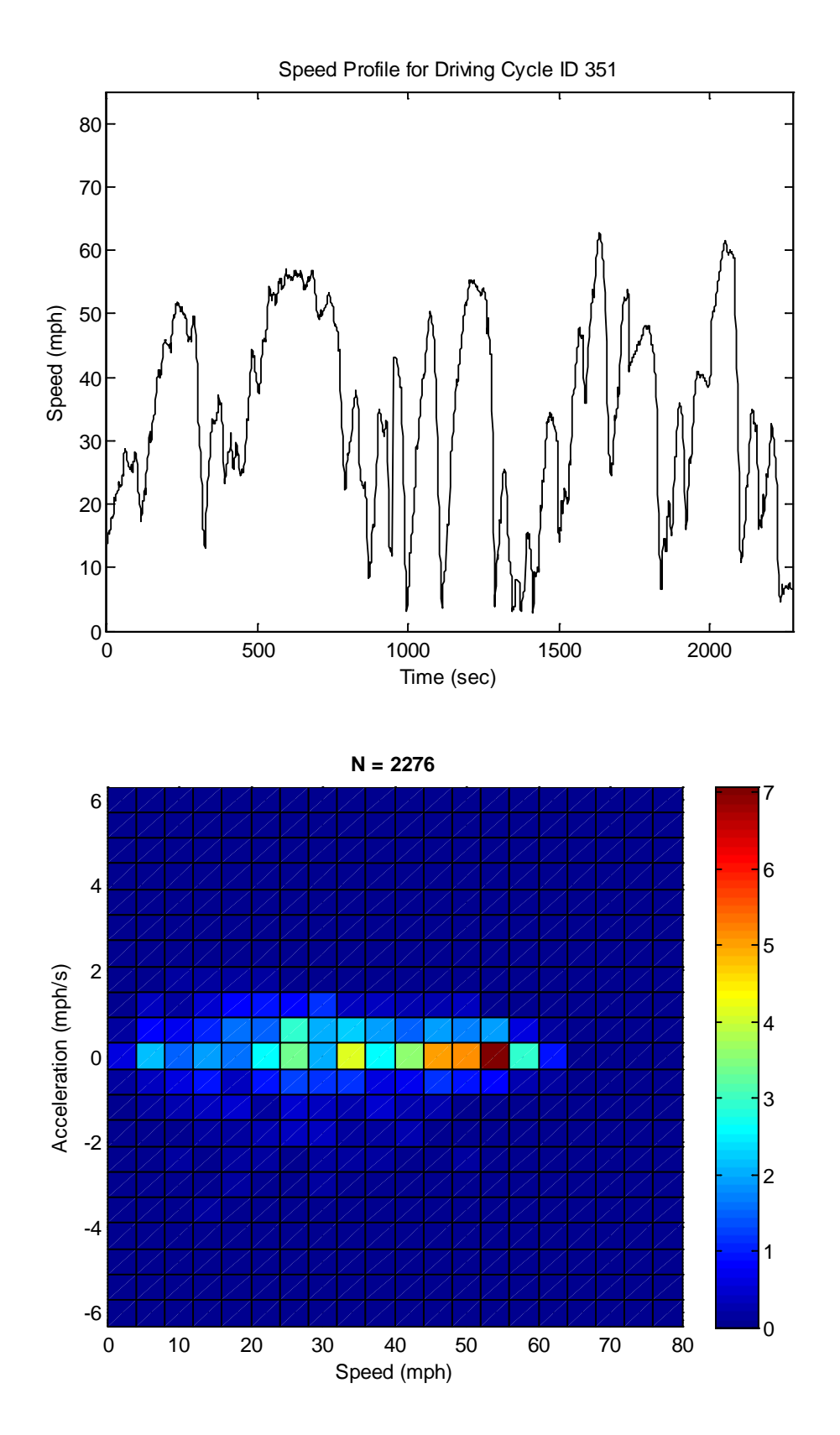

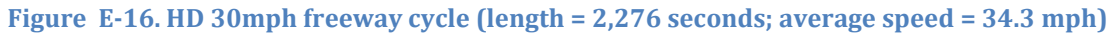

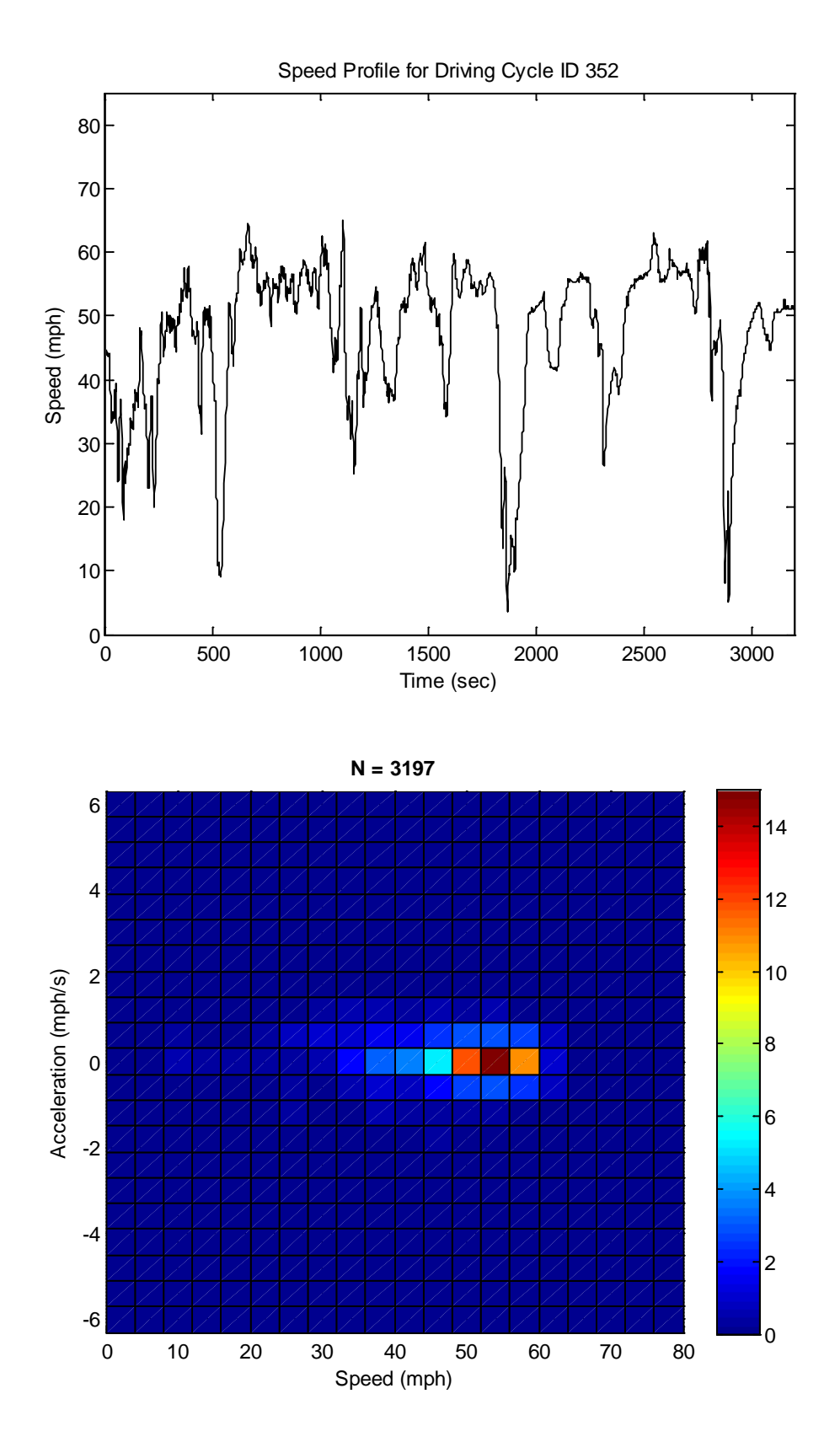

**Figure E-17. HD 40mph freeway cycle (length = 3,197 seconds; average speed = 47.1 mph)**

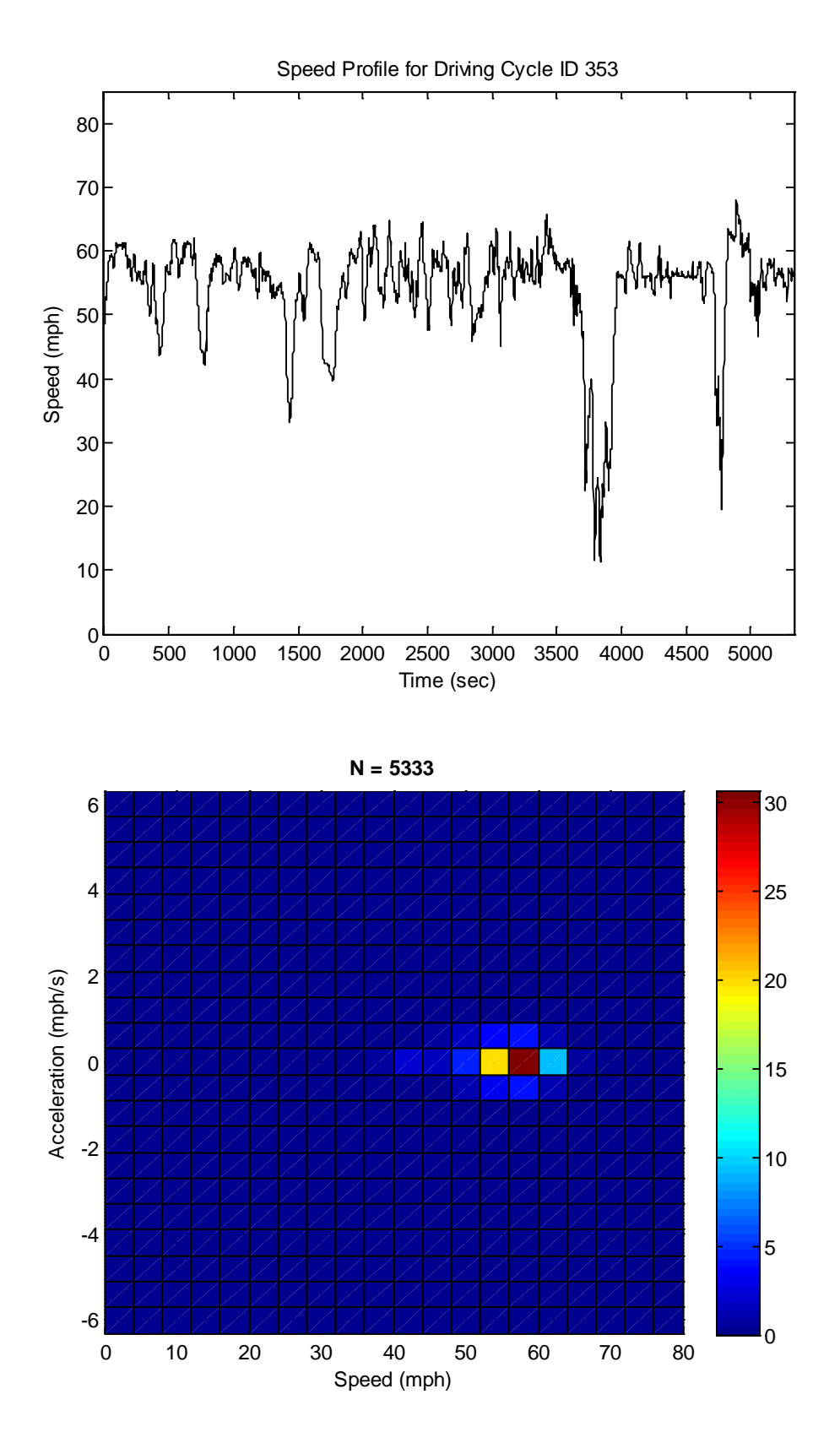

**Figure E-18. HD 50mph freeway cycle (length = 5,333 seconds; average speed = 54.2 mph)**

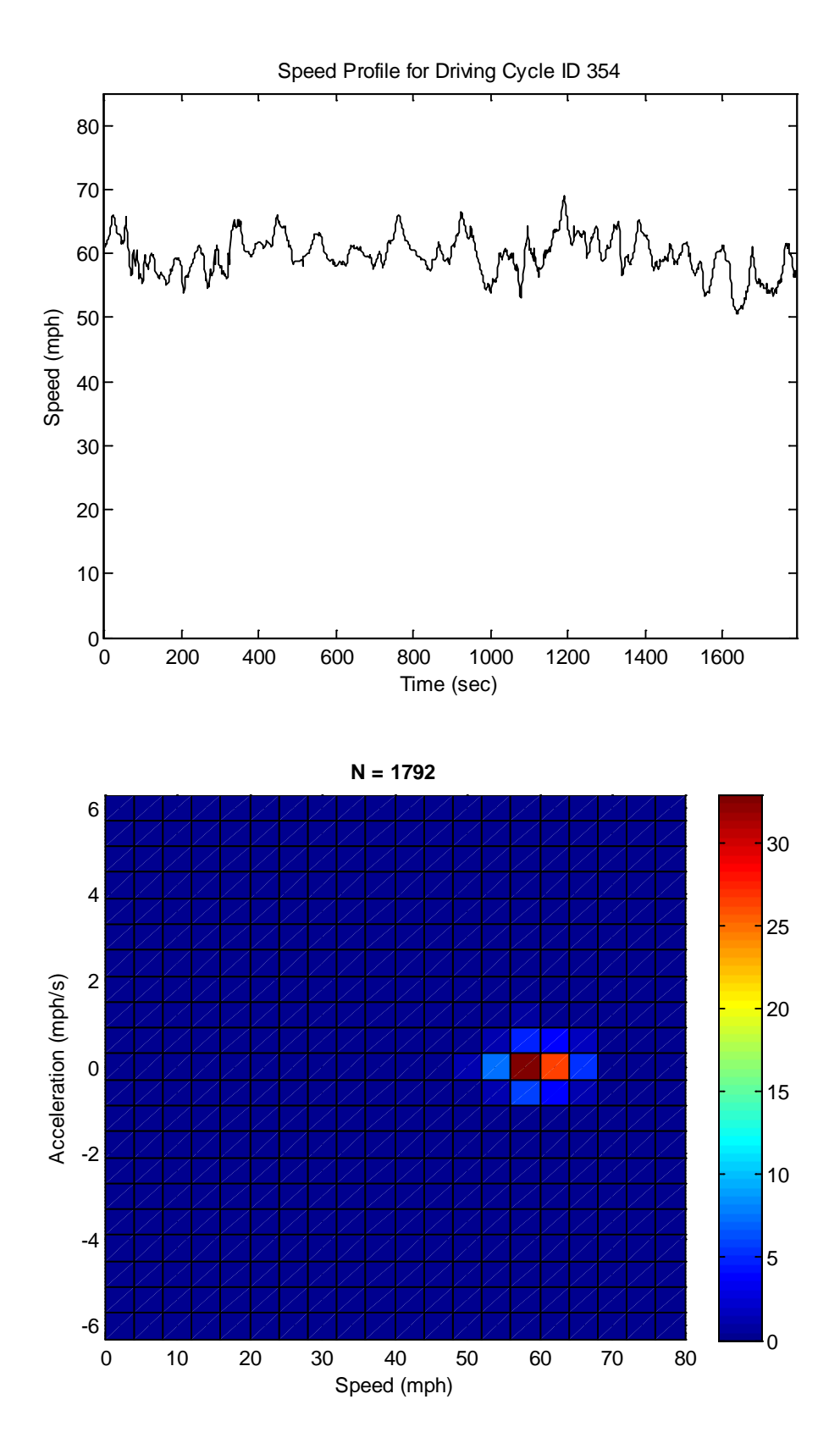

**Figure E-19. HD 60mph freeway cycle (length = 1,792 seconds; average speed = 59.4 mph)**

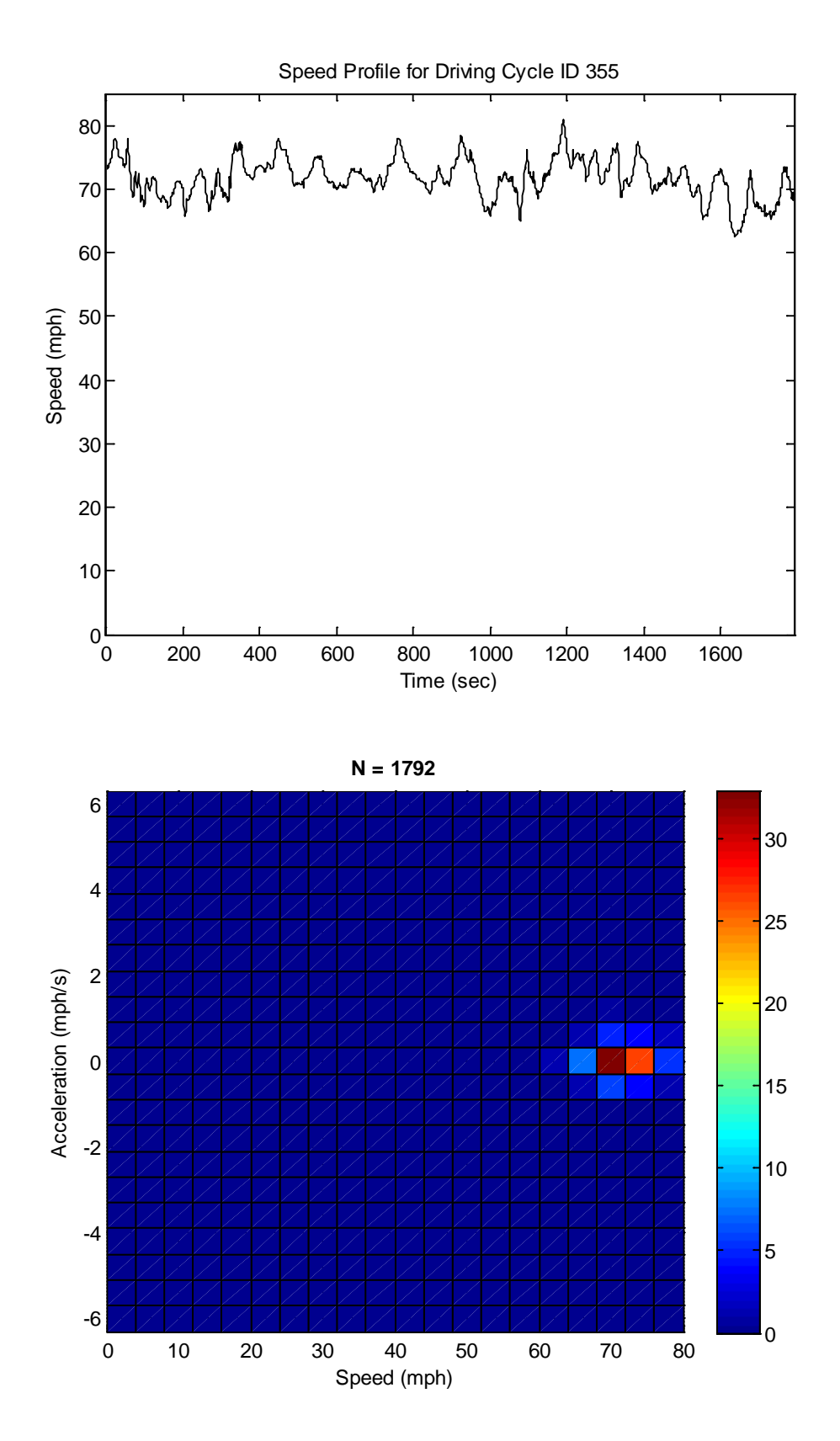

**Figure E-20. HD high speed freeway cycle (length = 1,792 seconds; average speed = 71.7 mph)**